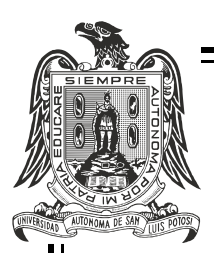

Universidad Autónoma de San Luis Potosí Facultad de Ingeniería Centro de Investigación y Estudios de Posgrado

Diagnóstico de enfermedades en plantas basado en técnicas de aprendizaje automático

### T E S I S

Que para obtener el grado de Doctora en Ingeniería Eléctrica

#### PRESENTA:

M. en I. Claudia Angélica Rivera Romero

Asesora:

Dra. Elvia Ruth Palacios Hernández

Co-asesora:

Dra. Mónica Trejo Durán

SAN LUIS POTOSÍ, S.L.P. FEBRERO 2021

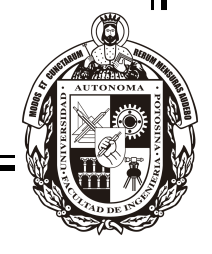

### Universidad Autónoma de San Luis Potosí

Facultad de Ingeniería

#### Centro de Investigación y Estudios de Posgrado

Doctorado en Ingeniería Eléctrica

#### Diagnóstico de enfermedades en plantas basado en técnicas de aprendizaje automático

Presenta:

M. en I. Claudia Angélica Rivera Romero

Sinodales:

Dra. Elvia Ruth Palacios Hernández (Asesor de Tesis)

Dr. Jorge Alberto Morales Saldaña

Dr. Rafael Peña Gallardo

Dr. Homero Miranda Vidales

Dr. Eduardo Cabal Yépez

Dr. Ricardo Álvarez Salas

San Luis Potosí, S.L.P. Febrero 2021.

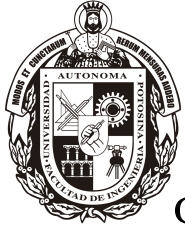

Dra. Mónica Trejo Durán (Co-asesor de Tesis)

17 de diciembre de 2020

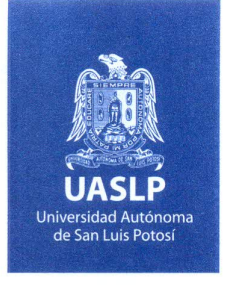

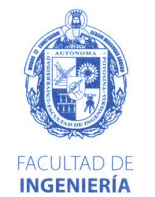

#### M. en I. CLAUDIA ANGÉLICA RIVERA ROMERO PRESENTE.

En atención a su solicitud de Temario, presentada por las Dras. Elvia Ruth Palacios Hernández y Mónica Trejo Durán, Asesor y Co-asesor de la Tesis que desarrollará Usted con el objeto de obtener el Grado de Doctora en Ingeniería Eléctrica, me es grato comunicarle que en la sesión del H. Consejo Técnico Consultivo celebrada el día 17 de diciembre del presente año, fue aprobado el Temario propuesto:

#### **TEMARIO:**

#### "Diagnóstico de enfermedades en plantas basado en técnicas de aprendizaje automático"

Introducción.

- Antecedentes y revisión de la literatura de métodos para el diagnóstico  $1.$ de enfermedades en plantas.
- $2.$ Técnicas de aprendizaje automático.
- Detección de enfermedades en plantas basado en espectroscopia y  $3.$ aprendizaje automático.
- Detección de enfermedades en plantas basado en visión computacional  $4.$ y aprendizaje de máquinas.
- Estudio comparativo de resultados. 5.

Conclusiones.

Apéndices.

Referencias.

#### "MODOS ET CUNCTARUM RERUM MENSURAS AUDEBO"

ATENTAMENTE

DR. EMILIO JORGE GONZALEZ GALVÁN **DIRECTOR PE INGENIERIA** DIRECCION

www.uaslp.mx

Copia. Archivo. \*etn.

Av. Manuel Nava 8 Zona Universitaria · CP 78290 San Luis Potosí, S.L.P. tel. (444) 826 2330 al39 fax (444) 826 2336

"1945-2020: 75 años de formación de profesionales en la Facultad de Ingeniería"

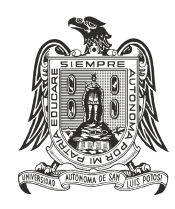

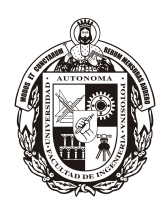

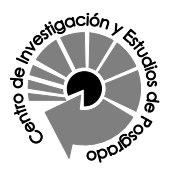

#### UNIVERSIDAD AUTÓNOMA DE SAN LUIS POTOSÍ FACULTAD DE INGENIERÍA

#### Centro de Investigación y Estudios de Posgrado

#### Posgrado en Ingeniería Eléctrica

Los firmantes, Dra. Elvia Ruth Palacios Hernández y Dra. Mónica Trejo Durán, profesores-investigadores de la Universidad Autónoma de San Luis Potosí y de la Universidad de Guanajuato.

#### HACEN CONSTAR

Que la tesis que tiene por título:

Diagnóstico de enfermedades en plantas basado en técnicas de aprendizaje automático

Presentada por:

M. en I. Claudia Angélica Rivera Romero

Para optar por el grado de:

Doctora en Ingeniería Eléctrica

Ha sido realizada bajo su dirección.

San Luis Potosí, S.L.P., 26 de Febrero de 2021.

Rúbricas:

Dra. Elvia Ruth Palacios Hernández

Dra. Mónica Trejo Durán

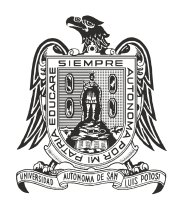

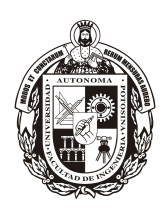

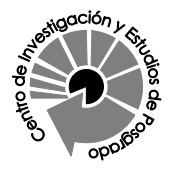

#### UNIVERSIDAD AUTÓNOMA DE SAN LUIS POTOSÍ FACULTAD DE INGENIERÍA Centro de Investigación y Estudios de Posgrado

#### Aclaración

El presente trabajo que lleva por título:

#### Diagnóstico de enfermedades en plantas basado en técnicas de aprendizaje automático.

Se realizó entre Septiembre de 2015 y Noviembre del 2020 bajo la dirección cientíca de la Dra. Elvia Ruth Palacios Hernández y la Dra. Mónica Trejo Durán.

#### Originalidad

Por este medio aseguro que he realizado este documento de tesis para fines académicos sin ayuda indebida de terceros y sin utilizar otros medios más que los indicados.

Las referencias e información tomadas directa o indirectamente de otras fuentes se han definido en el texto como tales y se ha dado el debido crédito a las mismas.

El autor exime a la Universidad Autónoma de San Luis Potosí de las opiniones vertidas en este documento y asume la responsabilidad total del mismo.

Este documento no ha sido sometido como tesis a ninguna otra institución nacional o internacional en forma parcial o total.

Sí se autoriza a la Universidad Autónoma de San Luis Potosí para que divulgue este documento de tesis para fines académicos.

M. en I. Claudia Angélica Rivera Romero

En memoria a mis amados padres  $\boldsymbol{Mateo}^{\dagger}$  y  $\boldsymbol{Angélica}^{\dagger}$  ... hasta el cielo para ustedes con todo mi amor  $\heartsuit$ , cariño, esfuerzo y dedicación ... siempre en mi corazón  $\heartsuit$ .

> Y para tí, amiga **Brenda** (Bombón)<sup>†</sup> "ya te ando extrañando ...", el  $r_{recuerdo de tu sonrisa estará siempre grabado en mi memoria  $\heartsuit$ .$

# Agradecimientos

A mis padres, por todo su amor y entrega, su apoyo, sus enseñanzas, dedicación, ser ejemplo, por ser los mejores ... hasta el cielo ... eternamente agradecida.

A tí Marcos, por tu amor incondicional, ser mi apoyo en todo momento, mi motivación y por ayudarme a cumplir mis sueños.

A mi hermano Rodrigo, eres mi fortaleza en los momentos más difíciles, sin tu apoyo, nada de esto lo hubiera logrado, siempre me has dado el mayor de los ejemplos.

A mis hermanos, Noé, Lorena y Rocío, por estar ahí, por sus consejos, motivación y apoyo incondicional en todo momento.

A mis tíos, Vita, Beto, María, Teresa y Sandra que siempre me han apoyado y también han estado en los momentos difíciles.

A mi asesora la Dra. Elvia Palacios por su apoyo incondicional, su confianza depositada en mí, su paciencia y dedicación en este proyecto.

A mi co-asesora la Dra. Mónica Trejo por su apoyo en mi estancia doctoral y en el aprendizaje de una nueva área de conocimiento.

A la Dra. Amparo y el Dr. Gustavo del Instituto de Investigación en Comunicación Óptica por su apoyo durante los primeros semestres del posgrado y permitirme trabajar en sus laboratorios.

A mis revisores Dr. Homero Miranda Vidales, Dr. Jorge A. Morales Saldaña, Dr. Ricardo Álvarez Salas y Dr. Rafael Peña Gallardo, por sus consejos y por permanecer siempre al pendiente del avance del proyecto

A mis amigos el Dr. Eduardo Cabal, Luis Manuel, Mizael y Jorge Ulises, por todo sus consejos y apoyo.

A mis amigos y compañeros, Osbaldo Vite, Roberto, Reynel, Miguel Ángel, Sandra, Cosme y el Ingeniero Ordáz, de la Universidad Autónoma de Zacatecas Campus Jalpa, por su apoyo incondicional.

A mis amigos Alejandro Medina y Rolando Viramontes, por apoyarme con su tiempo y conocimientos de las prácticas agriculturales.

A Yaiza, Jaime, Beatriz, Samantha, Yazmín, Gloria, Yesenia, Socorro, Rosa, Lorena, Víctor, Brenda, Marce, Rubí, Ana Luisa, Anna, Eneida, Mely, Martha, Agueda, Huesos, Edgar Uli, Irma, Aimee, la maestra Maggie y Don Eloy, por su gran amistad y por sus palabras de aliento en todo momento.

A la familia Romero Sandoval en especial a Galo, Nena, y Galito por su amistad y por sus porras siempre.

A todos mis amigos de la UASLP: Dora, Estephany, Richie, Ubaldo, Jorge Rubén, José Manuel, Eugenio, Dante, Jorge Isaak, Iván Alfonso, Diana, Daniel, Tobby, Beto, Voix, Alejandro, Karla, Alberto, Nallely, Rubí, Jhoana, Laurita, Vero, Dieguito y Priscila.

A todos los investigadores y compañeros del CIEP y del posgrado en Ingeniería Eléctrica de la UASLP.

A mis amigos de la Resistencia SLP: @ultrarichie, @BlueBenetnasch, @WorldEndeavour, @Muunguis, @JeszKali, @pandarmz, @MoutMithril, @Hyktrom, @virklan, @SolracMR, @Blackness6, @Rionan, @VillaBigoton, @Ixion997.

A la Universidad Autónoma de San Luis Potosí y al Consejo Nacional de Ciencia y Tecnología.

# Índice general

<span id="page-14-0"></span>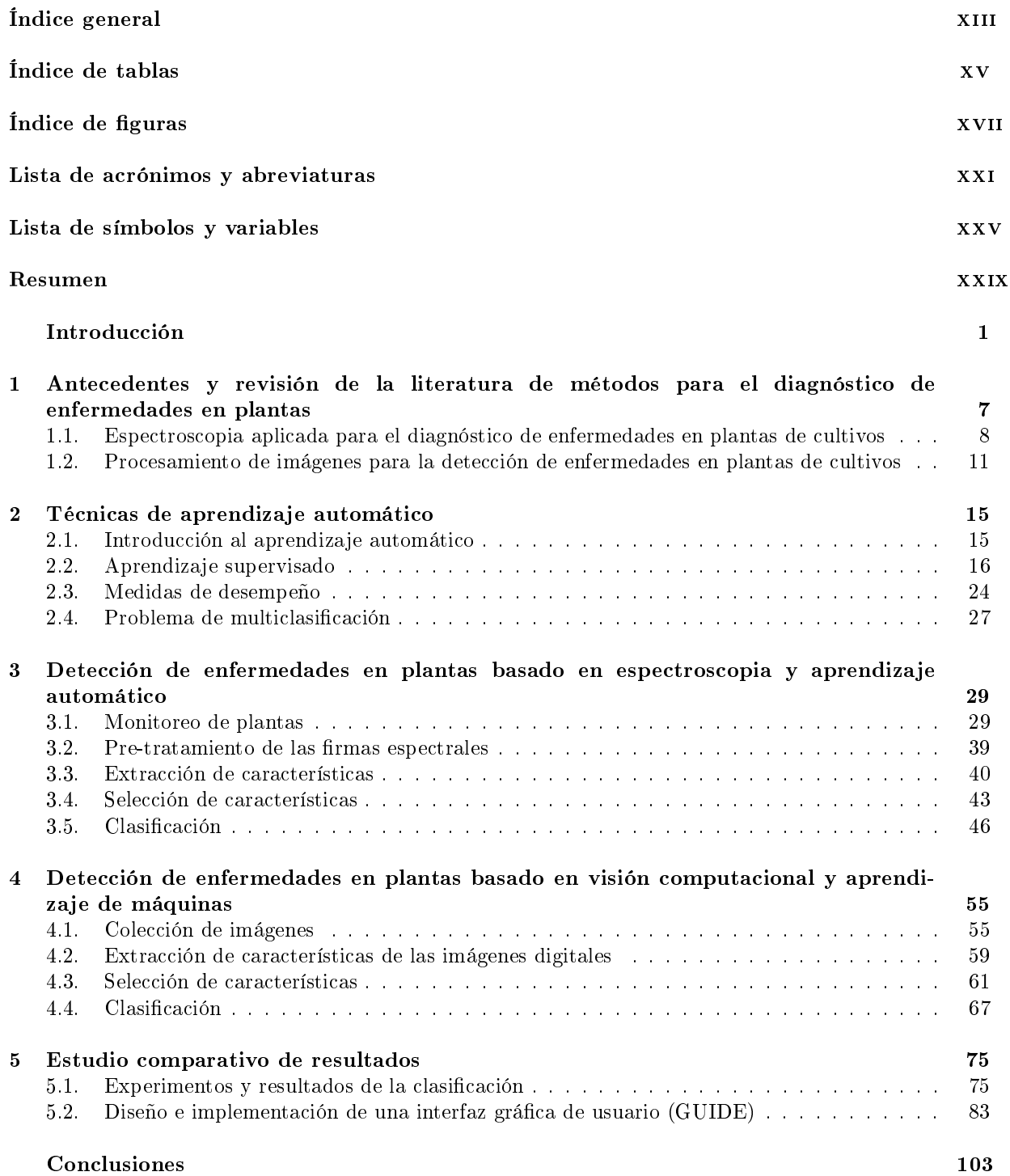

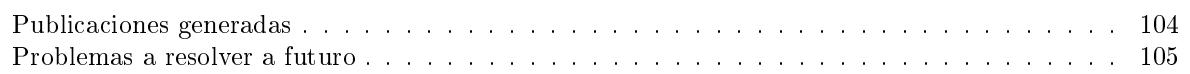

#### [Apéndices](#page-136-0)

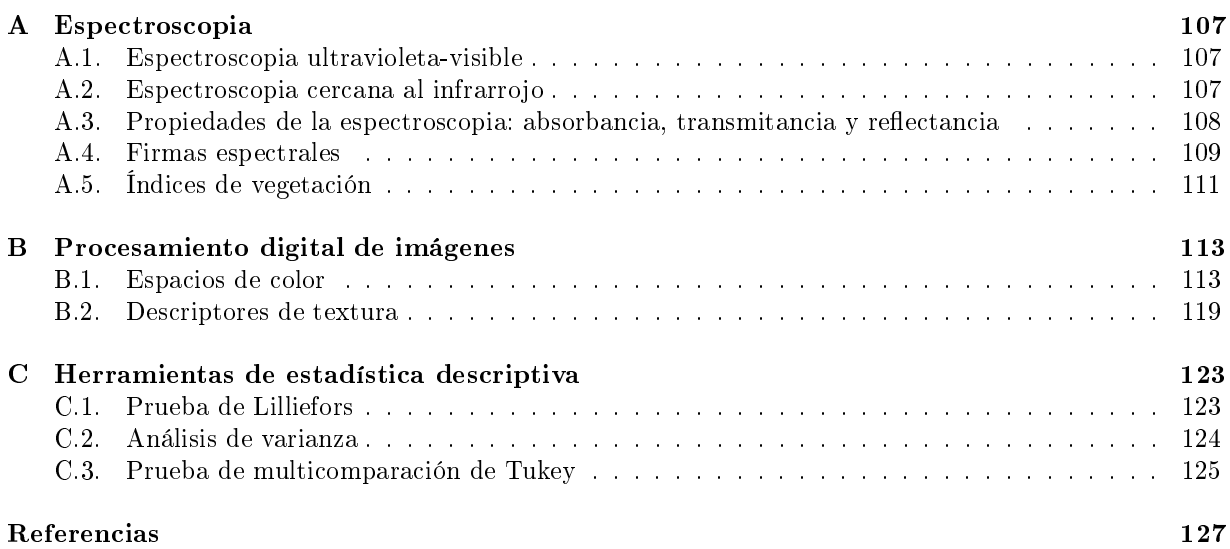

# Índice de tablas

<span id="page-16-0"></span>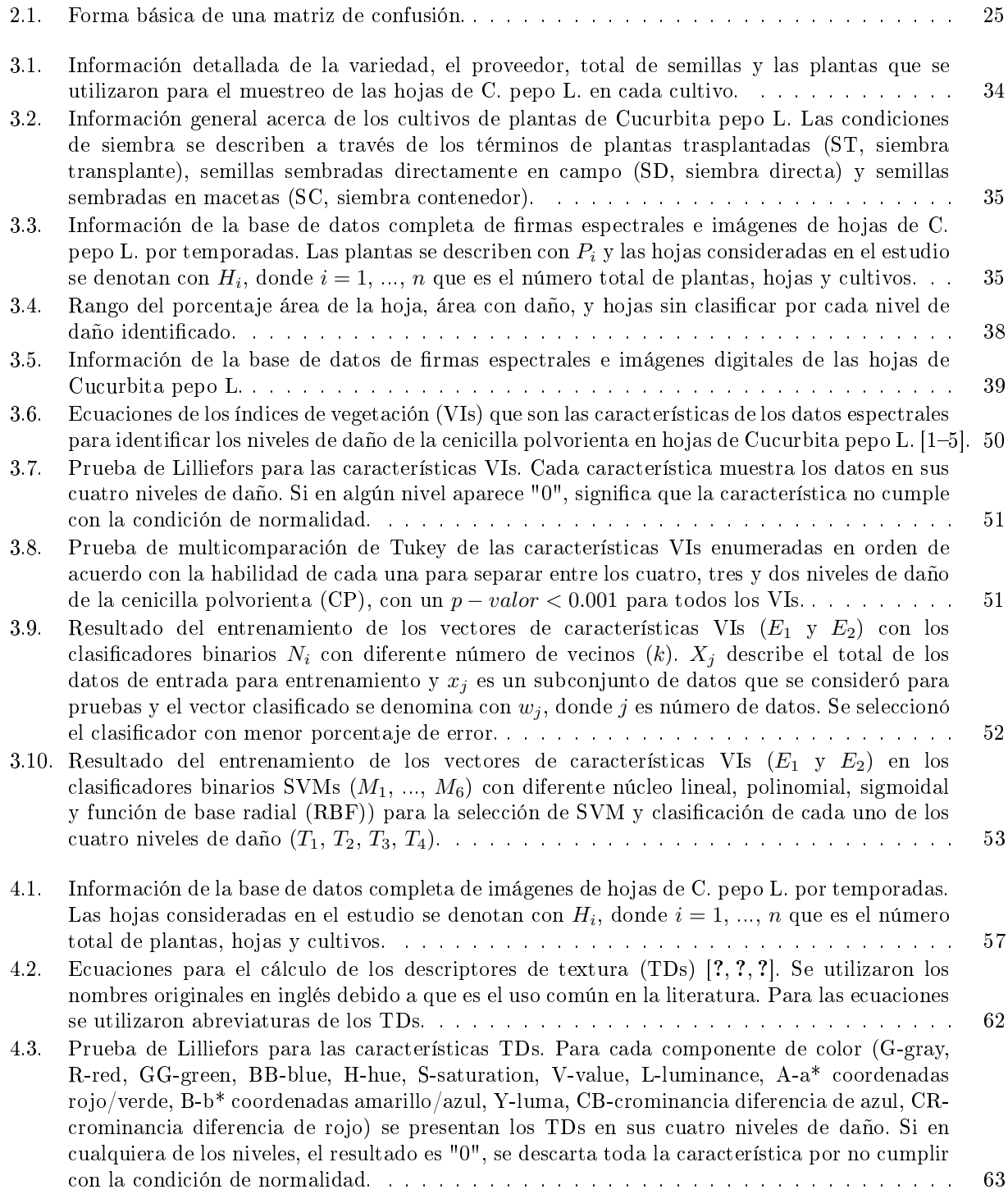

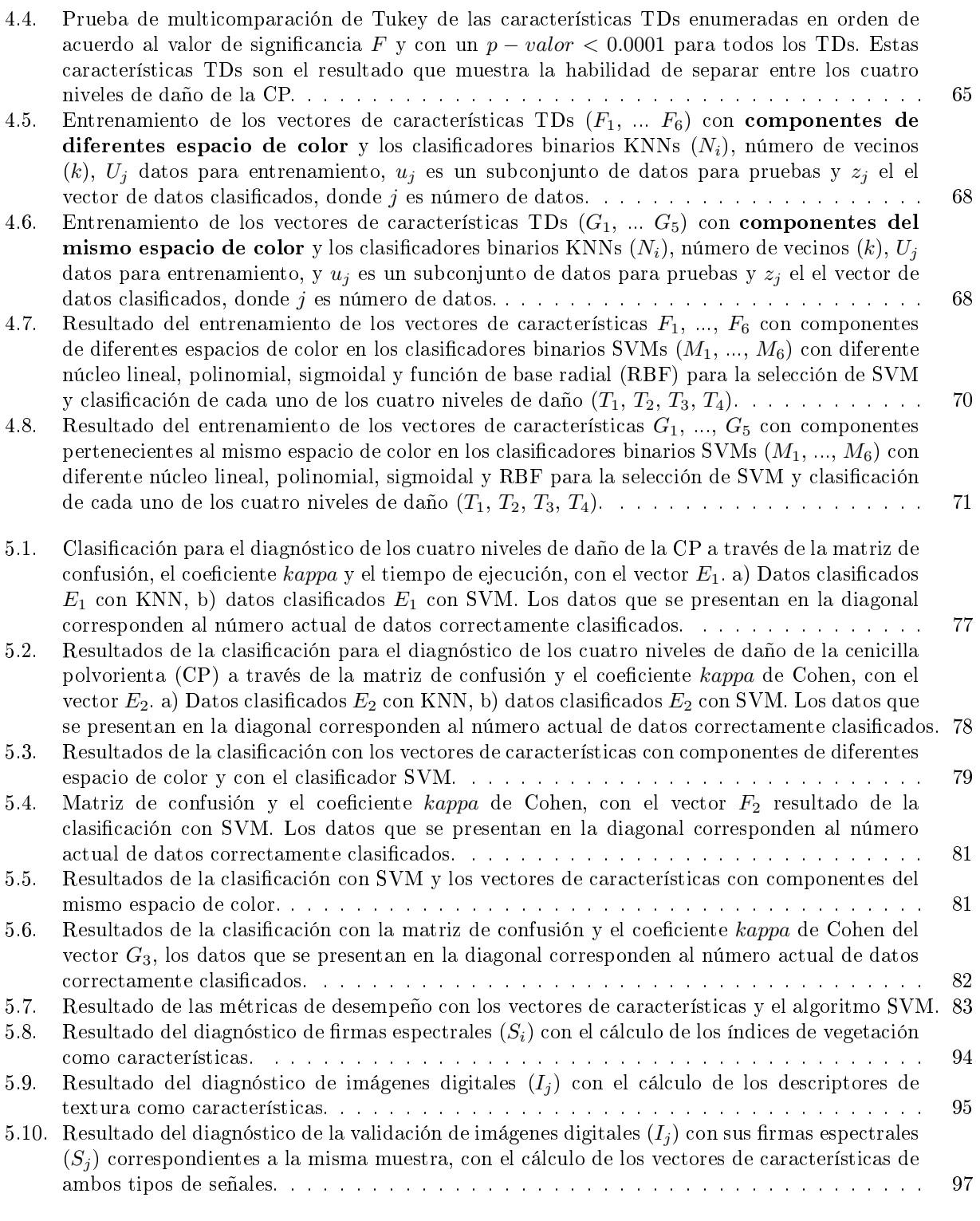

A.1. Principales pigmentos identificados en las bandas de una firma espectral y su absorción máxima.111

# Índice de figuras

<span id="page-18-0"></span>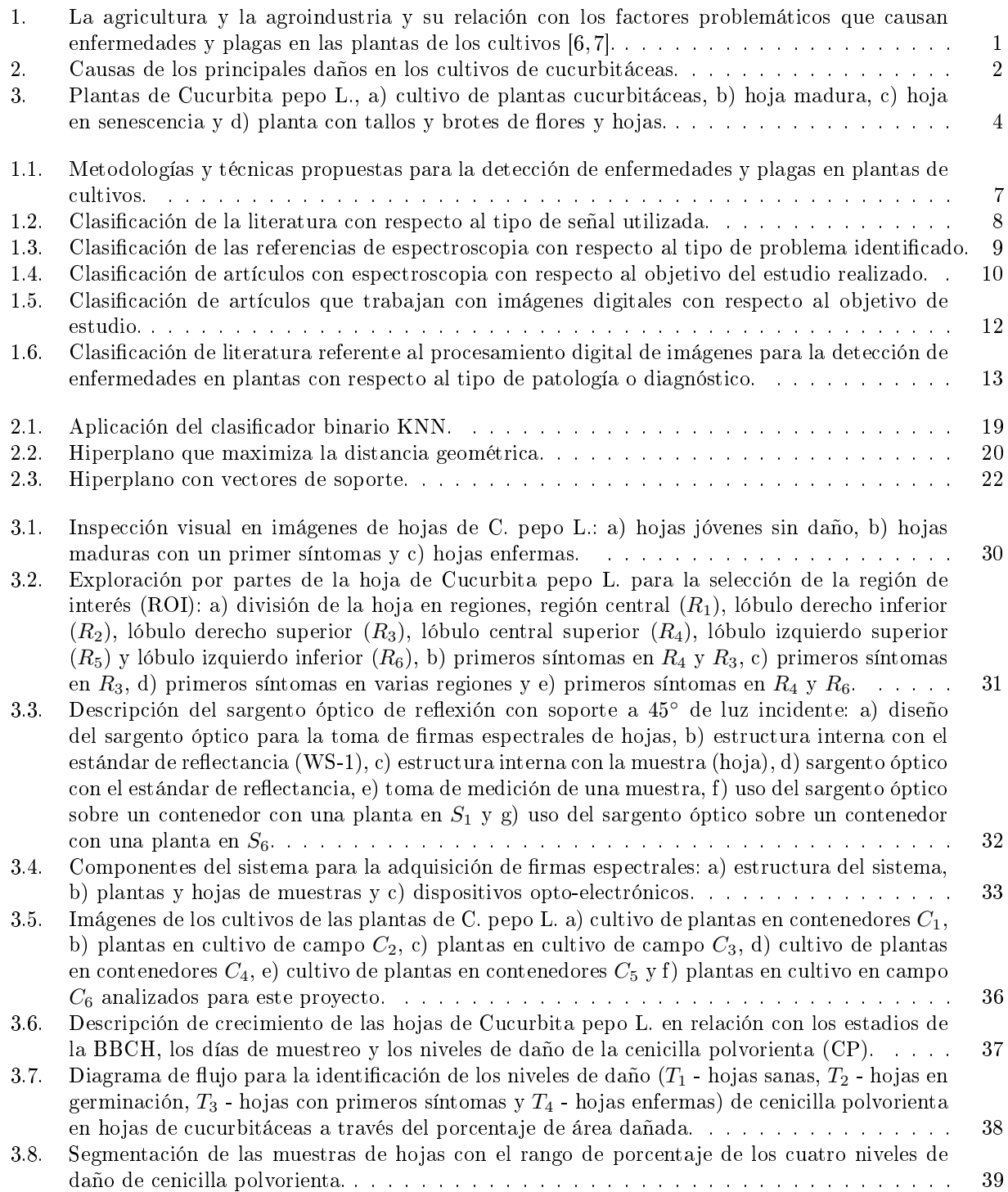

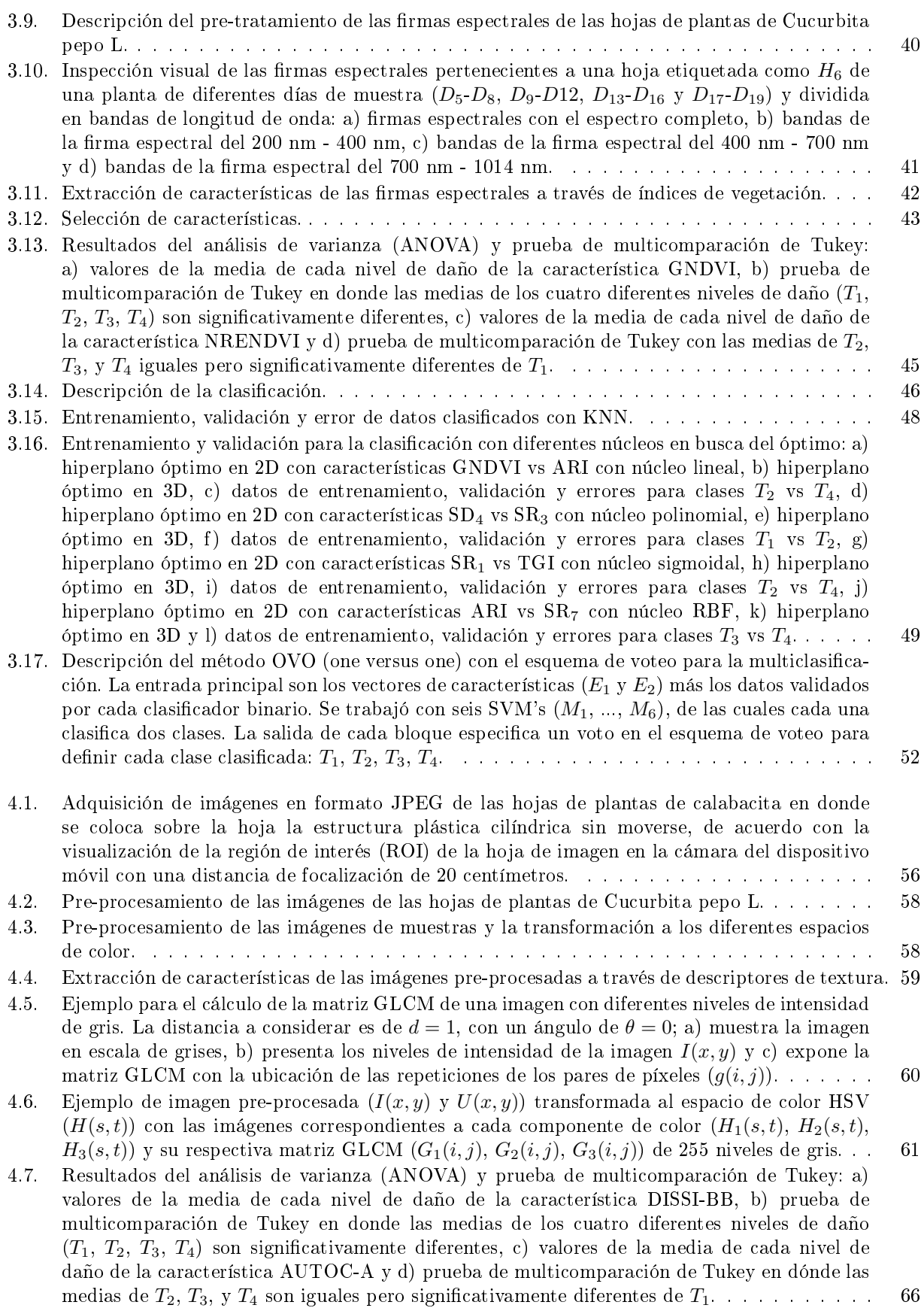

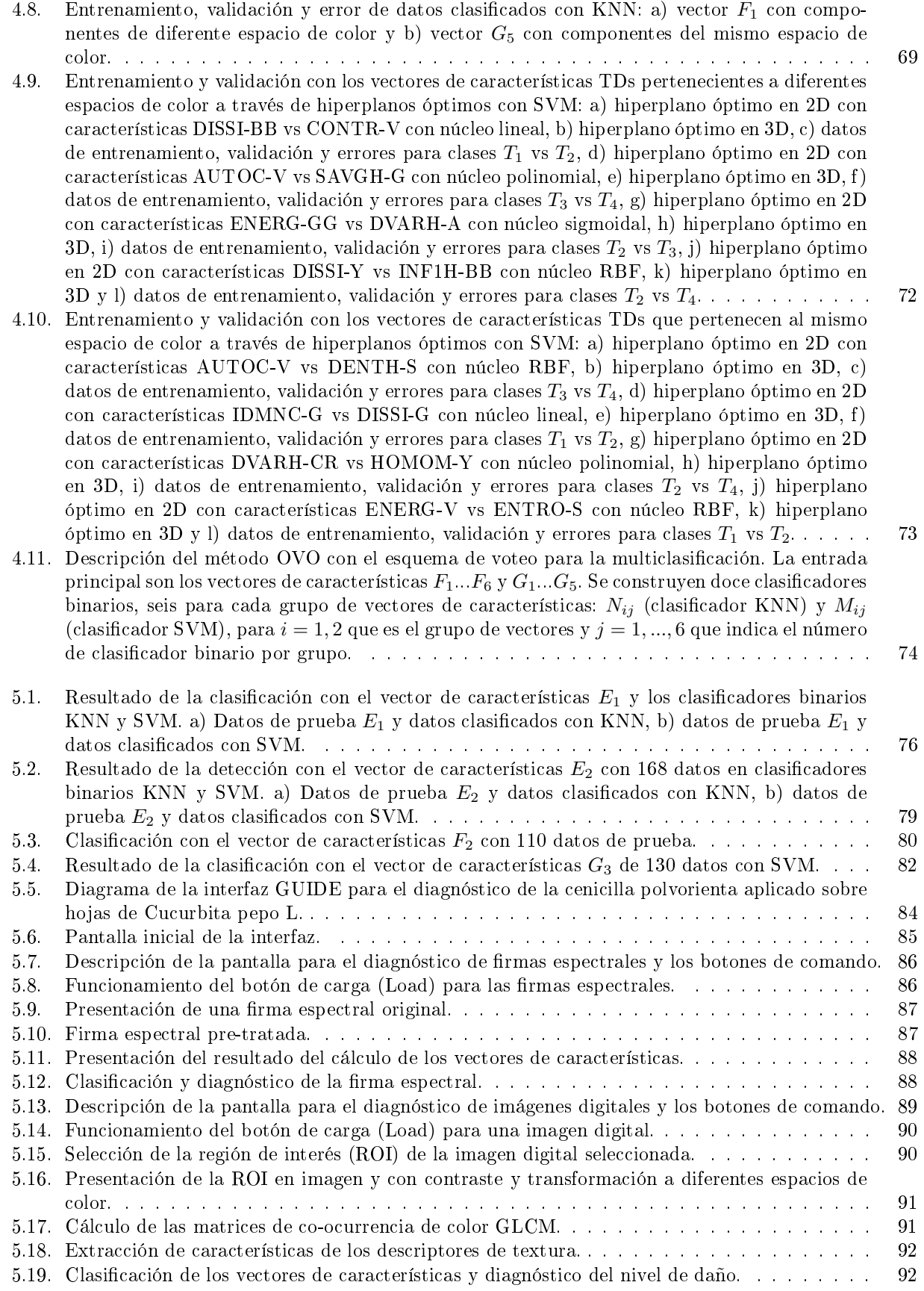

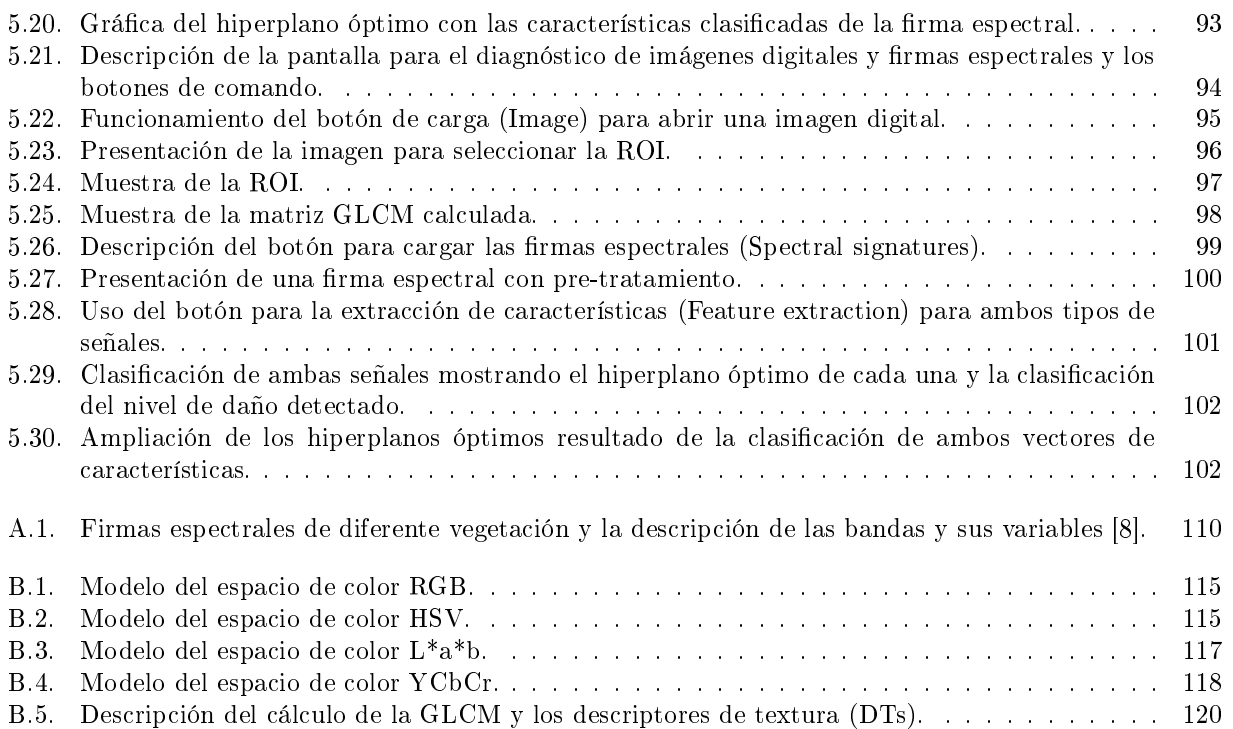

# <span id="page-22-0"></span>Lista de acrónimos y abreviaturas

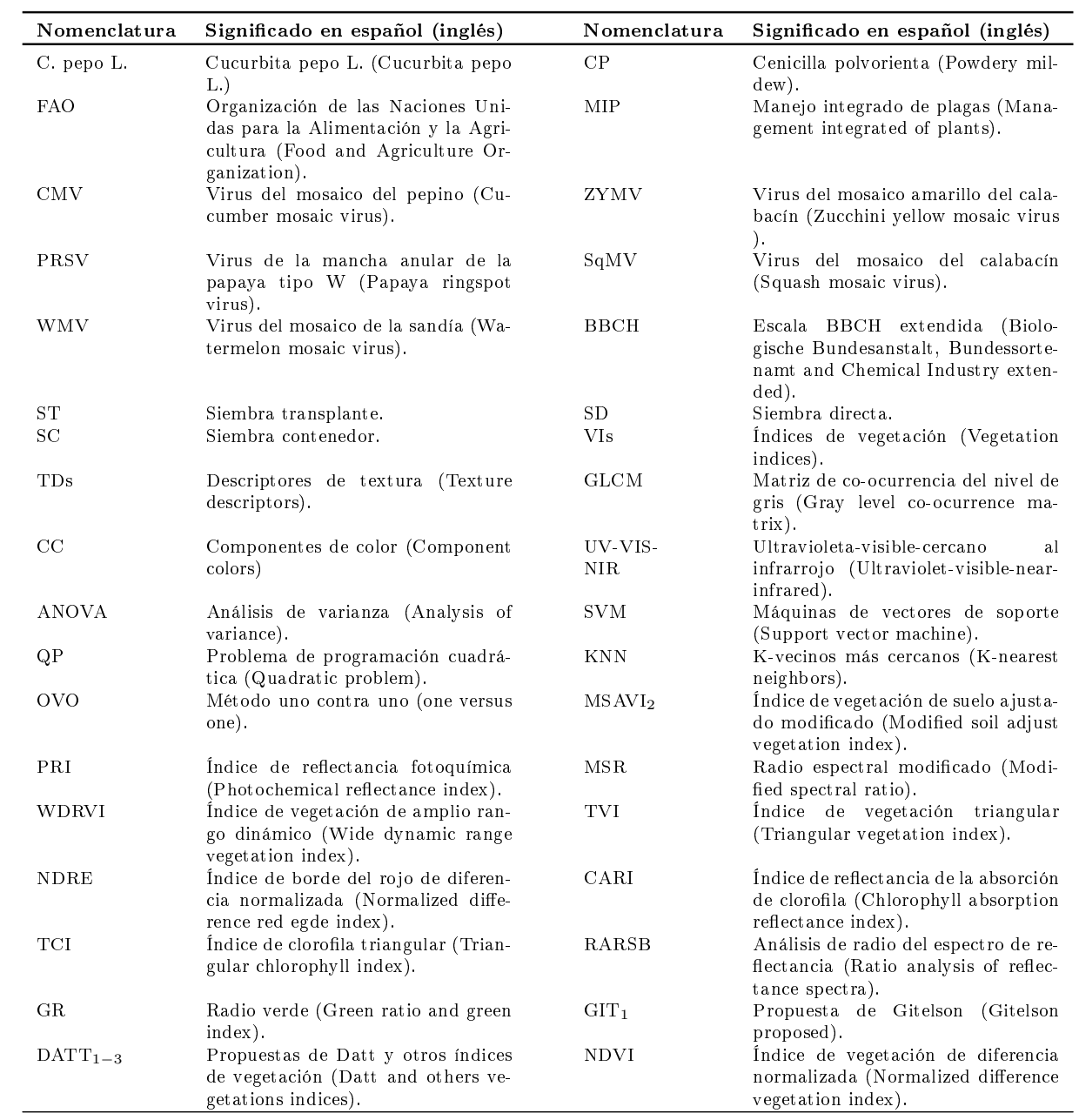

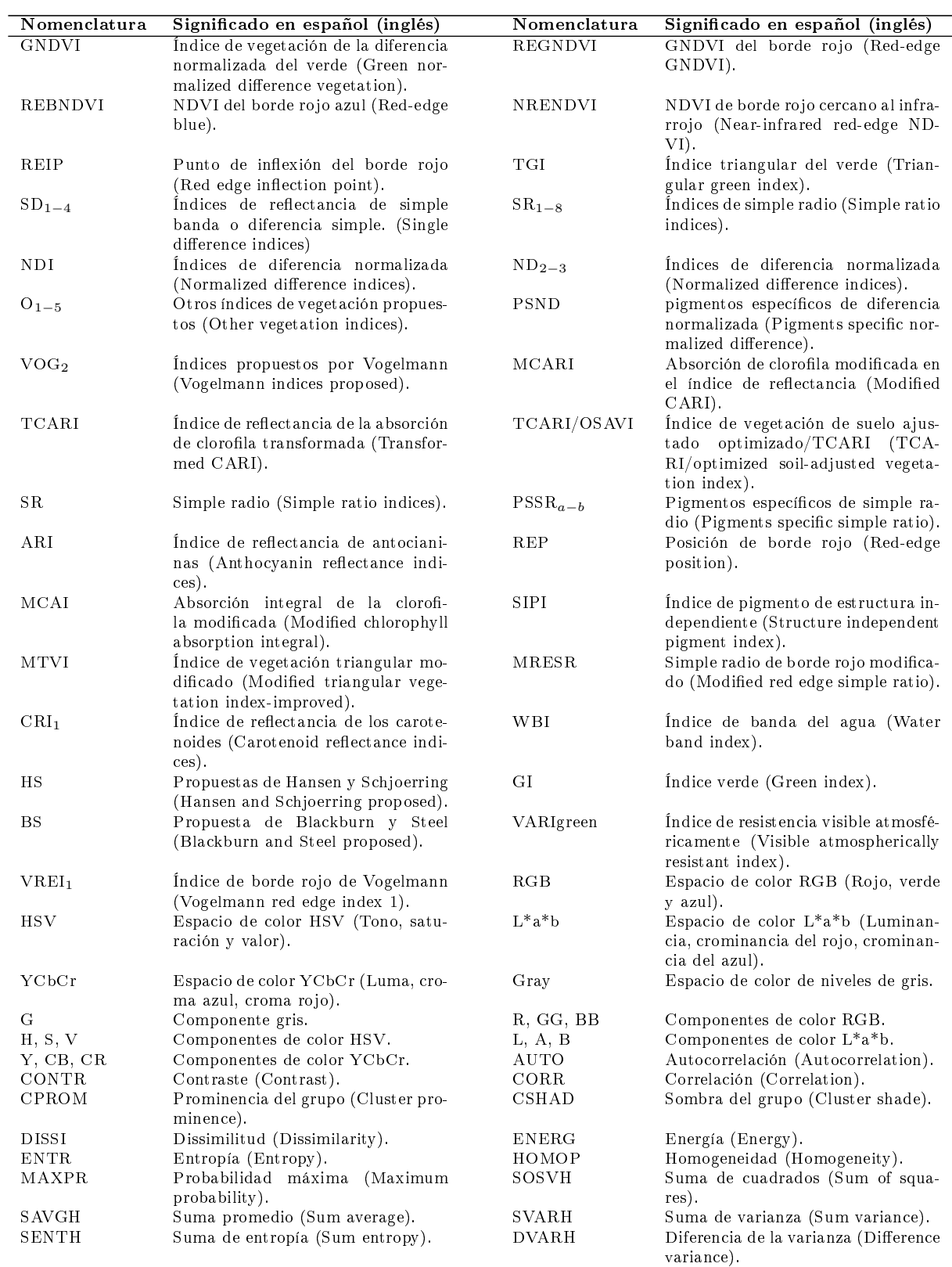

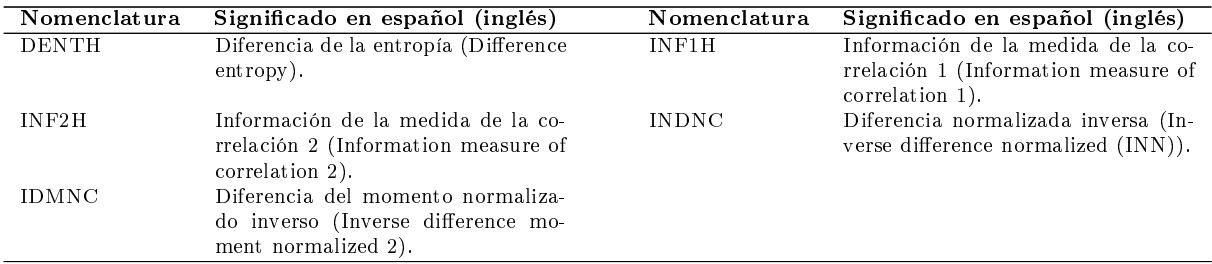

# <span id="page-26-0"></span>Lista de símbolos y variables

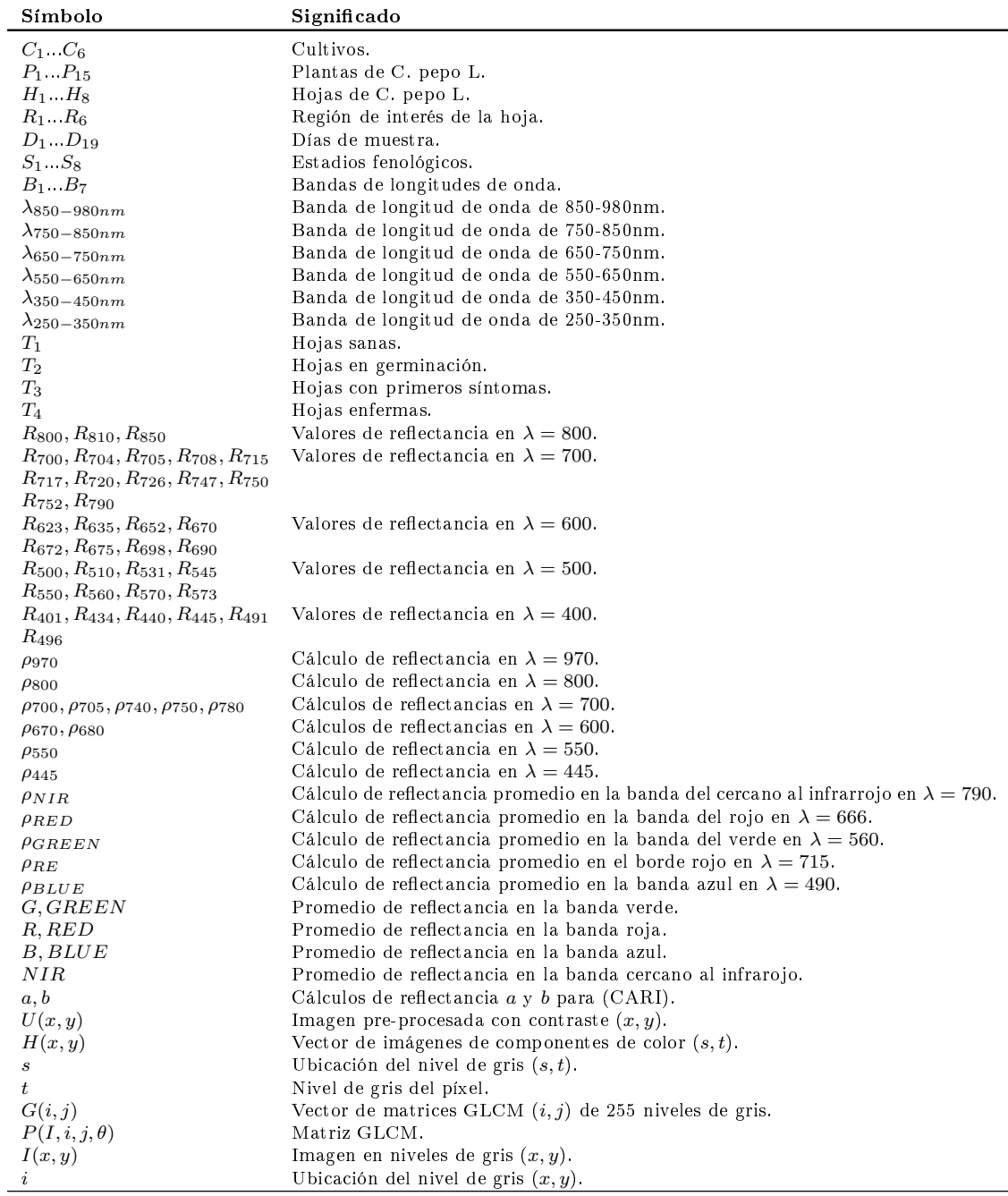

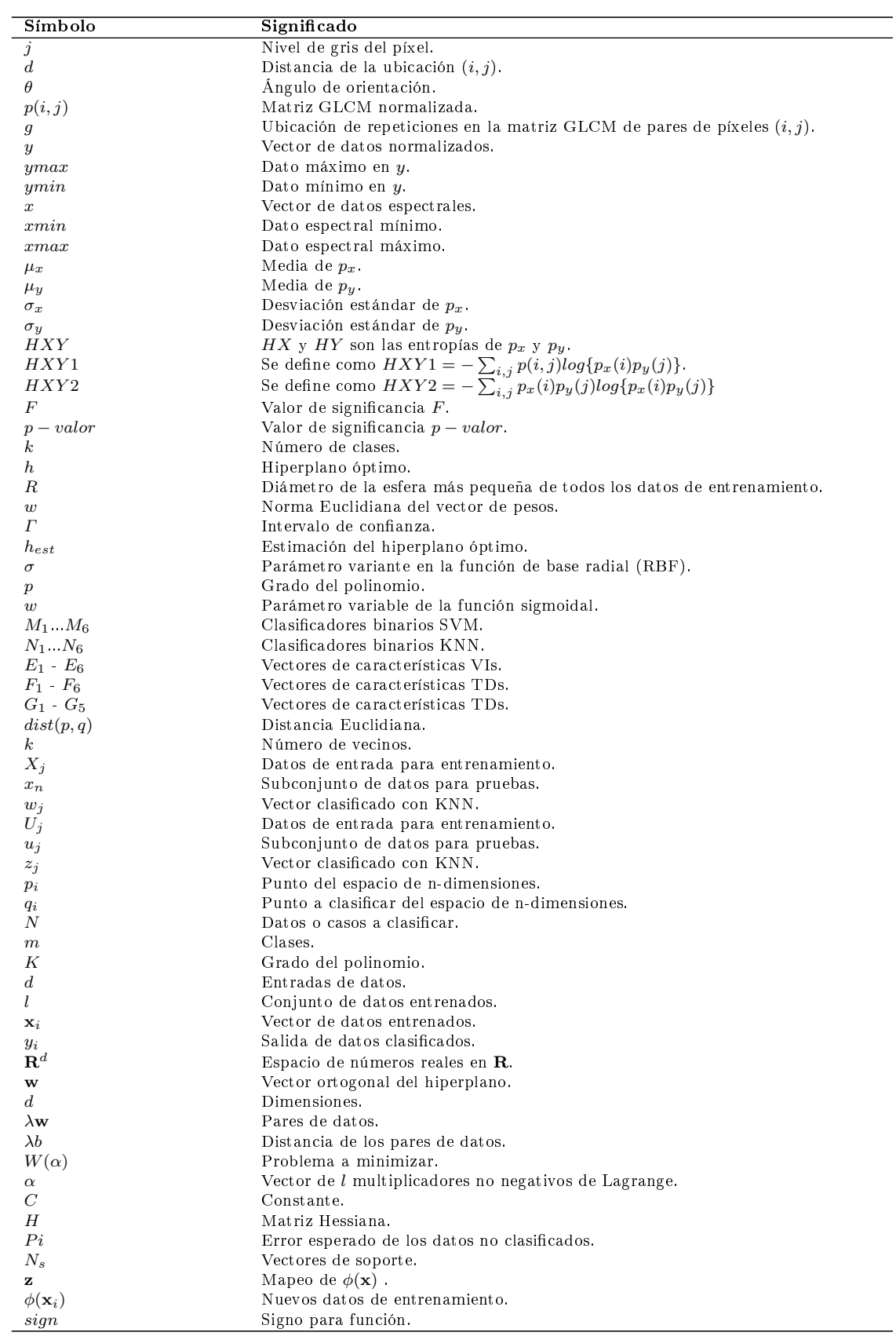

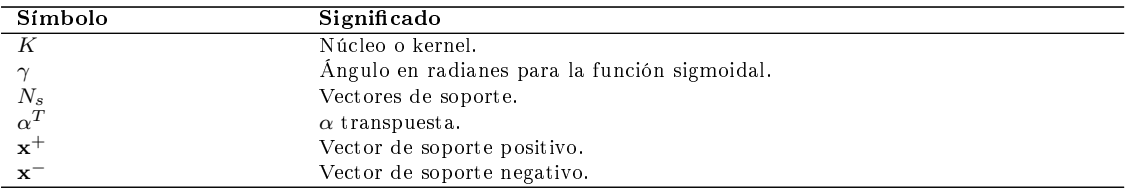

### **RESUMEN**

<span id="page-30-0"></span>En la actualidad, existe una gran variedad de metodologías en áreas de la ciencia para identificar o detectar enfermedades y plagas en plantas de cultivos. En la agricultura, existe la necesidad del uso de herramientas para el diagnóstico, control y prevención de enfermedades y plagas. Por lo que es un área que se ha convertido en un desafío en las tareas diarias en el campo y la implementación de tecnología. Entre los puntos más importantes se tiene la detección temprana de patógenos para reducir las pérdidas de cultivos y la cantidad de pesticidas.

La creación de sistemas y algoritmos que contribuyen a la detección temprana de enfermedades en plantas tiene como propósito mejorar la producción del fruto. En este trabajo de tesis se obtuvieron señales de espectroscopia de reflectancia e imágenes digitales para la detección temprana de la cenicilla polvorienta.

Se estudiaron plantas de cinco cultivos en campo y en invernadero durante diferentes temporadas y lugares (agosto - diciembre (2016) en San Luis Potosí, San Luis Potosí, enero - abril (2017) en Jalpa, Zacatecas, abril - julio (2017) en San Luis Potosí, San Luis Potosí, julio - agosto (2017) en Jalpa, Zacatecas, y septiembre - noviembre (2017) en Yuriria, Guanajuato). Para este estudio, de cada cultivo se obtuvieron diferentes señales de muestras: firmas espectrales e imágenes digitales de hojas sanas y hojas infectadas de las plantas.

Este trabajo mostró la complejidad de obtener una detección concluyente con dos tipos de características diferentes: i) índices de vegetación y ii) los descriptores de textura, calculados a partir de las firmas espectrales e imágenes digitales, respectivamente. Después, se propusieron una serie de análisis estadísticos incluyendo una prueba de Lilliefors, un análisis de varianza y una prueba de Tukey, para identificar las características con la habilidad de discriminar entre niveles de daño de la cenicilla polvorienta  $(T_1$  - hojas sanas,  $T_2$  - hojas en germinación,  $T_3$  - hojas con primeros síntomas y  $T_4$  - hojas enfermas). Finalmente, se implementaron algoritmos de clasificación binaria como el k-vecinos más cercanos (KNN) y máquinas de soporte vectorial (SVM) para trabajar con aprendizaje automático y supervisado. Como se identificó un problema de multiclasificación, se trabajó con el método uno contra uno.

Con la metodología implementada, se logró obtener la detección temprana. Los mejores resultados se obtuvieron con el algoritmo SVM de acuerdo con características de espectroscopia de reflectancia seleccionadas (GNDVI,  $SR_1$ ,  $SR_3$ ,  $SR_7$ ,  $SD_4$  ARI y TGI)

obteniendo un desempeño de 97 % y un grado de evaluación perfecto del 0.9759. Para el caso de las imágenes digitales, se encontraron un total de doce características derivadas de los componentes de los espacios de color HSV, L\*a\*b y niveles de gris. En combinación con los descriptores de textura de la autocorrelación, la diferencia de entropía, la suma de varianza, la suma de promedios, la suma de cuadrados, la disimilitud, el contraste, la diferencia de varianza y el contraste. Mostrando un buen desempeño en el clasificador con porcentajes del 93 % y 94 %, además, un valor kappa de Cohen de 0.8230. Al final, estas características se implementaron para la detección temprana en una interfaz GUIDE desarrollada en Matlab R15a.

El desarrollo de estas metodologías para identificar la enfermedad en una etapa temprana basado en los métodos de aprendizaje automático mencionados en este trabajo, podría mejorar la producción de calabacita.

# **INTRODUCCIÓN**

<span id="page-32-0"></span>Las principales causas de inestabilidad en la agricultura son la propagación de plagas, virus, bacterias y enfermedades. Debido al cambio climático, la contaminación y la degradación ambiental, las malas prácticas agrícolas en los cultivos son factores que provocan enfermedades y pérdidas de producción. En la actualidad, existen técnicas para la solución de problemas que se relacionan con una gran variedad de cultivos para apoyar a la agroindustria [\[1](#page-158-1)[3\]](#page-158-6). Por lo tanto, es necesario desarrollar metodologías para la detección de enfermedades o plagas en las plantas en una etapa temprana para evitar pérdidas de producción en los cultivos (ver Figura [1\)](#page-32-1) [\[4,](#page-158-7) [5\]](#page-158-2).

<span id="page-32-1"></span>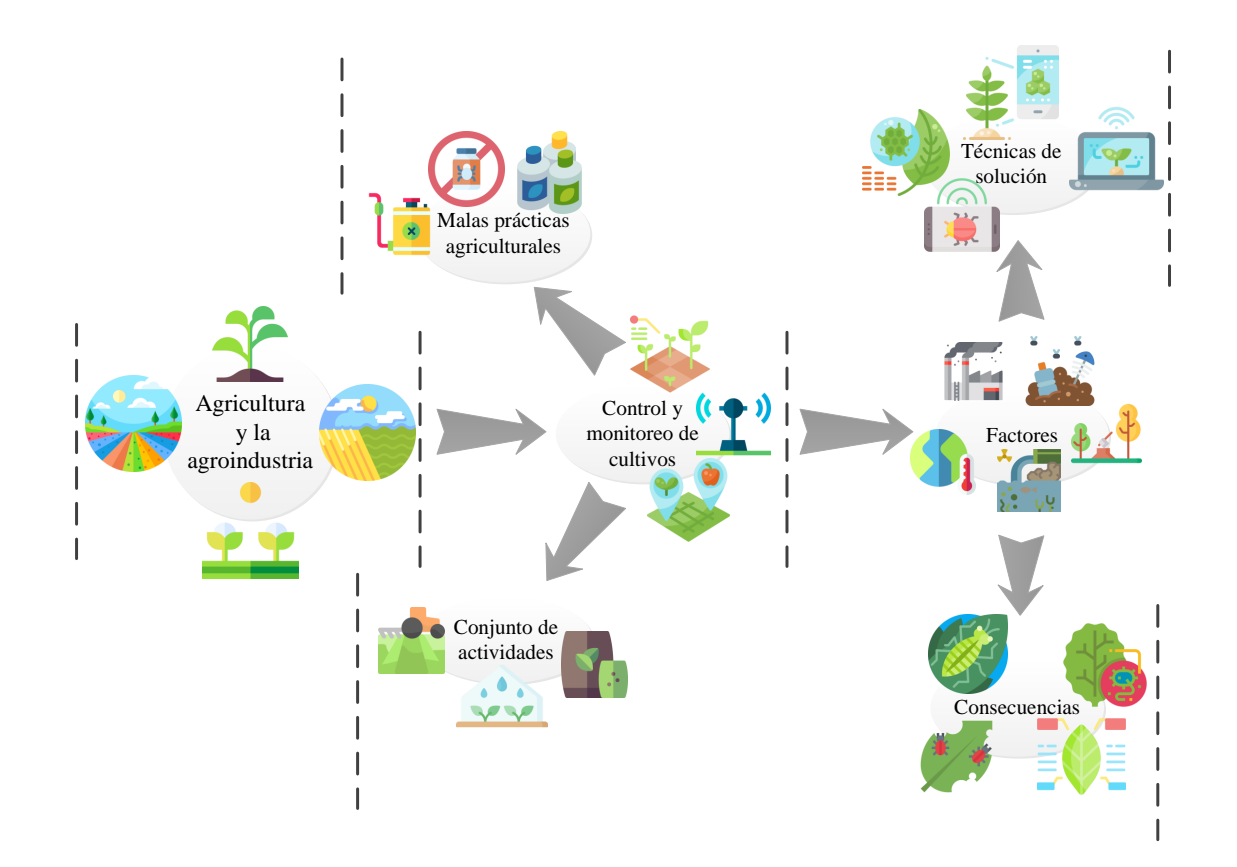

Figura 1. La agricultura y la agroindustria y su relación con los factores problemáticos que causan enfermedades y plagas en las plantas de los cultivos [\[6,](#page-158-3) [7\]](#page-158-4).

Las enfermedades en las plantas se detectan por los síntomas visibles en las hojas. La identicación de signos o síntomas mediante la observación de las hojas de una planta no es una tarea sencilla. Debido a la variabilidad de características que muestran con el desarrollo de la planta, los tipos de enfermedades pueden ser identicadas de forma tardía cuando ya el problema no es controlable. Por otro lado, existen propuestas para detectar las enfermedades en los cultivos que consisten en pruebas destructivas en laboratorios a fin de identificar el daño sometiendo las plantas a estrés y destrucción de las mismas. Otras herramientas para la detección automática de las enfermedades consideran la identificación de diferentes niveles de severidad para aplicar un control preventivo [\[8,](#page-158-5) [9\]](#page-158-8).

#### Enfermedades en plantas cucurbitáceas

La incidencia de enfermedades fúngicas, bacterianas y virales ha aumentado como resultado del cambio global del clima. Las condiciones climáticas generan la infestación transmitiendo a los agentes de un lado a otro provocando la pérdida parcial o total del cultivo y su fruto. Estas condiciones generalmente se presentan en la temporada en la que el cultivo empieza a generar frutos. Las enfermedades producidas por hongos, virus, bacterias y plagas, son las principales causas de daño en los cultivos debido a la alta susceptibilidad de las plantas (ver Figura [2\)](#page-33-0).

<span id="page-33-0"></span>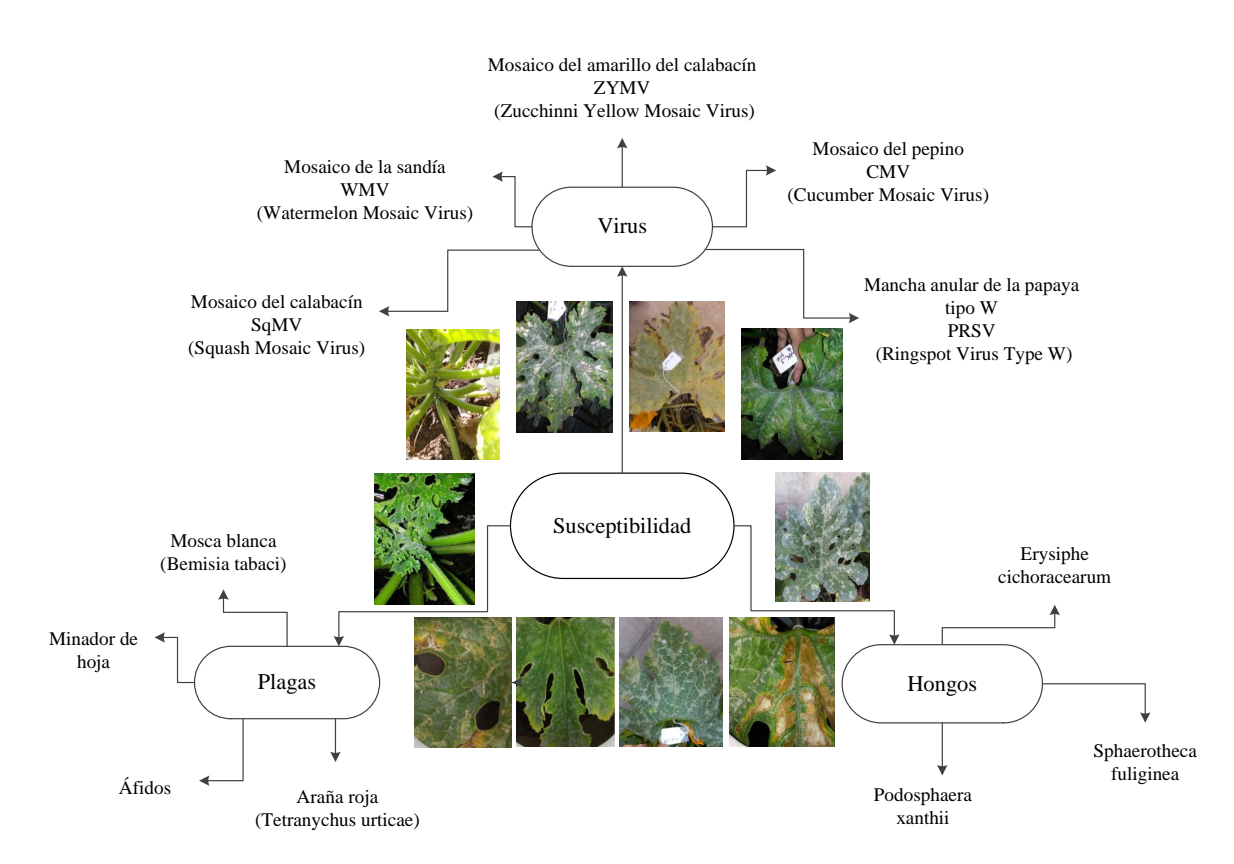

Figura 2. Causas de los principales daños en los cultivos de cucurbitáceas.

En general, las cucurbitáceas en condiciones normales, son muy susceptibles a una gran variedad de problemas relacionados con patologías y plagas que afectan directamente su producción [\[10\]](#page-158-9). Después de transcurrir un mes y medio de crecimiento en este tipo de plantas, se comienzan a detectar bio-agresores. Estos varían de acuerdo con las condiciones del medio ambiente, el lugar, la forma de riego y los tratamientos de control. Cuando la planta llega a su madurez (desarrollado alrededor de 20 a 24 frutos), las hojas comienzan a mostrar malformaciones y decoloraciones debido al tiempo, estas condiciones pueden llegar a ser confundidas con alguna enfermedad o plaga. Por lo tanto, es importante tener conocimientos previos de los agentes patológicos y cómo se caracterizan. Entre los agentes más comunes se encuentran: la Aphis gossypii (pulgón), Liriomyza trifolii (minador de hojas), Bemisia tabaco y Trialeurodes Vaporariorum (mosca blanca), Tetranychus urticae (araña roja), Sphaerotheca (oidio), Erysiphe cichoracearum (cenicilla), Leveillula raurica (oidio), virus del mosaico del pepino (CMV, cucumber mosaic virus), virus del mosaico amarillo del calabacín (ZYMV, zucchini yellow mosaic virus) y Meloidogyne spp. (nemátodos). En su mayoría, una vez que la planta es infectada, las condiciones del medio ambiente favorecen la propagación en todo el cultivo, provocando la pérdida parcial o total de la producción.

Para reducir el impacto del daño, es importante comprender las causas y cómo se transmiten, ya que cada enfermedad o plaga tiene sus síntomas y características propias. Algunos de los síntomas más comunes en las hojas de las plantas son:

- El mosaico en las hojas.
- Las manchas blancas y difusas en la superficie superior de las hojas.
- La coloración amarillenta.
- Las masas polvorientas de color blanco.
- La deformación y curvatura de las hojas.
- Las manchas cloróticas y necróticas en hojas y frutos.
- La reducción del crecimiento.
- El marchitamiento de las plantas.

Las cucurbitáceas son muy diversas a nivel local, regional y mundial, con una gran cantidad de innumerables cepas. Las especies mas cultivadas son C. argyrosperma, C. maxima, C. moschata y Cucurbita pepo L. Uno de los cultivos más solicitados en el mercado mundial es la especie de Cucurbita pepo L. (C. pepo L.) conocida como calabacita y es muy susceptible a enfermedades y plagas [\[11\]](#page-158-10). Es una planta de origen americano y puede sembrarse hasta tres veces al año, según las condiciones climáticas y de humedad del lugar. Las hojas son grandes, con un tallo verde palmado que corre directamente a través del tallo helicoidal. El color de la hoja varía de verde claro a verde oscuro con manchas grisáceas. En la Figura [3](#page-35-0) se presentan algunas de las principales características de la planta [\[12\]](#page-158-11).

<span id="page-35-0"></span>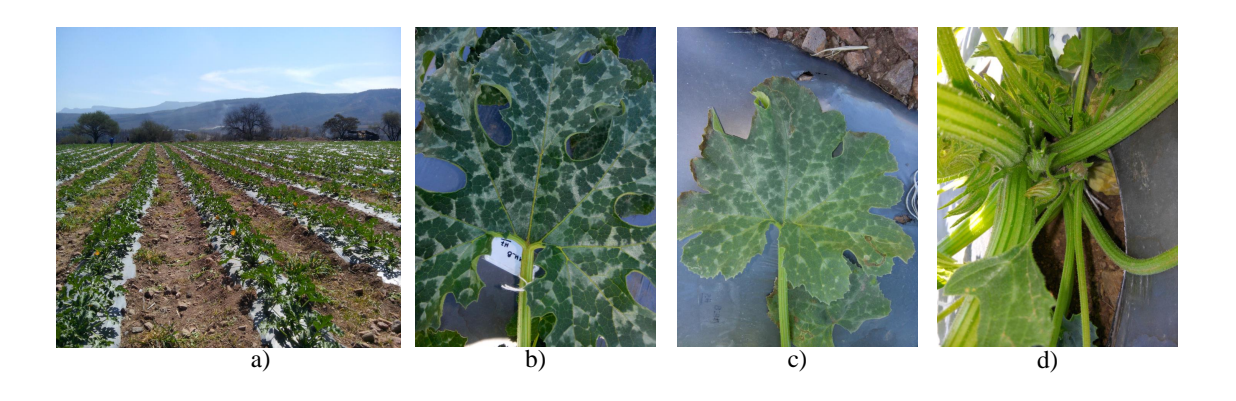

Figura 3. Plantas de Cucurbita pepo L., a) cultivo de plantas cucurbitáceas, b) hoja madura, c) hoja en senescencia y d) planta con tallos y brotes de flores y hojas.

### Definición del problema

El análisis y evaluación de características que evidencien de manera temprana la presencia de patologías en las plantas es un reto. Al respecto, una herramienta de detección debe tener las siguientes características: funcionalidad, fabilidad, factibilidad, velocidad y precisión. La mayoría de las técnicas desarrolladas actualmente se enfocan en problemas particulares. En algunos casos, el objetivo es la identicación o la detección de patologías en etapa avanzada. Sin embargo, en la mayoría, no presentan una información previa que ayude al pre-diagnóstico del problema. Además, estas técnicas de monitoreo para la detección temprana de patologías deben ser aplicadas no sólo a plantas en invernaderos, sino también en terrenos extensos divididos en hectáreas para diferentes tipos de cultivos.

Entre los agentes patológicos más comunes en la calabacita esta la cenicilla polvorienta (CP). Se desarrolla en condiciones cálidas y secas a diferencia de muchas enfermedades. Lo síntomas aparecen en hojas, peciolos y brotes jóvenes en forma de una masa blanca con aspecto de ceniza, compuesta de micelio denso e incontable número de esporas. La infección puede alcanzar tejidos más profundos y llegar a tal grado que las hojas tomen una coloración amarilla y finalmente secarse. Los principales géneros de los agentes causales son: Erysiphe, Microsphoera, Podosphaera, Sphaerotheca y Uncinula. La severidad del hongo puede ser medida en porcentajes de avance en la hoja [\[13\]](#page-158-12). El ciclo de vida puede iniciarse a partir de conidios o de ascosporas. Estas estructuras al entrar en contacto con el hospedante bajo condiciones propicias, inician la germinación que puede comenzar en dos horas y tomar un lapso de tres a siete días en germinar. Al transcurrir la germinación, comienzan a ser visibles los primeros síntomas. La CP no necesita de condiciones húmedas para desarrollarse y su crecimiento es inhibido por el agua en la primavera. Las temperaturas moderadas (15◦C a 26◦C) y la sombra, favorecen el desarrollo de la enfermedad. Algunas casas de semillas y laboratorios desarrollan resistencia y tolerancia al hongo, pero aún así es complicado evitarlo [\[14](#page-158-13)–[16\]](#page-158-14).
# Hipótesis de la tesis

La utilización de señales de espectroscopia de reflectancia e imágenes digitales de las hojas de las plantas de Cucurbita pepo L. proporcionan información relevante para identicar, detectar y discriminar diferentes niveles de daño provocado por la CP.

# Objetivo general

Proponer una metodología para identificar y clasificar diferentes niveles de daño provocados por la CP utilizando espectroscopia de reflectancia e imágenes digitales.

## Objetivos particulares

- 1. Analizar las diferentes herramientas utilizadas para la detección de enfermedades en plantas a través de señales espectrales con aprendizaje automático.
	- a) Espectroscopia visible y cercano al infrarrojo.
	- b) Firmas espectrales de reflectancia.
	- c) Índices de vegetación.
- 2. Explorar las diferentes herramientas utilizadas para la detección de enfermedades en plantas con imágenes y aprendizaje de máquinas.
	- a) Procesamiento de imágenes.
	- b) Espacios de color.
	- c) Descriptores de textura.
- 3. Estudiar e implementar las diferentes herramientas utilizadas para la detección y clasificación.
	- a) Análisis estadístico.
	- b) Clasificadores binarios.
	- c) Clasificación multiclase.
	- d) Evaluación del desempeño de los clasificadores.
- 4. Proponer una metodología para la detección temprana de la CP en hojas de Cucurbita pepo L.

# Propuesta del trabajo de tesis

En este trabajo se propone la identicación de la CP en hojas de planta de calabacita a través de aprendizaje automático.

# Descripción del documento

El presente documento de tesis está organizado de la siguiente manera.

En el Capítulo 1 se presentan algunos de los antecedentes de metodologías aplicadas y una revisión de la literatura para el diagnóstico de enfermedades en plantas de cultivos.

El Capítulo 2 describe las técnicas de aprendizaje automático con referencia a tipos y su definición con medidas de desempeño para su evaluación.

El Capítulo 3 muestra la descripción de como se realizó la detección de enfermedades en plantas con espectroscopia en combinación con el aprendizaje automático. Se determinaron los índices de vegetación derivados de las firmas espectrales como características de hojas de plantas.

En el Capítulo 4 presenta a detalle la detección de enfermedades en plantas con procesamiento digital de imágenes y aprendizaje de máquinas. Como características de las imágenes, se obtuvieron descriptores de textura y se trabajó con matrices de co-ocurrencia de color.

En el Capítulo 5 se expone un estudio comparativo de los resultados del aprendizaje automático a través de las metodologías propuestas: espectroscopia y procesamiento de imágenes digitales.

Finalmente, se muestran las conclusiones del trabajo de investigación donde se detalla un análisis de los resultados finales, aportaciones y áreas de interés. Al finalizar, se describen los productos obtenidos durante el desarrollo de este trabajo de investigación.

En los Apéndices se muestran detalles teóricos y prácticos que formaron parte de la metodología de esta investigación.

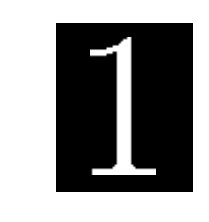

C a p í t u l o

# Antecedentes y revisión de la literatura de métodos para el diagnóstico de enfermedades en **PLANTAS**

En este Capítulo se realiza una revisión bibliográca de las diferentes metodologías propuestas en la literatura para identificar, clasificar o discriminar enfermedades en cultivos y plantas utilizando espectroscopia e imágenes. En la Figura [1.1](#page-38-0) se muestran algunas metodologías y las señales utilizadas con espectroscopia e imágenes.

<span id="page-38-0"></span>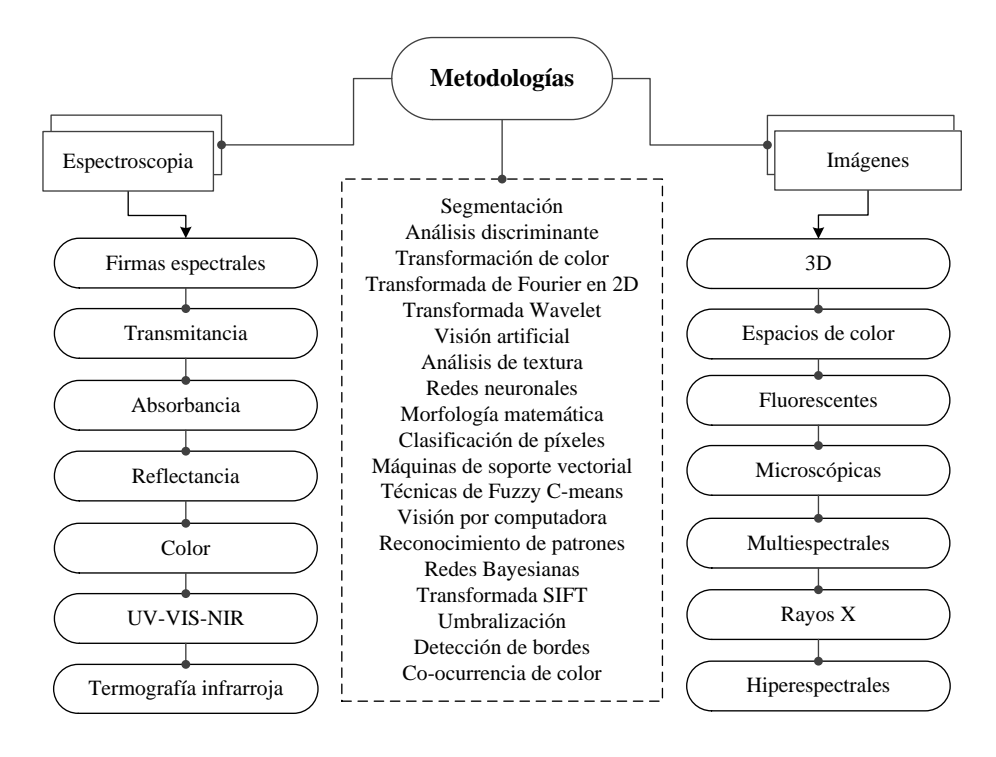

Figura 1.1. Metodologías y técnicas propuestas para la detección de enfermedades y plagas en plantas de cultivos.

# 1.1. Espectroscopia aplicada para el diagnóstico de enfermedades en plantas de cultivos

Los métodos que utilizan espectroscopia dependen de experimentos en laboratorio dónde sus pruebas son estructuradas para identificar el daño interno. Por otro lado, las técnicas que usan el procesamiento de imágenes, se basan en el uso de sensores o integración de sensores y sistemas inteligentes in situ, para proveer un método rápido y preciso de identificación de enfermedades.

La detección temprana de enfermedades en las plantas es una de las tareas con mayor demanda por los agricultores. Es necesario implementar medidas de monitoreo y control para que se tomen las precauciones necesarias y preservar las plantas en los cultivos antes de ser infectados. Si la detección temprana en posible, el porcentaje de plantas infectadas podría decrecer signicativamente y así mantener la mayor cantidad de producción.

En la literatura se encuentra una amplia variedad de métodos que trabajan para la identicación de enfermedades o el manejo integrado de plagas (MIP) y problemas en plantas en los cuales las señales de reflectancia e imágenes espectrales son las principales señales utilizadas  $[1, 4, 5, 16-37]$  $[1, 4, 5, 16-37]$  $[1, 4, 5, 16-37]$  $[1, 4, 5, 16-37]$  $[1, 4, 5, 16-37]$  $[1, 4, 5, 16-37]$  $[1, 4, 5, 16-37]$  $[1, 4, 5, 16-37]$  $[1, 4, 5, 16-37]$ .

En la Figura [1.2](#page-39-0) se clasifican las referencias estudiadas dependiendo de las señales de espectroscopia utilizadas: reflectancia hiperespectral, multiespectral  $y/\sigma$  espectral. Por otro lado, también utilizan imágenes hiperespectrales y/o multiespectrales para detectar diferentes enfermedades en diversas plantas.

<span id="page-39-0"></span>

| ${\rm E}$ spectroscopia | Reflectancia | $\left\{\begin{array}{l} \text { Hiperespectral}\left\{\begin{array}{l}{\text { Deng et al. [17], Rumpf et al. [4],}}\\{\text { Chen et al. [18], Huang et al. [19].}}\end{array}\right. \end{array}\right.$<br>Multiespectral $\Big\{$ Zheng et al. [20].                                                                                                    |
|-------------------------|--------------|----------------------------------------------------------------------------------------------------|
|                         | Imágenes     | $\left\{\begin{array}{c} \text{Dong et al. [26], Behmann et al. [27],}\\ \text{Chelladurai et al. [28], Everard et al. [29],}\\ \text{Abduhidha et al. [30], Lu et al. [31],}\\ \text{Zhang et al. [32], Leiva et al. [33],}\\ \text{Yu et al. [34], Daccu.} \end{array}\right.$<br>$_{6}$ - $_{6}$ - $_{10}$ - $_{2}$ , Lerva et al. [33],<br>Yu et al. [34], Rapaport et al. [35],<br>Yuan et al. [36].<br>Multiespectral $\big\{$ Oberti et al. [37]. |

Figura 1.2. Clasificación de la literatura con respecto al tipo de señal utilizada.

Con respecto al diagnóstico, en la literatura, algunas de las patologías tratadas son

enfermedades fúngicas, virus, plagas y en otros casos sólo se menciona el estado físico de la planta o el fruto. De forma concreta, estos diagnósticos se mencionan en la Figura [1.3.](#page-40-0)

<span id="page-40-0"></span>

|             | Enfermedades<br>fúngicas                    |                                                            | Rumpf et al. [4], Cao et al. [16]<br>Cenicilla<br>polvorienta ) Mahlein et al. [22], Abdulridha et al. [30].<br>Roya amarilla $\{$ Yuan et al. [36].<br>Sigatoka negra $\Big\{$ Gomes et al. [24].<br>Mildiu $\left\{$ Oberti et al. [37], Rumpf et al. [4].        |  |  |
|-------------|---------------------------------------------|------------------------------------------------------------|----------------------------------------------------------------------------------------------------|--|--|
|             | Virus $\{$ Huanglong $\{$ Deng et al. [17]. |                                                            |                                                                                                    |  |  |
|             | $_{\rm Plagas}$                             |                                                            | Nemátodos { Bajwa et al. [1].                                                                                                    |  |  |
|             |                                             | Araña roja { Herrmann et al. [5].                          |                                                                                                    |  |  |
|             |                                             | Pulgón de trigo $\left\{$ Yuan et al. [36].                |                                                                                                    |  |  |
|             |                                             | Bacterias $\Big\{$ Chen et al. [18].                       |                                                                                                    |  |  |
| Diagnóstico |                                             | Trips $\Big\{$ Dong et al. [26].                           |                                                                                                    |  |  |
|             |                                             | Polilla $\{$ Huang et al. [19].                            |                                                                                                    |  |  |
|             |                                             | Callosobruchus maculatus $\Big\{$ Chelladurai et al. [28]. |                                                                                                    |  |  |
|             |                                             | Mosca de la fruta $\{$ Lu et al. [31].                     |                                                                                                    |  |  |
|             |                                             |                                                            | $\begin{tabular}{l c c c c c} \hline \textbf{Calidad del} & \textbf{Khavaninzadeh et al. [25], Zheng et al. [20],} \\ \textbf{habitat} & \textbf{Nguyendo et al. [23]. Rapanort et al. [35]} \\\hline \end{tabular}$<br>Nguyendo et al. [23], Rapaport et al. [35]. |  |  |
|             |                                             |                                                            | Firmeza y madurez $\{$ El Bendary et al. [21]; Leiva et al. [33].                                                                                                    |  |  |
|             | Estado de la<br>planta o<br>$_{\rm fruto}$  |                                                            | Estrés progresivo $\{$ Behmann et al. [27].                                                                                                    |  |  |
|             |                                             |                                                            | Contaminación $\{$ Everard et al. [29].                                                                                                    |  |  |
|             |                                             |                                                            | Macronutrientes $\{ Zhang et al. [32].$                                                                                                    |  |  |
|             |                                             |                                                            | Aberturas $\left\{$ Yu et al. [34].                                                                                                    |  |  |

Figura 1.3. Clasificación de las referencias de espectroscopia con respecto al tipo de problema identificado.

También todas las referencias se clasifican con respecto al objetivo del estudio que presentan. En la Figura [1.4](#page-41-0) se remarcan diferentes objetivos: detección, detección temprana, clasificación, predicción, identificación, monitoreo y evaluación.

Resumiendo, podemos observar que aquellas referencias que utilizan reflectancia espectral son  $[1, 5, 16, 21-23]$  $[1, 5, 16, 21-23]$  $[1, 5, 16, 21-23]$  $[1, 5, 16, 21-23]$  $[1, 5, 16, 21-23]$  $[1, 5, 16, 21-23]$  $[1, 5, 16, 21-23]$  $[1, 5, 16, 21-23]$  $[1, 5, 16, 21-23]$  y  $[25]$ . Solamente  $[4, 16, 22]$  $[4, 16, 22]$  $[4, 16, 22]$  y  $[30]$  trabajan con la enfermedad fúngica de CP. Aquellas que hacen detección temprana son [\[4,](#page-158-1) [18,](#page-159-5) [20,](#page-159-6) [26,](#page-159-7) [27\]](#page-159-8) pero ninguna de estas trabaja sobre plantas cucurbitáceas, especialmente en plantas de calabacitas. Las referencias que tienen algo en común con la propuesta de este trabajo de tesis son [\[4,](#page-158-1)[16,](#page-158-3)[22\]](#page-159-3), debido a que hacen diagnóstico para la cenicilla polvorienta, en diferentes plantas. Además

<span id="page-41-0"></span>

|           | Detección $\langle$                    | Cítricos $\Big\{$ Deng et al. [17].<br>Plantas y hojas de arroz $\Big\{ \text{Huang et al.} \ [19].$<br>Trigo $\Big\{$ Cao et al. [16], Mahlein et al. [22].<br>Planta de soya $\Big\{$ Chelladurai et al. [28].<br>$\begin{minipage}[c]{0.9\textwidth} \begin{tabular}{l} \multicolumn{2}{c}{Espinaca} \end{tabular} & \multicolumn{2}{c}{\textbf{Espinaca} } \end{tabular} & \multicolumn{2}{c}{\textbf{Espinaca} } \end{minipage} \begin{minipage}[c]{0.9\textwidth} \begin{tabular}{l} \multicolumn{2}{c}{\textbf{Calabaza y pepino} } \end{tabular} & \multicolumn{2}{c}{\textbf{A}\textbf{bdulridha et al. [30], Lu et al. [31].}} \\ & \multicolumn{2}{c}{\textbf{Uva} } \end{tabular} & \multicolumn$ |
|-----------|----------------------------------------|----------------------------------------------------------------------------------------------------|
| Objetivos |                                        | $\begin{cases}\text{Hojas de betabel }\Big\{\text{Rumpf et al. [4].}\\ \text{Plantas de cacahuate }\Big\{\text{ Chen et al. [18].}\end{cases} \end{cases}$<br>Detección temprana $\Big\{$ Plantas de arroz $\Big\{$ Zheng et al. [20].<br>$\begin{aligned} \text{Cítricos}\Big\{\text{Dong et al. [26]}.\\ \text{Cebada}\Big\{\text{Behmann et al. [27].}\end{aligned}$                                                                                                    |
|           |                                        | $\text{Clasificación} \left\{ \begin{array}{l} \text{Cítricos} \left\{ \text{Deng et al. [17].} \right. \\ \text{Jitomatic} \left\{ \text{El Bendary et al. [21].} \right. \\ \text{Trigo} \left\{ \text{Yuan et al. [36].} \right. \\ \end{array} \right.$                                                                                                    |
|           |                                        | $\text{Predictation}\left\{\begin{array}{l}\text{Arándano}\left\{\text{Leiva et al. [33]}.\\\text{Manzanas}\left\{\text{Nguyendo et al. [23]}. \right.\end{array}\right.\right.$<br>$\text{Identification}\left\{\begin{array}{l} \text{Plátano}\left\{\begin{array}{l}\text{Gomes et al. [24].}\\ \text{Azufaifa}\left\{\begin{array}{l}\text{Yu et al. [34].}\end{array}\right.\end{array}\right. \end{array}\right.$                                                                                                    |
|           | $\label{eq:nonitoreo} {\rm Monitoreo}$ | $\begin{cases} \text{ Diferentes plantas} \Big\{ \text{ Bajwa et al. [1].} \\ \text{ Hojas de tila} \Big\{ \text{Khavaninzadeh et al. [25].} \end{cases} \end{cases}$                                                                                                    |
|           |                                        | Hojas de pimiento y frijol $\Big\{$ Herrmann et al. [5].<br>Evaluación $\left\{\n \begin{array}{c}\n \text{Hojas de parra}\n \left\{\n \text{Rapaport et al. [35]}\n \end{array}\n \right.\n \right.$ Trigo $\left\{\n \begin{array}{c}\n \text{Yuan et al. [36]}\n \end{array}\n \right.$                                                                                                    |

Figura 1.4. Clasificación de artículos con espectroscopia con respecto al objetivo del estudio realizado.

implementan clasificadores, identifican síntomas y utilizan la reflectancia espectral.

Rumpf et al. [\[4\]](#page-158-1) estudiaron el diagnóstico temprano de diferentes enfermedades como el mildiú, manchas en hojas y la cenicilla polvorienta en las hojas de la planta de betabel con base a índices espectrales usando máquinas de soporte vectorial (SVM) para clasificar. Su metodología consistió en discriminar hojas enfermas y no enfermas e identificaron síntomas previos en base al cálculo de siete índices de vegetación. Los resultados son directamente sometidos a los clasificadores binarios. Realizan una clasificación por día después de la inoculación de las enfermedades y hacen la clasificación pero los resultados mostrados son con respecto a las hojas ya enfermas y como la enfermedad avanza.

En el caso de Cao et al. [\[16\]](#page-158-3), midieron la cenicilla polvorienta con base a los estadios del crecimiento de la planta de trigo también con reflectancia hiperespectral. La enfermedad fue evaluada por medio de la severidad con una escala del 0-9 considerando hojas enfermas y calcularon un índice promedio de enfermedad. Implementaron la reflectancia del VIS y NIR para calcular siete índices de vegetación con longitudes de onda específicas para ese tipo de hoja. Con base en un análisis de regresión lineal cuantificaron la relación entre longitudes de onda sensitivas a la enfermedad y el índice de enfermedad obtenido. La metodología trabaja con plantas enfermas, se considera un nivel de severidad bajo, sin embargo, no hay una detección temprana del hongo.

Por otro lado, Mahlein et al. [\[22\]](#page-159-3) desarrollaron índices espectrales para medir la severidad de mildiú, manchas en hojas y la cenicilla polvorienta a partir de bandas e implementan el algoritmo RELIEF-F para la selección de longitudes de onda de acuerdo con la enfermedad. En este trabajo analizaron bandas del espectro VIS, después tomaron longitudes de onda entre 500 nm y 700 nm, que es en dónde se localizan la banda verde y la roja. Además, muestran las mediciones de la severidad de los síntomas en porcentajes y la clasificación se realizó con validación cruzada de k-iteraciones. Como en este trabajo se muestra la severidad de la enfermedad, signica que ya son plantas enfermas. Estos índices propuestos fueron comparados con otros ya existentes en la literatura resultando bajos porcentajes en la precisión del clasificador.

# 1.2. Procesamiento de imágenes para la detección de enfermedades en plantas de cultivos

El procesamiento digital de imágenes es una herramienta ampliamente utilizada en la automatización de procesos industriales, debido a que presenta confiabilidad, eficacia y rapidez en el procesamiento.

Actualmente, la industria agrícola ha comenzado a utilizar tecnologías de monitoreo con imágenes de los cultivos para detectar aspectos relevantes como malformaciones, plagas y enfermedades [\[8,](#page-158-4) [13,](#page-158-5) [38](#page-160-1)–[64\]](#page-161-0). A continuación, se presenta una selección de trabajos de la literatura clasificados con respecto a dos variantes: i) los objetivos de estudio de cada artículo y ii) el tipo de patología o diagnóstico que tratan. En la Figura [1.5](#page-43-0) se muestra la clasificación de estas referencias con respecto a los objetivos de estudio, entre ellas se encuentran la detección, clasificación, identificación, monitoreo, evaluación y modelado matemático de diferentes cultivos. Por otro lado, en la Figura [1.6](#page-44-0) se presenta la clasificación de las referencias con respecto a enfermedades y patologías que tratan, entre ellas se <span id="page-43-0"></span>encuentran: fúngicas, virus, plagas y estado físico de la plantas.

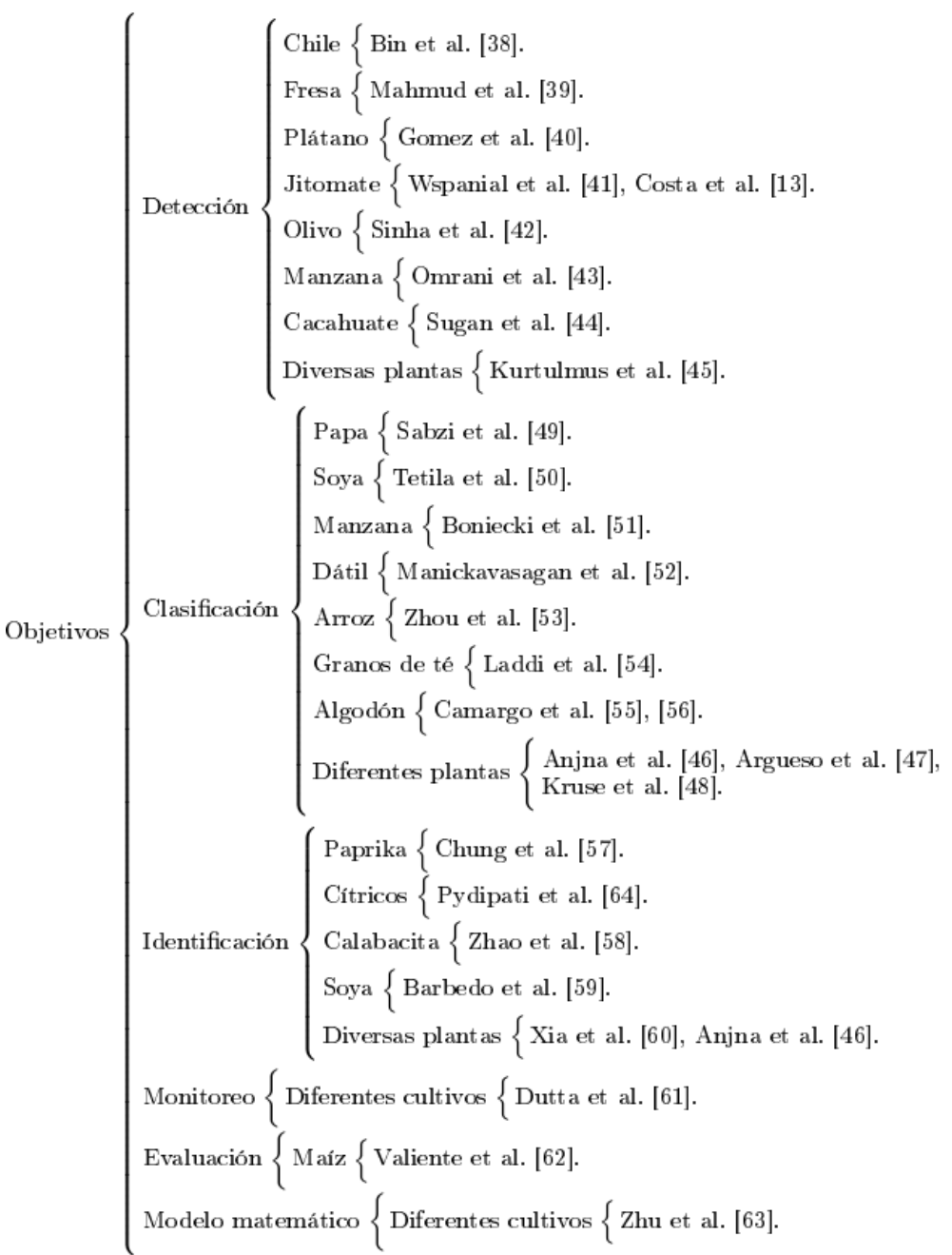

Figura 1.5. Clasificación de artículos que trabajan con imágenes digitales con respecto al objetivo de estudio.

Como se puede observar no hay trabajos relacionados con la detección temprana utilizando procesamiento digital de imágenes y sólo una referencia en el caso de Zhao et al. [\[59\]](#page-161-1), quienes presentan un estudio con base a imágenes 3D para revisar los síntomas de marchitamiento en hojas de plantas de calabacita a través de la definición de un índice

<span id="page-44-0"></span>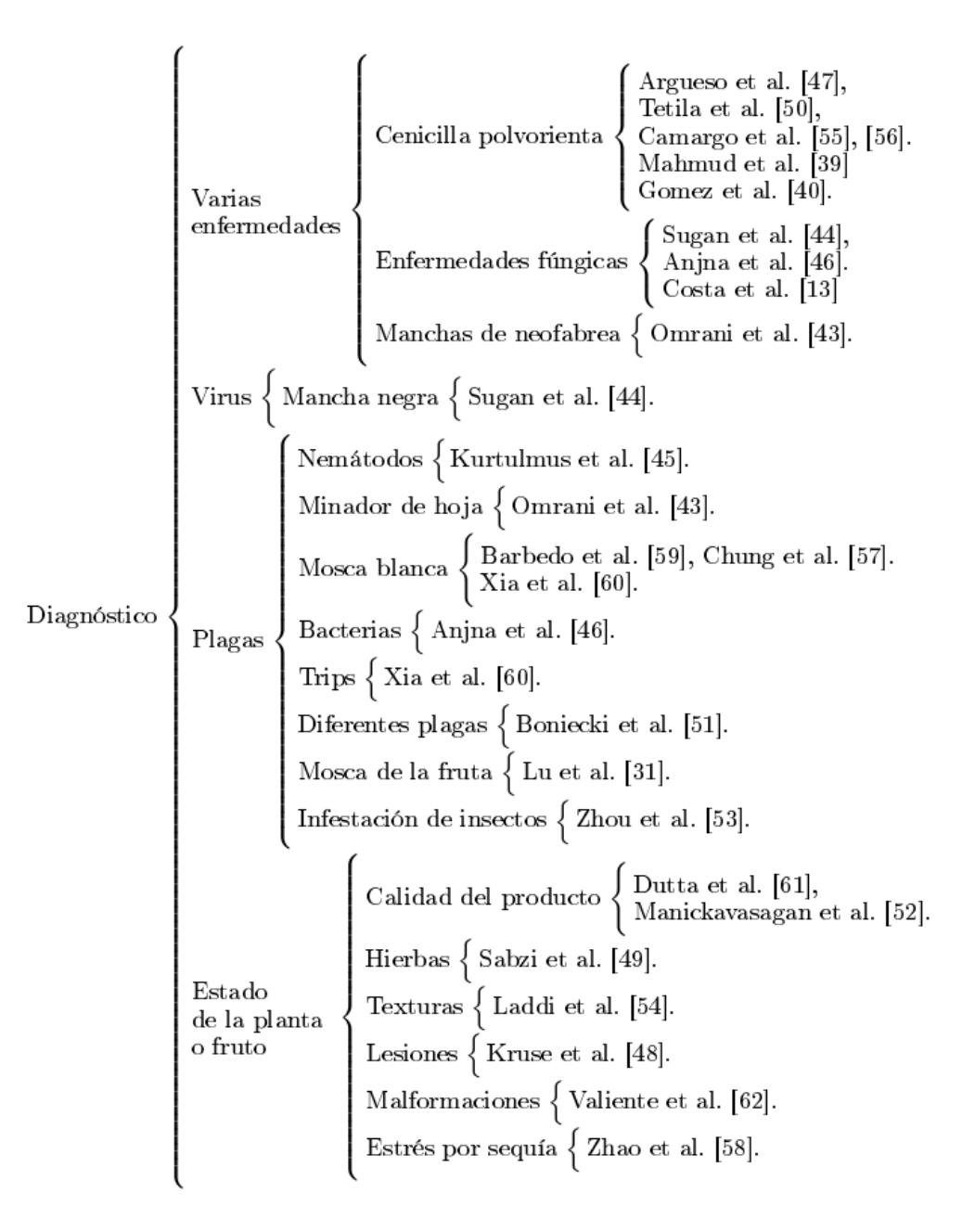

Figura 1.6. Clasificación de literatura referente al procesamiento digital de imágenes para la detección de enfermedades en plantas con respecto al tipo de patología o diagnóstico.

de marchitamiento de hoja que fue definido por una dimensión fractal.

En cuanto a las referencias que trabajan con la cenicilla polvorienta son [\[38](#page-160-1)–[41\]](#page-160-2), las cuales consideran las plantas de chile, fresa, plátano, jitomate y diferentes cultivos, respectivamente. En la metodología propuesta por Bin et al. [\[38\]](#page-160-1), se estudiaron las plantas de chile, de las cuales adquirieron imágenes de toda la planta en espacio de color RGB. Después aplicaron la segmentación de la imagen con el algoritmo de agrupamiento kmedias. En seguida, hicieron la extracción de características de cuatro descriptores de

textura partiendo de la matriz GLCM. Partiendo de los resultados de las características, se procedió a usar los clasificadores binarios con diferentes modelos de SVMs. En este trabajo, se limitan sólo a realizar una clasificación binaria para discriminar entre la planta sana, la planta enferma con virus del mosaico y el fondo de las imágenes. En Mahmud et al. [\[39\]](#page-160-3) hacen la detección en tiempo real de la cenicilla polvorienta en hojas de la planta de fresa a través de un sistema de visión cuando ya la planta presenta síntomas. Este sistema consistió en una estructura movible tipo bicicleta que hace un barrido sobre el cultivo capturando imágenes de color en espacio RGB. Calcularon la matriz de co-ocurrencia de color para obtener diez características. Normalizaron los datos con funciones de transferencia y lineales. El algoritmo de clasificación usado fue una red neuronal con retropropagación hacia atrás para discriminar las hojas sanas y enfermas. El sistema aquí implementado es costoso porque requiere de una estructura especíca y cámaras especiales. Además trabaja sobre las plantas enfermas. Otro nuevo sistema para la detección y la estimación de la severidad de varias enfermedades en hojas de tomate fue implementado por [\[41\]](#page-160-2). La metodología de este trabajo propone un modelo de detección de enfermedades utilizando una arquitectura de aprendizaje profundo con una base de datos de imágenes de hojas cortadas de la planta y con síntomas. Estimaron la severidad de diferentes enfermedades con base al área enferma sobre el total de la hoja. Partiendo de esas imágenes, obtuvieron las características a partir de la segmentación y variaciones del color como silueta, máscara, color y fondo e implementaron el aprendizaje profundo para clasificar y obtener las matrices de confusión para evaluar el reconocimiento de las distintas enfermedades. En este trabajo, se observa que sólo se enfoca en el reconocimiento de las diferentes patologías pero no presenta detección temprana.

Como se observó en este capítulo, el problema de detección temprana de la cenicilla polvorienta en hojas de plantas de calabacita con señales espectrales y procesamiento digital de imágenes es un campo abierto de investigación, el cual es el primordial objetivo de este trabajo de tesis.

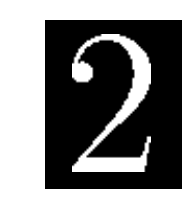

C a p í t u l o

# Técnicas de aprendizaje automático 2.1. Introducción al aprendizaje automático

La automatización mediante algoritmos adecuados y la identificación de patrones en conjunto con un gran volumen de datos, se definen como el aprendizaje automático. El cual tiene como objetivo desarrollar técnicas que permiten "aprender" a una computadora o dispositivo. Es una rama de la inteligencia articial que crea algoritmos con la capacidad de generalizar comportamientos para el reconocimiento de patrones a partir de muestras de datos. En este caso, los algoritmos establecen sus reglas para aprender de sí mismos con base a datos de ejemplo o experiencias para la solución de problemas determinados. Primero, se crea un modelo que permite resolver una tarea específica, después, este modelo se entrena con una gran cantidad de datos. El modelo aprende de esos datos y es capaz de hacer predicciones [\[65,](#page-161-2) [66\]](#page-161-3).

Una de las tareas principales es extraer conocimiento sobre propiedades no observables de un objeto con base a las características que sí han sido observadas de ese mismo objeto, lo que signica, predecir un comportamiento futuro a partir de lo que ha ocurrido en el pasado. Es un proceso a través del cual se adquieren o modifican habilidades, destrezas, conocimientos, conductas o valores como resultado del estudio, la experiencia, la instrucción, el razonamiento y la observación. El aprendizaje se obtiene cuando una computadora puede aprender a partir de la experiencia, y no a partir del reconocimiento de patrones programados a priori. Por lo tanto, una tarea central consiste en programar por medio de objetos el entrenamiento para posteriormente, aplicar los patrones que haya reconocido sobre otros objetos distintos. Existen una serie de problemas dentro del aprendizaje:

- La regresión es en dónde el objetivo predice un valor real.
- La clasificación se usa para clasificar objetos sobre un conjunto de clases predefinidas. Cuando se tiene dos clases, se le llama clasificación binaria, si se tienen más de dos clases, es una clasificación multiclase.
- La lista ordenada tiene el objetivo de predecir el orden óptimo de un conjunto de objetos de acuerdo al orden de relevancia predefinido.

Los métodos del aprendizaje automático se basan en el cálculo de distancias en un espacio multidimensional para estimar la similitud entre diferentes clases de datos. El aprendizaje de métricas de distancia consiste en aprender una métrica determinada respondiendo a las características de datos históricos. Los tipos de implementación del aprendizaje automático se pueden clasificar en tres tipos:

- Aprendizaje supervisado.
- Aprendizaje no supervisado.
- Aprendizaje de refuerzo.

# 2.2. Aprendizaje supervisado

En este tipo de aprendizaje, el conjunto de entrenamiento se forma de pares de espacios de entrada y salida. El objetivo es aprender un mapeo entre los espacios de entrada y salida y la diferencia entre cada clase para formar un clasificador binario. Las entradas son puntos en el plano bidimensional y las salidas son las etiquetas asignadas a cada dato de entrada. Para su correcto funcionamiento, el algoritmo debe ser entrenado con una muestra de datos histórica para que aprenda a asignar las etiquetas de salida adecuadas a un nuevo valor, lo que signica que predice el valor de salida [\[67\]](#page-161-4). Este tipo de aprendizaje es utilizado en problemas de clasificación (identificación de características específicas de muestras de diferentes tipos) y problemas de regresión (predicciones) que se distinguen por el tipo de variable objetivo. En los casos de clasificación, la variable debe ser de tipo categórico, mientras que, en los casos de regresión, la variable objetivo es de tipo numérico. El problema es encontrar una hipótesis h que permita acercar el conjunto de objetos al de respuestas. Se quiere aprender alguna regla de correspondencia entre características y clases que permita predecir el dato cuando se tenga información de nuevas muestras. El aprendizaje supervisado consta de dos pasos principales: i) el entrenamiento, donde se utiliza el conjunto de entrenamiento con un algoritmo que permita crear una hipótesis; ii) la prueba, en donde se utiliza la hipótesis obtenida anteriormente para generar nuevas predicciones con nuevos datos [\[68\]](#page-161-5).

Al conocer las respuestas de cada ejemplo del conjunto de entrenamiento, es posible corregir la hipótesis h generada por el algoritmo. Se supervisa el entrenamiento del algoritmo mediante la corrección de parámetros del mismo, de acuerdo a los resultados que se obtienen de forma iterativa. Es posible que la salida de la función sea de valor numérico, en cuyo caso de regresión, o una etiqueta de clase, de clasificación.

Los algoritmos de clasificación se usan cuando se quiere un resultado final como una etiqueta discreta. Son muy útiles cuando se requiere una respuesta a una pregunta sobre un dato dentro de un conjunto finito de resultados probables. Por otra parte, la clasificación de múltiples categorías es muy útil para segmentar los datos y categorizarlos. Los algoritmos enfocados a la clasificación trabajan generalmente sobre la información entregada por un conjunto de datos, muestras, patrones, ejemplos o prototipos de entrenamiento que se toman como representantes de clases, y los mismos conservan una etiqueta de clase correcta. A este conjunto de prototipos se le llama conjunto de entrenamiento, y es el conocimiento para la clasificación de nuevas muestras. El objetivo es determinar cual es la clase a la que debe pertenecer una nueva muestra, considerando la información que se pueda extraer [\[69\]](#page-161-6).

Los algoritmos de aprendizaje supervisado se basan en un conjunto de datos de entrenamiento previamente etiquetados, es decir, para cada ocurrencia del conjunto de datos se conoce el valor de su atributo objetivo. Esto permite al algoritmo aprender una función con la finalidad de predecir el atributo objetivo para un nuevo conjunto de datos. Para ello, se entrena un algoritmo con datos denominados características, y las respuestas conocidas como etiquetas las cuales pertenecen a diferentes clases. La finalidad es que el algoritmo las combine y se puedan hacer predicciones [\[70\]](#page-161-7).

Entre algunos de los algoritmos más comunes que utilizan el aprendizaje supervisado son:

- Árboles de decisión.
- Clasificación de Naive Bayes.
- Regresión por mínimos cuadrados.
- Regresión logística.
- Algoritmo k-vecinos más cercanos.
- Máquinas de soporte vectorial.

Los árboles de decisión son algoritmos que permiten el análisis de decisiones de forma secuencial con base al uso de los resultados y probabilidades que se asocian. Un árbol de decisión se puede utilizar para búsquedas binarias y sistemas expertos, permite la clasificación de nuevas clases, explica el comportamiento de una tarea de decisión y reduce el número de variables independientes. El clasificador de Naive Bayes es un algoritmo de aprendizaje automático que permite clasificar un número dado de observaciones de acuerdo a un conjunto de reglas dado por el propio algoritmo. Se asume que las variables predictoras son independientes y si se identica una cierta característica en un conjunto de datos no siempre esta relacionada con alguna otra característica. El método de los mínimos cuadrados se utiliza para encontrar las relaciones entre dos grupos de datos para modelar la estructura de covarianza entre dos espacios. La regresión logística es una técnica estadística que permite estimar la relación existente entre una variable dependiente cualitativa, en particular binaria, en función de un conjunto de variables cuantitativas [\[71\]](#page-162-0).

## 2.2.1. Aprendizaje basado en instancia: k-vecinos más cercanos

Es un algoritmo de clasificación supervisado basado en criterios de vecindad, en la idea de que los nuevos ejemplos serán clasicados con la misma clase cuando tengan la mayor

cantidad de vecinos más parecidos a los del conjunto de entrenamiento. Este algoritmo sigue el procedimiento de analizar que dato se parece más al que se conoce y se van agrupando. La condición principal es medir la similitud entre todos los datos, debido a esto el espacio de datos de entrada debe ser algo parecido a un espacio métrico, es decir, un espacio donde haya una distancia denida. El algoritmo del vecino más cercano es el más simple y explora todo el conocimiento almacenado en el conjunto de entrenamiento para determinar cuál será la clase a la que pertenece un nuevo dato, pero únicamente tiene en cuenta el vecino más similar [\[46,](#page-160-4) [72\]](#page-162-1). Un problema que presenta este algoritmo es que no proporciona un mecanismo independiente de los datos, sino que precisa del conjunto de entrenamiento completo para poder evaluar cualquier nuevo ejemplo, es decir, que el algoritmo debe estar acompañado de los datos de aprendizaje para poder ser aplicado. Si el conjunto de datos es grande, el algoritmo suele ser muy ineficiente.

El método de los k-vecinos más cercanos (KNN) estima directamente la probabilidad a posteriori de la clase, es decir, asigna la muestra x a la clase más frecuente de entre sus k vecinos más cercanos, según una cierta medida de similitud o distancia [\[44,](#page-160-5) [73,](#page-162-2) [74\]](#page-162-3). La fase de entrenamiento del algoritmo consiste en almacenar los vectores característicos y las etiquetas de las clases de los ejemplos de entrenamiento. En la fase de clasificación, la evaluación de un ejemplo del que no se conoce su clase, es representada por un vector en el espacio de rasgos. Se calcula la distancia entre los vectores almacenados y del nuevo vector y se seleccionan los k ejemplos más cercanos, una distancia grande entre individuos nos indica que son muy diferentes y una pequeña que son muy similares. El nuevo ejemplo es clasificado con la clase que más se repite en los vectores seleccionados. Dentro de las distancias que se han seleccionado para el cálculo se encuentran la métrica Euclidiana y la de Manhattan. La métrica Euclidiana es una función de distancia que se define en la Ecuación [\(2.1\)](#page-49-0).

<span id="page-49-0"></span>
$$
dist(p,q) = \sqrt{\sum_{i=1}^{n} (p_i - q_i)^2}
$$
 (2.1)

donde p y q son puntos del espacio n-dimensional. La métrica de Manhattan, es una función de distancia definida en la Ecuación [\(2.2\)](#page-49-1).

<span id="page-49-1"></span>
$$
dist(p, q) = \sum_{i=1}^{n} |(p_i - q_i|)
$$
\n(2.2)

El algoritmo KNN es uno de los clasicadores más utilizados por su simplicidad. La principal dificultad de este método consiste en determinar el valor de  $k$ , ya que si toma un valor grande se corre el riesgo de hacer la clasificación de acuerdo con la mayoría (y no al parecido), y si el valor es pequeño puede haber problemas en la clasificación a causa de los pocos datos seleccionados como instancias de comparación. En la Figura [2.1](#page-50-0) se presenta un ejemplo en dónde se tienen 24 casos ( $n = 24$ ) ya clasificados en dos clases ( $m = 2$ , clase1 y clase2). Las variables predictoras son x y y y se ha seleccionado  $k = 3$ . Se tienen cuatro datos clasificados ( $N = 4$ ) que se encuentran más cercanos al nuevo caso a clasificar

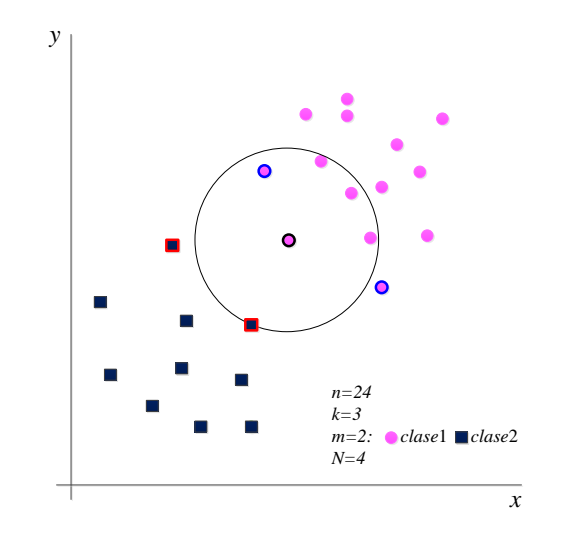

<span id="page-50-0"></span>(dato central), en dónde ya cuatro de los datos pertenecen a la clase1.

Figura 2.1. Aplicación del clasificador binario KNN.

#### 2.2.2. Máquinas de soporte vectorial

Las máquinas de vectores de soporte (SVM), son de los clasicadores binarios más utilizados para el aprendizaje automático. Son algoritmos robustos utilizados para generalizar problemas de la vida real. El algoritmo SVM consiste en construir un hiperplano en un espacio de dimensionalidad muy alta que separe clases o grupos de datos. Esta técnica puede ser utilizada tanto en problemas de clasificación como de regresión. Una buena separación entre las clases permitirá una clasificación correcta.

La idea básica es encontrar un hiperplano que separe los datos de d-dimensiones perfectamente en dos clases. Sin embargo, los datos generalmente no son linealmente separables, así que las SVM introducen la idea de implementar un núcleo para inducir el espacio característico, el cual emite los datos dentro de un espacio de mayor dimensión en donde los datos sean separables. Por lo general la conversión a un espacio de este tipo causa problemas computacionales. La clave está en que el espacio de dimensión de las SVM no debe ser tratado directamente.

Dado el conjunto de anterior de datos  $l$  entrenados  $\{{\bf x}_i, y_i\},\,\,i\,=\,1,\cdots,l\,\,$ , donde cada ejemplo tiene d entradas  $(\mathbf{x}_i \in \mathbf{R}^d)$  y una clase etiquetada con uno de dos valores  $(y_i \in \{-1,1\})$ , todos los hiperplanos en  $\mathbb{R}^d$  son parametrizados por un vector  $(\mathbf{w})$ , y una constante (b), expresada en la ecuación siguiente:

$$
\mathbf{w} \cdot \mathbf{x} + b = 0 \tag{2.3}
$$

dónde w es el vector ortogonal del hiperplano. Dado que un hiperplano  $(w, b)$  que separa los datos, dado por la función,

<span id="page-51-2"></span>
$$
f(\mathbf{x}) = sgn(\mathbf{w} \cdot \mathbf{x} + b)
$$
 (2.4)

esta función clasifica correctamente los datos de entrenamiento. Sin embargo, un hiperplano dado representado por  $(\mathbf{w},b)$  es igualmente expresado por todos los pares  $\{\lambda\mathbf{w},\lambda b\}$ para  $\lambda \in \mathbf{R}^+$ . Así se define el hiperplano canónico el cual separa los datos del hiperplano a una distancia. Así, para un hiperplano dado, la escala (λ) es un conjunto implícito. Esto es, que satisface:

$$
\mathbf{x_i} \cdot \mathbf{w} + b \ge +1 \quad \text{cuando} \quad y_i = +1 \tag{2.5}
$$

$$
\mathbf{x_i} \cdot \mathbf{w} + b \le -1 \quad \text{cuando} \quad y_i = -1 \tag{2.6}
$$

resumiendo:

$$
y_i(\mathbf{x_i} \cdot \mathbf{w} + b) \ge 1 \qquad \forall i \tag{2.7}
$$

Todos estos hiperplanos tienen una distancia funcional  $\geq 1$ . Esto no debe confundirse con el geométrico o la distancia euclidiana también conocida como margen. Para un hiperplano dado (w,b), todos los pares  $\{\lambda w, \lambda b\}$  definen exactamente el mismo hiperplano, pero cada uno tiene una distancia funcional a un punto de datos determinado. Para obtener la distancia geométrica desde el hiperplano a un punto de los datos, se debe normalizar por la magnitud de w. Esta distancia es simplemente:

<span id="page-51-1"></span>
$$
d\left(\left(\mathbf{w},b\right),\mathbf{x}_i\right) = \frac{y_i(\mathbf{x}_i \cdot \mathbf{w} + b)}{\parallel \mathbf{w} \parallel} \ge \frac{1}{\parallel \mathbf{w} \parallel} \tag{2.8}
$$

<span id="page-51-0"></span>Se requiere que el hiperplano maximice la distancia geométrica que encierra los puntos (ver Figura [2.2\)](#page-51-0).

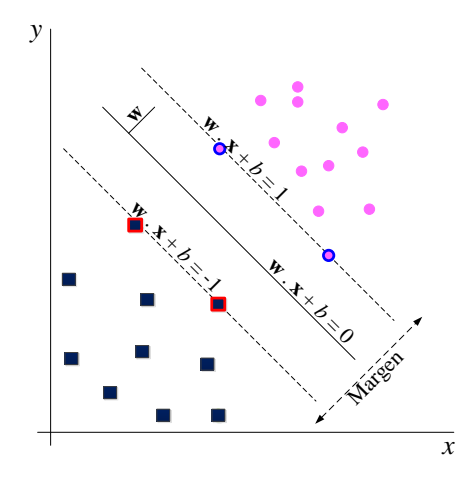

Figura 2.2. Hiperplano que maximiza la distancia geométrica.

De la Ecuación [\(2.8\)](#page-51-1) se minimiza  $\parallel \mathbf{w} \parallel$  (sujeto a las restricciones de distancia). El método principal para lograr la minimización es con los multiplicadores de Lagrange. El problema es eventualmente transformado en:

minimiza: 
$$
W(\alpha) = -\sum_{i=1}^{l} \alpha_i + \frac{1}{2} \sum_{i=1}^{l} \sum_{j=1}^{l} y_i y_j \alpha_i \alpha_j (\mathbf{x}_i \cdot \mathbf{x}_j)
$$
 (2.9)  
sujeto a:  $\sum_{i=1}^{l} y_i \alpha_i = 0$  (2.10)

sujeto a:

 $0 \leq \alpha_i \leq C \quad (\forall i)$  (2.11)

donde  $\alpha$  es el vector de l multiplicadores no negativos de Lagrange para ser determinado y  $C$  es una constante. La matriz se puede definir como  $(H)_{ij} = y_i y_j (\mathbf{x}_i \cdot \mathbf{x}_j)$  y se introduce a la notación:

> <span id="page-52-0"></span>minimizar:  $W(\alpha) = -\alpha^T \mathbf{1} + \frac{1}{2}$  $rac{1}{2}\alpha$  $(2.12)$

$$
sujeto a: \qquad \qquad \alpha^T y = 0 \tag{2.13}
$$

$$
0 \le \alpha \le C1 \tag{2.14}
$$

Este problema de minimización es conocido como el problema de programación cuadrática (QP). Muchas técnicas han sido desarrolladas para resolver el problema. El hiperplano óptimo se escribe como:

<span id="page-52-1"></span>
$$
\mathbf{w} = \sum_{i} \alpha_i y_i \mathbf{x}_i \tag{2.15}
$$

donde, el vector w es una combinación lineal de los ejemplos de entrenamiento, y se puede expresar como:

$$
\alpha_i(y_i(\mathbf{w} \cdot \mathbf{x}_i + b) - 1) = 0 \quad (\forall i)
$$
\n(2.16)

es decir, que cuando la distancia funcional en un ejemplo es estrictamente más grande que 1 en  $y_i((\mathbf{w} \cdot \mathbf{x}_i + b) > 1)$ , entonces  $\alpha_i = 0$ . Así contribuye con los puntos de datos cerrados a w y son los ejemplos de entrenamiento para los cuales  $\alpha_i > 0$ , llamados vectores de soporte (ver Figura [2.3\)](#page-53-0) que se necesitan para definir y encontrar el hiperplano óptimo. Los vectores de soporte son casos límites en la función de decisión. Se puede considerar  $\alpha_i$  como la calificación de dificultad para  $\mathbf{x}_i$  y lo importante es que el ejemplo determina el hiperplano. Asumiendo que se tiene el  $\alpha$  óptimo del cual se derivó de w, se determina b para completamente especificar el hiperplano. Para hacer esto, se toma cualquier vector de soporte "positivo" y "negativo",  $x^+$  y  $x^-$ , para los cuales se sabe que:

$$
(\mathbf{w} \cdot \mathbf{x}^+ + b) = +1 \tag{2.17}
$$

$$
(\mathbf{w} \cdot \mathbf{x}^- + b) = -1 \tag{2.18}
$$

Resolviendo estas ecuaciones se obtiene:

$$
b = -\frac{1}{2} (\mathbf{w} \cdot \mathbf{x}^+ + \mathbf{w} \cdot \mathbf{x}^-)
$$
 (2.19)

con las restricciones de la Ecuación [\(2.14\)](#page-52-0):

$$
\alpha_i \le C \quad (\forall i) \tag{2.20}
$$

<span id="page-53-0"></span>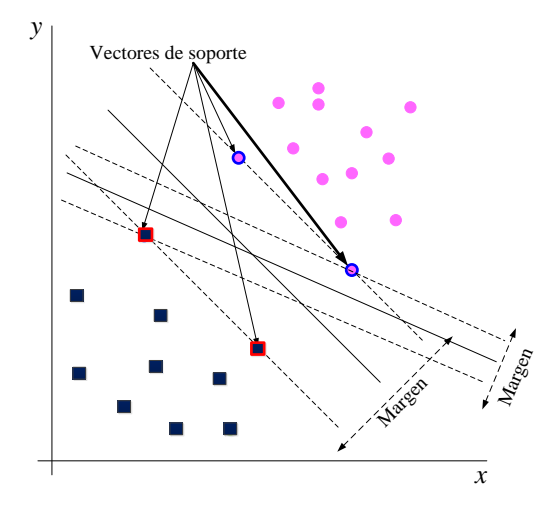

Figura 2.3. Hiperplano con vectores de soporte.

Cuando  $C = \infty$ , el hiperplano óptimo es el único que separa completamente los datos. Para valores finitos  $C$ , el problema cambia para encontrar un clasificador de margen suave el cual permite ver algunos datos mal clasificados. Se puede pensar que  $C$  es un parámetro ajustable. Si C es más grande, entonces tiene más importancia clasificar todos los datos de entrenamiento correctamente. Una  $C$  más baja resulta en un hiperplano más flexible que trate de minimizar el margen de error  $(y_i(\mathbf{w} \cdot \mathbf{x}_i + b) < 1)$  para cada ejemplo. Los valores finitos de  $C$  son utilizados en situaciones dónde los datos no son tan fácilmente separables [\[75\]](#page-162-4), [\[76\]](#page-162-5). Cuando se encuentra el hiperplano óptimo que separa los datos de entrenamiento con los vectores de soporte se puede mostrar que el error esperado de la muestra  $\Pi$  se limita por

$$
\Pi \le \frac{N_s}{l-1} \tag{2.21}
$$

Entre menos vectores de soporte es mejor la clasificación, además, es una representación más simple del hiperplano y tiene mejor funcionamiento.

Ahora, están los casos cuando los datos no son linealmente separables. Encontrar la curva óptima para ajustar los datos es complicado. Existe una forma de pre-procesar los datos de tal forma que el problema se transforme en un problema en dónde se encuentre un hiperplano simple. Para obtener esto, se define un mapeo de  $z = \phi(x)$  que transforma las  $d$  dimensiones en el vector de entrada  ${\bf x}$  dentro de un vector de  $d'$  dimensiones de  ${\bf z}$ . Se elige (φ) como los nuevos datos de entrenamiento  $\{\phi(\mathbf{x}_i), y_i\}$  que son los datos separados por un hiperplano.

El problema generado es más complejo computacionalmente, por lo tanto, se necesita la construcción de una matriz Hessiana  $H$  que necesita los productos punto  $\mathbf{x}_i \cdot \mathbf{x}_j$ . Si  $d'$  es exponencialmente más grande que  $d$ , el cálculo de  $H$  se vuelve muy complejo. Al aumentar la complejidad del sistema, el sobre-ajuste se vuelve un problema, debido a que al ser convertido en un espacio dimensional más grande, se puede separar cualquier conjunto de datos. Las SVMs evitan estos problemas. Dado el mapeo de  $z = \phi(x)$ , para el nuevo problema de optimización, se reemplazan todas las ocurrencias de x con  $\phi(\mathbf{x})$ . El problema de optimización QP (Ecuación [\(2.12\)](#page-52-0)) es ahora:

> minimizar:  $W(\alpha) = -\alpha^T \mathbf{1} + \frac{1}{2}$  $rac{1}{2}\alpha$  $(2.22)$

pero en lugar de  $(H)_{ij} = y_i y_j (\mathbf{x}_i \cdot \mathbf{x}_j)$ , esto es  $(H)_{ij} = y_i y_j (\phi(\mathbf{x}_i) \cdot \phi(\mathbf{x}_j))$ . La Ecuación [\(2.15\)](#page-52-1) se convierte en:

$$
\mathbf{w} = \sum_{i} \alpha_i y_i \phi(\mathbf{x}_i)
$$
 (2.23)

y la Ecuación [\(2.4\)](#page-51-2) se escribe como:

$$
f(\mathbf{x}) = \text{sgn}(\mathbf{w} \cdot \phi(x) + b) \tag{2.24}
$$

$$
= \operatorname{sgn}\left( \left[ \sum_{i} \alpha_{i} y_{i} \phi(\mathbf{x}_{i}) \right] \cdot \phi(\mathbf{x}) + b \right) \tag{2.25}
$$

$$
= \operatorname{sgn}\left(\sum_{i} \alpha_i y_i (\phi(\mathbf{x}_i) \cdot \phi(\mathbf{x})) + b\right) \tag{2.26}
$$

La matriz Hessiana  $H_{ij} = y_i y_j K(x_i, x_j)$  es:

$$
H_{ij} = \begin{bmatrix} 1 & -e^{-0.5} & -e^{-0.5} & e^{-1} \\ -e^{-0.5} & 1 & e^{-1} & -e^{-0.5} \\ -e^{-0.5} & e^{-1} & 1 & -e^{-0.5} \\ e^{-1} & -e^{-0.5} & -e^{-0.5} & 1 \end{bmatrix}
$$

En cualquier tiempo  $\phi(\mathbf{x}_a)$  aparece, en un producto punto con otro  $\phi(\mathbf{x}_b)$ , en dónde  $\mathbf{x}_a$  y x<sup>b</sup> son puntos en el espacio de características. Esto es, si se conoce la fórmula de la función núcleo para el producto punto en el espacio de características dimensional más grande:

$$
K(\mathbf{x_a}, \mathbf{x_b}) = \phi(\mathbf{x_a}) \cdot \phi(\mathbf{x_b})
$$
\n(2.27)

y no es necesario mapear  $\mathbf{z} = \phi(\mathbf{x})$  directamente. La matriz de optimización es  $(H)_{ij} =$  $y_i y_j(K(\mathbf{x}_i, \mathbf{x}_j))$ . Y el clasificador es  $f(\mathbf{x})$  = sgn $\Big(\sum_i \alpha_i y_i(K(\mathbf{x}_i, \mathbf{x}))+b\Big)$ . Una vez que el problema se trata de esta forma, la búsqueda del hiperplano óptimo procede de forma normal. El hiperplano estará en algún lugar en el espacio característico desconocido. En el espacio de entrada original, los datos se separan por curvas de contorno no continuo  $|77-79|$ .

#### 2.2.2.1. Núcleos de las máquinas de soporte vectorial

Si un problema de clasificación es linealmente separable en el espacio de entrada, no es necesario mapear el espacio de entrada en un espacio de gran dimensión. Para esta situación, se puede utilizar un núcleo lineal:

$$
K(\mathbf{x_a}, \mathbf{x_b}) = \mathbf{x_a} \cdot \mathbf{x_b}
$$
 (2.28)

En otro caso, se considera un núcleo polinomial:

$$
K(\mathbf{x_a}, \mathbf{x_b}) = (\mathbf{x_a} \cdot \mathbf{x_b} + 1)^p
$$
\n(2.29)

dónde p es el grado del polinomio y se agrega una suma y la exponenciación al cálculo del producto punto original. El mapeo implícito de  $(\phi)$  es la creación del núcleo. Si se expande el producto punto el núcleo es ahora:

$$
K(\mathbf{x_a}, \mathbf{x_b}) = (\mathbf{x}_{a1}\mathbf{x}_{b1} + \mathbf{x}_{a2}\mathbf{x}_{b2} + \ldots + \mathbf{x}_{ad}\mathbf{x}_{bd} + 1)^p
$$
\n(2.30)

y se multiplican estos términos cada p veces. Entonces, el núcleo polinomial es el producto punto de dos vectores z. Utilizando un valor mayor de p la dimensión del espacio es implícitamente mayor, dónde los datos probablemente son mas fáciles de separar. Sin embargo, en un espacio dimensional mayor, podría haber más vectores de soporte, pero conduce a generalizarse mal.

El núcleo sigmoidal es una función real limitada, diferenciable, que se define para todos los valores de entrada reales y tiene una derivada no negativa en cada punto. Para este estudio se considero:

$$
K(\mathbf{x_a}, \mathbf{x_b}) = \tanh(\gamma \mathbf{x_a x_b}^T + c) \tag{2.31}
$$

dónde  $\gamma$  es el parámetro variable de la función sigmoidal y  $c = -1$  es una constante.

El núcleo de función Gaussiana de base radial (RBF) se describe de la siguiente forma:

$$
K(\mathbf{x_a}, \mathbf{x_b}) = exp\left(-\frac{\|\mathbf{x_a} - \mathbf{x_b}\|^2}{2\sigma^2}\right)
$$
 (2.32)

dónde  $\sigma$  es el parámetro sintonizable.

## 2.3. Medidas de desempeño

La evaluación de desempeño es un aspecto muy importante en cualquier proceso de aprendizaje automático, sin embargo, es una tarea compleja. La mayoría de las veces, los algoritmos son evaluados a través de la precisión de la clasificación para medir el desempeño del modelo pero no es suficiente. Existen diferentes tipo de métodos de evaluación disponibles como:

- Precisión.
- Error medio absoluto.
- Error cuadrático medio.
- Matriz de confusión.
- $\bullet$  Coeficiente *kappa* de Cohen.

La precisión es la relación del número de predicciones correcta ante el número total de muestras de entrada, lo cual indica que existe una orientación mas hacia los valores positivos o hacia los valores negativos en los resultados de la clasificación. El error medio absoluto es un promedio aritmético de los errores absolutos, donde se consideran los valores clasificados correctamente y el valor de muestras total. Para su cálculo, se utiliza la misma escala de los datos de muestra a clasificar. El error cuadrático medio es una medida que mide el promedio de los errores al cuadrado, es decir, la diferencia entre el las muestras a clasificar y el número de muestras clasificadas o estimadas.

En este trabajo se evaluaron el desempeño de los algoritmos a través de la matriz de confusión y el coeficiente *kappa* de Cohen definidos a continuación.

#### 2.3.1. Matriz de confusión

La matriz de confusión es un concepto del aprendizaje automático, que contiene información sobre clases reales y previstas realizadas por un algoritmo de clasificación [\[80\]](#page-162-8). Una matriz de confusión tiene dos dimensiones, una dimensión está indexada por la clase real de un objeto, la otra está indexada por la clase que predice el clasificador. La Figura [2.1](#page-56-0) presenta la forma básica de matriz de confusión para una tarea de clasificación de clases múltiples, con las clases  $A_1, \ldots, A_n$ . En la matriz de confusión,  $N_{ij}$  (Tabla [2.1\)](#page-56-0) las filas son el número actual de datos y las columnas son los datos predichos. Esta matriz representa el número de muestras que realmente pertenecen a la clase  $A_i$  pero que fueron clasificadas como clase  $A_j$  [\[81\]](#page-162-9).

|                |                   | Predicciones            |          |
|----------------|-------------------|-------------------------|----------|
|                | $A_1$             | $\ldots$ $A_j$ $\ldots$ | $A_n$    |
| A <sub>1</sub> | $\mathrm{N}_{11}$ | $N_{ij}$                | $N_{1n}$ |
|                |                   |                         |          |
| $A_i$          | $N_{i1}$          | $N_{ij}$                | $N_{in}$ |
|                |                   |                         |          |
| $A_n$          | $N_{n1}$          | $N_{ni}$                | $N_{nn}$ |
|                |                   |                         |          |

<span id="page-56-0"></span>Tabla 2.1. Forma básica de una matriz de confusión.

A partir de los datos clasicados de cada prueba, se crea esta matriz de confusión que parte del problema de múltiples clases. La matriz formada es  $n \times n$ , en dónde las filas se nombran según las clases reales y las columnas como las clases previstas por el modelo. Esta matriz tiene como propósito mostrar de forma explícita cuándo una clase se confunde con otra. La diagonal principal contiene la suma de todas las predicciones correctas [\[82\]](#page-162-10).

La matriz de confusión permite obtener el desempeño del algoritmo en términos de la proporción del número total de datos clasificados: verdaderos-positivos  $(VP)$  que es la proporción de casos positivos correctamente identificados, falsos-positivos  $(FP)$  que son la proporción de casos negativos clasificados incorrectamente como positivos, verdaderosnegativos  $(VN)$  que es la proporción de casos negativos clasificados correctamente, falsosnegativos  $(FN)$  que son la proporción de casos positivos incorrectamente clasificados  $[4, 81-84]$  $[4, 81-84]$  $[4, 81-84]$  $[4, 81-84]$  $[4, 81-84]$ . Con esta matriz se pueden calcular las siguientes medidas de desempeño:

• Exactitud  $(ACC)$ ,

$$
ACC = \frac{VP + VN}{VP + VN + FN + FP}
$$
\n(2.33)

• Sensibilidad  $(SN)$ ,

$$
SN = \frac{VP}{VP + FN} = \frac{VP}{P}
$$
\n
$$
(2.34)
$$

• Especificidad  $(SP)$ ,

$$
SP = \frac{VN}{VN + FP} = \frac{VN}{N}
$$
\n
$$
(2.35)
$$

dónde P es el número total de positivos y N es el número total de negativos.

• Precisión  $(PRE)$ ,

$$
PREC = \frac{VP}{VP + FP}
$$
\n
$$
(2.36)
$$

• Tasa de falsos positivos  $(FPR)$ ,

$$
FPR = \frac{FP}{VN + FP} = 1 - SP \tag{2.37}
$$

• Puntaje  $F_\beta$  ( $F_\beta$ ),

$$
F_{\beta} = \frac{(1+\beta^2)(PREC*SN)}{\beta^2*PREC+SN}
$$
\n(2.38)

dónde  $\beta$  es comúnmente 0.5, 1 y 2. Para este caso,  $\beta = 1$ . Del total de todas las pruebas, se obtuvieron las métricas para la evaluación del desempeño del sistema que fueron los porcentajes de ACC, SN, SP, PREC, FPR,  $F_8$ .

#### 2.3.2. Coeficiente  $kappa$  de Cohen

El coeficiente *kappa* de Cohen es una medida estadística del acuerdo inter-evaluador para datos cualitativos o variables categóricas. Su uso en la selección de características es adecuado para probar el rendimiento de los modelos [\[85\]](#page-162-12).

$$
kappa = \frac{(d-q)}{(n-q)}
$$
\n(2.39)

dónde d es la suma de datos que fueron correctamente clasificados,  $q$  es la suma de cada línea y columna en toda la matriz de confusión para ser dividida por el número total de muestras n. Este coeficiente se utiliza para evaluar los grados de acuerdo de  $0 - 1$ , con la evaluación de concordancia observada [\[85\]](#page-162-12).

• Insignificante si  $kappa \geq 0$  y  $kappa \leq 0.2$ .

- Discreto si  $kappa > 0.21$  y  $kappa < 0.4$
- Moderado si  $kappa > 0.41$  y  $kappa < 0.6$
- Sustancial si  $kappa > 0.61$  y  $kappa < 0.8$
- Perfecto si  $kappa \geq 0.81$  y  $kappa \leq 1$

# 2.4. Problema de multiclasificación

Los problemas de clasificación se pueden dividir en dos tipos dependiendo del número de clases que tenga el caso a considerar. Los problemas binarios tratan únicamente con un par de clases, mientras que los multiclase consideran más de dos clases y por tanto son más generales. Normalmente, la clasificación con múltiples clases es más difícil debido a la complejidad al establecer los límites para la decisión. Adicionalmente a esta dificultad, inherente en los problemas multiclase, algunos sistemas de clasificación están intrínsecamente diseñados para trabajar con solo dos clases, y su extensión a problemas con múltiples clases no está todavía establecida, por ejemplo, este es el caso de las SVM.

La forma natural de afrontar los problemas multiclase es mediante técnicas de descomposición, que tratan de dividir el problema multiclase original en problemas binarios más sencillos de resolver. Se debe destacar que este tipo de técnicas han mostrado su validez incluso en el caso en el que los clasificadores base utilizados puedan afrontar el problema multiclase de forma directa. Existen dos estrategias principales:

- Uno contra todos (OVA)
- Uno contra uno (OVO)

Para el método OVA, se crean un clasificador por cada categoría o clase para distinguirla de todas. Al momento de clasificar es necesario ejecutar todos los clasificadores y se elige la clase que obtiene mayor puntaje. En general, si se tiene n número de clases distintas, será necesario hacer n clasificadores. En el método OVO, se obtienen sub-problemas como pares de clases que se puedan obtener y cada uno de ellos puede ser sometido a clasificadores de base independiente. Después se forman nuevas estancias combinando sus salidas, para finalmente someter todos los clasificadores a un esquema de votación.

## 2.4.1. Método uno contra todos (OVA)

Algunos algoritmos de clasificación permite el uso de más de dos clases por diseño. Este método es útil para los casos cuando el resultado depende de variables continuas o categóricas. Los algoritmos de clasificación binaria se pueden adaptar para múltiples clases a través de estrategias. Por ejemplo, se puede crear un modelo binario para cada una de las múltiples clases de salida. El módulo crea un conjunto de modelos individuales y después junta los resultados para crear un modelo único para predecir todas las clases. Cualquier

algoritmo de clasificación binaria puede ser utilizado. El módulo debe evaluar cada modelo binario para las clases individuales contra su complemento (todas las demás clases) como en el caso de la clasificación binaria. Se necesitan clasificadores  $n$  clases. Cada clase se compara con cada una de las n clases frente a las restantes  $n-1$  clases. Para obtener una predicción, se emplean cada uno de los  $n$  clasificadores y se asigna la observación a la clase para la que la predicción resulte positiva. Esta aproximación, puede causar problemas debido a que más de un clasificador puede resultar positivo, asignando así una misma observación a diferentes clases. Como cada clase se representa por un sólo clasicador, se obtiene el conocimiento de la clase al inspeccionar el clasicador correspondiente. Después, el módulo realiza la predicción al ejecutar todos los clasificadores binarios y seleccionando la predicción con la puntuación de confianza más alta. Al aplicar OVA, se combinan los resultados para todas las clases. Como resultado se obtiene un hiperplano de clasificación para cada clase [\[86\]](#page-162-13).

## 2.4.2. Método one versus one (OVO)

El clasificador se construye a partir de bloques para  $k(k-1)/2$  veces, donde k es el número de clases. Cada uno se forma con datos de dos clases. La decisión de clasificación se basa en un esquema de votación con el número mayor de votos de las asignaciones de clase. Si las clases tienen los mismos votos, se selecciona la clase que tenga más votos. Este método se modifica para dar más peso al proceso de votación. Una desventaja es que su desempeño puede comprometerse debido a los conjuntos de datos de entrenamiento desequilibrados. Al final el desempeño se compara y evalúa [\[87\]](#page-162-14).

En OVO se divide un problema de m clases en sub-problemas binarios (todos los posibles pares de clases) que son formados por clasicadores binarios. Una nueva instancia se clasifica obteniendo la salida de cada uno de los clasificadores. Cada clasificador que distingue un par de clases  $\{C_i, C_j\},$  devuelve un grado de confianza  $r_{ij} \in [0,1]$  en favor de la clase  $C_i(r_{ij} = 1 - r_{ij})$ . Estas salidas pueden almacenarse en lo que se denomina matriz de votos  $R$  de la siguiente forma:

$$
R = \left(\begin{array}{cccc} - & r_{12} & \dots & r_{1m} \\ r_{21} & - & \dots & r_{2m} \\ \vdots & 0 & - & \vdots \\ r_{m1} & r_{m2} & \dots & - \end{array}\right)
$$

Para establecer la clase a la que pertenece la instancia se puede utilizar cualquiera de los datos existentes sobre la matriz de votos. Una de las estrategias más utilizadas por su robustez es la estrategia del voto ponderado en donde cada salida devuelta por los clasificadores base devuelve un voto por la clase a la que correspondiente y aquella con la mayoría de votos es la clase definida [\[44,](#page-160-5)[86\]](#page-162-13).

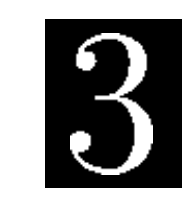

C a p í t u l o

# Detección de enfermedades en plantas basado en espectroscopia y aprendizaje automático

Las tecnologías en la agricultura ofrecen una solución a largo plazo a través de la detección temprana de plagas y enfermedades de las plantas. En la actualidad, existen diferentes metodologías aplicadas a la identificación temprana de enfermedades. Por lo tanto, la detección de la enfermedad en una etapa temprana permite a los productores considerar las medidas de manejo adecuadas para mitigar las pérdidas y aumentar la rentabilidad de los cultivos. Una de las principales propuestas utilizadas en la literatura es el uso de la espectroscopia visible (VIS) y del infrarrojo cercano (NIR). La espectroscopia es la interacción del espectro electromagnético y la materia de acuerdo a una determinada longitud de onda asociada con la energía de radiación que permite obtener como respuesta una firma espectral.

Las firmas espectrales son datos del espectro electromagnético con las propiedades de absorbancia, transmitancia y reflectancia de todas las bandas de color del espectro VIS y NIR (ver Apéndice A). Estas firmas se utilizan en un amplio campo de aplicaciones en la agricultura para la identificación y clasificación de plantas, en el análisis de diferentes parámetros internos de las hojas y en la supervisión del estado en los frutos.

## 3.1. Monitoreo de plantas

El análisis de las firmas espectrales depende de las propiedades ópticas de las plantas que también están función de diversos factores como las condiciones de radiación, la especie vegetal, el grosor de las hojas, los niveles del contenido de clorofila y la estructura interna de las hojas. En este Capítulo, se propone un algoritmo para la detección de la CP en plantas cucurbitáceas con espectroscopia utilizando rmas espectrales y el aprendizaje automático.

### 3.1.1. Análisis de la cenicilla polvorienta

Para el análisis del comportamiento de la CP en las hojas de las plantas de calabacita, se estudiaron algunos cultivos en diferentes condiciones y temporadas para obtener la cronología y las propiedades principales (cambios en la apariencia de las hojas). Se realizó un monitoreo de plantas desde el brote de las primeras hojas hasta la senescencia, relacionando sus principales características con las establecidas por la BBCH [\[88\]](#page-162-15). Es necesario señalar que la CP no fue inoculada, si no que se presentó de forma natural en todos los cultivos analizados. Las observaciones mostraron tres cambios notables diferentes: i) hojas sanas, ii) hojas con primeros síntomas y, iii) hojas enfermas. El interés principal de este trabajo de tesis se centra en identicar el nivel de daño de la cenicilla polvorienta en las hojas de cucurbitáceas antes de que los primeros síntomas sean visibles para evitar la propagación. En la Figura [3.1](#page-61-0) se identifican estos cambios.

<span id="page-61-0"></span>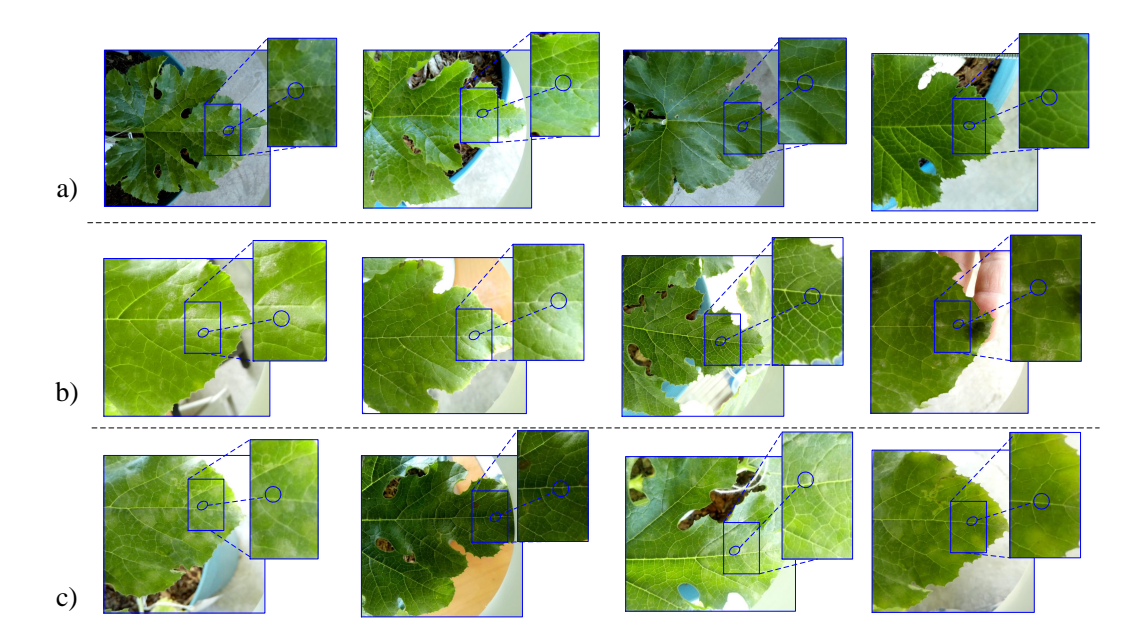

Figura 3.1. Inspección visual en imágenes de hojas de C. pepo L.: a) hojas jóvenes sin daño, b) hojas maduras con un primer síntomas y c) hojas enfermas.

## 3.1.2. Selección del punto de medición

Se realizó una serie de inspecciones en imágenes de las plantas de los cultivos. Se obtuvo un registro de 465 hojas en donde 284 presentaron los primeros síntomas en las mismas regiones. En la Figura [3.2,](#page-62-0) se indican las partes en la que la hoja fue dividida para su análisis. Como resultado, las regiones 3 y 4 tuvieron mayor incidencia al mostrar los primeros síntomas de la CP. Esta información sobre la selección de la región de interés (ROI,  $R_1 - R_6$ ) se verificó con el conocimiento de agricultores expertos de los lugares, quienes confirmaron que la incidencia de los primeros síntomas aparecen en el lóbulo central superior  $(R_4)$  de las hojas basales y maduras en la etapa de floración. Por lo tanto, las mediciones se tomaron en la misma región de la hoja en un punto central aproximado.

<span id="page-62-0"></span>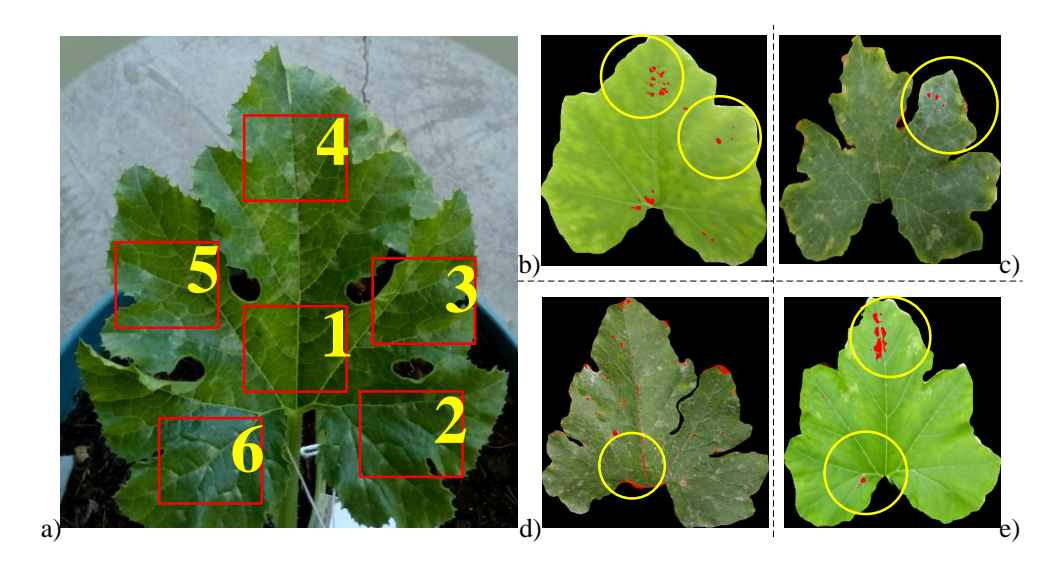

En los casos en que el primer síntoma no se encontró en el punto central, se obtuvieron exploraciones en donde el daño estuvo visible.

Figura 3.2. Exploración por partes de la hoja de Cucurbita pepo L. para la selección de la región de interés (ROI): a) división de la hoja en regiones, región central  $(R_1)$ , lóbulo derecho inferior  $(R_2)$ , lóbulo derecho superior  $(R_3)$ , lóbulo central superior  $(R_4)$ , lóbulo izquierdo superior  $(R_5)$  y lóbulo izquierdo inferior  $(R_6)$ , b) primeros síntomas en  $R_4$  y  $R_3$ , c) primeros síntomas en  $R_3$ , d) primeros síntomas en varias regiones y e) primeros síntomas en  $R_4$  y  $R_6$ .

#### 3.1.3. Espectrómetro

Las firmas espectrales se obtuvieron en el Laboratorio de Aguas Residuales del Departamento de Estudios Multidisciplinarios de la Universidad de Guanajuato, en Yuriria, Guanajuato. Se aplicaron técnicas no destructivas con los dispositivos de Ocean Optics: el espectrómetro UV-VIS-NIR modelo HR4000CG-UV-NIR, conectado a través de fibra óptica, una fuente de luz halógena de deuterio-tungsteno equilibrada (DH-2000-BAL, -215 - 2500 nm), un sargento óptico de reflexión con soporte a 45° de luz incidente y el estándar de reflectancia (WS-1). El sargento óptico es una herramienta diseñada especialmente para obtener las firmas espectrales en reflectancia con el ángulo de luz mencionado. Esta herramienta funciona como soporte principal para las fibras ópticas y la configuración que deben tener para la medición. La Figura [3.3](#page-63-0) muestra la estructura interna de la herramienta y el funcionamiento.

El espectrómetro tiene un rango espectral de 195 nm a 1122 nm con intervalos de 0.33 entre cada longitud de onda. Las exploraciones promedio, el ancho del vagón y el tiempo de integración se conguraron con 10 lecturas, 5 unidades y 100 ms respectivamente, y el estándar iluminante fue el CIE D65. Por lo tanto, se diseñó el sistema para la adquisición de rmas espectrales compuesto de varios dispositivos opto-electrónicos y componentes que hacen posible las mediciones (ver Figura [3.4\)](#page-64-0).

<span id="page-63-0"></span>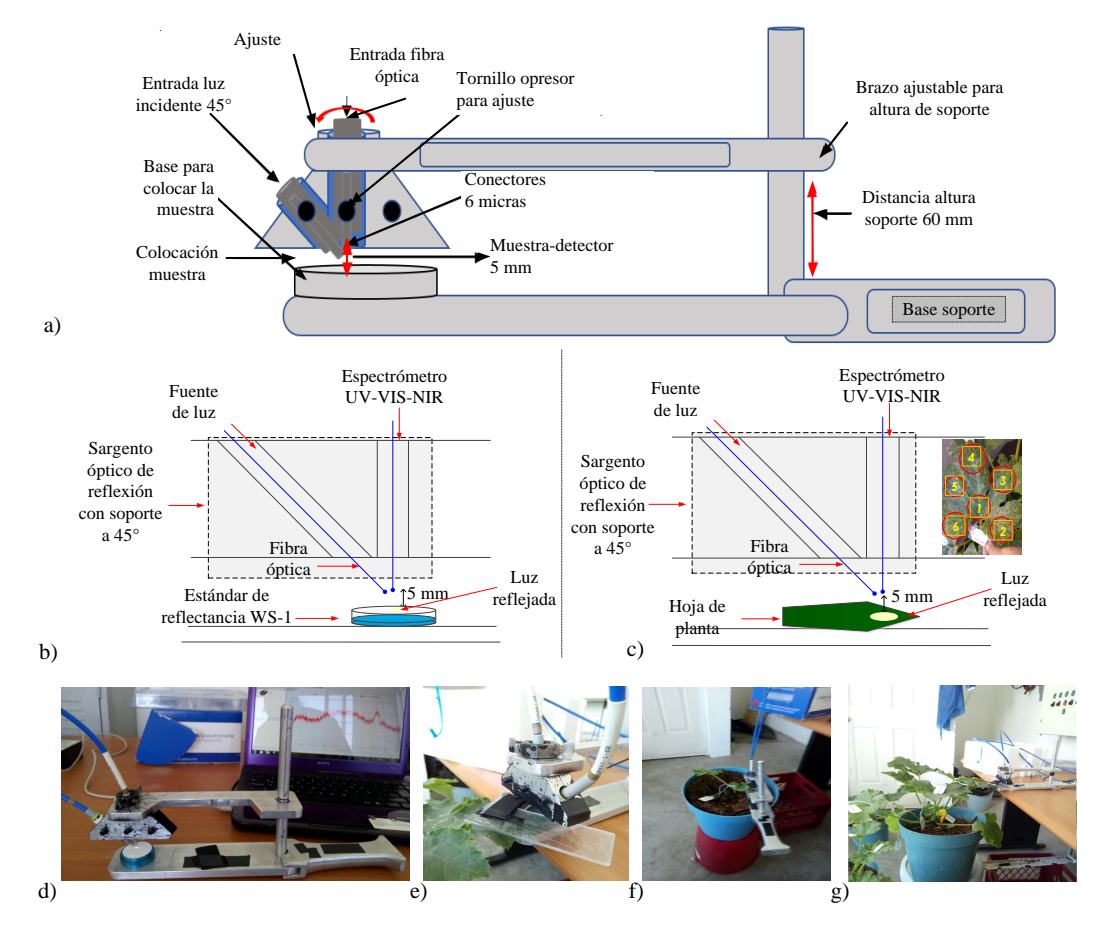

Figura 3.3. Descripción del sargento óptico de reflexión con soporte a 45° de luz incidente: a) diseño del sargento óptico para la toma de firmas espectrales de hojas, b) estructura interna con el estándar de reflectancia (WS-1), c) estructura interna con la muestra (hoja), d) sargento óptico con el estándar de reflectancia, e) toma de medición de una muestra, f) uso del sargento óptico sobre un contenedor con una planta en  $S_1$  y g) uso del sargento óptico sobre un contenedor con una planta en  $S_6$ .

Para garantizar que las mediciones puedan ser repetitivas, se hizo un análisis de varianza (ANOVA) para evaluar la repetibilidad en el proceso de medición de las firmas espectrales. Para ello, se calculó una medida de error  $(ME)$  y la repetibilidad  $(R<sub>i</sub>)$ . Estas medidas se determinan como la variación de las mediciones que se obtienen con el mismo sistema cuando se usa varias veces por un usuario, midiendo la misma característica con el mismo objeto [\[89,](#page-162-16)[90\]](#page-162-17). Así, se define como una medida estadística de consistencia entre las mediciones repetidas con el mismo objeto. Su valor se expresa en una proporción entre 0 y 1 de un esquema utilizado para describir los coecientes de correlación del producto [\[91\]](#page-162-18). En este caso, se tomaron todas las firmas obtenidas durante cada día de muestra y de cada una se calculó su valor medio. Los resultados del ANOVA mostraron que la variación entre grupos (mediciones en los días de muestra), la variación dentro de los grupos (error de las mediciones) y el  $p - valor$  indicaron que existen diferencias significativas entre los valores medios. Los resultados fueron  $ME = 0.1916$  y  $R<sub>i</sub> = 0.8084$ . Por lo tanto, se considera que este proceso de medición es repetible.

<span id="page-64-0"></span>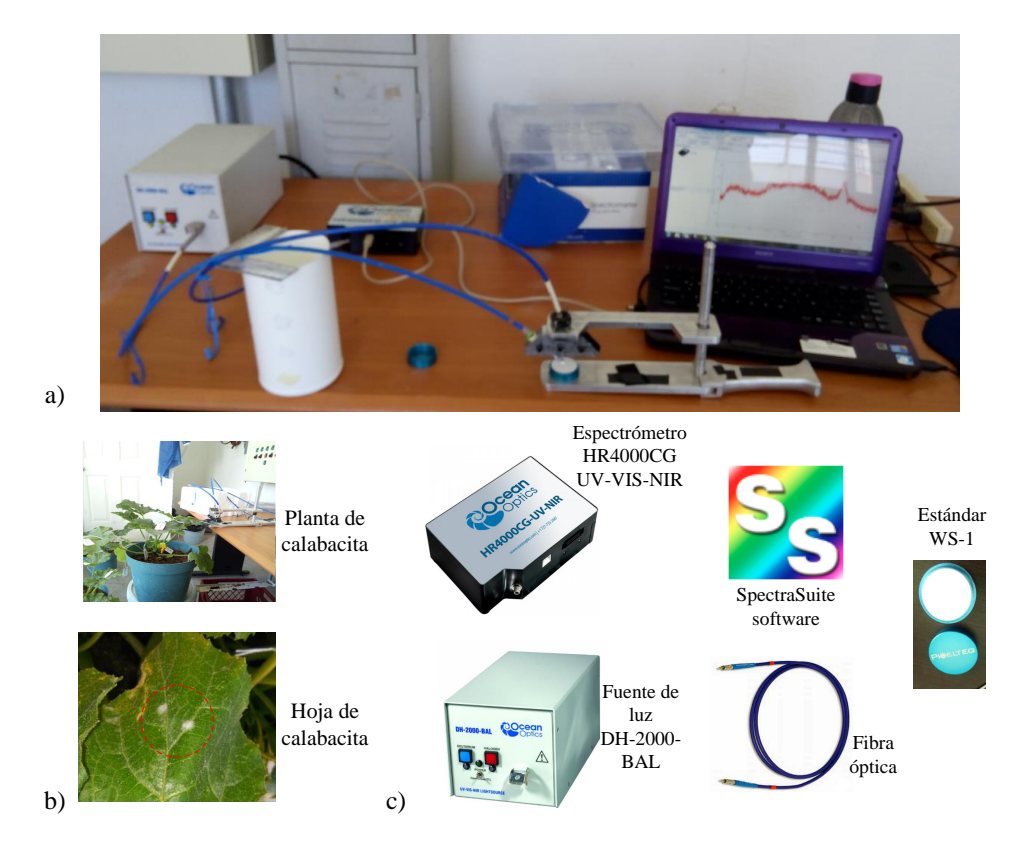

Figura 3.4. Componentes del sistema para la adquisición de firmas espectrales: a) estructura del sistema, b) plantas y hojas de muestras y c) dispositivos opto-electrónicos.

### 3.1.4. Descripción de los cultivos

Se consideraron plantas de C. pepo L. de seis cultivos en localidades y condiciones diferentes. Los cultivos se ubicaron en Jalpa, Zacatecas, San Luis Potosí, San Luis Potosí y Yuriria, Guanajuato, México. Se identicó todo el ciclo de desarrollo de las plantas verificado a través de la escala BBCH. Los datos fenológicos de estos cultivos se registraron durante las cuatro estaciones de crecimiento consecutivas: septiembre a diciembre del 2015  $(C_1)$ , enero a abril del 2016  $(C_2 \text{ y } C_3)$ , abril a julio del 2016  $(C_4)$ , septiembre a noviembre del 2016 ( $C_5$ ) y marzo a junio del 2017 ( $C_6$ ). Para cada una de las diferentes temporadas. se trabajó con un número determinado de plantas. En la Tabla [3.1,](#page-65-0) se presentan la información a detalle, tipo de semilla, el número total en cada cultivo y las plantas a considerarse para el muestreo de hojas.

Los días de muestreo para todos los cultivos fueron lunes, miércoles y viernes. El ciclo de vida total de la planta puede prolongarse a través de tratamientos de control. La fase reproductiva se presenta a partir del día 40 al 45 después de la emergencia (brote) de las primeras hojas, donde la duración en días depende del control y monitoreo para la cosecha del fruto. En estos casos, la siembra de semillas fue en bandeja de germinación trasplantadas (ST, siembra transplante), semillas sembradas directamente en campo (SD, siembra directa) y semillas sembradas en macetas (SC, siembra contenedor). Para los

| Cultivo        | Variedad | Proveedor               |        | Total semillas Plantas muestra |
|----------------|----------|-------------------------|--------|--------------------------------|
| $C_1$          | Monalisa | Harris Moran            | 8      | 4                              |
| C <sub>2</sub> |          | Hurakan F1 Harris Moran | 30,000 | 28,000                         |
| $C_3$          |          | Hurakan F1 Harris Moran | 14,800 | 14,000                         |
| $C_4$          |          | Hurakan F1 Harris Moran | 4      | $\overline{2}$                 |
| $C_5$          |          | Hurakan F1 Harris Moran | 58     | 29                             |
| $C_6$          | Adelita. | Seminis                 | 40,000 | 38,000                         |

<span id="page-65-0"></span>Tabla 3.1. Información detallada de la variedad, el proveedor, total de semillas y las plantas que se utilizaron para el muestreo de las hojas de C. pepo L. en cada cultivo.

cultivos en campo, los agricultores se encargaron de la siembra directamente. Para las plantas de SC, se utilizaron macetas de 28×28×27 cm con Nitrofoska Perfect que es un fertilizante compuesto de nitrógeno (2 %), potasio (16 %) y fósforo (40 %). Todas estas plantas fueron sometidas al muestreo de un cierto número de hojas. La Tabla [3.2](#page-66-0) presenta la información detallada sobre la ubicación de los cultivos, la temporada de crecimiento y las condiciones de plantación de las semillas. En los cultivos de campo, se operaron sistemas de riego cada tres días y se aplicaron tratamientos preventivos para el minador de hoja, mosca blanca, araña roja, mildiu y CP con la misma frecuencia. En las plantas en maceta, se aplicó el riego cada tercer día, sin embargo, en este caso no hubo tratamientos preventivos. Todas las plantas crecieron de forma natural, lo que signica que no hubo control preventivo. En la Figura [3.5,](#page-67-0) se muestran las imágenes de los cultivos en los diferentes lugares y la forma en como se desarrollaron desde los primeros estadios fenológicos.

### 3.1.5. Generación de la base de datos

Durante 62 días, se tomaron las muestras de las mismas hojas cada tercer día, lo que dio como resultado 19 días de muestreo  $(D_1 - D_{19})$ . De este cultivo, se registraron un total de 2,280 firmas espectrales y sus imagen respectivas de las hojas. Se descartaron las firmas de cinco plantas que no presentaron síntomas durante el estudio y además las firmas pertenecientes a la primera y la segunda hoja verdadera de cada planta que alcanzaron el estado de senescencia en forma temprana, así como todas las hojas que fueron alcanzando la senescencia total.

De los cultivos  $C_1, C_2, C_3, C_4, C_6$ , se obtuvieron imágenes de las hojas (ver Capítulo 4), para obtener una base de datos de firmas espectrales e imágenes de las hojas de plantas de C. pepo L. La base de datos se formó de  $4,989$  firmas espectrales y  $47,008$  imágenes obtenidas de cada hoja de todas las plantas. La Tabla [3.3,](#page-66-1) proporciona la información detallada acerca del total de información que contiene esta base de datos.

<span id="page-66-0"></span>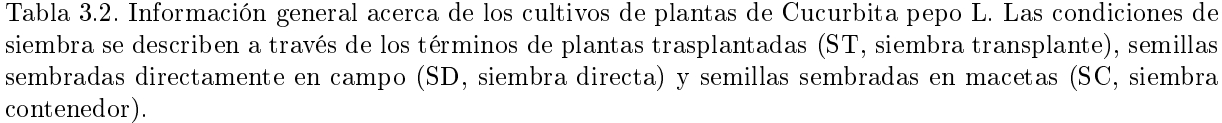

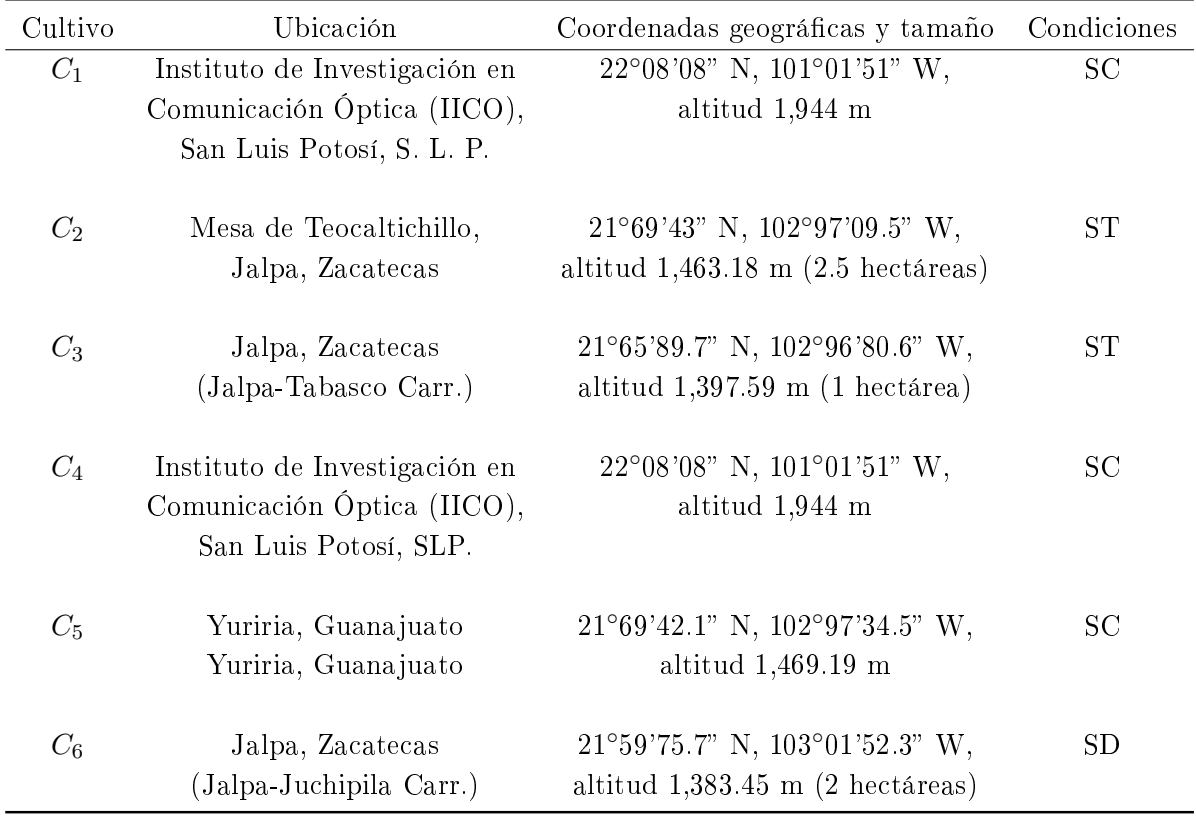

<span id="page-66-1"></span>Tabla 3.3. Información de la base de datos completa de firmas espectrales e imágenes de hojas de C. pepo L. por temporadas. Las plantas se describen con  $P_i$  y las hojas consideradas en el estudio se denotan con  $H_i$ , donde  $i = 1, ..., n$  que es el número total de plantas, hojas y cultivos.

| Temporada             | Plantas          | Hojas           | Cultivo        | Imágenes | Firmas espectrales       |
|-----------------------|------------------|-----------------|----------------|----------|--------------------------|
| Agosto-diciembre 2015 | $P_1 - P_4$      | $H_1 - H_{25}$  | C <sub>1</sub> | 2,615    |                          |
| Enero-abril 2016      | $P_1$ - $P_{16}$ | $H_1 - H_{20}$  | $C_1$          | 10,872   | $\overline{\phantom{0}}$ |
| Enero-abril 2016      | $P_1 \, P_{21}$  | $H_1 - H_{20}$  | $C_3$          | 15, 158  | $\overline{\phantom{0}}$ |
| Abril-julio 2016      | $P_1 - P_2$      | $H_1 - H_{20}$  | $C_4$          | 5,418    | 2,709                    |
| Agosto-diciembre 2016 | $P_1 - P_{15}$   | $H_1$ $H_8$     | $C_{5}$        | 10,869   | 2,280                    |
| Abril-julio 2017      | $P_1$ $P_{25}$   | $H_1 \, H_{10}$ | C <sub>6</sub> | 2,076    | $\overline{\phantom{0}}$ |

Esta base de datos tiene que ser etiquetada en los diferentes niveles de daño o clases que se requieren identificar. A partir de los cambios notables encontrados en la observación

<span id="page-67-0"></span>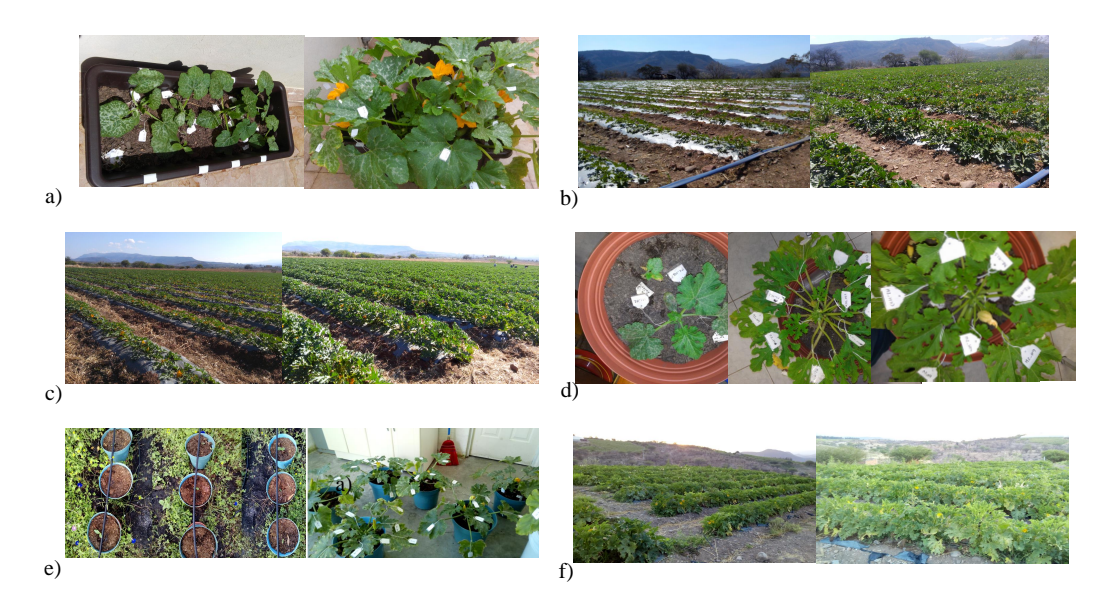

Figura 3.5. Imágenes de los cultivos de las plantas de C. pepo L. a) cultivo de plantas en contenedores  $C_1$ , b) plantas en cultivo de campo  $C_2$ , c) plantas en cultivo de campo  $C_3$ , d) cultivo de plantas en contenedores  $C_4$ , e) cultivo de plantas en contenedores  $C_5$  y f) plantas en cultivo en campo  $C_6$  analizados para este proyecto.

de la aparición de la enfermedad, ya se tienen tres clases. Sin embargo, se quiere identicar cuando la infección está en su etapa temprana, por lo tanto, se define una cuarta clase o nivel de daño: hojas con esporas en germinación. Este nivel ocurre en un periodo de tres a siete días antes de que el primer síntoma sea visible en la superficie de la hoja. Por lo que, se proponen cuatro niveles de daño o clases. En la Figura [3.6,](#page-68-0) se muestra la relación entre las etapas de crecimiento y la identificación de los niveles de daño que se proponen en este trabajo de tesis.

Las hojas consideradas en el nivel de daño  $T_1$  se encontraron en las etapas principales de desarrollo de la hoja  $(S_1)$ , formación de brotes laterales  $(S_2)$  y emergencia de inflorescencias  $(S_5)$  durante los primeros nueve días de muestreo  $(D_1 - D_9)$ . Entre las etapas principales de la floración y el desarrollo del fruto  $(S_6 \text{ y } S_7)$ , se monitorizó el nivel de daño de  $T_2$  en las hojas de  $D_{10}$  -  $D_{12}$ . Se detectó un nivel de daño  $T_3$  en las hojas en la etapa principal de formación de la fruta  $(S_7)$  de  $D_{13}$  -  $D_{16}$ . Finalmente, desde  $D_{17}$  -  $D_{19}$  entre las etapas principales de desarrollo de la fruta, la maduración y la semilla  $(S_7 \, y \, S_8)$ , se estableció  $T_4$ .

#### 3.1.6. Validación de los niveles de daño

Para validar los niveles de daño o clases propuestas, se realizó el cálculo del porcentaje de área dañado en las hojas. Para esta evaluación, sólo se procesaron 320 imágenes en espacio de color RGB (por sus siglas en inglés, red, green y blue). El área dañada de cada hoja se calculó a través de la medición de los valores de umbral de acuerdo al valor del área de la hoja. El procesamiento de imágenes se trabajó con el programa ImageJ 1.52a. En

<span id="page-68-0"></span>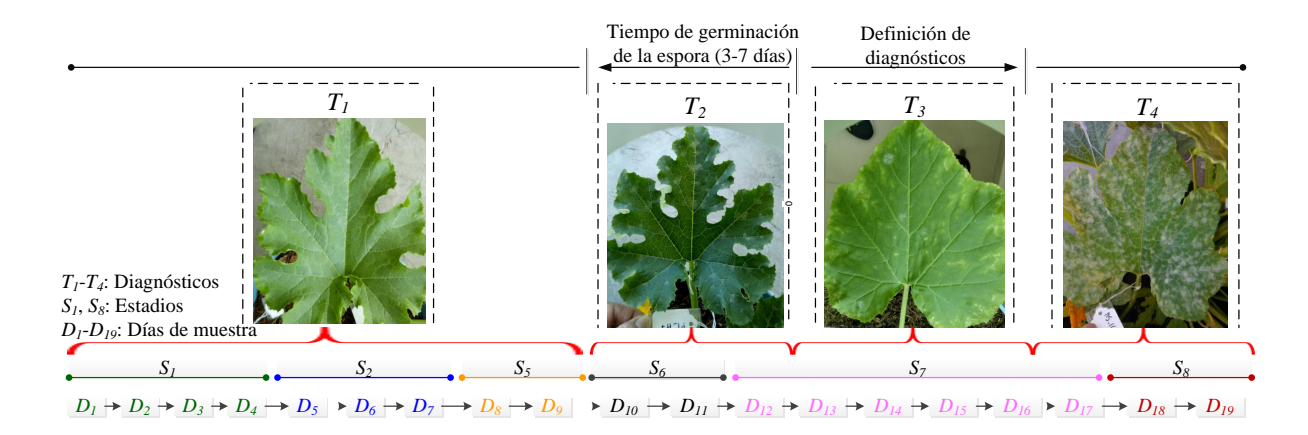

Figura 3.6. Descripción de crecimiento de las hojas de Cucurbita pepo L. en relación con los estadios de la BBCH, los días de muestreo y los niveles de daño de la cenicilla polvorienta (CP).

este programa se ajustaron ocho valores de umbral en base a una serie de pruebas en las imágenes en espacio de color HSB (por sus siglas en inglés, hue, saturation y brightness) considerando hojas jóvenes y hojas maduras. Un diagrama de flujo para el proceso de identificación se muestra en la Figura [3.7.](#page-69-0)

Las hojas jóvenes mostraron sombras de color verde claro, mientras que las hojas maduras exhiben una tonalidad verde oscura y manchas grisáceas sin uniformidad. Los valores ajustados en el componente de color H de las hojas jóvenes, se logró ajustar entre  $(35 - 43), (44 - 46), (47 - 52), y (53 - 55), para T<sub>1</sub>, T<sub>2</sub>, T<sub>3</sub>, y T<sub>4</sub>, respectively.$  Los valores del componente de color B para los cuatro niveles de daño estuvieron entre 38 - 46. De forma similar, para hojas maduras, los valores del componente H, están entre (1 - 24), (25 - 30), (31 - 53), y (54 - 70). Los valores del componente de color B a considerar fueron (210 - 230) sólo para los niveles de daño  $T_2, T_3, Y_4$ . Los resultados del porcentaje de área se muestran en la Tabla [3.4.](#page-69-1) Como se observa en los porcentajes, para determinar las hojas sanas, el área de la hoja se considera completa (275.01 - 2.01 cm<sup>2</sup>) y se tiene un área muy pequeña de daño (0.02 - 0.001 cm<sup>2</sup> ), que a simple vista no es detectada. Para el caso de las hojas en germinación, es notable que el área de la hoja con daño aumenta (2.42 - 0.02 cm<sup>2</sup> ), también es difícil detectar a simple vista. Sin embargo, la estimación  $(0.06\% - 1.06\%)$  en varias hojas se identificó con un daño mínimo. En las hojas con síntomas y enfermas, el rango de área dañado es visible (25.03 - 0.72 cm<sup>2</sup> ), lo cual identicó desde un primer síntoma visible hasta la hoja totalmente cubierta de hongo.

La Figura [3.8](#page-70-0) muestra ocho ejemplos de imágenes procesadas para cada diferente nivel de daño que se generaron al calcular el porcentaje del área de la hoja dañada. Los resultados de la estimación de área dañada de 320 imágenes de hojas (un total de 80 hojas por nivel de daño), el porcentaje de 5 %, 10 %, 3.75 % y 2.5 % para hojas que no se clasificaron correctamente en  $T_1$  - hojas sanas,  $T_2$  - hojas en germinación,  $T_3$  - hojas con primeros síntomas y  $T_4$  - hojas enfermas. Confirmando que el agrupamiento inicial de la

<span id="page-69-0"></span>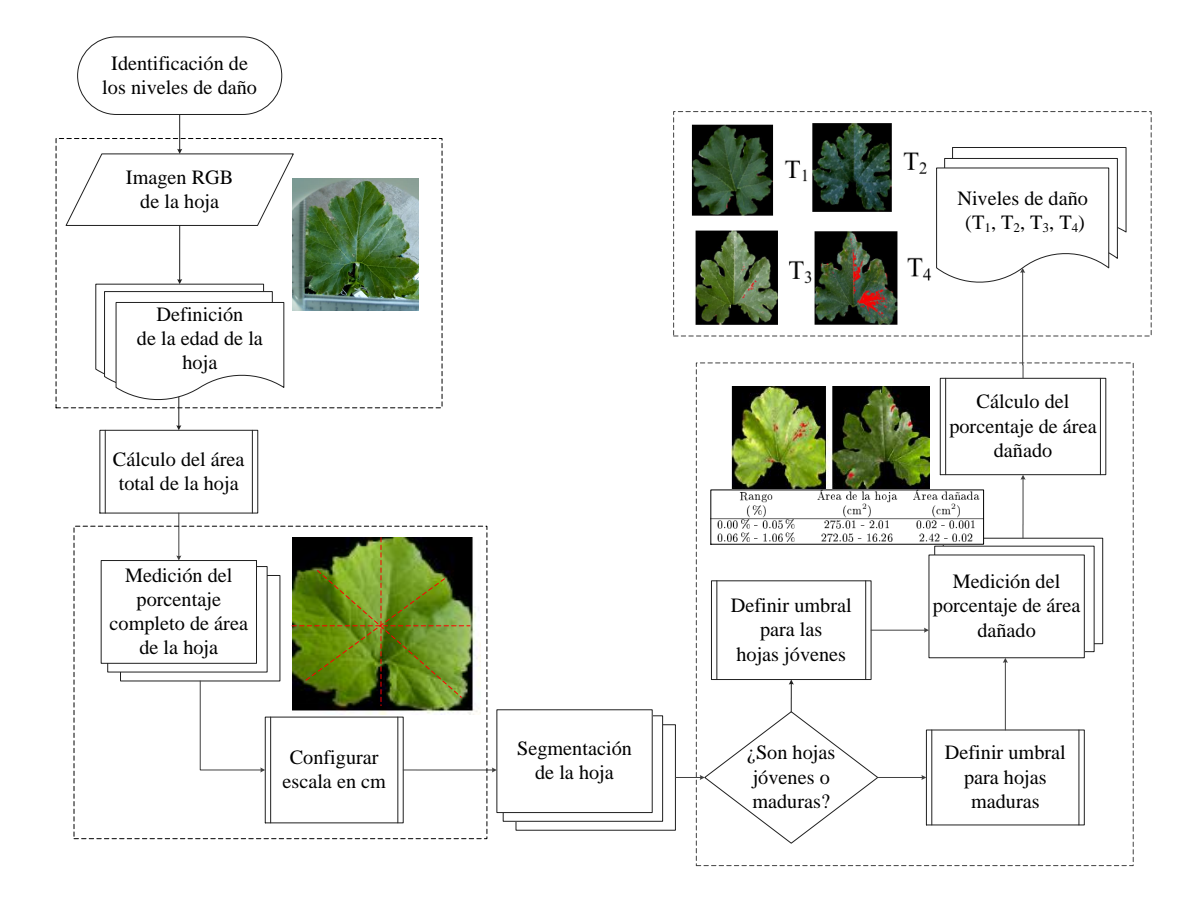

Figura 3.7. Diagrama de flujo para la identificación de los niveles de daño  $(T_1$  - hojas sanas,  $T_2$  - hojas en germinación,  $T_3$  - hojas con primeros síntomas y  $T_4$  - hojas enfermas) de cenicilla polvorienta en hojas de cucurbitáceas a través del porcentaje de área dañada.

| Nivel de daño                       | Rango               | Area de la hoja  | Area con daño  | Sin clasificación |
|-------------------------------------|---------------------|------------------|----------------|-------------------|
|                                     | $\%$                | $\rm (cm^2)$     | $\rm (cm^2)$   | %)                |
| $T_1$ - Hojas sanas                 | $0.00\%$ - $0.05\%$ | 275.01 2.01      | $0.02 - 0.001$ | $5\%$             |
| $T_2$ - Hojas en germinación        | $0.06\% - 1.06\%$   | $272.05 - 16.26$ | $2.42 - 0.02$  | $10\%$            |
| $T_3$ - Hojas con primeros síntomas | $1.07\% - 13.10\%$  | $280.44 - 10.66$ | $25.03 - 0.72$ | 3.75%             |
| $T_4$ - Hojas enfermas              | $13.12\% - 99.29\%$ | $520.69 - 13.10$ | 315.72 3.54    | $2.5\%$           |

<span id="page-69-1"></span>Tabla 3.4. Rango del porcentaje área de la hoja, área con daño, y hojas sin clasificar por cada nivel de daño identificado.

base de datos en los cuatro niveles de daño propuesto no tiene un error considerable.

Una vez identificados los niveles de daño o clases, se generan cuatro conjunto de datos. En la Tabla [3.5,](#page-70-1) se presentan el total de las firmas espectrales e imágenes digitales obtenidas por cada temporada y nivel de daño de CP que se utilizarán.

<span id="page-70-0"></span>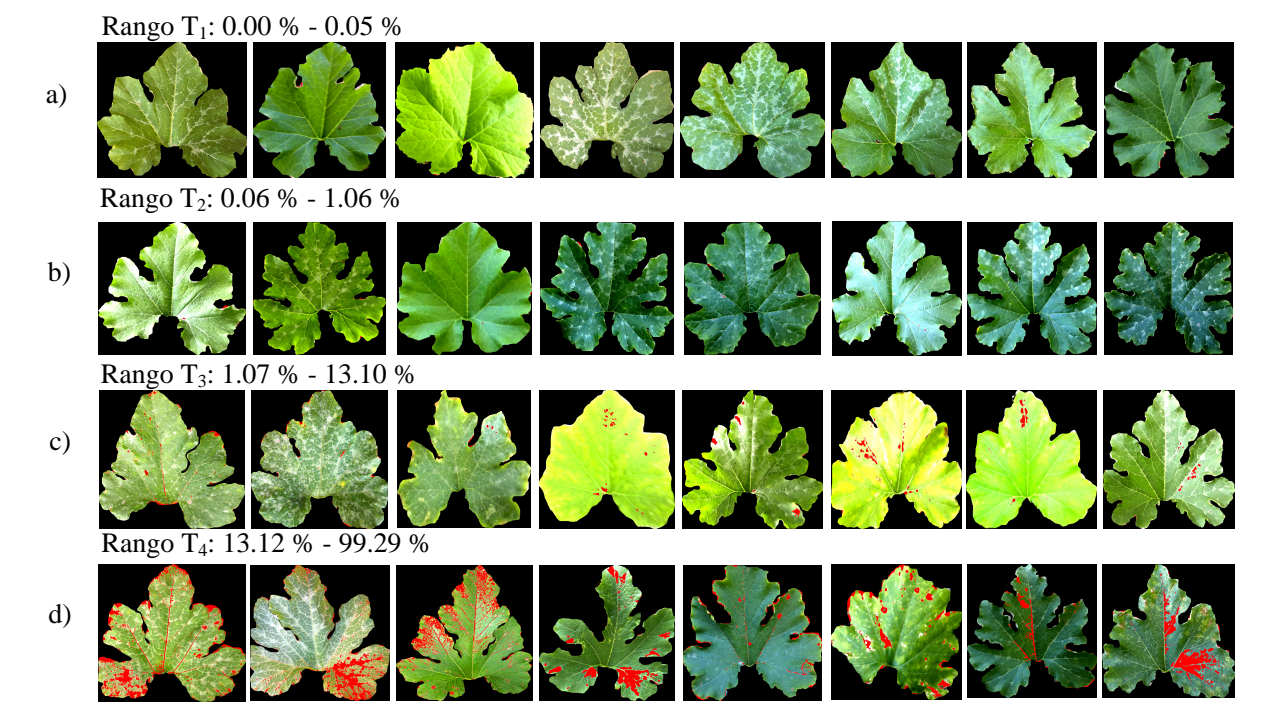

Figura 3.8. Segmentación de las muestras de hojas con el rango de porcentaje de los cuatro niveles de daño de cenicilla polvorienta.

<span id="page-70-1"></span>Tabla 3.5. Información de la base de datos de firmas espectrales e imágenes digitales de las hojas de Cucurbita pepo L.

| Cultivo          | $T_1$ | $T_2$ | $T_3$ | $T_{4}$ |
|------------------|-------|-------|-------|---------|
| $C_1$            | 150   | 20    | 50    | 210     |
| $C_2$            | 1,070 | 170   | 240   | 160     |
| $C_3$            | 1,210 | 80    | 30    |         |
| $C_{4}$          | 215   | 90    | 129   | 280     |
| $C_5$            | 410   | 208   | 270   | 132     |
| $C_{\mathsf{G}}$ |       | 110   | 15    | 20      |

# 3.2. Pre-tratamiento de las firmas espectrales

Para el caso de las firmas espectrales, en ocasiones los dispositivos opto-electrónicos presentan fallas en cuanto a la medición de la firma espectral. A estos errores se les considera ruido, y existen varios factores que lo producen. Por lo que es necesario el pre-tratamiento de las firmas espectrales que consiste en la eliminación de ruido, ajuste de longitudes de onda, ltrado de suavizado y normalización. La Figura [3.9](#page-71-0) muestra los elementos de la estructura interna de esta etapa.

<span id="page-71-0"></span>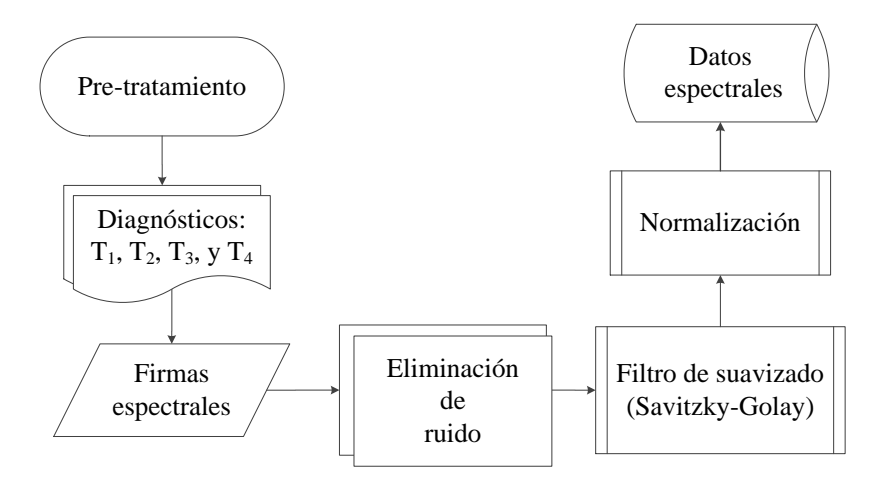

Figura 3.9. Descripción del pre-tratamiento de las firmas espectrales de las hojas de plantas de Cucurbita pepo L.

Para la eliminación del ruido se aplicaron un filtro de promediado seguido de un filtro de suavizado Savitzky-Golay [\[92\]](#page-163-0). Este último, se basa en el cálculo de una regresión polinomial con al menos  $k+1$  puntos espaciados para determinar el nuevo valor de cada punto. Se consideró un polinomio de grado tres con un espaciado de 10 puntos. Este filtro permitió desaparecer ruidos ajenos al sistema provocados por el espectrómetro. Después, se normalizaron los datos con respecto a la media. Cada una de las firmas fue evaluada de forma visual por hoja y por día de muestra. En algunos casos, las longitudes de onda mostraron diferencias en las bandas del espectro del UV-VIS-NIR (ultravioleta-visiblecercano al infrarrojo) con respecto al porcentaje de reectancia en los diferentes días de muestra. En la Figura [3.10,](#page-72-0) se presenta la inspección visual de las firmas espectrales de una hoja que muestra los rangos de longitud de onda con mayor diferencias entre los valores de porcentaje de reflectancia de las firmas espectrales UV-VIS-NIR.

Al observar las diferentes bandas de las firmas espectrales se pueden ver algunos cambios que son notables en el porcentaje de reflectancia en los diferentes días de muestra. Estos cambios en la reflectancia permiten evaluar internamente una hoja. En la Figura [3.10a](#page-72-0) se observan las firmas espectrales completas de días diferentes. Algunos cambios son notables, por ejemplo, en la banda del verde (ver Figura [3.10c](#page-72-0)) y sus variaciones en la reflectancia para cuando se trata de una hoja sana. En el caso de una hoja con cambios se denotan como en la Figura [3.10d](#page-72-0), la absorción del verde cambia al momento de presentarse problemas en las hojas como enfermedad o marchitamiento y esto se observa al ver los cambios en los valores de reflectancia en cada uno de los diferentes días.

# 3.3. Extracción de características

El resultado de la inspección visual de la sección anterior mostraba que en ciertas rangos de longitud de onda, existen diferencias entre las firmas espectrales de los cuatro
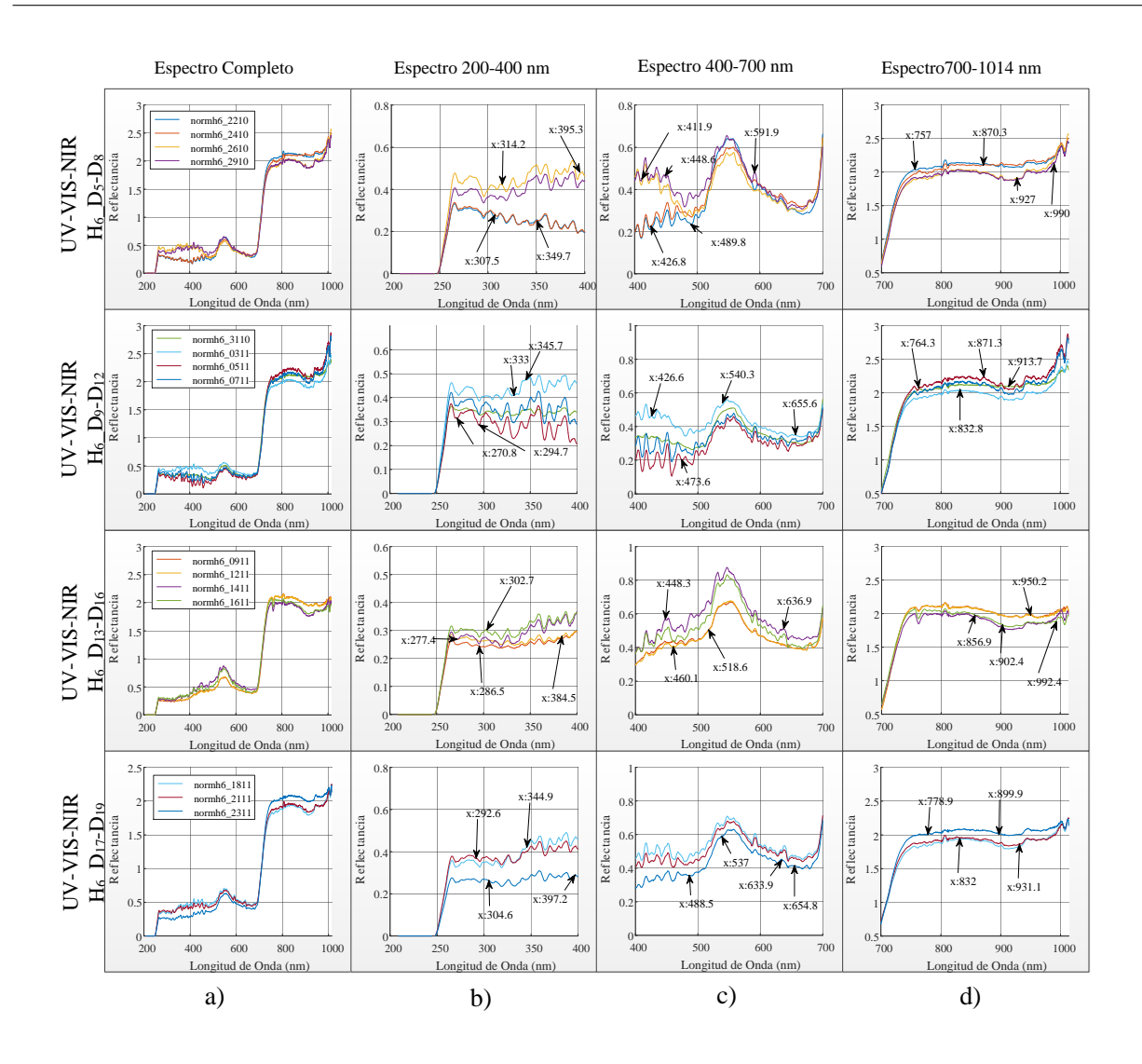

Figura 3.10. Inspección visual de las firmas espectrales pertenecientes a una hoja etiquetada como  $H_6$  de una planta de diferentes días de muestra (D5-D8, D9-D12, D13-D<sup>16</sup> y D17-D19) y dividida en bandas de longitud de onda: a) firmas espectrales con el espectro completo, b) bandas de la firma espectral del 200 nm - 400 nm, c) bandas de la firma espectral del 400 nm - 700 nm y d) bandas de la firma espectral del 700 nm - 1014 nm.

niveles de daño propuestos. Como las firmas espectrales ya pre-tratadas y normalizadas son de dimensión grande (1,100 muestras), es necesario realizar un proceso de extracción de características (ver Figura [3.11\)](#page-73-0), es decir, se intenta obtener características pertinentes a partir de las firmas espectrales para: i) mejorar la eficacia predictiva del algoritmo de aprendizaje de máquina y ii) disminuir la dimensión de las muestras.

En la literatura utilizan los índices de vegetación (VIs) que son una combinación de bandas espectrales para enfatizar la vegetación en función de la respuesta espectral y disminuir los detalles de factores externos como la reflectancia del suelo y la iluminación. Estos índices muestran la absorción de la radiación de las hojas verdes que están asociados directamente con la fotosíntesis [\[1,](#page-158-0) [2,](#page-158-1) [5,](#page-158-2) [93,](#page-163-0) [94\]](#page-163-1).

<span id="page-73-0"></span>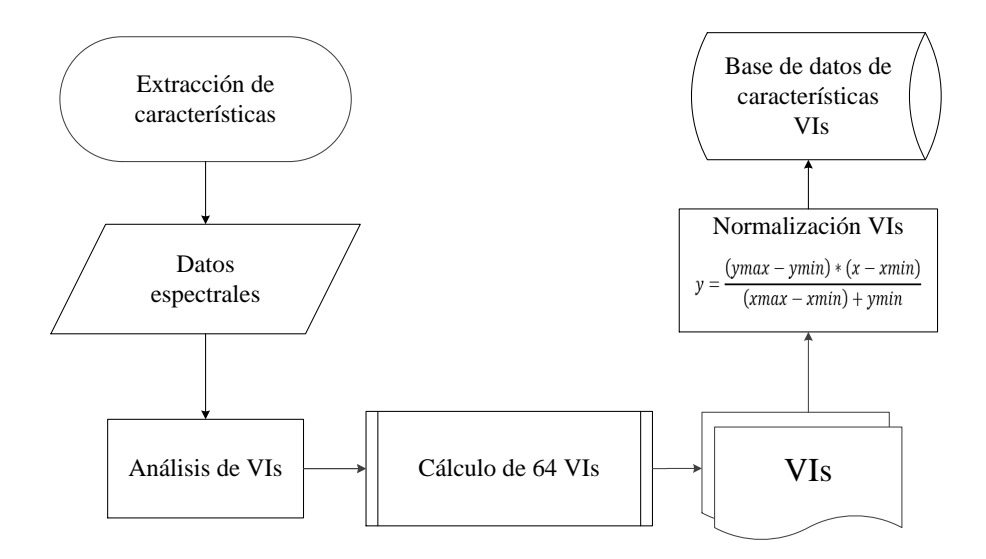

Figura 3.11. Extracción de características de las firmas espectrales a través de índices de vegetación.

Se analizan 64 VIs relacionados con la biomasa, el área foliar, contenido de clorofila. carotenos, agua y otros compuestos, características mostradas en las hojas y las longitudes de onda asociadas para caracterizar los niveles de daño propuestos. Los VIs considerados para este estudio y sus ecuaciones se listan en la Tabla [3.6.](#page-81-0) La mayoría de los VIs se calculan con longitudes de onda específicas dentro de las bandas del verde y roja del espectro visible (VIS) y longitudes de onda de la banda del cercano al infrarrojo (NIR). En algunos índices se utilizan valores directos de una banda. El valor de la banda azul (B) es 490 nm; el valor de la banda verde (G) es de 560 nm; el valor de la banda roja (R) es de 666 nm; el valor del borde  $(RE)$  es de 715 nm y finalmente el valor del NIR es de 790 nm.

Los VIs se calcularon a partir de la base de datos de 840 datos espectrales con 240 180, 240 y 180, que fueron considerados para  $T_1, T_2, T_3$  y  $T_4$ , respectivamente. Todos los VIs fueron normalizados debido a que en algunas características los resultados cambiaban de rangos altos entre 0 - 100 y en otras los rangos fueron pequeños entre 0 - 1. Por lo tanto la normalización de los datos se realizó a través del proceso de normalización de matrices por los valores mínimos y máximos de cada la. La Ecuación [\(3.1\)](#page-73-1) muestra el proceso de normalización utilizado para los datos considerando el rango con valores de -10 a 10.

<span id="page-73-1"></span>
$$
y = \frac{(ymax - ymin) * (x - xmin)}{(xmax - xmin) + ymin}
$$
(3.1)

donde x es la matriz de datos, ymin es el valor mínimo para cada fila de y, ymax es el valor máximo para cada fila de y, xmin es el valor mínimo del rango a normalizar  $(-10)$ y  $r_{max}$  es el valor máximo (10). Al finalizar este proceso, se generaron las características correspondientes a los VIs calculados con un total de 53,760 datos.

# 3.4. Selección de características

La selección de características es el proceso en el que se eligen de forma automática o manual las características que más contribuyen a la variable a diferenciar, en este estudio, se necesitan características para describir de mejor forma cada nivel de daño de la CP en las hojas. Tener características irrelevantes en los datos puede disminuir la precisión de los modelos y dar información no óptima para el sistema.

Para este proceso de selección de características se propone utilizar métodos estadísticos. Primero, se realizó una prueba de Lilliefors para verificar la normalidad de los datos en cada una de las características y los cuatro niveles de daño (ver Tabla [3.7\)](#page-82-0). Los VIs en donde no se cumple la condición de normalidad se indican en negrita.

<span id="page-74-0"></span>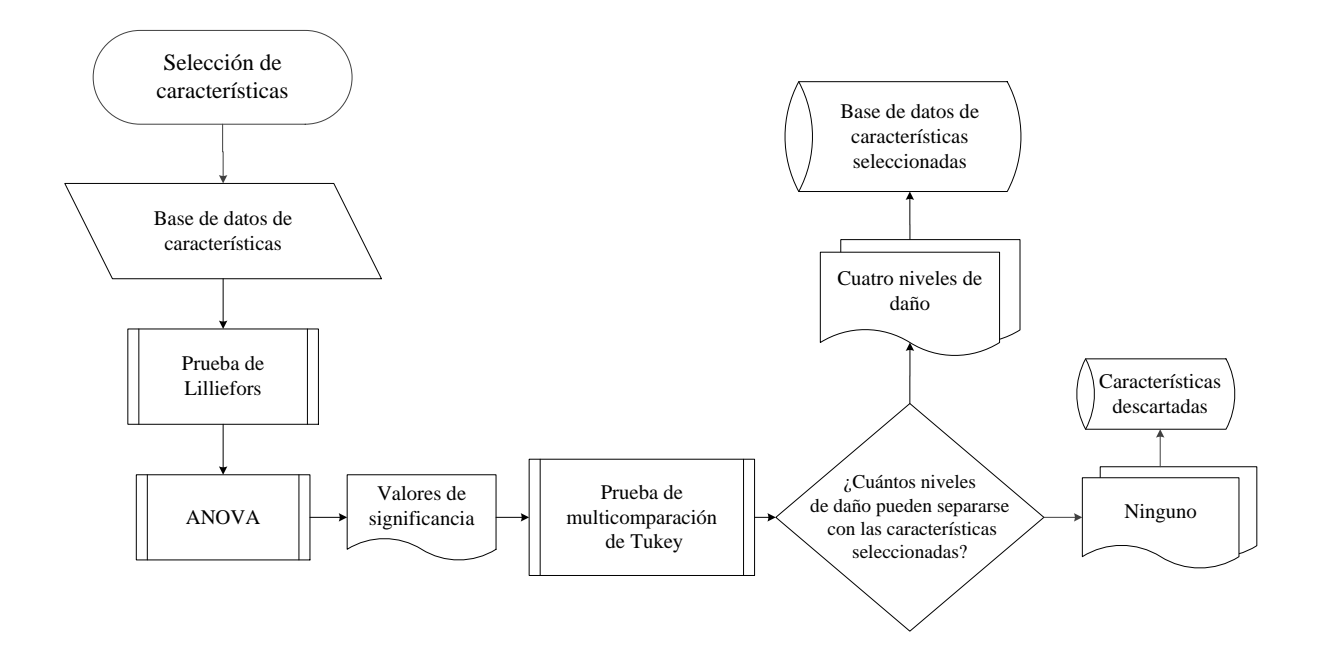

Figura 3.12. Selección de características.

Con esta prueba, se descartaron las primeras trece características: MCARI<sub>2</sub>, HS, BS, MTVI, VARIgreen,  $O_2$ ,  $O_4$ , MRENDVI, MRESR, PSRI, CRI<sub>1</sub>, WBI y VREI. En la Tabla [3.7](#page-82-0) se presentan cada uno de los VIs, con sus valores resultantes en cada uno de los niveles de daño. Los datos que no cumplieron con la condición de normalidad dan como resultado un "0", en alguno de los niveles. Por ejemplo en el caso de MRENDVI, para el nivel de daño T2, indica que los datos no son normales. Por lo tanto, se obtuvo un total de 51 características que cumplen con esta condición.

Un análisis de varianza (ANOVA) se llevó a cabo con las características restantes para obtener los valores de signicancia estadísticos. Para nalizar, con los resultados del ANOVA se realizó un prueba de multicomparación de Tukey en la cual se comparan

las medias de los niveles de daño en cada característica para ver si existen diferencias significativas. Esta última prueba permite obtener las características con mayor habilidad de separar los diferentes niveles de daño. En la Figura [3.12](#page-74-0) se presenta a detalle el diagrama de flujo para la etapa de selección de características. Una descripción más detallada de los métodos estadísticos utilizados se presentan en el Apéndice C.

Las 51 características resultantes fueron sometidas a un análisis ANOVA. A través de este análisis se obtuvieron los valores de significancia como F y el  $p - valor$ . Estos valores indican si se cumple la hipótesis nula ( $\mu_x = \mu_y$ ) donde todas las medias de los niveles de daño son iguales o sí existen diferencias significativas ( $\mu_x \neq \mu_y$ ). Cincuenta y un características resultaron tener diferencias significativas con un  $p - valor < 0.001$ , lo que signicó que al menos las medias de dos niveles de daño son diferentes.

A partir de estos resultados, se realizó la prueba de multicomparación de Tukey para comparar todas las medias de los cuatro niveles de daño de cada una de las características por pares. A través de esta prueba se realiza un análisis para denir cuales niveles de daño tienen diferencias significativas y a que características pertenecen. Lo que significó que para algunas características solo dos o tres niveles de daño son diferentes. En la Figura [3.13](#page-76-0) se muestran el ANOVA y la prueba de multicomparación de Tukey de dos características VIs, en donde GNDVI muestra medias con diferencias signicativas entre los cuatro niveles de daño. Sin embargo, se muestran los resultados de otra característica que es NRENDVI, se encuentran que  $T_2, T_3$  y  $T_4$  tienen valores de media iguales y sólo  $T_1$ es diferente.

La habilidad de cada VIs en función de los valores de las medias para separar los cuatro niveles de daño de CP se asignó a diferentes letras minúsculas  $(a, b, c, \delta, d)$  que representan un nivel de daño de CP. Si la misma letra minúscula resulta en dos, tres o cuatro niveles de daño, se concluye que son iguales y que no hay diferencias signicativas. ANOVA y la prueba de multicomparación de Tukey se ejecutaron en Matlab Release 2015a.

Cada VIs fue numerado según los resultados obtenidos. Cuatro, tres y dos niveles de daño de CP fueron diferenciados. En algunos VIs, el nivel de daño de  $T_4$  se confunde con los niveles de daño de los demás  $(T_1, T_2, Y_3)$ , concluyendo que, una letra minúscula se repite. Por ejemplo, el resultado de NDVI (ver Tabla [3.8\)](#page-82-1) en la prueba de Tukey es: a, b, c y b. Esto significa que  $T_1, T_2$  y  $T_3$  tienen sus valores medios diferentes pero en  $T_4$  su valor medio es el mismo que en  $T_2$  (misma letra).

En la Tabla [3.8](#page-82-1) se muestra que los primeros siete VIs enumerados {1 - 7} tuvieron la habilidad de diferenciar los cuatro niveles de daño, la prueba de multicomparación de Tukey entre los cuatro niveles de daño de estos VIs, tienen una letra minúscula diferente  $(T_1 - a, T_2 - b, T_3 - c \text{ y } T_4 - d)$ . Los VIs listados de  $\{8 - 27\}$ , resultaron con solo diferencias significativas en tres niveles  $(T_1 - a, T_2 - b, T_3 - c)$ , excepto en el caso de  $T_4$  donde es igual a los otros niveles de daño. Se encontraron diferencias signicativas solo entre dos niveles de daño para los VIs enumerados de  $\{28 - 48\}, (T_1 - a, T_2 - b)$ . El significado de esto es que  $T_3$  y  $T_4$  son iguales. Para el caso de los VIs del  $\{49 - 51\}$ , todos los valores de las medias

<span id="page-76-0"></span>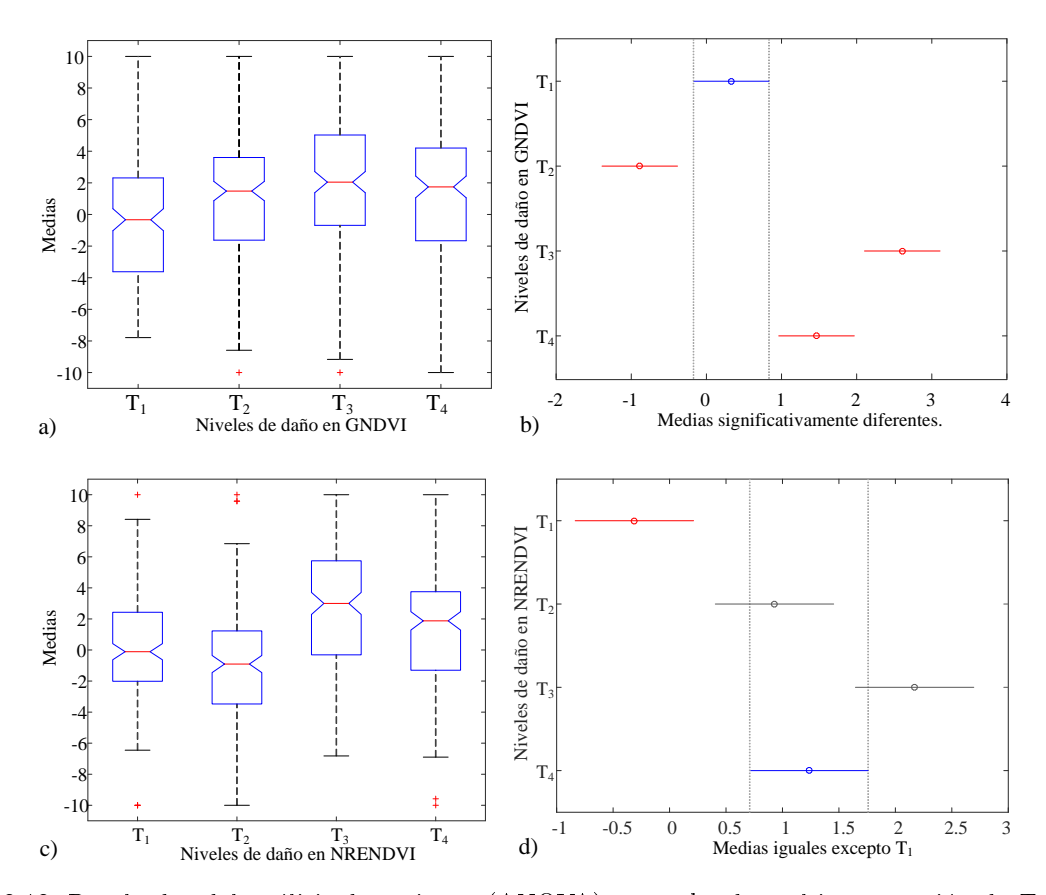

Figura 3.13. Resultados del análisis de varianza (ANOVA) y prueba de multicomparación de Tukey: a) valores de la media de cada nivel de daño de la característica GNDVI, b) prueba de multicomparación de Tukey en donde las medias de los cuatro diferentes niveles de daño  $(T_1, T_2, T_3, T_4)$  son significativamente diferentes, c) valores de la media de cada nivel de daño de la característica NRENDVI y d) prueba de multicomparación de Tukey con las medias de  $T_2$ ,  $T_3$ , y  $T_4$  iguales pero significativamente diferentes de  $T_1$ .

de los niveles de daño fueron iguales, por lo tanto, estos VIs no son útiles para identicar los niveles de daño y son descartados [\[95\]](#page-163-2).

#### 3.4.1. Formación de vectores de características

Sólo siete características (VIs) tienen la habilidad de separar los cuatro niveles de daño propuestos. La formación de vectores de características VIs se hace con base en el número de clases. Para este caso se tienen  $k = 4$  clases (niveles de daño), por lo tanto se define el número de características para la formación de vectores por medio de:

$$
k(k-1)/2 = 4(4-1)/2 = 6
$$
\n(3.2)

donde el resultado indica que cada vector se formará con seis características.

Como el GNDVI es el índice de vegetación más utilizado en la literatura, se definen dos vectores de características  $E_1 = \{ \text{GNDVI, SR}_7, \text{SR}_1, \text{SD}_4, \text{SR}_3, \text{ARI} \}$  y  $E_2 = \{ \text{SR}_7, \text{SR}_1, \text{SR}_2, \text{SR}_3, \text{SR}_4, \text{SR}_5, \text{SR}_6, \text{SR}_7, \text{SR}_7, \text{SR}_7, \text{SR}_8, \text{SR}_9, \text{SR}_9, \text{SR}_9, \text{SR}_9, \text{SR}_1, \text{SR}_1, \text{SR}_2, \text{SR}_4, \text{$ 

 $SD<sub>4</sub>, SR<sub>3</sub>, ARI, TGI$ , donde el vector  $E<sub>1</sub>$  contiene la característica GNDVI y a diferencia el vector  $E_2$  contiene TGI, cada vector tiene un total de 5,040 datos.

# 3.5. Clasificación

Dado los vectores de características  $E_1$  y  $E_2$  y considerando las cuatro clases o niveles de daño que se quiere discriminar  $(T_1, T_2, T_3, T_4)$ , se tiene un problema de multiclasificación. Una de las soluciones para este tipo de problemas es convertir el problema de multiclasificación a una colección de problemas de clasificación binaria. Es decir, se construyen k clasificadores, uno para cada clase. El k-ésimo clasificador construye un hiperplano entre la *i*-ésima clase y las otras  $k-1$  clases. La clase a la que pertenece un punto o dato nuevo es obtenida mediante el argumento máximo obtenido de las k-clases, generándose  $k(k-1)/2$  hiperplanos de clasificación al aplicar el método uno contra uno (ver Figura [3.14\)](#page-77-0). Para determinar la clase a la que pertenece un nuevo dato se cuenta el número de votos que posicionan al nuevo dato en la  $i$ -ésima clase. La clase con mayor número de votos será la asignación para el nuevo dato. Como se tienen cuatro clases, se deben construir  $4(4-1)/2=6$  clasificadores binarios. Los clasificadores binarios que se que se construirán en este trabajo de tesis son SVM como algoritmo principal y KNN para comparación de resultados.

<span id="page-77-0"></span>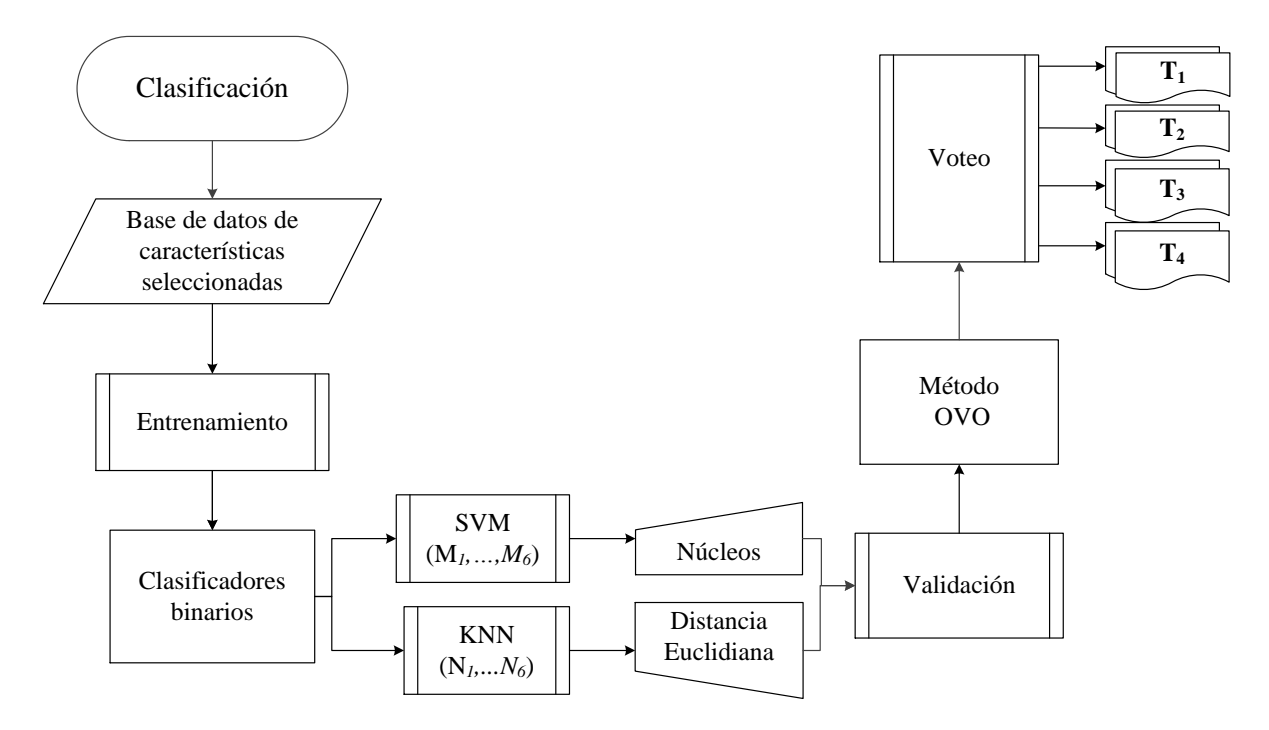

Figura 3.14. Descripción de la clasificación.

#### 3.5.1. Clasificadores binarios

Para los clasificadores binarios se selecciona aleatoriamente un número de datos a partir del conjunto de datos original. Los vectores de datos  $E_1$  y  $E_2$  consisten de cuatro clases. Cada uno contiene 5,040 datos con seis características. En los experimentos realizados se usaron conjuntos de 2,016 y 1,008 datos para entrenamiento y validación, mientras que para probar los resultados obtenidos se utilizó un conjunto de datos de prueba con 2,016 datos.

#### 3.5.1.1. K-vecinos más cercanos

La distancia Euclidiana se consideró como la función de distancia en el algoritmo KNN. A continuación en la Tabla [3.9,](#page-83-0) se muestra el resultado del entrenamiento de clasicadores binarios KNN  $(N_i)$ , donde  $i = 1, ..., 6$  corresponde al número de clasificadores binarios con los vectores de características VIs  $(E_1 \, y \, E_2)$ . Se probaron diferentes valores de números de vecinos  $(k)$ , para los cuales los mejores resultados se obtuvieron con  $k = 2, 3, 4$ . Para estas pruebas se utilizó  $X_i$  para describir los vectores de entrada de datos para el entrenamiento,  $x_n$  son subconjuntos de datos para las pruebas, y el vector resultante clasificado se denominó  $w_m$ , donde n y m definen el número de datos por vector. Para este caso, sólo se reportan aquellos clasificadores con menor porcentaje de error  $(\%)$  que se encuentra entre 1.1 - 1.9, y se observa que el número de datos clasificados en todos los clasificadores fue entre 160 y 180 de los subconjuntos formados con 200 datos.

Un aspecto a considerar al utilizar el algoritmo KNN, es el número de vecinos. Al utilizar valores altos, el porcentaje de error era mayor. Después de someter varios vectores de datos con diferentes valores de k en el entrenamiento para los seis clasificadores, se seleccionaron sólo aquellos clasificadores que presentaron el menor porcentaje de error con respecto a los vectores de datos utilizados en la validación. En la Figura [3.15,](#page-79-0) se muestra uno de los resultados de entrenamiento y validación.

#### 3.5.1.2. Máquinas de soporte vectorial

En los experimentos realizados se utilizaron los núcleos: lineal, polinomial, sigmoidal y la función de base radial, para encontrar la mejor SVM para cada clase. En la Tabla [3.10,](#page-84-0) el valor de p es el grado del polinomio, el valor de  $\omega$  es el parámetro variable para la función sigmoidal y σ es el parámetro variable para la función de base radial (RBF). Para la selección de la SVM se tomaron los valores mínimos de Γ resultantes del entrenamiento y validación. Una SVM no lineal requiere de un núcleo y valores apropiados para sus parámetros. Se debe construir el hiperplano que minimice y estime h mediante  $h_{est} = R^2 ||w||^2 + 1$ , donde  $R$  es el diámetro de la esfera más pequeña que incluye a todos los datos de entrenamiento y  $||w||$  es la norma Euclidiana del vector de pesos. Los datos de entrada en cada SVM deben pertenecer a dos clases diferentes. Por lo tanto, para que una SVM clasifique correctamente se eligen los parámetros que minimizen  $\Gamma$  (intervalo de confianza) y  $h_{est}$  trabajando con diferentes valores de  $\sigma$ . Los valores de los parámetros que mejor definen la función del clasificador se muestran en negritas. En todos los casos, debido a que la distribución de los datos en la mayoría de los casos no fue linealmente

<span id="page-79-0"></span>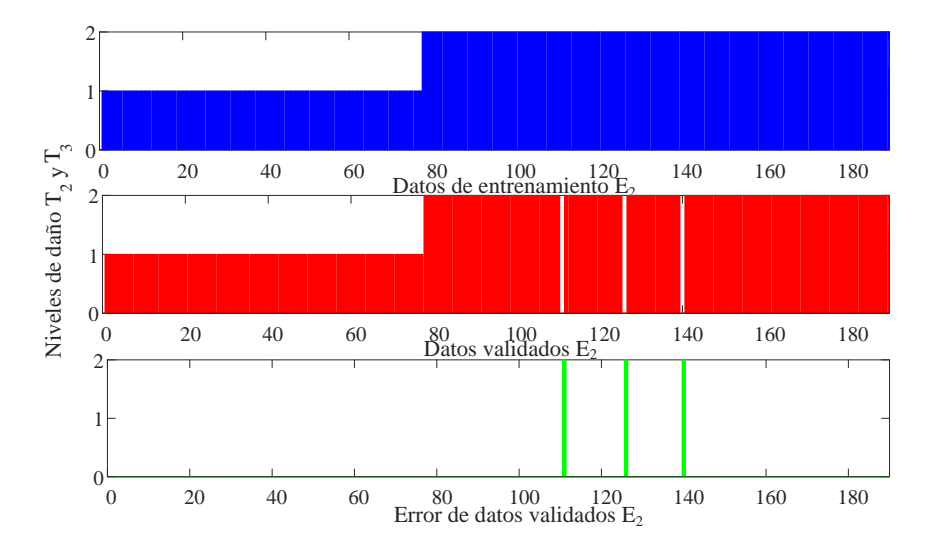

Figura 3.15. Entrenamiento, validación y error de datos clasificados con KNN.

separable, se utilizó el núcleo RBF para lo cual se consideraron diferentes valores de  $\sigma$ .

Después de realizar varias pruebas de entrenamiento (Tabla [3.10\)](#page-84-0) con los diferentes clasificadores y los datos de entrenamiento, se concluye que las SVM con el núcleo RBF son la mejor propuesta de clasificador binario para identificar los niveles de daño con todas las características. Como resultados del entrenamiento, se observa que el clasificador con núcleo RBF es el que presenta los parámetros que minimizan  $\Gamma$  con las SVMs  $M_1, ..., M_6$ con resultados de 1.062, 1.773, 2.026, 1.170, 1.417, 3.694 y valores mínimos de  $h_{est}$  de 9.39, 32.81, 38.67, 11.59, 15.1 y 146.79, respectivamente. Además, el parámetro sintonizable  $\sigma$ se determinó con valores de 6, 5, 3, 6, 6 y 1, que serán los datos a considerar para la clasificación final. En la Figura [3.16,](#page-80-0) se presentan las gráficas de dos hiperplanos  $2D_y 3D_y$ resultantes del entrenamiento y validación con diferente núcleo, distintas características y el resultado de los errores de la validación.

#### 3.5.1.3. Método uno contra uno

En este trabajo de tesis se optó por utilizar la descomposición de clasificadores uno contra uno  $(OVO)$ . Para ello se entrenan seis clasificadores binarios (ver sección 3.5.1.1 y 3.5.1.2). Para un nuevo vector de datos de características  $E_1$  y  $E_2$  se utiliza el esquema de la Figura [3.17](#page-83-1) para obtener a que clase corresponden estos nuevos vectores. La Figura [3.17](#page-83-1) describe el método OVO detalladamente junto con el esquema de voteo y las clases que define cada bloque.

<span id="page-80-0"></span>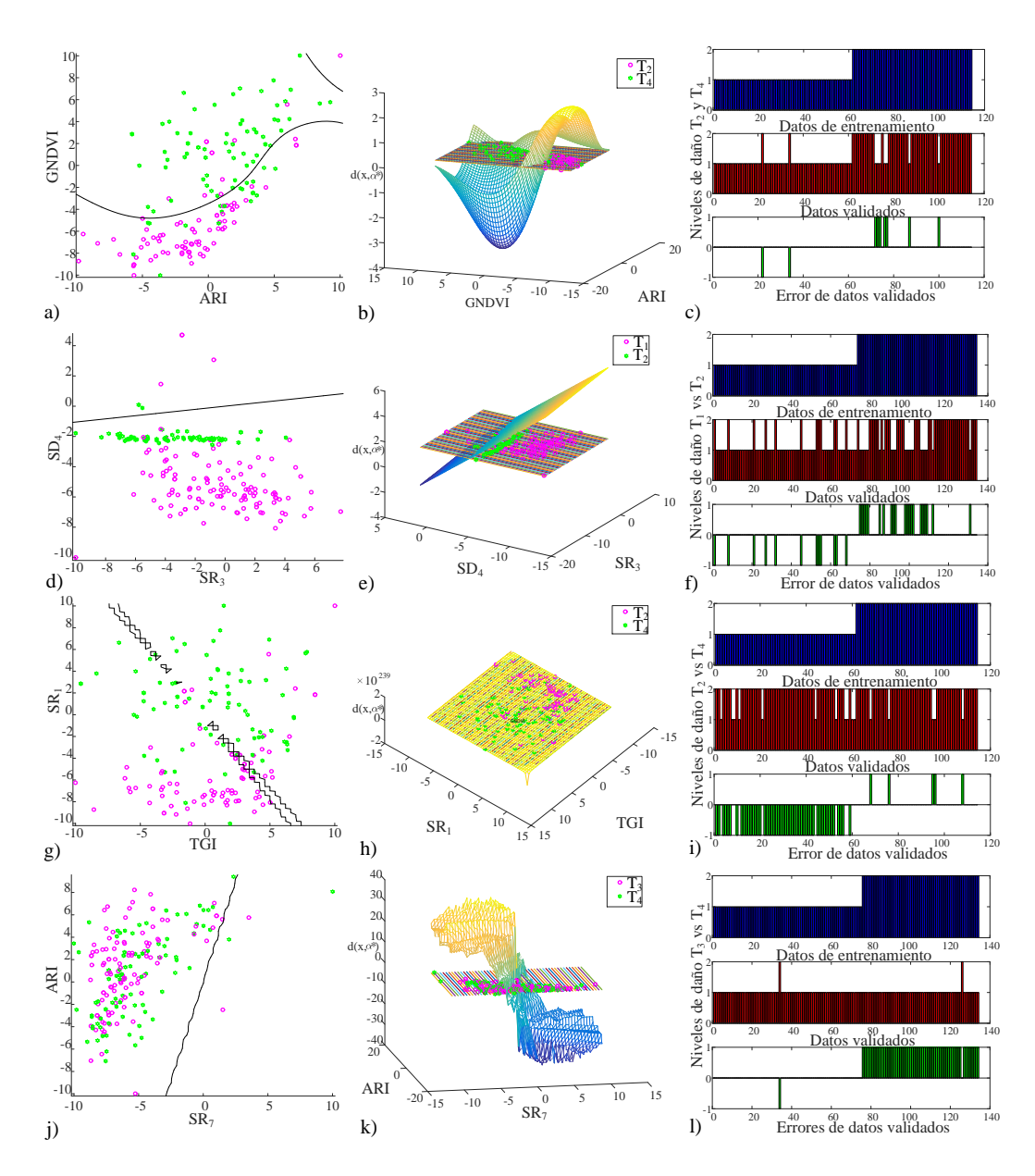

Figura 3.16. Entrenamiento y validación para la clasificación con diferentes núcleos en busca del óptimo: a) hiperplano óptimo en 2D con características GNDVI vs ARI con núcleo lineal, b) hiperplano óptimo en 3D, c) datos de entrenamiento, validación y errores para clases  $T_2$  vs  $T_4$ , d) hiperplano óptimo en 2D con características SD<sub>4</sub> vs SR<sub>3</sub> con núcleo polinomial, e) hiperplano óptimo en 3D, f) datos de entrenamiento, validación y errores para clases  $T_1$  vs  $T_2$ , g) hiperplano óptimo en 2D con características  $SR_1$  vs TGI con núcleo sigmoidal, h) hiperplano óptimo en 3D, i) datos de entrenamiento, validación y errores para clases  $T_2$  vs  $T_4$ , j) hiperplano óptimo en 2D con características ARI vs  $SR_7$  con núcleo RBF, k) hiperplano óptimo en 3D y l) datos de entrenamiento, validación y errores para clases  $T_3$  vs  $T_4.$ 

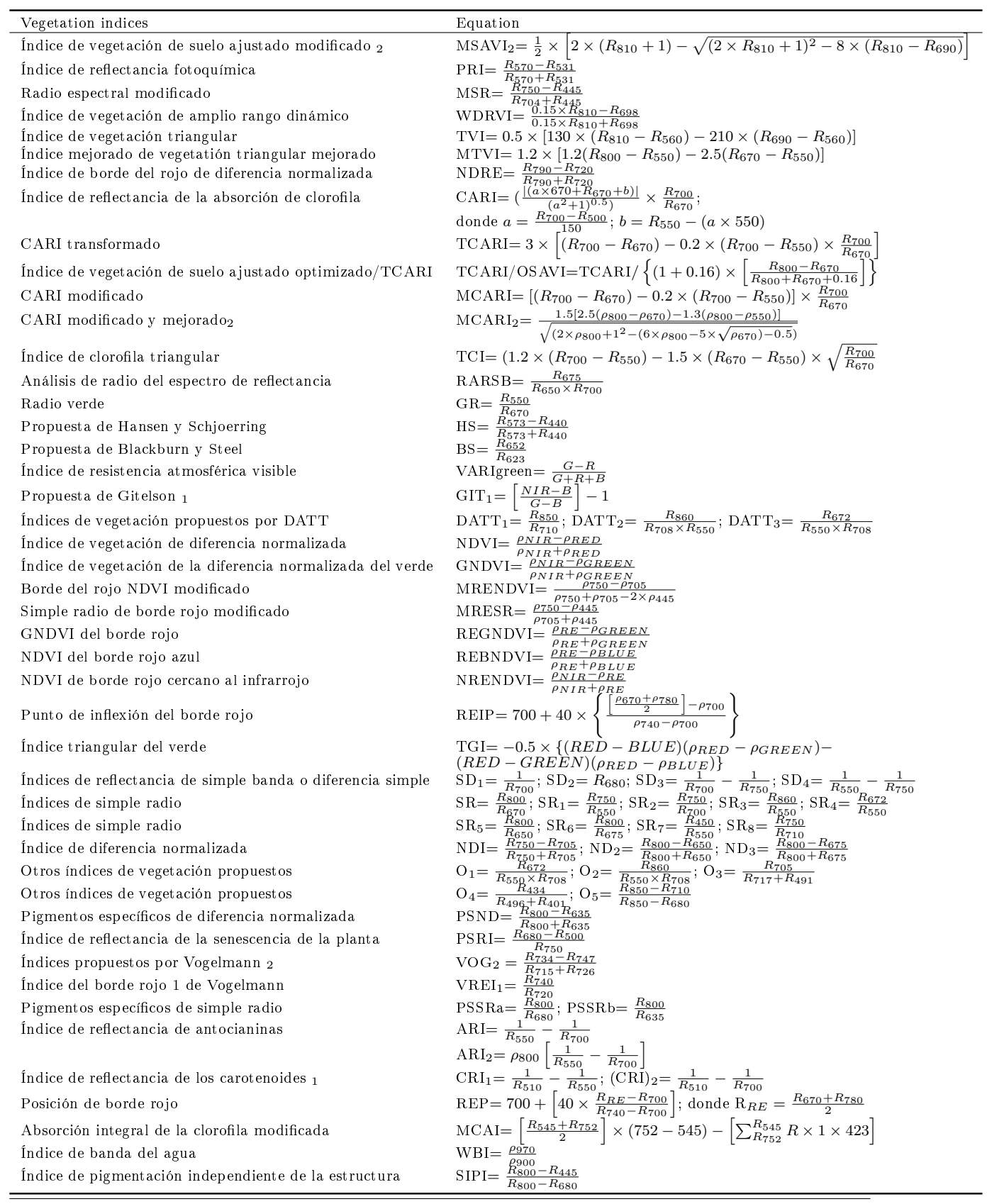

<span id="page-81-0"></span>Tabla 3.6. Ecuaciones de los índices de vegetación (VIs) que son las características de los datos espectrales para identificar los niveles de daño de la cenicilla polvorienta en hojas de Cucurbita pepo L. [\[1](#page-158-0)-[5\]](#page-158-2).

| VIs                | $\mathcal{T}_1$ | $\mathcal{T}_2$ | $T_3$ | $T_4$ | VIs                | $\mathcal{T}_1$ | $T_2$ | $T_3$ | $T_4$        | VIs               | $\mathcal{T}_1$ | $T_2$ | $T_3$    | $T_4$ |
|--------------------|-----------------|-----------------|-------|-------|--------------------|-----------------|-------|-------|--------------|-------------------|-----------------|-------|----------|-------|
| MSAVI <sub>2</sub> |                 |                 |       |       | SD <sub>2</sub>    | $\mathbf{1}$    |       |       |              | SD <sub>3</sub>   |                 |       |          |       |
| MSR                |                 |                 |       |       | SD <sub>4</sub>    |                 |       |       | 1            | PRI               |                 |       |          |       |
| WDRVI              |                 |                 |       |       | $_{\rm SR}$        |                 |       |       |              | SD <sub>1</sub>   |                 |       |          |       |
| TVI                |                 |                 |       |       | $\rm SR_1$         |                 |       |       | 1            | SR <sub>2</sub>   |                 |       |          |       |
| <b>MTVI</b>        |                 | $\theta$        |       |       | CARI               |                 |       |       |              | <b>RARSB</b>      |                 |       |          |       |
| <b>NDRE</b>        |                 |                 |       |       | SR <sub>3</sub>    |                 |       |       |              | $SR_4$            |                 |       |          |       |
| TCARI              |                 |                 |       |       | $\rm SR_5$         |                 |       |       | 1            | SR <sub>6</sub>   |                 |       |          |       |
| TCARI/OSAVI        |                 |                 |       |       | MCARI <sub>2</sub> |                 | 0     |       | 0            | $_{\rm HS}$       |                 | 0     |          |       |
| MCARI              | $\mathbf{1}$    | $\mathbf{1}$    |       |       | SR <sub>7</sub>    | 1               |       |       | 1            | $SR_8$            |                 |       |          |       |
| <b>TCI</b>         |                 | 1               |       |       | <b>NDI</b>         |                 |       |       |              | ND <sub>2</sub>   |                 |       |          |       |
| GR                 |                 |                 |       |       | ND <sub>3</sub>    |                 |       |       |              | O <sub>1</sub>    |                 |       |          |       |
| <b>BS</b>          |                 | $\Omega$        |       |       | $\mathbf{O}_2$     |                 | 0     |       |              | $O_3$             |                 |       |          |       |
| VARIgreen          |                 |                 | 0     |       | $DATT_1$           |                 |       |       | 1            | DATA <sub>3</sub> |                 |       |          |       |
| GIT <sub>1</sub>   |                 | $\mathbf{1}$    |       |       | $\mathbf{O}_4$     |                 |       |       | 0            | O <sub>5</sub>    |                 |       |          |       |
| $DAT_2$            |                 | 1               |       |       | <b>PSND</b>        |                 |       |       | 1            | <b>PSRI</b>       |                 |       |          | 0     |
| <b>NDVI</b>        |                 |                 |       |       | $\mathrm{VOG}_2$   |                 |       |       | $\mathbf{1}$ | VREI <sub>1</sub> |                 | 0     |          |       |
| <b>GNDVI</b>       |                 | 1               |       |       | <b>MRESR</b>       | 1               |       | 0     | 1            | <b>REBNDVI</b>    |                 |       |          |       |
| <b>MRENDVI</b>     |                 | $\Omega$        |       |       | $PSSR_a$           |                 |       |       | 1            | PSSR <sub>b</sub> |                 |       |          |       |
| <b>REGNDVI</b>     | 1               |                 |       |       | ARI                |                 |       |       | 1            | $CRI_1$           |                 |       | $\theta$ |       |
| <b>NRENDVI</b>     |                 | $\mathbf{1}$    |       |       | <b>REP</b>         |                 |       |       | 1            | MCAI              |                 |       |          |       |
| TGI                |                 |                 |       |       | WBI                | 1               | 0     | 1     | 1            | SIPI              |                 |       | 1        |       |
| REIP               |                 | 1               |       |       |                    |                 |       |       |              |                   |                 |       |          |       |

<span id="page-82-0"></span>Tabla 3.7. Prueba de Lilliefors para las características VIs. Cada característica muestra los datos en sus cuatro niveles de daño. Si en algún nivel aparece "0", significa que la característica no cumple con la condición de normalidad.

<span id="page-82-1"></span>Tabla 3.8. Prueba de multicomparación de Tukey de las características VIs enumeradas en orden de acuerdo con la habilidad de cada una para separar entre los cuatro, tres y dos niveles de daño de la cenicilla polvorienta (CP), con un  $p - valor < 0.001$  para todos los VIs.

|                 |                |                  |       | Niveles de daño |                  |                            |                | Niveles de daño  |                  |                       |                  |
|-----------------|----------------|------------------|-------|-----------------|------------------|----------------------------|----------------|------------------|------------------|-----------------------|------------------|
| VIs             | $\overline{F}$ | $T_1$            | $T_2$ | $T_3$           | $T_4$            | VIs                        | $\overline{F}$ | $T_1$            | $T_2$            | $T_3$                 | $T_{\rm 4}$      |
| TGI             | 930.41         | a                | h     | $\overline{c}$  | $\overline{d}$   | $\overline{\mathrm{SR}_4}$ | 325.17         | $\boldsymbol{a}$ | $\overline{b}$   | $\mathcal{C}$         | $\mathfrak{c}$   |
| SD <sub>4</sub> | 549.03         | $\alpha$         | h     | $\mathcal{C}$   | $\overline{d}$   | $_{\rm SR}$                | 406.63         | $\boldsymbol{a}$ | b                | $\mathcal{C}_{0}^{2}$ | $\mathfrak{c}$   |
| $\rm SR_1$      | 548.97         | $\boldsymbol{a}$ | b     | $\mathcal{C}$   | $\boldsymbol{d}$ | $DATAT_1$                  | 6.85           | $\boldsymbol{a}$ | $\boldsymbol{a}$ | b                     | b                |
| ARI             | 658.33         | $\alpha$         | b     | $\mathcal{C}$   | $\overline{d}$   | $O_3$                      | 9.4            | $\mathfrak{a}$   | b                | b                     | $\boldsymbol{b}$ |
| $SR_7$          | 342.64         | $\alpha$         | b     | $\mathcal{C}$   | $\overline{d}$   | <b>NRENDVI</b>             | 12.61          | $\mathfrak{a}$   | b                | b                     | $\boldsymbol{b}$ |
| ${\rm SR}_3$    | 563.27         | $\mathfrak{a}$   | b     | $\overline{c}$  | $\overline{d}$   | VOG <sub>2</sub>           | 12.93          | $\mathfrak{a}$   | b                | $\boldsymbol{b}$      | $\boldsymbol{b}$ |
| <b>GNDVI</b>    | 29.37          | $\alpha$         | b     | $\mathcal{C}$   | d.               | <b>WDRVI</b>               | 15.79          | $\mathfrak{a}$   | b                | $\boldsymbol{a}$      | $\boldsymbol{a}$ |
| <b>NDVI</b>     | 42.42          | $\alpha$         | b     | $\overline{c}$  | h                | GIT <sub>1</sub>           | 24.12          | $\boldsymbol{a}$ | $\boldsymbol{b}$ | $\boldsymbol{a}$      | $\boldsymbol{a}$ |
| <b>TVI</b>      | 46.16          | $\boldsymbol{a}$ | b     | $\overline{c}$  | $\boldsymbol{a}$ | SD <sub>1</sub>            | 26.54          | $\mathfrak{a}$   | b                | $\boldsymbol{a}$      | $\boldsymbol{a}$ |
| ND <sub>3</sub> | 46.39          | $\alpha$         | b     | $\overline{c}$  | $\mathcal{C}$    | <b>NDRE</b>                | 27.9           | $\mathfrak{a}$   | b                | b                     | b                |
| <b>PSND</b>     | 54.49          | $\boldsymbol{a}$ | h     | $\mathcal{C}$   | $\mathfrak{c}$   | SD <sub>3</sub>            | 31.71          | $\mathfrak{a}$   | b                | $\boldsymbol{a}$      | $\boldsymbol{a}$ |
| SD <sub>2</sub> | 54.72          | $\boldsymbol{a}$ | b     | $\overline{c}$  | h                | ND <sub>2</sub>            | 34.5           | $\boldsymbol{a}$ | $\boldsymbol{b}$ | $\boldsymbol{a}$      | $\boldsymbol{a}$ |
| <b>SIPI</b>     | 57.92          | $\mathfrak{a}$   | b     | $\mathcal{C}$   | $\mathcal{C}$    | ${\rm SR}_2$               | 36.62          | $\boldsymbol{a}$ | b                | $\boldsymbol{a}$      | $\boldsymbol{a}$ |
| $PSSR_a$        | 88.08          | $\boldsymbol{a}$ | h     | $\overline{c}$  | $\overline{c}$   | MCAI                       | 39.98          | $\boldsymbol{a}$ | b                | $\boldsymbol{a}$      | $\boldsymbol{a}$ |
| <b>REGNDVI</b>  | 89.4           | $\mathfrak{a}$   | b     | $\overline{c}$  | $\boldsymbol{a}$ | MSAVI <sub>2</sub>         | 45.48          | $\mathfrak{a}$   | b                | $\boldsymbol{a}$      | $\boldsymbol{a}$ |
| <b>REBNDVI</b>  | 103.27         | $\mathfrak{a}$   | b     | $\mathcal{C}$   | $\mathcal{C}$    | TCAR/OSAVI                 | 63.97          | $\boldsymbol{a}$ | b                | b                     | b                |
| TCI             | 112.3          | $\boldsymbol{a}$ | b     | $\mathcal{C}$   | $\mathcal{C}$    | GR                         | 81.46          | $\mathfrak{a}$   | $\boldsymbol{b}$ | $\boldsymbol{a}$      | b                |
| O <sub>5</sub>  | 115.15         | $\boldsymbol{a}$ | b     | $\mathfrak{c}$  | $\boldsymbol{a}$ | CARI                       | 84.46          | $\boldsymbol{a}$ | b                | $\boldsymbol{a}$      | $\boldsymbol{a}$ |
| $PSSR_b$        | 120.41         | $\alpha$         | b     | $\overline{c}$  | $\mathcal{C}$    | ${\rm SR}6$                | 86.22          | $\mathfrak{a}$   | b                | $\boldsymbol{a}$      | $\it a$          |
| PRI             | 142.74         | $\boldsymbol{a}$ | b     | $\mathcal{C}$   | $\boldsymbol{a}$ | MCARI                      | 146.29         | $\mathfrak{a}$   | b                | b                     | b                |
| $_{\rm SR_5}$   | 168.46         | $\alpha$         | b     | $\mathcal{C}$   | $\mathcal{C}$    | TCARI                      | 146.29         | $\mathfrak{a}$   | b                | b                     | b                |
| MSR             | 216.02         | $\alpha$         | b     | $\mathcal{C}$   | $\mathfrak{a}$   | O <sub>1</sub>             | 186.48         | $\mathfrak{a}$   | b                | $\boldsymbol{b}$      | $\boldsymbol{b}$ |
| $DAT_2$         | 256.3          | $\alpha$         | b     | $\mathcal{C}$   | $\boldsymbol{a}$ | $SR_8$                     | 5.77           | $\mathfrak{a}$   | $\boldsymbol{a}$ | $\boldsymbol{a}$      | $\boldsymbol{a}$ |
| RARSB           | 264.89         | $\mathfrak{a}$   | b     | $\mathcal{C}$   | $\mathcal{C}$    | DATA <sub>3</sub>          | 5.85           | $\mathfrak{a}$   | $\boldsymbol{a}$ | $\mathfrak{a}$        | $\boldsymbol{a}$ |
| <b>REIP</b>     | 270.34         | $\mathfrak{a}$   | b     | $\overline{c}$  | b                | NDI.                       | 11.17          | $\mathfrak{a}$   | $\boldsymbol{a}$ | $\boldsymbol{a}$      | $\boldsymbol{a}$ |
| REP             | 309.68         | $\alpha$         | b     | $\mathcal{C}$   | b                |                            |                |                  |                  |                       |                  |

<span id="page-83-0"></span>Tabla 3.9. Resultado del entrenamiento de los vectores de características VIs  $(E_1, y, E_2)$  con los clasificadores binarios  $N_i$  con diferente número de vecinos (k).  $X_j$  describe el total de los datos de entrada para entrenamiento y  $x_j$  es un subconjunto de datos que se consideró para pruebas y el vector clasificado se denomina con  $w_j$ , donde j es número de datos. Se seleccionó el clasificador con menor porcentaje de error.

|                  | Clasificadores        | Entrenamiento Pruebas |       | Clasificados | Error   |
|------------------|-----------------------|-----------------------|-------|--------------|---------|
| $\boldsymbol{k}$ | $(N_i)$<br><b>KNN</b> | $X_i$                 | $x_i$ | $w_i$        | %       |
| 3                | $N_1$                 | 336                   | 200   | 162          | 1.9     |
|                  | $N_2$                 | 236                   | 200   | 178          | $1.1\,$ |
| 2                | $N_3$                 | 136                   | 200   | 170          | $1.5\,$ |
|                  | $N_4$                 | 336                   | 200   | 164          | $1.8\,$ |
| 3                | $N_5$                 | 236                   | 200   | 166          | $1.7\,$ |
|                  | $N_6$                 | 136                   | 200   | 176          | 12      |

<span id="page-83-1"></span>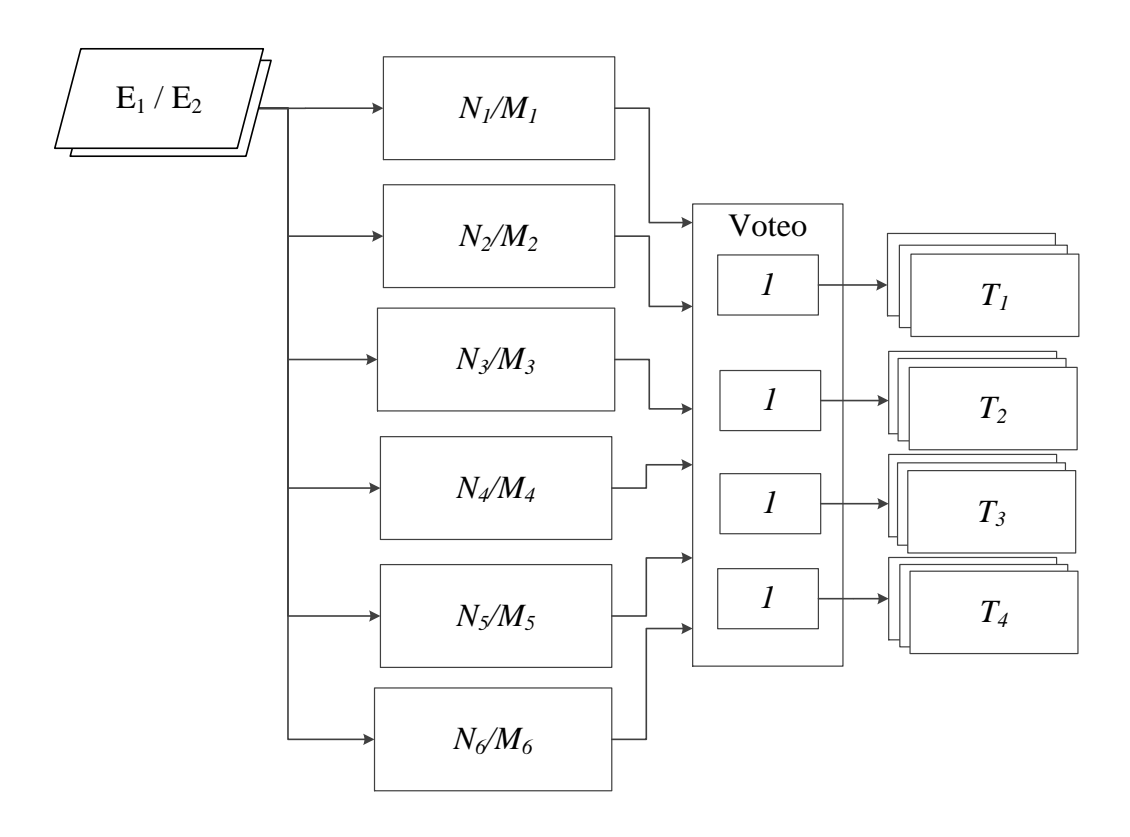

Figura 3.17. Descripción del método OVO (one versus one) con el esquema de voteo para la multiclasicación. La entrada principal son los vectores de características  $(E_1, E_2)$  más los datos validados por cada clasificador binario. Se trabajó con seis SVM's  $(M_1, ..., M_6)$ , de las cuales cada una clasifica dos clases. La salida de cada bloque especifica un voto en el esquema de voteo para definir cada clase clasificada:  $T_1$ ,  $T_2, T_3, T_4.$ 

<span id="page-84-0"></span>Tabla 3.10. Resultado del entrenamiento de los vectores de características VIs  $(E_1 \text{ y } E_2)$  en los clasificadores binarios SVMs  $(M_1, ..., M_6)$  con diferente núcleo lineal, polinomial, sigmoidal y función de base radial (RBF)) para la selección de SVM y clasificación de cada uno de los cuatro niveles de daño  $(T_1, T_2, T_3, T_4).$ 

| $\mathbf{R}^2$<br>Núcleo<br><b>SVM</b><br>$p/\omega/\sigma$<br>$h_{est}$     | $\Gamma$                  | $  w  ^2$         | %Error   |
|------------------------------------------------------------------------------|---------------------------|-------------------|----------|
| 326.68<br>790.9256869<br>Lineal<br>$\overline{M_1}$                          | $7.768 + 0.000000i$       | $\overline{2.42}$ | 0.00     |
| $M_3$<br>362.97<br>$1.91324E + 14$<br>Lineal                                 | $0.000 + 5920773.i$       | $5.27E + 11$      | 2.48     |
| Lineal<br>$M_4$<br>486.93<br>$1.84405E+14$<br>$\overline{a}$                 | $0.000 + 5806932 \cdot i$ | $3.79E + 11$      | 2.48     |
| Lineal<br>$M_5$<br>403.72<br>1422.323036<br>$\overline{\phantom{a}}$         | $10.67 + 0.000000i$       | 3.52              | 0.00     |
| $\mathcal{M}_6$<br>Lineal<br>407.16<br>$3.70759E + 14$<br>$\equiv$           | $0.000 + 8388155$ .i      | $9.11E + 11$      | 14.36    |
| $\mathbf{1}$<br>Polinomial<br>$M_1$<br>326.68<br>558.0593294                 | $6.671 + 0.000000i$       | 1.71              | 0.00     |
| $1\,$<br>$M_3$<br>Polinomial<br>362.97<br>$1.82475E+14$                      | $0.000 + 5774816$ .i      | $5.03E + 11$      | $2.97\,$ |
| $\mathbf{1}$<br>Polinomial<br>$\mathcal{M}_4$<br>486.93<br>$1.77644E + 14$   | $0.000 + 5693725 \cdot i$ | $3.65E + 11$      | 2.97     |
| $\overline{2}$<br>Polinomial<br>$\mathcal{M}_5$<br>81101.13<br>205.9454311   | $4.590 + 0.000000i$       | 0.00              | $0.00\,$ |
| $\sqrt{2}$<br>$\mathcal{M}_6$<br>84132.38<br>510417.7253<br>Polinomial       | $79.03 + 0.000000i$       | 6.07              | $0.00\,$ |
| $\mathbf{1}$<br>Sigmoidal<br>$M_1$<br>25255.40<br>5101591.116                | $0.000 + 232.032i$        | 202.00            | 17.82    |
| $\mathbf{1}$<br>Sigmoidal<br>$M_2$<br>7907437.121<br>34380.16                | $0.000 + 307.407i$        | 230.00            | 14.35    |
| $\mathbf{1}$<br>Sigmoidal<br>$M_3$<br>26235.18<br>5299505.96                 | $0.000 + 240.675i$        | 202.00            | 14.85    |
| $\boldsymbol{6}$<br>Sigmoidal<br>$M_4$<br>7356251.19<br>36417.09             | $0.000 + 322.940i$        | 202.00            | 34.65    |
| $\overline{6}$<br>Sigmoidal<br>$M_5$<br>35755.46<br>7222603.555              | $0.000 + 317.937i$        | 202.00            | 41.09    |
| $\mathcal{M}_6$<br>$\overline{7}$<br>Sigmoidal<br>25602.01<br>5171606.521    | $0.000 + 235.108i$        | 202.00            | 1733     |
| $\,1\,$<br><b>RBF</b><br>$M_1$<br>0.991153706<br>111.9803396                 | 3.272                     | 112.98            | 0.00     |
| <b>RBF</b><br>$\,1$<br>$M_1$<br>0.987271046<br>76.90847288                   | 2.764                     | 77.90             | $0.00\,$ |
| $\overline{3}$<br><b>RBF</b><br>$\mathcal{M}_1$<br>0.94979833<br>19.01144302 | 1.467                     | 20.02             | 0.00     |
| $\sqrt{5}$<br>RBF<br>$M_1$<br>0.930327895<br>17.83676176                     | 1.424                     | 19.17             | 0.00     |
| $\overline{7}$<br><b>RBF</b><br>$M_1$<br>0.856356583<br>151.780092           | 3.749                     | 177.24            | 0.00     |
| $\bf{6}$<br>RBF<br>$M_1$<br>9.392298383<br>0.876652635                       | 1.062                     | 10.71             | 0.00     |
| <b>RBF</b><br>$M_2$<br>$\mathbf{1}$<br>0.993233511<br>146.3993484            | 3.481                     | 147.40            | 0.00     |
| $\,1$<br><b>RBF</b><br>$M_2$<br>0.98989301<br>99.29910221                    | 2.925                     | 100.31            | 0.00     |
| $\overline{3}$<br><b>RBF</b><br>$M_2$<br>0.953035845<br>51.58536817          | 2.177                     | 54.13             | 0.00     |
| $\boldsymbol{6}$<br><b>RBF</b><br>$M_2$<br>0.869221923<br>78.55126064        | 2.632                     | 90.37             | 0.00     |
| $\overline{7}$<br><b>RBF</b><br>$M_2$<br>0.860469991<br>270.0558857          | 4.574                     | 313.85            | 0.00     |
| $\overline{5}$<br><b>RBF</b><br>$M_2$<br>0.931480838<br>32.81141096          | 1.773                     | 35.22             | 0.00     |
| RBF<br>$M_3$<br>$\mathbf{1}$<br>0.992834398<br>138.4771587                   | 3.599                     | 139.48            | 0.00     |
| $\overline{5}$<br><b>RBF</b><br>$M_3$<br>0.927126687<br>48.40986519          | 2.243                     | 52.21             | 0.00     |
| $\,6\,$<br>RBF<br>$M_3$<br>0.88049241<br>50.43950654                         | 2.285                     | 57.29             | 0.00     |
| $\overline{\mathbf{3}}$<br><b>RBF</b><br>$M_3$<br>0.961292836<br>38.67831892 | 2.026                     | 40.24             | $0.00\,$ |
| 3<br><b>RBF</b><br>$M_4$<br>0.949602107<br>19.70141582                       | 1.491                     | 20.75             | 0.00     |
| $\overline{4}$<br><b>RBF</b><br>$M_4$<br>0.92639275<br>14.81555291           | 1.309                     | 15.99             | 0.00     |
| $\bf{6}$<br><b>RBF</b><br>$M_4$<br>0.871807794<br>11.59174328                | 1.170                     | 13.30             | 0.00     |
| $\overline{3}$<br>RBF<br>$M_5$<br>0.961384133<br>25.56595565                 | 1.796                     | 26.59             | 0.00     |
| $\overline{\mathbf{4}}$<br>RBF<br>$M_5$<br>0.944251974<br>19.04827542        | 1.571                     | 20.17             | 0.00     |
| $M_5$<br>$\bf{6}$<br>RBF<br>0.902874369<br>15.1809633                        | 1.417                     | 16.81             | 0.00     |
| $\bf{4}$<br><b>RBF</b><br>$M_6$<br>0.928346776<br>1030.159323                | 8.712                     | 1109.67           | 0.00     |
| $\bf 5$<br><b>RBF</b><br>$M_6$<br>310.2304449<br>0.908200405                 | 5.152                     | 341.59            | 0.00     |
| 8<br><b>RBF</b><br>$M_6$<br>0.815341691<br>626.5633445                       | 7.017                     | 768.47            | 0.00     |
| $\mathbf{1}$<br><b>RBF</b><br>$M_6$<br>0.99256227<br>146.7973315             | 3.694                     | 147.90            | $0.00\,$ |

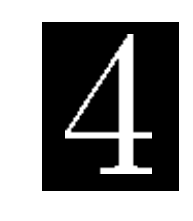

C a p í t u l o

# Detección de enfermedades en plantas basado en visión computacional y aprendizaje de máquinas

A través de una imagen, se pueden denir un sin número de características al seleccionar regiones de interés. Debido a que las hojas de las plantas son el primer órgano en presentar los síntomas de una enfermedad, la selección de características por medio de una imagen proporciona información suficiente para observar un nivel de daño [\[13,](#page-158-3)[96\]](#page-163-3). En la actualidad, existe un gran número de métodos que utilizan imágenes para la clasificación de enfermedades y plagas en condiciones de plantas infectadas [\[55,](#page-161-0) [58,](#page-161-1) [97\]](#page-163-4).

# 4.1. Colección de imágenes

Las imágenes utilizadas en este estudio fueron obtenidas de los cultivos  $C_1, C_2, C_3, C_4$  y  $C_6$  definidos en la Tabla 3.2 del capítulo anterior. Todas la adquisiciones fueron espaciadas cada tercer día a lo largo de aproximadamente 62 días bajo diferentes condiciones de iluminación y etapas de crecimiento.

Las imágenes fueron obtenidas con una estructura de plástico diseñada especialmente para tomar las imágenes de las hojas. Esta estructura consiste en una base plástica cilíndrica de 18 centímetros de diámetro donde se fija el dispositivo móvil. El modelo de la cámara fue LG-D680, con una resolución de 72 puntos por pulgadas, una apertura o punto f de 2.4, una distancia focal de 4 mm y el balance de blancos en automático. Se consideran que estas mediciones se hicieron en un ambiente semi-controlado sin luz con el sistema de adquisición diseñado (ver Figura [4.1\)](#page-87-0). La cámara se sostiene de forma fija sobre el cilindro, exactamente a 20 centímetros, se coloca sobre la hoja de la planta sin cortar, hay una regla de referencia para mantener el tamaño real de la hoja y medir el tamaño de la región de interés. La cámara del dispositivo tiene una resolución de 2448  $\times$  3264 píxeles. Las imágenes digitales fueron capturadas a un ángulo de 90◦ y almacenadas a 24

<span id="page-87-0"></span>bits por píxel (color real) en formato JPEG (por sus siglas en inglés, Joint Photographic Experts Group), y en espacio de color RGB.

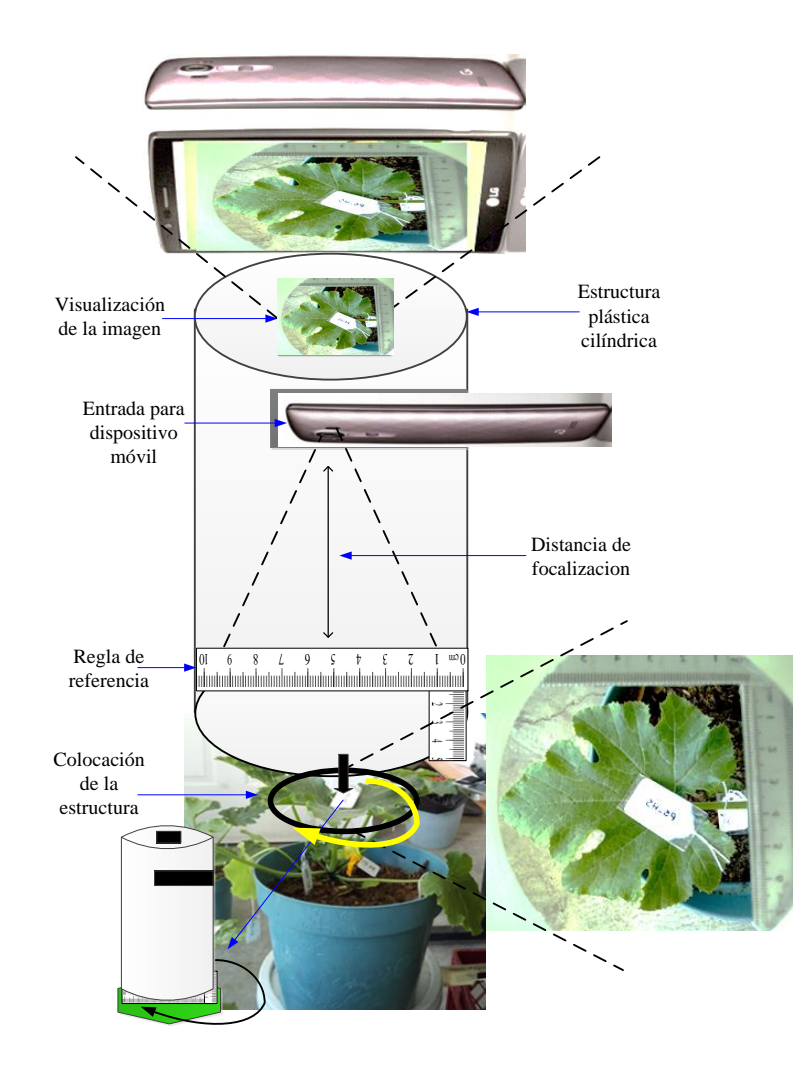

Figura 4.1. Adquisición de imágenes en formato JPEG de las hojas de plantas de calabacita en donde se coloca sobre la hoja la estructura plástica cilíndrica sin moverse, de acuerdo con la visualización de la región de interés (ROI) de la hoja de imagen en la cámara del dispositivo móvil con una distancia de focalización de 20 centímetros.

Con este sistema de adquisición, se garantizo el proceso de las mediciones con base al parámetro de repetibilidad por medio del ANOVA (ver Capítulo 3). Se calculó la medida de error  $(ME)$  y la repetibilidad  $(R<sub>i</sub>)$  considerando el total de imágenes de hojas obtenidas por día de muestra y calculando su valor medio de cada imagen. Los resultados del ANOVA entre grupos y dentro de los grupos, fueron  $ME = 0.1881$  y  $R_i = 0.8118$ , respectivamente. Por lo tanto, este proceso de medición se considera repetible [\[90,](#page-162-0) [91\]](#page-162-1).

La base de datos esta formada por 47,008 imágenes obtenidas de cada hoja de todas las plantas. La Tabla [4.1](#page-88-0) proporciona el total de información que contiene esta base de datos. Las imágenes contenidas son de hojas completas en diferentes etapas de crecimiento. Sin embargo, sólo resulta de interés un área reducida en la hoja (ROI) para obtener información relevante que indique el nivel de daño en el que se encuentra. La Figura [4.2](#page-89-0) muestra el pre-procesamiento que se le aplicó a la base de datos de imágenes.

<span id="page-88-0"></span>Tabla 4.1. Información de la base de datos completa de imágenes de hojas de C. pepo L. por temporadas. Las hojas consideradas en el estudio se denotan con  $H_i,$  donde  $i=1,\,...,\,n$  que es el número total de plantas, hojas y cultivos.

| Cultivo        | Temporada             | Hojas           | Imágenes |
|----------------|-----------------------|-----------------|----------|
| C <sub>1</sub> | Agosto-diciembre 2015 | $H_1 \, H_{25}$ | 2,615    |
| C <sub>2</sub> | Enero-abril 2016      | $H_1 - H_{20}$  | 10,872   |
| $C_3$          | Enero-abril 2016      | $H_1 - H_{20}$  | 15, 158  |
| $C_4$          | Abril-julio 2016      | $H_1 - H_{20}$  | 5,418    |
| C <sub>5</sub> | Agosto-diciembre 2016 | $H_1$ - $H_8$   | 10,869   |
| $C_6$          | Abril-julio 2017      | $H_1 - H_{10}$  | 2,076    |

El tamaño y localización de la ROI deben ser especificados considerando: i) lugar de las hojas donde hay mayor incidencia de los primeros síntomas de la cenicilla polvorienta y, ii) que la ROI tenga la suficiente resolución (en píxeles) para identificar los primeros síntomas en las hojas sin ambigüedad (manchas naturales/color verde natural) y también con suficientes puntos para validar las firmas espectrales. La longitud de la ROI fue fijada con una resolución de 200  $\times$  200 megapíxeles (ancho  $\times$  largo), la cual representa aproximadamente un 10 % del la imagen original y esta localizada siempre dentro de la misma región  $R_4$  definida en la Figura 3.2.

La Figura [4.3](#page-89-1) muestra un ejemplo de la ROI enmarcada en un cuadrado. La base de datos de imágenes contiene imágenes de los seis cultivos y se clasificaron manualmente en los cuatro niveles de daño definidos en el capítulo anterior. El número de ROIs para  $T_1$  es de 3,610, para  $T_2$  es de 760, para  $T_3$  y  $T_4$  de 734 y 802, respectivamente.

Para destacar características en las imágenes en RGB, se les aplicó un ajuste de contraste con el rango [0.4 - 0.7]. Después, todas las imágenes fueron transformadas a los cuatro espacios de color existentes: niveles de gris, HSV, L\*a\*b y YCbCr. Una descripción de los diferentes espacios de color se presenta en el Apéndice B. La base de datos de imágenes consiste de trece componentes de color para los cuatro niveles de daño con 3,610, 760, 734 y 802 ROIs para  $T_1, T_2, T_3$  y  $T_4$ , respectivamente.

<span id="page-89-0"></span>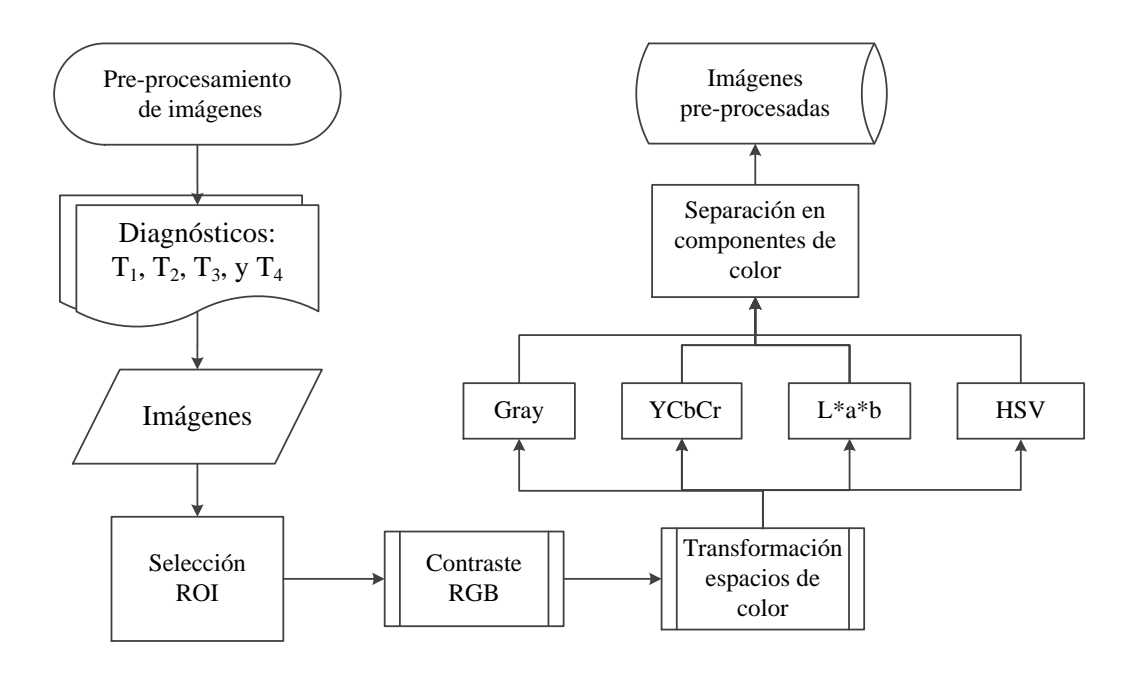

Figura 4.2. Pre-procesamiento de las imágenes de las hojas de plantas de Cucurbita pepo L.

<span id="page-89-1"></span>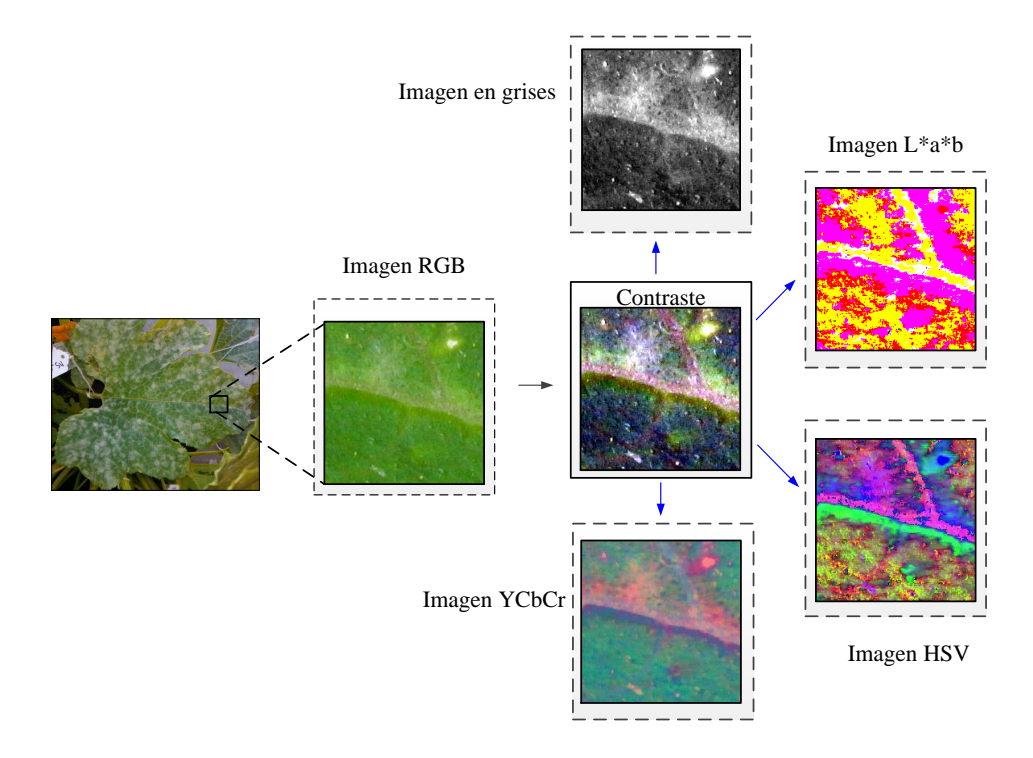

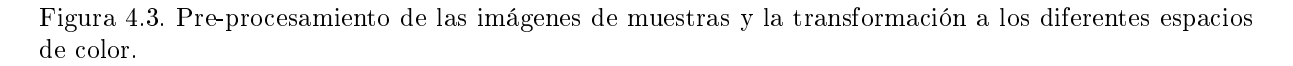

# 4.2. Extracción de características de las imágenes digitales

La Figura [4.4](#page-90-0) muestra el proceso de extracción de características para la base de datos de imágenes (ROIs). La cuanticación de la información contenida en las imágenes ROI permitirá diferenciar estados de normalidad y patologías e incluso pre-patologías. Para realizar esta cuantificación se debe introducir el concepto de textura que aunque intuitivamente fácil de entender es difícil de denir. Cuando se observa una imagen, se procesan dos tipos de información: el tono y la textura, es decir, la relación que existe entre los distintos elementos de la imagen: i) si describen algún patrón; ii) si es de aspecto liso, rugoso, granulado, homogéneo o heterogéneo, etc.

<span id="page-90-0"></span>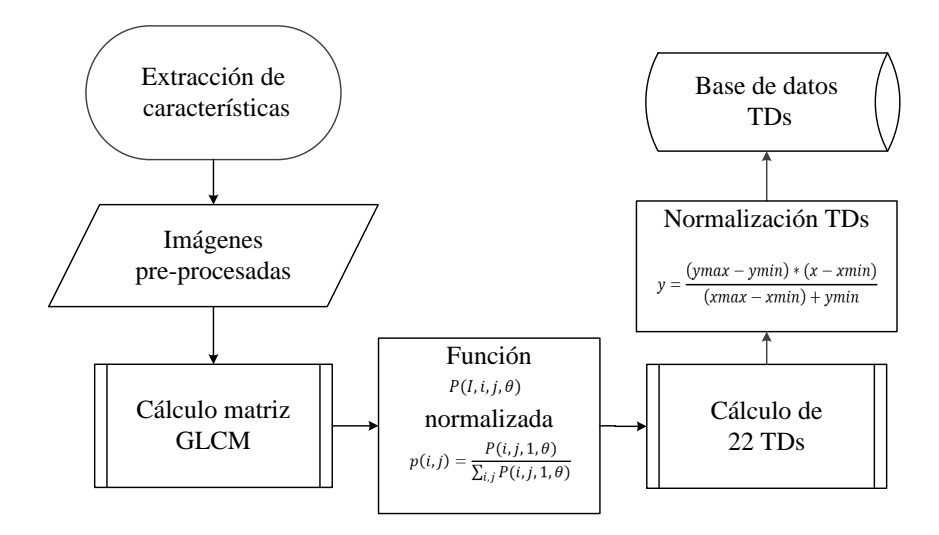

Figura 4.4. Extracción de características de las imágenes pre-procesadas a través de descriptores de textura.

En 1973, Haralick et al. [\[98\]](#page-163-5) propuso un método el cálculo de la matriz de coocurrencia de niveles de gris (GLCM) que permite cuantificar las características texturales presentes en una imagen. En el Apéndice B, se presenta una descripción detallada de este método [\[99\]](#page-163-6).

La matriz de co-ocurrencia de color es una matriz de características con la que un píxel con un nivel de gris i aparece en una relación espacial específica con otro píxel de nivel de gris j. Las matrices de co-ocurrencia son medidas de segundo orden porque consideran parejas de píxeles vecinos, separados a una determinada distancia y en un determinado ángulo. Por lo tanto, esta matriz puede revelar ciertas propiedades sobre la distribución espacial de los grises en la textura de la imagen (ver Figura [4.5\)](#page-91-0).

En la Figura [4.5](#page-91-0) se muestra un ejemplo del cálculo de la matriz GLCM para una imagen con 10 niveles de intensidad de gris diferentes en donde se toman las coincidencias de pares de píxeles vecinos con cuatro ángulos de referencia: 0°, 45°, 90° ó 135°. La distancia entre píxeles también es variable y depende del tamaño de la imagen. Para este estudio se consideró la distancia de un píxel (ver Apéndice B).

<span id="page-91-0"></span>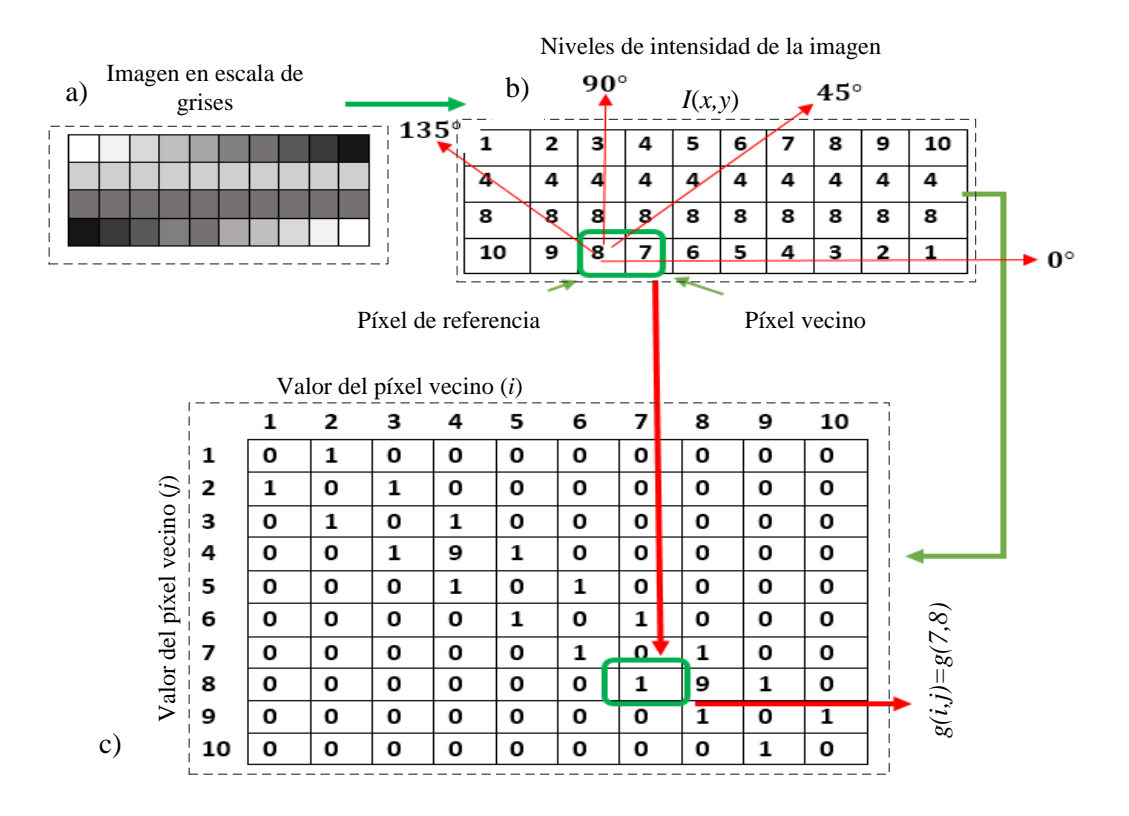

Figura 4.5. Ejemplo para el cálculo de la matriz GLCM de una imagen con diferentes niveles de intensidad de gris. La distancia a considerar es de  $d = 1$ , con un ángulo de  $\theta = 0$ ; a) muestra la imagen en escala de grises, b) presenta los niveles de intensidad de la imagen  $I(x, y)$  y c) expone la matriz GLCM con la ubicación de las repeticiones de los pares de píxeles  $(q(i, j))$ .

Para todas las ROI de la base de datos se determinó una matrix GLCM de  $255 \times 255$ considerando los 255 niveles de gris, las cuales se tomaron para comenzar con la extracción de las características. En la Figura [4.6](#page-92-0) se presenta una muestra de imagen con las imágenes derivadas en los diferentes espacios de color y el cálculo de la GLCM de los CC del espacio de color HSV.

Después se calcularon 22 descriptores de textura (TDs) que son variables texturales de segundo orden, en la Tabla [4.2](#page-93-0) se presentan los 22 TDs considerados y sus ecuaciones. Estos descriptores son un conjunto de medidas de textura basadas en la matriz GLCM y para su cálculo se asume que la totalidad de la información de textura de la imagen esta

<span id="page-92-0"></span>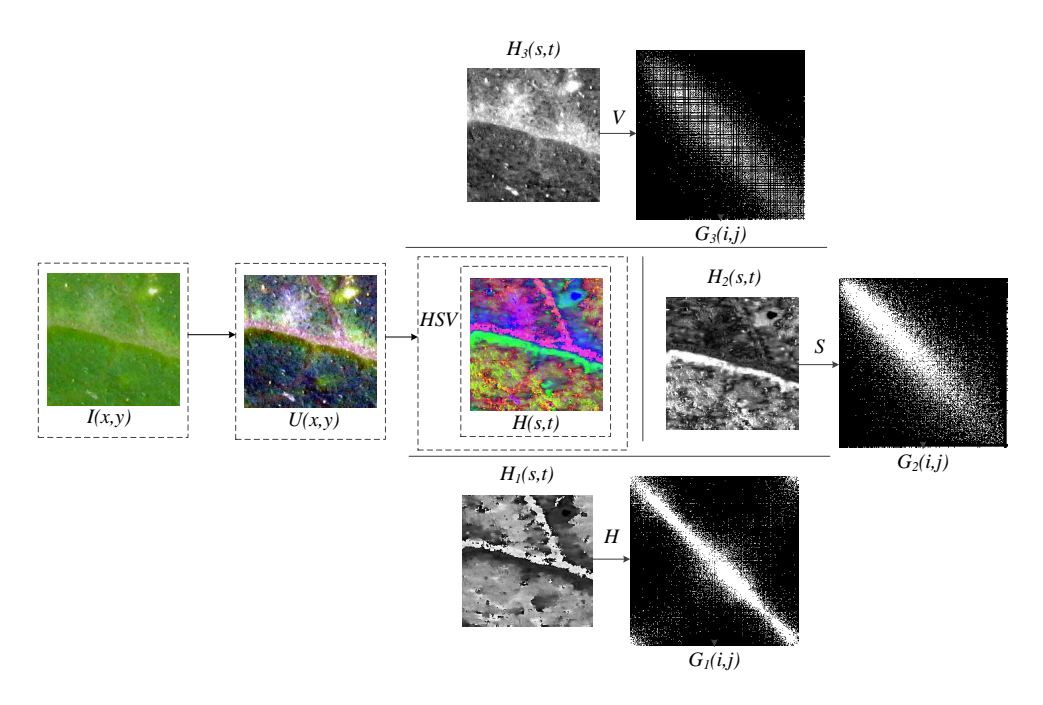

Figura 4.6. Ejemplo de imagen pre-procesada  $(I(x, y) \times U(x, y))$  transformada al espacio de color HSV  $(H(s, t))$  con las imágenes correspondientes a cada componente de color  $(H_1(s, t), H_2(s, t), H_3(s, t))$  y su respectiva matriz GLCM  $(G_1(i, j), G_2(i, j), G_3(i, j))$  de 255 niveles de gris.

contenida en las relaciones espaciales entre los diferentes niveles de gris.

El total de matrices GLCM obtenidas fue de 76,778 derivado del número total de imágenes (5,906 en espacio de color RGB) y divididas en los componentes de color (CC). Los 22 TDs fueron calculados para cada matriz GLCM, lo cual generó un total de 1'689,116 de datos de características. Finalmente se formó una base de datos con un total de 286 características (22 TDs×13 CC). Las características se nombraron primero con la referencia del CC seguida del descriptor de textura: TDs-CC. Por ejemplo, la característica de disimilitud abreviada con DISSI y su componente de color azul del espacio de color RGB, se considera como la característica DISSI-BB. La normalización de los datos se realizó a través del proceso de normalización de matrices por los valores mínimos y máximos de cada fila. Este proceso de normalización (Ecuación [\(3.1\)](#page-73-1)) es el mismo que se usó con los VIs considerando el mismo rango. Así, se completó la base de datos de características y su información perteneciente a los cuatro niveles de daño  $(T_1,$  $T_2, T_3, y T_4$  para cada una.

# 4.3. Selección de características

Para la selección de características de los descriptores de textura se utilizó el mismo procedimiento que para la selección de características en el caso de los índices de vegetación (ver Figura 3.12):

| Descriptor de textura (TDs)                  | Ecuación                                                                                                    |
|----------------------------------------------|----------------------------------------------------------------------------------------------------|
| Autocorrelación                              | AUTO= $\sum_{i,i}(i.j)p(i,j)$                                                                                                    |
| Contraste                                    | CONTR= $\sum_{i,j}   i-j  ^2 p(i,j)$                                                                                                    |
| Correlación                                  |                                                                                                    |
| Correlación                                  | $\begin{array}{l}\n\text{CORRM} = \sum_{i,j} \frac{\{i \times j\} \times p(i,j) - \{\mu_x \times \mu_y\}}{\sigma_x \times \sigma_y} \\ \text{CORRP} = \sum_{i,j} \frac{\{i \times j\} \times p(i,j) - \{\mu_x \times \mu_y\}}{\sigma_x \times \sigma_y} \n\end{array}$ |
| Prominencia del grupo                        | CPROM= $\sum_{i,j} {i+j - \mu_x - \mu_y}^4 \times p(i,j)$                                                                                                    |
| Sombra del grupo                             | CSHAD= $\sum_{i,j} {i+j - \mu_x - \mu_y}^3 \times p(i,j)$                                                                                                    |
| Disimilitud                                  | DISSI= $\sum_{i,j}   i-j   \cdot p(i,j)$                                                                                                    |
| Energía                                      | ENERG = $\sum_{i,j} p(i,j)^2$                                                                                                    |
| Entropia                                     | $ENTR = -\sum_{i,j} p(i,j)log(p(i,j))$                                                                                                    |
| Homogeneidad 1                               | HOMOM = $\sum_{i,j} \frac{1}{1-(i-j)^2} p(i,j)$                                                                                                    |
| Homogeneidad 2                               | HOMOP= $\sum_{i,i} \frac{1}{1-(i-i)^2} p(i,j)$                                                                                                    |
| Probabilidad máxima                          | $MAXPR = max_{i} p(i, i)$                                                                                                    |
| Suma de cuadrados                            | SOSVH = $\sum_{i} (i - \mu)^2 p(i, j)$                                                                                                    |
| Suma de promedios                            | SAVGH= $\sum_{i,j} i p_{x+y}(i)$                                                                                                    |
| Suma de varianza                             | SVARH = $\sum_{i,j}(k - \mu_x x + y)^2 p_{x+y}(k)$                                                                                                    |
| Suma de entropia                             | SENTH = $-\sum_{i,j} p_{x+y}(i)log(p_{x+y}(i))$                                                                                                    |
| Diferencia de varianza                       | DVARH = $\sum_{i,j}(k - \mu_x x - y)^2 p_{x-y}(k)$                                                                                                    |
| Diferencia de entropia                       | DENTH= $-\sum_{i,j} p_{x-y}(i)log(p_{x-y}(i))$                                                                                                    |
| Información de la medida de la correlación 1 | $INF1H = \frac{HXY-HXY1}{max(HX,HY)}$                                                                                                    |
| Información de la medida de la correlación 2 | INF2H = $\sqrt{1 - exp[-2(HXY2 - HXY)]}$                                                                                                    |
| Diferencia normalizada inversa (INN)         | INDNC= $\sum_{i,j} {i-j}^2 \times p(i,j)$                                                                                                    |
| Diferencia del momento normalizado inverso   | IDMNC= $\sum_{i,j} \frac{1}{1 + (i - j)^2} p(i, j)$                                                                                                    |

<span id="page-93-0"></span>Tabla 4.2. Ecuaciones para el cálculo de los descriptores de textura (TDs) [?, ?, ?]. Se utilizaron los nombres originales en inglés debido a que es el uso común en la literatura. Para las ecuaciones se utilizaron abreviaturas de los TDs.

 $\mu_x, \mu_y, \sigma_x$ , y  $\sigma_y$  son las medias y las desviaciones estándar de  $p_x$  y  $p_y$ .

 $HXY = \text{ENTR}$ , dónde  $HX$  y  $HY$  son las entropías de  $p_x$  y  $p_y$ .

 $HXY1 = -\sum_{i,j} p(i,j)log\{p_x(i)p_y(j)\}$  y  $HXY2 = -\sum_{i,j} p_x(i)p_y(j)log\{p_x(i)p_y(j)\}.$ 

- Aplicación de la prueba de Lilliefors para verificar la propiedad de normalidad de los descriptores de textura.
- Aplicación del análisis de varianza.
- Aplicación de la prueba de multicomparación de Tukey.

Sesenta y cuatro descriptores de textura se eliminaron por no pasar la prueba de normalidad (Lilliefors). La Tabla [4.3](#page-94-0) muestra los resultados de esta prueba donde se descartaron 67 características TDs, donde si en alguno de los niveles de daño es "0", no se cumple la condición de normalidad y se descarta.

<span id="page-94-0"></span>Tabla 4.3. Prueba de Lilliefors para las características TDs. Para cada componente de color (G-gray, R-red, GG-green, BB-blue, H-hue, S-saturation, V-value, L-luminance, A-a\* coordenadas rojo/verde, Bb\* coordenadas amarillo/azul, Y-luma, CB-crominancia diferencia de azul, CR-crominancia diferencia de rojo) se presentan los TDs en sus cuatro niveles de daño. Si en cualquiera de los niveles, el resultado es "0", se descarta toda la característica por no cumplir con la condición de normalidad.

| TDs                | $T_1$        | $T_2$        | $T_3$          | $T_4$        | TD <sub>s</sub>                                        | $T_1$        | $T_2$            | $T_3$            | $\mathcal{T}_4$  | TDs                      | $T_1$            | $T_2$        | $T_3$        | $T_4$          |
|--------------------|--------------|--------------|----------------|--------------|--------------------------------------------------------|--------------|------------------|------------------|------------------|--------------------------|------------------|--------------|--------------|----------------|
| AUTOC-G            | $\mathbf{1}$ | 1            | $\mathbf{1}$   | $\mathbf{1}$ | HOMOP-S                                                | $\mathbf{1}$ | $\mathbf{1}$     | $\mathbf{1}$     | $\mathbf{1}$     | INDNC-Y                  | $\mathbf{1}$     | $\mathbf{1}$ | $\mathbf{1}$ | $\overline{0}$ |
| AUTOC-R            | $\mathbf{1}$ | $\mathbf{1}$ | $\mathbf{1}$   | $\mathbf{1}$ | HOMOP-V                                                | $\mathbf{1}$ | $\mathbf{1}$     | $\mathbf{1}$     | $\mathbf{1}$     | INDNC-CB                 | $\mathbf{1}$     | $\mathbf{1}$ | $\mathbf{1}$ | $\mathbf{1}$   |
| AUTOC-GG           | $\mathbf{1}$ | $\mathbf{1}$ | $\mathbf{1}$   | $\mathbf{1}$ | HOMOP-L                                                | $\mathbf{1}$ | $\mathbf{1}$     | $\mathbf{1}$     | $\mathbf{1}$     | INDNC-CR                 | $\mathbf{1}$     | $\bf{0}$     | $\bf{0}$     | $\mathbf{1}$   |
| <b>AUTOC-BB</b>    | $\mathbf{1}$ | $\mathbf{1}$ | $\mathbf{1}$   | $\mathbf{1}$ | HOMOP-A                                                | $\mathbf{1}$ | $\mathbf{1}$     | $\mathbf{1}$     | $\mathbf{1}$     | $INF1H-G$                | $\mathbf{1}$     | $\mathbf{1}$ | $\mathbf{1}$ | $\mathbf{1}$   |
| AUTOC-H            | $\mathbf{1}$ | $\mathbf{1}$ | $\mathbf{1}$   | $\mathbf{1}$ | HOMOP-B                                                | $\mathbf{1}$ | $\mathbf{1}$     | $\mathbf{1}$     | $\mathbf{1}$     | $INF1H-R$                | $\mathbf{1}$     | $\mathbf{0}$ | $\mathbf{1}$ | $\mathbf{1}$   |
| AUTOC-S            | $\mathbf{1}$ | $\mathbf{1}$ | $\mathbf{1}$   | $\mathbf{1}$ | HOMOP-Y                                                | $\mathbf{1}$ | $\mathbf{1}$     | $\mathbf{1}$     | $\mathbf{1}$     | $INF1H-GG$               | $\mathbf{1}$     | $\theta$     | $\mathbf{1}$ | $\mathbf{1}$   |
| AUTOC-V            | $\mathbf{1}$ | $\mathbf{1}$ | $\mathbf{1}$   | $\mathbf{1}$ | HOMOP-CB                                               | $\mathbf{1}$ | $\mathbf{1}$     | $\mathbf{1}$     | 1                | INF1H-BB                 | $\mathbf{1}$     | $\theta$     | $\mathbf{1}$ | $\mathbf{1}$   |
| $AUTOC-L$          | $\mathbf{1}$ | $\mathbf{1}$ | $\mathbf{1}$   | $\mathbf{1}$ | HOMOP-CR                                               | $\mathbf{1}$ | 1                | $\mathbf{1}$     | $\mathbf{1}$     | $INF1H-H$                | $\mathbf{1}$     | $\mathbf{1}$ | $\mathbf{1}$ | $\mathbf{1}$   |
| AUTOC-A            | $\mathbf{1}$ | $\mathbf{1}$ | $\overline{0}$ | $\bf{0}$     | DISSI-G                                                | $\mathbf{1}$ | $\mathbf{1}$     | $\mathbf{1}$     | $\boldsymbol{0}$ | $INF1H-S$                | $\mathbf{1}$     | $\mathbf{1}$ | $\mathbf{1}$ | $\mathbf{1}$   |
| AUTOC-B            | $\mathbf{1}$ | $\mathbf{1}$ | 1              | $\mathbf{1}$ | DISSI-R                                                | $\mathbf{1}$ | 1                | $\mathbf{1}$     | $\mathbf{1}$     | $INF1H-V$                | $\mathbf{1}$     | $\theta$     | $\bf{0}$     | 0              |
| AUTOC-Y            | $\mathbf{1}$ | $\mathbf{1}$ | $\mathbf{1}$   | $\mathbf{1}$ | DISSI-GG                                               | $\mathbf{1}$ | $\mathbf{1}$     | $\mathbf{1}$     | $\bf{0}$         | $INF1H-L$                | $\mathbf 1$      | 1            | 1            | 1              |
| AUTOC-CB           | $\mathbf{1}$ | $\mathbf{1}$ | $\mathbf{1}$   | $\mathbf{1}$ | DISSI-BB                                               | $\mathbf{1}$ | $\mathbf{1}$     | $\bf{0}$         | $\bf{0}$         | $INF1H-A$                | $\mathbf 1$      | 1            | $\mathbf{1}$ | $\mathbf{1}$   |
| AUTOC-CR           | $\mathbf{1}$ | $\bf{0}$     | $\mathbf{1}$   | $\bf{0}$     | DISSI-H                                                | $\mathbf{1}$ | $\mathbf{1}$     | $\mathbf{1}$     | $\mathbf{1}$     | $INF1H-B$                | $\mathbf{1}$     | $\mathbf{1}$ | $\bf{0}$     | $\mathbf{1}$   |
| CONTR-G            | $\mathbf{1}$ | $\mathbf{1}$ | $\mathbf{1}$   | $\mathbf{1}$ | DISSI-S                                                | $\mathbf{1}$ | $\mathbf{1}$     | $\mathbf{1}$     | $\mathbf{1}$     | $INF1H-Y$                | $\mathbf{1}$     | $\mathbf{1}$ | $\mathbf{1}$ | $\mathbf{1}$   |
| CONTR-R            | $\mathbf{1}$ | $\mathbf{1}$ | $\mathbf{1}$   | $\mathbf{1}$ | DISSI-V                                                | $\mathbf{1}$ | $\mathbf{1}$     | $\mathbf{1}$     | $\mathbf{0}$     | $INF1H-CB$               | $\bf{0}$         | $\mathbf{1}$ | $\bf{0}$     | $\mathbf{1}$   |
| CONTR-GG           | $\mathbf{1}$ | $\mathbf{1}$ | $\mathbf{1}$   | $\bf{0}$     | DISSI-L                                                | $\mathbf{1}$ | $\mathbf{1}$     | $\mathbf{1}$     | $\mathbf{1}$     | $INF1H-CR$               | $\mathbf{1}$     | $\mathbf{1}$ | $\mathbf{1}$ | $\bf{0}$       |
| CONTR-BB           | $\mathbf{1}$ | $\mathbf{1}$ | $\mathbf{1}$   | $\mathbf{1}$ | DISSI-A                                                | $\mathbf{1}$ | 1                | $\mathbf{1}$     | 1                | $INF2H-G$                | $\mathbf{1}$     | $\mathbf{1}$ | $\mathbf{1}$ | 1              |
| CONTR-H            | $\mathbf{1}$ | $\mathbf{1}$ | $\mathbf{1}$   | $\mathbf{1}$ | DISSI-B                                                | $\mathbf{1}$ | $\mathbf{1}$     | $\mathbf{1}$     | $\mathbf{1}$     | $INF2H-R$                | $\mathbf{1}$     | $\mathbf{1}$ | 1            | 1              |
| CONTR-S            | $\mathbf{1}$ | $\mathbf{1}$ | $\mathbf{1}$   | $\mathbf{1}$ | DISSI-Y                                                | $\mathbf{1}$ | $\mathbf{1}$     | $\mathbf{1}$     | $\bf{0}$         | $INF2H-GG$               | $\mathbf{1}$     | $\mathbf{1}$ | $\mathbf{1}$ | $\mathbf{1}$   |
| CONTR-V            | $\mathbf{1}$ | $\mathbf{1}$ | $\mathbf{1}$   | $\mathbf{1}$ | DISSI-CB                                               | 1            | $\mathbf{1}$     | $\mathbf{1}$     | 1                | $INF2H-BB$               | $\mathbf{1}$     | $\mathbf{1}$ | $\mathbf{1}$ | $\mathbf{1}$   |
| CONTR-L            | $\mathbf{1}$ | $\mathbf{1}$ | $\mathbf{1}$   | $\bf{0}$     | DISSI-CR                                               | $\mathbf{1}$ | $\bf{0}$         | $\bf{0}$         | $\mathbf{1}$     | $INF2H-H$                | $\mathbf{1}$     | $\mathbf{1}$ | $\mathbf{1}$ | $\mathbf{1}$   |
| CONTR-A            | $\mathbf{1}$ | $\mathbf{1}$ | $\mathbf{1}$   | $\mathbf{1}$ | DVARH-G                                                | $\mathbf{1}$ | 1                | $\mathbf{1}$     | $\mathbf{1}$     | $INF2H-S$                | $\mathbf{1}$     | $\mathbf{1}$ | $\mathbf{1}$ | $\mathbf{1}$   |
| CONTR-B            | $\mathbf{1}$ | $\mathbf{1}$ | $\mathbf{1}$   | $\mathbf{1}$ | DVARH-R                                                | $\mathbf{1}$ | $\mathbf{1}$     | $\mathbf{1}$     | $\mathbf{1}$     | $INF2H-V$                | $\mathbf{1}$     | $\mathbf{1}$ | $\mathbf{1}$ | $\mathbf{1}$   |
| CONTR-Y            | $\mathbf{1}$ | $\mathbf{1}$ | $\mathbf{1}$   | $\mathbf{1}$ | DVARH-GG                                               | $\mathbf{1}$ | $\mathbf{1}$     | $\mathbf{1}$     | $\bf{0}$         | $INF2H-L$                | $\mathbf{1}$     | $\mathbf{1}$ | $\mathbf{1}$ | $\mathbf{1}$   |
| CONTR-CB           | $\mathbf{1}$ | $\mathbf{1}$ | $\mathbf{1}$   | $\mathbf{1}$ | DVARH-BB                                               | $\mathbf{1}$ | $\mathbf{1}$     | $\mathbf{1}$     | $\mathbf{1}$     | $INF2H-A$                | $\mathbf{1}$     | $\mathbf{1}$ | $\mathbf{1}$ | $\mathbf{1}$   |
| CONTR-CR           | $\mathbf{1}$ | $\mathbf{1}$ | $\mathbf{1}$   | $\mathbf{1}$ | DVARH-H                                                | $\mathbf{1}$ | $\mathbf{1}$     | $\mathbf{1}$     | $\mathbf{1}$     | $INF2H-B$                | $\mathbf{1}$     | $\mathbf{1}$ | $\mathbf{1}$ | $\mathbf{1}$   |
| CORRM-G            | $\mathbf{1}$ | $\mathbf{1}$ | $\mathbf{1}$   | $\mathbf{1}$ | DVARH-S                                                | 1            | $\mathbf{1}$     | $\mathbf{1}$     | $\mathbf{1}$     | $INF2H-Y$                | $\mathbf{1}$     | $\mathbf{1}$ | $\mathbf{1}$ | $\mathbf{1}$   |
| $CORRM-R$          | $\mathbf{1}$ | $\mathbf{1}$ | $\mathbf{1}$   | $\mathbf{1}$ | DVARH-V                                                | $\mathbf{1}$ | $\mathbf{1}$     | $\mathbf{1}$     | $\mathbf{1}$     | $INF2H-CB$               | $\mathbf{1}$     | $\mathbf{1}$ | $\mathbf{1}$ | $\mathbf{1}$   |
| CORRM-GG           | $\mathbf{1}$ | $\mathbf{1}$ | $\mathbf{1}$   | $\mathbf{1}$ | DVARH-L                                                | $\mathbf{1}$ | $\mathbf{1}$     | $\mathbf{1}$     | $\bf{0}$         | $INF2H-CR$               | $\mathbf 1$      | $\mathbf{1}$ | $\mathbf{1}$ | $\mathbf{1}$   |
| CORRM-BB           | $\mathbf{1}$ | $\mathbf{1}$ | $\mathbf{1}$   | $\mathbf{1}$ | DVARH-A                                                | $\mathbf{1}$ | $\mathbf{1}$     | $\mathbf{1}$     | $\mathbf{1}$     | MAXPR-G                  | $\mathbf{1}$     | $\mathbf{1}$ | $\mathbf{1}$ | $\mathbf{1}$   |
| CORRM-H            | $\mathbf{1}$ | $\mathbf{1}$ | $\mathbf{1}$   | $\mathbf{1}$ | DVARH-B                                                | $\mathbf{1}$ | $\mathbf{1}$     | $\mathbf{1}$     | $\mathbf{1}$     | MAXPR-R                  | $\mathbf{1}$     | 1            | $\mathbf{1}$ | $\mathbf{1}$   |
| CORRM-S            | $\mathbf{1}$ | $\mathbf{1}$ | $\mathbf{1}$   | $\mathbf{1}$ | DVARH-Y                                                | $\mathbf{1}$ | $\mathbf{1}$     | $\mathbf{1}$     | $\mathbf{1}$     | MAXPR-GG                 | $\mathbf{1}$     | $\mathbf{1}$ | $\mathbf{1}$ | $\mathbf{1}$   |
| CORRM-V            | $\mathbf{1}$ | $\mathbf{1}$ | $\mathbf{1}$   | $\mathbf{1}$ | DVARH-CB                                               | $\mathbf{1}$ | $\mathbf{1}$     | $\mathbf{1}$     | $\mathbf{1}$     | MAXPR-BB                 | $\mathbf{1}$     | $\mathbf{1}$ | $\mathbf{1}$ | $\mathbf{1}$   |
| CORRM-L            | $\mathbf{1}$ | $\mathbf{1}$ | $\mathbf{1}$   | $\mathbf{1}$ | DVARH-CR                                               | $\mathbf{1}$ | $\mathbf{1}$     | $\mathbf{1}$     | $\mathbf{1}$     | MAXPR-H                  | $\mathbf{1}$     | $\mathbf{1}$ | $\mathbf{1}$ | $\mathbf{1}$   |
| CORRM-A            | $\mathbf{1}$ | $\mathbf{1}$ | $\mathbf{1}$   | $\mathbf{1}$ | ENERG-G                                                | $\mathbf{1}$ | $\mathbf{1}$     | $\mathbf{1}$     | $\mathbf{1}$     | MAXPR-S                  | $\mathbf{1}$     | $\mathbf{1}$ | $\mathbf{1}$ | $\mathbf{1}$   |
| CORRM-B            | $\mathbf{1}$ | $\mathbf{1}$ | $\mathbf{1}$   | $\mathbf{1}$ | ENERG-R                                                | $\mathbf{1}$ | 1                | $\mathbf{1}$     | $\mathbf{1}$     | MAXPR-V                  | $\mathbf{1}$     | $\mathbf{1}$ | $\mathbf{1}$ | $\mathbf{1}$   |
| CORRM-Y            | $\mathbf{1}$ | $\mathbf{1}$ | $\mathbf{1}$   | $\mathbf{1}$ | ENERG-GG                                               | $\mathbf{1}$ | $\mathbf{1}$     | $\mathbf{1}$     | $\mathbf{1}$     | MAXPR-L                  | $\mathbf{1}$     | $\mathbf{1}$ | $\mathbf{1}$ | $\mathbf{1}$   |
| CORRM-CB           | $\mathbf{1}$ | $\mathbf{1}$ | $\mathbf{1}$   | $\mathbf{1}$ | ENERG-BB                                               | $\mathbf{1}$ | $\mathbf{1}$     | $\mathbf{1}$     | $\mathbf{1}$     | MAXPR-A                  | $\mathbf{1}$     | 1            | $\mathbf{1}$ | $\mathbf{1}$   |
| CORRM-CR           | 1            | 1            | 1              | 1            | ENERG-H                                                | 1            | 1                | 1                | 1                | MAXPR-B                  | 1                | 1            | 1            | 1              |
| CORRP-G            | $\mathbf{1}$ | $\mathbf{1}$ | $\mathbf{1}$   | $\mathbf{1}$ | ENERG-S                                                | $\mathbf{1}$ | $\mathbf{1}$     | $\mathbf{1}$     | $\mathbf{1}$     | MAXPR-Y                  | $\mathbf{1}$     | $\mathbf{1}$ | $\mathbf{1}$ | 1              |
| CORRP-R            | $\mathbf{1}$ | $\mathbf{1}$ | $\mathbf{1}$   | $\mathbf{1}$ | $ENERG-V$                                              | $\mathbf{1}$ | $\mathbf{1}$     | $\mathbf{1}$     | $\mathbf{1}$     | MAXPR-CB                 | $\mathbf{1}$     | $\mathbf{1}$ | $\mathbf{1}$ | $\mathbf{1}$   |
| CORRP-GG           | $\mathbf{1}$ | $\mathbf{1}$ | $\mathbf{1}$   | $\mathbf{1}$ | ${\tt ENERG\text{-}L}$                                 | $\mathbf{1}$ | $\mathbf{1}$     | $\mathbf{1}$     | $\,1$            | MAXPR-CR                 | $\mathbf{1}$     | $\mathbf{1}$ | $\mathbf{1}$ | $\mathbf{1}$   |
| CORRP-BB           | $\mathbf{1}$ | $\mathbf{1}$ | $\mathbf{1}$   | $\mathbf{1}$ | $ENERG-A$                                              | $\mathbf{1}$ | $\mathbf{1}$     | $\mathbf{1}$     | $\mathbf{1}$     | SAVGH-G                  | $\mathbf{1}$     | $\mathbf{1}$ | $\mathbf{1}$ | $\mathbf{1}$   |
| CORRP-H            | $\mathbf{1}$ | $\mathbf{1}$ | $\mathbf{1}$   | $\mathbf{1}$ | $ENERG-B$                                              | $\mathbf{1}$ | $\mathbf{1}$     | $\mathbf{1}$     | $\mathbf{1}$     | SAVGH-R                  | $\boldsymbol{0}$ | $\mathbf{1}$ | $\mathbf{1}$ | $\mathbf{1}$   |
|                    |              |              |                |              |                                                        |              |                  |                  |                  |                          |                  |              |              |                |
| CORRP-S<br>CORRP-V | $\mathbf{1}$ | $\mathbf{1}$ | 1              | $\mathbf{1}$ | $ENERG-Y$                                              | $\mathbf{1}$ | $\mathbf{1}$     | $\mathbf{1}$     | $\mathbf{1}$     | SAVGH-GG<br>SAVGH-BB     | 0                | $\mathbf{1}$ | $\mathbf{1}$ | $\mathbf{1}$   |
|                    | $\mathbf{1}$ | 1            | $\mathbf{1}$   | $\mathbf{1}$ | $ENERG-CB$                                             | $\mathbf{1}$ | $\mathbf{1}$     | $\mathbf{1}$     | $\mathbf{1}$     | SAVGH-H                  | 1                | 1            | 1            | 1              |
| CORRP-L            | $\mathbf{1}$ | $\mathbf{1}$ | $\mathbf{1}$   | $\mathbf{1}$ | ENERG-CR<br>ENTRO-G                                    | $\mathbf{1}$ | $\mathbf{1}$     | $\mathbf{1}$     | $\mathbf{1}$     |                          | 1                | $\mathbf{1}$ | $\mathbf{1}$ | $\mathbf{1}$   |
| CORRP-A            | $\mathbf{1}$ | $\mathbf{1}$ | $\mathbf{1}$   | $\mathbf{1}$ |                                                        | $\mathbf{1}$ | $\mathbf{1}$     | $\mathbf{1}$     | $\mathbf{1}$     | SAVGH-S                  | $\mathbf{1}$     | 1            | $\mathbf{1}$ | $\mathbf{1}$   |
| $CORRP-B$          | $\mathbf{1}$ | $\mathbf{1}$ | $\mathbf{1}$   | $\mathbf{1}$ | $\ensuremath{\mathrm{ENTRO}}\xspace\text{-}\mathrm{R}$ | $\mathbf{1}$ | $\boldsymbol{0}$ | $\boldsymbol{0}$ | $\mathbf{1}$     | $\operatorname{SAVGH-V}$ | 0                | $\mathbf{1}$ | $\mathbf{1}$ | $\mathbf{1}$   |

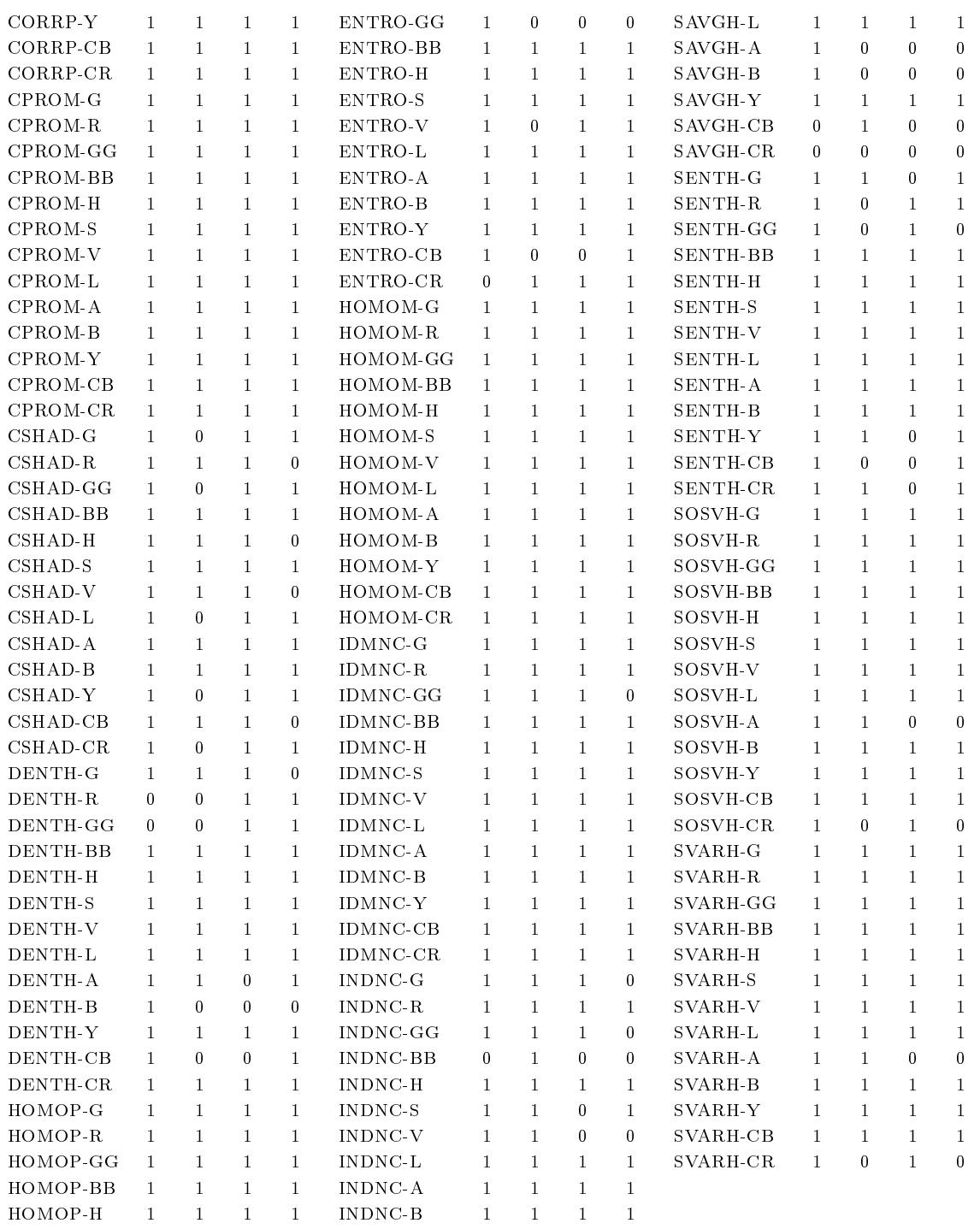

Después, al resto de 222 características resultantes se les aplicó el ANOVA. En la Figura [4.7](#page-97-0) se muestra el ejemplo de los descriptores de textura DISSI-BB y AUTOC-A, en donde DISSI-BB presenta medias con diferencias signicativas entre los cuatro niveles de daño y los valores de medias iguales en  $T_2, T_3, y T_4$ . En la Tabla [4.4](#page-96-0) donde se presenta el F estadístico en orden de menor a mayor, sólo 53 TDs tuvieron la habilidad de diferenciar los cuatro niveles de daño, después de la prueba de multicomparación de Tukey.

| Niveles de daño                                                                    |                      |                            |                 |                |                  |  |  |  |  |  |  |  |  |
|------------------------------------------------------------------------------------|----------------------|----------------------------|-----------------|----------------|------------------|--|--|--|--|--|--|--|--|
|                                                                                    |                      |                            | Niveles de daño |                |                  |  |  |  |  |  |  |  |  |
| $\overline{F}$<br><b>TDs</b><br>T <sub>2</sub><br>$T_1$<br>$T_3$<br>$T_4$<br>TDs   | $\overline{F}$       | $T_1$                      | $T_2$           | $T_3$          | $T_4$            |  |  |  |  |  |  |  |  |
| 1. DISSI BB<br>23.61<br>h<br>d<br>$\mathcal{C}$<br>$\mathfrak{a}$                  | 28. CONTR GG         | 105.96<br>$\mathfrak{a}$   | h               | $\overline{c}$ | $\overline{d}$   |  |  |  |  |  |  |  |  |
| 2. DISSI-Y<br>3731<br>b<br>d.<br>$\mathcal{C}$<br>$\boldsymbol{a}$                 | 29. DVARH-GG         | 105.96<br>$\mathfrak{a}$   | b               | $\mathcal{C}$  | $\boldsymbol{d}$ |  |  |  |  |  |  |  |  |
| $3.$ INF1H-BB<br>38.39<br>b<br>d.<br>$\boldsymbol{a}$<br>$\mathcal{C}$             | 30. DVARH-L<br>109.7 | $\alpha$                   | b               | $\mathcal{C}$  | d.               |  |  |  |  |  |  |  |  |
| b<br>4. DISSI-L<br>$\overline{d}$<br>39.04<br>$\boldsymbol{a}$<br>$\mathcal{C}$    | 31. CONTR-L<br>109.7 | $\boldsymbol{a}$           | b               | $\mathfrak c$  | $\boldsymbol{d}$ |  |  |  |  |  |  |  |  |
| 5. DISSI-G<br>b<br>40.12<br>d.<br>$\boldsymbol{a}$<br>$\mathcal{C}$                | 32. HOMOM-Y          | 111.33<br>$\boldsymbol{a}$ | b               | $\mathcal{C}$  | d                |  |  |  |  |  |  |  |  |
| b<br>$\overline{d}$<br>6. SENTH-R<br>52.72<br>$\mathcal{C}$<br>$\boldsymbol{a}$    | 33. ENTRO S          | 112.79<br>$\boldsymbol{a}$ | b               | $\mathcal{C}$  | $\boldsymbol{d}$ |  |  |  |  |  |  |  |  |
| h<br>7. AUTOC V<br>66.42<br>d.<br>$\boldsymbol{a}$<br>$\mathcal{C}$                | 34. HOMOM-G          | 119.45<br>$\alpha$         | h               | $\mathcal{C}$  | $\boldsymbol{d}$ |  |  |  |  |  |  |  |  |
| b<br>68<br>$\overline{d}$<br>8. DENTH S<br>$\mathcal{C}$<br>$\boldsymbol{a}$       | 35. CPROM-GG         | 122.46<br>$\boldsymbol{a}$ | b               | $\mathcal{C}$  | $\boldsymbol{d}$ |  |  |  |  |  |  |  |  |
| 9. SVARH V<br>68.28<br>h<br>$d_{i}$<br>$\boldsymbol{a}$<br>$\mathcal{C}$           | 36. IDMNC-A          | 124.42<br>a.               | h               | $\mathcal{C}$  | $\boldsymbol{d}$ |  |  |  |  |  |  |  |  |
| b<br>$\overline{d}$<br>$10.$ SAVGH-L<br>70.52<br>$\mathcal{C}$<br>$\boldsymbol{a}$ | 37. CONTR-A          | 125.55<br>a.               | b               | $\mathcal{C}$  | $\boldsymbol{d}$ |  |  |  |  |  |  |  |  |
| 11. SOSVH V<br>h<br>71.47<br>$\overline{d}$<br>$\mathcal{C}$<br>$\boldsymbol{a}$   | 38. DVARH-A          | 125.55<br>$\alpha$         | h               | $\mathcal{C}$  | $\boldsymbol{d}$ |  |  |  |  |  |  |  |  |
| 12 SAVGH-G<br>b<br>72.54<br>$\overline{d}$<br>$\boldsymbol{a}$<br>$\mathcal{C}$    | 39. DENTH-A          | 134.52<br>$\alpha$         | b               | $\mathcal{C}$  | $\boldsymbol{d}$ |  |  |  |  |  |  |  |  |
| h<br>13 ENTRO R<br>78.04<br>d.<br>$\boldsymbol{a}$<br>$\mathcal{C}$                | 40. ENERG-V          | 142.66<br>$\boldsymbol{a}$ | b               | $\mathcal{C}$  | $\overline{d}$   |  |  |  |  |  |  |  |  |
| b<br>14. HOMOM-R<br>81.11<br>d.<br>$\overline{a}$<br>$\mathcal{C}$                 | 41. ENERG-GG         | 143.27<br>$\alpha$         | b               | $\overline{c}$ | $\boldsymbol{d}$ |  |  |  |  |  |  |  |  |
| 15. IDMNC-R<br>h<br>93.56<br>$\overline{d}$<br>$\mathcal{C}$<br>$\boldsymbol{a}$   | 42. CORRM-L<br>153.9 | $\boldsymbol{a}$           | b               | $\mathcal{C}$  | $\boldsymbol{d}$ |  |  |  |  |  |  |  |  |
| 16. IDMNC-CR<br>b<br>95.14<br>d.<br>$\overline{a}$<br>$\mathcal{C}$                | 43. CORRP-L<br>153.9 | $\alpha$                   | b               | $\overline{c}$ | $\boldsymbol{d}$ |  |  |  |  |  |  |  |  |
| h<br>17. DVARH-R<br>d<br>95.43<br>$\mathcal{C}$<br>$\boldsymbol{a}$                | 44. CORRM-GG         | 158.62<br>$\boldsymbol{a}$ | h               | $\overline{c}$ | $\boldsymbol{d}$ |  |  |  |  |  |  |  |  |
| 18. CONTR-R<br>b<br>95.43<br>$d_{i}$<br>$\mathcal{C}$<br>$\boldsymbol{a}$          | 45. CORRP-GG         | 158.62<br>$\alpha$         | b               | $\mathcal{C}$  | $\boldsymbol{d}$ |  |  |  |  |  |  |  |  |
| h<br>19. DVARH-CR<br>96.08<br>$\overline{d}$<br>$\mathcal{C}$<br>$\boldsymbol{a}$  | 46. HOMOM-V<br>171.2 | $\boldsymbol{a}$           | b               | $\mathcal{C}$  | $\boldsymbol{d}$ |  |  |  |  |  |  |  |  |
| 20. CONTR.CR.<br>b<br>96.08<br>$d_{i}$<br>$\mathcal{C}$<br>$\boldsymbol{a}$        | 47. CORRM-Y          | 171.56<br>$\alpha$         | b               | $\overline{c}$ | d                |  |  |  |  |  |  |  |  |
| b<br>21. IDMNC-Y<br>96.71<br>$\overline{d}$<br>$\mathcal{C}$<br>$\boldsymbol{a}$   | 48. CORRP Y          | 171.56<br>$\boldsymbol{a}$ | b               | $\overline{c}$ | $\boldsymbol{d}$ |  |  |  |  |  |  |  |  |
| b<br>22. IDMNC-G<br>97.14<br>d.<br>$\mathcal{C}$<br>$\boldsymbol{a}$               | 49. CORRM-G          | 174.76<br>$\boldsymbol{a}$ | b               | $\mathfrak{c}$ | $\overline{d}$   |  |  |  |  |  |  |  |  |
| 23. IDMNC-GG<br>97.26<br>h<br>d<br>$\mathcal{C}$<br>$\boldsymbol{a}$               | 50. CORRP-G          | 174.76<br>$\alpha$         | h               | $\overline{c}$ | $\boldsymbol{d}$ |  |  |  |  |  |  |  |  |
| 24. CONTR-Y<br>b<br>103.93<br>d.<br>$\mathcal{C}$<br>$\boldsymbol{a}$              | $51.$ ENERG-B        | 184.71<br>n.               | h               | $\overline{c}$ | d.               |  |  |  |  |  |  |  |  |
| 25. DVARH-Y<br>h<br>103.93<br>d.<br>$\mathcal{C}$<br>a.                            | 52. MAXPR R          | 191.13<br>a.               | h               | $\mathcal{C}$  | $\boldsymbol{d}$ |  |  |  |  |  |  |  |  |
| 26. CONTR-G<br>104.69<br>b<br>$d_{i}$<br>$\mathcal{C}$<br>$\boldsymbol{a}$         | 53. ENERG-R<br>218.8 | a.                         | b               | $\mathcal{C}$  | d.               |  |  |  |  |  |  |  |  |
| b<br>$\overline{d}$<br>27 DVARH G<br>104.69<br>$\mathcal{C}$<br>$\boldsymbol{a}$   |                      |                            |                 |                |                  |  |  |  |  |  |  |  |  |

<span id="page-96-0"></span>Tabla 4.4. Prueba de multicomparación de Tukey de las características TDs enumeradas en orden de acuerdo al valor de significancia F y con un  $p - valor < 0.0001$  para todos los TDs. Estas características TDs son el resultado que muestra la habilidad de separar entre los cuatro niveles de daño de la CP.

#### 4.3.1. Vectores de características

Con los 53 descriptores de textura, se crearon once vectores de características para los procesos de entrenamiento, validación y pruebas. Al igual que en el caso de los VIs (ver Capítulo 3), se tienen cuatro clases  $k = 4$  (niveles de daño) y el número de características se determina por  $k(k-1)/2$ , por lo tanto, cada vector se formará con seis características.

Se tomó el valor de significancia  $F$  estadístico en orden ascendente para formar un primer grupo de seis vectores de características TDs:  $F_1, ..., F_6$ , en dónde las cuatro clases corresponden a una combinación de seis características TDs pertenecientes a componentes de diferentes espacios de color:

- $F_1 = \{$ DISSI-BB, DISSI-Y, INF1H-BB, DISSI-L, DISSI-G, SENTH-R $\}$ ,
- $F_2 = \{ \text{AUTOC-V}, \text{DENTH-S}, \text{SVARH-V}, \text{SAVGH-L}, \text{SOSVH-V}, \text{SAVGH-G} \},$
- $F_3 = \{ \text{ENTRO-R}, \text{HOMOM-R}, \text{IDMNC-R}, \text{IDMNC-CR}, \text{DVAR-H-R}, \text{CONTR-R} \},\$
- $F_4 = \{DVAR$ H-CR, CONTR-CR, IDMNC-Y, IDMNC-G, IDMNC-GG, CONTR-Y},
- $F_5 = \{ \text{CONTR-L}, \text{HOMOM-Y}, \text{ENTRO-S}, \text{HOMOM-G}, \text{CPROM-GG}, \text{IDMNC-A} \},$

<span id="page-97-0"></span>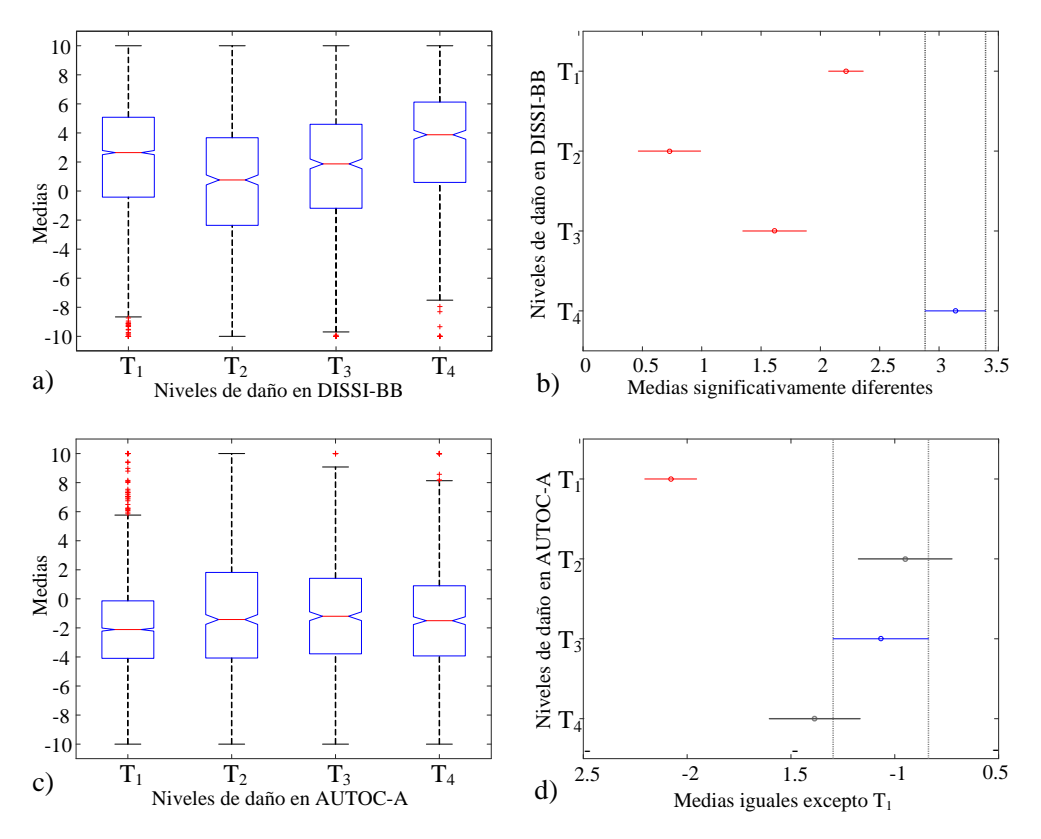

Figura 4.7. Resultados del análisis de varianza (ANOVA) y prueba de multicomparación de Tukey: a) valores de la media de cada nivel de daño de la característica DISSI-BB, b) prueba de multicomparación de Tukey en donde las medias de los cuatro diferentes niveles de daño  $(T_1, T_2, T_3, T_4)$  son significativamente diferentes, c) valores de la media de cada nivel de daño de la característica AUTOC-A y d) prueba de multicomparación de Tukey en dónde las medias de  $T_2$ ,  $T_3$ , y  $T_4$  son iguales pero significativamente diferentes de  $T_1$ .

#### •  $F_6 = \{ \text{CONTR-A}, \text{DVAR-H-A}, \text{DENTH-A}, \text{ENERG-V}, \text{ENERG-GG}, \text{CORRM-L} \}.$

Considerando el orden ascendente de acuerdo con el valor  $F$  estadístico, se formó un segundo grupo de cinco vectores de características:  $G_1, ..., G_5$ , pero la diferencia con el anterior, es que se agruparon características pertenecientes a componentes del mismo espacio de color, por cada vector de características:

- $G_1 = { \text{SENTH-R, ENTRO-R, IDMNC-GG, CONTR-GG, DISSI-BB, INF1H-BB } }$
- $G_2 = \{\text{DENTH-S}, \text{ENTRO-S}, \text{AUTOC-V}, \text{SVARH-V}, \text{SOSVH-V}, \text{ENERG-V}\},\$
- $G_3 = \{\text{DISSL-L}, \text{SAVGH-L}, \text{IDMNC-A}, \text{CONTR-A}, \text{DVARH-A}, \text{ENERG-B}\},\$
- $G_4 = {DISSI-Y, HOMOM-Y, CORRM-Y, IDMNC-CR, DVARH-CR, CONTR-CR},$
- $G_5 = \{\text{DISSI-G}, \text{SAVGH-G}, \text{IDMNC-G}, \text{CONTR-G}, \text{DVARH-G}, \text{HOMOM-G}\}.$

Cada vector contiene un total de 35,436 datos × 6 características TDs para las cuatro clases  $(T_1, T_2, T_3, T_4)$ , las cuales forman la base de datos de características TDs seleccionadas.

# 4.4. Clasificación

Los vectores de descriptores de textura contienen el mismo número de índices de vegetación o características presentado en el capítulo anterior, esto se realizó de esta forma para comparar los resultados de ambas metodologías considerando el mismo número de características.

Dado los once vectores  $F_1, \ ... \ F_6$  y  $G_1, \ ... \ G_5$  para clasificar cuatro niveles de daño, esto otra vez es un problema de multiclasificación. Por lo tanto, se tiene que convertir el problema a una colección de problemas de clasificación binaria. Para este caso, se construyen seis clasicadores binarios, seis para cada grupo de vectores de características:  $N_{ij}$  (clasificador KNN) y  $M_{ij}$  (clasificador SVM), para  $i = 1, 2$  que es el grupo de vectores  $y \, j = 1, ..., 6$  indica el número de clasificador binario.

### 4.4.1. Clasificadores binarios

De forma aleatoria se eligieron el número de datos a partir del conjunto original. Los vectores de características  $F_1, \ldots F_6$  y  $G_1, \ldots G_5$  consisten de cuatro clases cada uno con 5,906 datos × 6 características cada uno con un total de 35,436 datos. En las pruebas realizadas se usaron conjuntos de 14,174 y 7,088 datos para entrenamiento y validación y 14,174 datos de prueba.

#### 4.4.1.1. K-vecinos más cercanos

Como en el caso anterior de las firmas espectrales (ver Capítulo 3), de la misma forma se utilizó la distancia Euclidiana que se consideró como la función de distancia en el algoritmo KNN. A continuación se muestran algunos de los resultados obtenidos con este clasificador binario  $(N_i, i = 1, ..., 6)$ , en donde se presenta el resultado del entrenamiento.

Para el entrenamiento con los vectores  $F_1, \ldots, F_6$ , se probaron diferentes valores de números de vecinos  $(k)$ , para los cuales los mejores resultados se obtuvieron con  $k = 3$  y  $k = 4$ . En la Tabla [4.5,](#page-99-0) se reportan aquellos clasificadores con menor porcentaje de error para ambos casos de tipos de vectores que se encuentran entre 2.1 - 5.6, y se observa que el número de datos clasificados en todos los clasificadores fue variable entre 246 y 532 de los subconjuntos formados con 1,551, 1236 y 2,630 datos.

Para este entrenamiento se probaron diferentes valores de números de vecinos  $(k)$ , para los cuales los mejores resultados también se obtuvieron con  $k = 3$  y  $k = 4$  con los vectores  $G_1, \ldots G_5$ . En la Tabla [4.6,](#page-99-1) se reportan aquellos clasificadores con menor porcentaje de error para ambos casos de tipos de vectores que se encuentran entre 2.6 - 5.8, y se observa que el número de datos clasificados en todos los clasificadores fue variable entre 246, 460 y 579 de los subconjuntos formados con 2,630, 1,236 y 1551 datos.

El entrenamiento de los datos para ambos casos de tipos de vectores con el mismo valor de k. Estos clasificadores muestran un mayor porcentaje de error en la validación, lo cual

<span id="page-99-0"></span>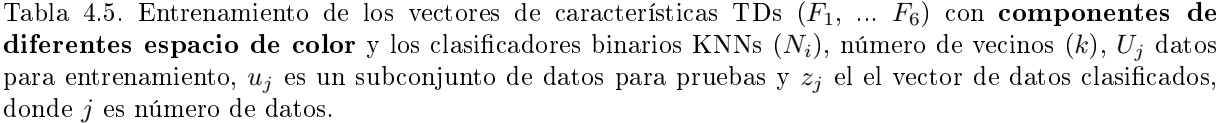

|                  | Clasificadores | Entrenamiento Pruebas |       | Clasificados | Error   |
|------------------|----------------|-----------------------|-------|--------------|---------|
| $\boldsymbol{k}$ | KNN            |                       | $u_i$ | $z_i$        | %       |
| 3                | $N_{11}$       | 1,551                 | 560   | 414          | 2.6     |
| 3                | $N_{12}$       | 1,236                 | 460   | 354          | 23      |
| $\overline{4}$   | $N_{13}$       | 1,551                 | 460   | 327          | 29      |
| 3                | $N_{14}$       | 1,551                 | 560   | 246          | 5.6     |
|                  | $N_{15}$       | 2,630                 | 560   | 442          | $2.1\,$ |
|                  | $N_{\rm 16}$   | 2,630                 | 782   | 532          | 3.2     |

<span id="page-99-1"></span>Tabla 4.6. Entrenamiento de los vectores de características TDs  $(G_1, \ldots G_5)$  con **componentes del mismo espacio de color** y los clasificadores binarios KNNs  $(N_i)$ , número de vecinos  $(k)$ ,  $U_j$  datos para entrenamiento, y  $u_j$  es un subconjunto de datos para pruebas y  $z_j$  el el vector de datos clasificados, donde j es número de datos.

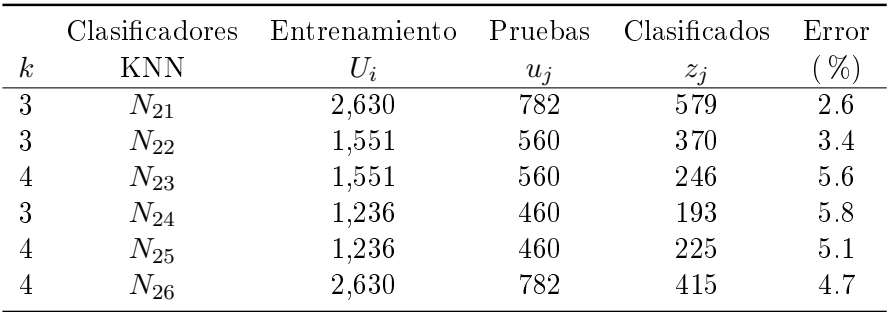

indican que para estos tipos de datos, un clasificador KNN no es óptimo por la complejidad de los datos. Se hizo una selección de aquellos clasificadores en dónde se tuviera un menor error. El proceso de validación se muestra en la Figura [4.8,](#page-100-0) dónde se observa un mayor número de errores en los datos clasificados.

#### 4.4.1.2. Máquinas de soporte vectorial

Los experimentos realizados para los descriptores de textura se utilizaron los núcleos: lineal, polinomial, sigmoidal y la función de base radial, para encontrar la mejor SVM para cada clase. En la Tabla [4.7](#page-101-0) se muestran los resultados obtenidos para el caso con características de diferentes espacios de color  $(F_1, ..., F_6)$  y en la Tabla [4.8](#page-102-0) para el caso de características del mismo espacio de color  $(G_1, ..., G_5)$ .

De la misma forma en que se aplicaron las SVM en el caso de los VIs, las características TDs se entrenaron con los diferentes núcleos. Se inicio con el valor de q como grado del polinomio, el valor de  $\omega$  es el parámetro variable para la función sigmoidal y  $\sigma$  es el parámetro variable para la RBF. Se consideraron los valores mínimos de Γ resultantes

<span id="page-100-0"></span>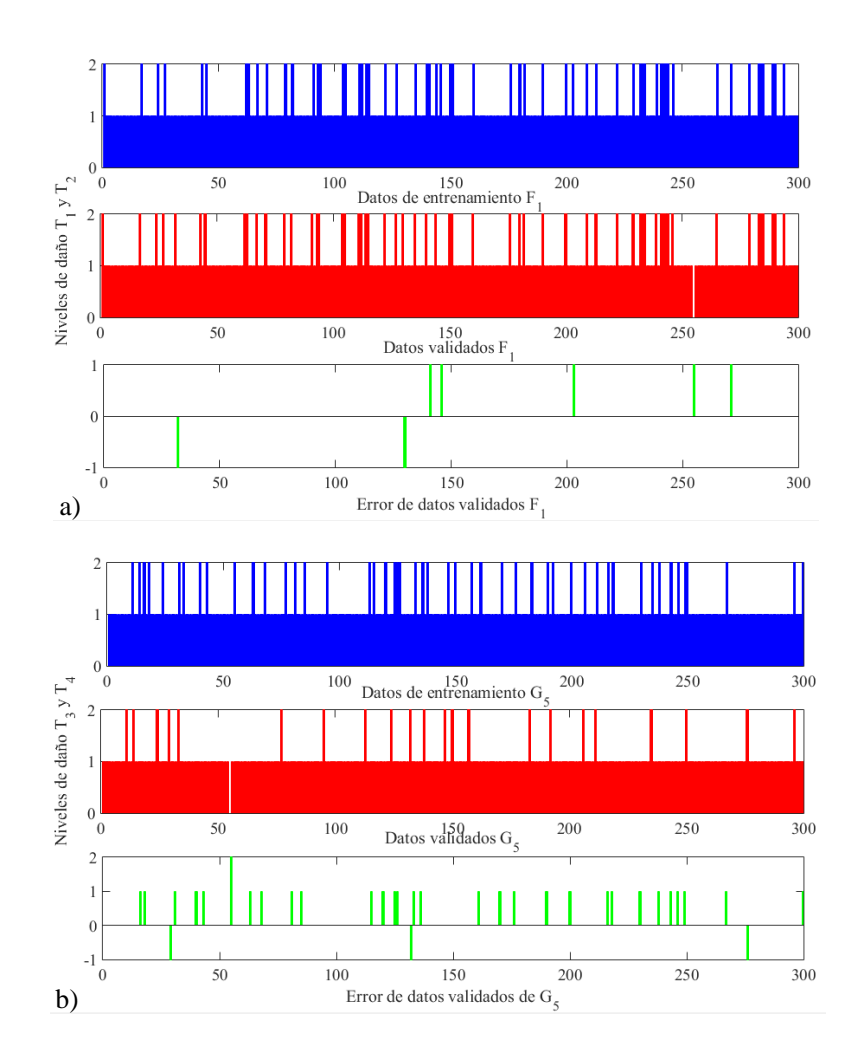

Figura 4.8. Entrenamiento, validación y error de datos clasificados con KNN: a) vector  $F_1$  con componentes de diferente espacio de color y b) vector  $G_5$  con componentes del mismo espacio de color.

del entrenamiento y validación para la selección de los mejores clasificadores binarios. Se construyeron los hiperplanos para minimizar y estimar h mediante  $h_{est} = R^2 ||w||^2 + 1$ , donde  $R$  es el diámetro de la esfera más pequeña con todos los datos de entrenamiento y  $||w||$  es la norma Euclidiana del vector de pesos. Al final, se eligen los parámetros que minimizen  $\Gamma$  (intervalo de confianza) y  $h_{est}$ .

Los valores de los parámetros que mejor definen la función del clasificador se muestran en negritas. En todos los casos, debido a que la distribución de los datos en la mayoría de los casos no fue linealmente separable, se utilizó el núcleo RBF para lo cual se consideraron diferentes valores de  $\sigma$ . Se presentan como ejemplo para visualizar las gráficas de dos hiperplanos 2D y 3D resultantes del entrenamiento y validación con diferentes núcleos y vectores de características tanto  $F$  como  $G$ , las Figuras [4.9](#page-103-0) y [4.10,](#page-104-0) respectivamente.

El resultado de varias pruebas de entrenamiento (Tabla [4.7\)](#page-101-0) con los diferentes clasica-

<span id="page-101-0"></span>Tabla 4.7. Resultado del entrenamiento de los vectores de características  $F_1, ..., F_6$  con componentes de diferentes espacios de color en los clasificadores binarios SVMs  $(M_1, ..., M_6)$  con diferente núcleo lineal, polinomial, sigmoidal y función de base radial (RBF) para la selección de SVM y clasificación de cada uno de los cuatro niveles de daño  $(T_1, T_2, T_3, T_4)$ .

| Kernel                             | <b>SVM</b>       | $q/\omega/\sigma$ | $\mathbf{R}^2$ | $h_{est}$       | $\Gamma$              | $  w  ^2$       | $\%\rm Error$    |
|------------------------------------|------------------|-------------------|----------------|-----------------|-----------------------|-----------------|------------------|
| Lineal                             | $\overline{M}_1$ |                   | 433.3623179    | $1.07019E + 15$ | $0.00 + 9094431.74i$  | $2.4695E+12$    | 17.4             |
| Lineal                             | $M_2$            | ÷                 | 482.6692832    | $1.2967E + 15$  | $0.00 + 10060336.5i$  | $2.68652E+12$   | 17.2             |
| Lineal                             | $M_3$            |                   | 448.2861477    | $1.18749E + 15$ | $0.00 + 9605644.53i$  | $2.64895E+12$   | 18.6             |
| Lineal                             | $M_4$            | $\equiv$          | 535.3127351    | $2.51235E+15$   | $0.00 + 14238717.7i$  | $4.69323E+12$   | 35.4             |
| Lineal                             | $M_5$            | $\overline{a}$    | 439.3156183    | $2.00806E+15$   | $0.00 + 126588564i$   | $4.57088E + 12$ | 36.8             |
| Lineal                             | $M_6$            | $\overline{a}$    | 524.2991647    | $2.55368E + 15$ | $0.00 + 14361182.8i$  | $4.87066E+12$   | 43.4             |
| Polinomial                         | $M_1$            | $\overline{4}$    | 22729572910    | 8.73817E+12     | $0.00 + 712232.830i$  | 384.440642      | $\boldsymbol{0}$ |
| Polinomial                         | $M_2$            | $\overline{4}$    | 30182684863    | $4.34897E+16$   | $0.00 + 63289333.2i$  | 1440882.952     | 15.2             |
| Polinomial                         | $M_3$            | $\overline{4}$    | 32415301882    | 7.63406E+11     | $0.00 + 192026.415i$  | 23.55077953     | $\boldsymbol{0}$ |
| Polinomial                         | $M_4$            | $\overline{4}$    | 39176237740    | $1.21653E+16$   | $0.00 + 32534162.0i$  | 310527.6849     | 30               |
| Polinomial                         | $M_5$            | $\overline{4}$    | 34980195893    | $1.29999E+17$   | $0.00 + 111994297.$ i | 3716362.498     | $0.6\,$          |
| Polinomial                         | $M_6$            | $\overline{4}$    | 39892367893    | $7.1859E + 16$  | $0.00 + 82236172.7i$  | 1801322.79      | 20.2             |
| Sigmoidal                          | $M_1$            | $\mathbf{1}$      | 219279.859     | 109639929.5     | $0.00 + 1189.67i$     | 500             | 17.6             |
| Sigmoidal                          | $M_2$            | $\,1$             | 222952.0985    | 111476049.3     | $0.00 + 1202.67i$     | 500             | $2\sqrt{0}$      |
| Sigmoidal                          | $M_3$            | $\,1$             | 210908.231     | 105454115.5     | $0.00 + 1159.68i$     | 500             | 17.4             |
| Sigmoidal                          | $M_4$            | $\mathbf{1}$      | 153606.5722    | 76803286.11     | $0.00 + 939.193i$     | 500             | 45               |
| Sigmoidal                          | $M_5$            | $\,1$             | 140115.0226    | 70057511.3      | $0.00 + 882.523i$     | 500             | 39.6             |
| RBF                                | $M_1$            | 0.5               | 0.997815999    | 460.1759106     | 4.104829708           | 461.1831349     | $\overline{0}$   |
| RBF                                | $M_1$            | 0.5               | 0.997794544    | 464.9596909     | 4.123779066           | 465.9874058     | $\mathbf{0}$     |
| RBF                                | $M_1$            | 0.5               | 0.99790069     | 488.238647      | 4.214446033           | 489.2657675     | $\bf{0}$         |
| <b>RBF</b>                         | $M_1$            | $\,2$             | 0.985554339    | 1753.80513      | 7.404779605           | 1779.511347     | $\mathbf{0}$     |
| RBF                                | $M_1$            | $\,2$             | 0.986801638    | 3766.292114     | 10.30701533           | 3816.665852     | $\mathbf{0}$     |
| $_{\rm{RBF}}$                      | $M_1$            | $\mathbf{1}$      | 0.997202372    | 414.6092014     | 3.918431166           | 415.7723777     | $\overline{0}$   |
| RBF                                | $M_2$            | $\mathbf{1}$      | 0.997202333    | 693.1544012     | 4.923869731           | 695.0990567     | $\mathbf{0}$     |
| RBF                                | $M_2$            | $\mathbf{1}$      | 0.997263323    | 684.406337      | 4.896251852           | 686.2844759     | $\overline{0}$   |
| <b>RBF</b>                         | $M_2$            | $\,1$             | 0.996370959    | 907.2383576     | 5.545789013           | 910.5427543     | $\overline{0}$   |
| RBF                                | $M_2$            | $\sqrt{3}$        | 0.975433826    | 21656.38644     | 21.43194724           | 22201.79971     | $\mathbf{0}$     |
| RBF                                | $M_2$            | $\sqrt{3}$        | 0.972963543    | 161374.9549     | 46.11176313           | 165859.2001     | $\bf{0}$         |
| <b>RBF</b>                         | $M_2$            | $\mathbf{1}$      | 0.997247971    | 418.6042443     | 3.935224664           | 419.7594344     | $\overline{0}$   |
| RBF                                | $M_3$            | $\overline{4}$    | 0.945170069    | 498144.6491     | 65.70887019           | $527042.3446\,$ | $\bf{0}$         |
| RBF                                | $M_3$            | $\overline{4}$    | 0.964139036    | 247805.4764     | 53.29131815           | 257022.5529     | $\boldsymbol{0}$ |
| RBF                                | $M_3$            | $\overline{4}$    | 0.962211286    | 51696.27259     | 30.27455529           | 53726.52905     | $\mathbf{0}$     |
| RBF                                | $M_3$            | $\,3$             | 0.983973548    | 2044.568648     | 7.916225014           | 2077.869524     | $\mathbf{0}$     |
| <b>RBF</b>                         | $\mathcal{M}_3$  | $\,3$             | 0.984151349    | 1792.047763     | 7.474740659           | 1820.906678     | $\mathbf{0}$     |
| $_{\rm{RBF}}$                      | $M_3$            | 0.5               | 0.997819249    | 457.4602405     | 4.094022661           | 458.4600278     | $\overline{0}$   |
| RBF                                | $M_4$            | $\,6\,$           | 0.92399775     | 23505106.3      | $0.00 + 398.287i$     | 25438488.67     | $\mathbf{0}$     |
| <b>RBF</b>                         | $M_4$            | $\,6\,$           | 0.930819953    | 20007645.77     | $0.00 + 349.478i$     | 21494646.42     | $\mathbf{0}$     |
| RBF                                | $M_4$            | $\,6\,$           | 0.924527722    | 211528271.2     | $0.00 + 1812.89i$     | 228796028.6     | $\mathbf{0}$     |
| <b>RBF</b>                         | $M_4$            | 0.5               | 0.997925124    | 477.6711915     | 4.173599483           | 478.6643609     | $\mathbf{0}$     |
| <b>RBF</b>                         | $M_4$            | $0.5\,$           | 0.997911546    | 473.9441779     | 4.159071019           | 474.9360601     | $\mathbf{0}$     |
| $\mathbf{R} \mathbf{B} \mathbf{F}$ | $M_4$            | 0.5               | 0.997925211    | 493.8512561     | 4.235936329           | 494.8780234     | $\mathbf{0}$     |
| RBF                                | $M_5$            | $\sqrt{3}$        | 0.973539509    | 192942.0708     | 49.03409956           | 198186.1742     | $\mathbf{0}$     |
| RBF                                | $M_5$            | $\sqrt{3}$        | 0.98130121     | 92842.44225     | 37.79690015           | 94611.56399     | $\mathbf{0}$     |
| RBF                                | $M_5$            | $\sqrt{3}$        | 0.983627874    | 119536.8007     | 41.45510125           | 121526.447      | $\mathbf{0}$     |
| <b>RBF</b>                         | $M_5$            | 3                 | 0.980162596    | 333843.862      | 58.5493207            | 340600.4915     | $\mathbf{0}$     |
| RBF                                | $M_5$            | $\,6\,$           | 0.909929694    | 5406419.289     | $0.00 + 68.5958i$     | 5941579.142     | $\mathbf{0}$     |
| RBF                                | $\mathcal{M}_5$  | 0.5               | 0.997928844    | 487.929306      | 4.213257513           | 488.9419812     | $\mathbf{0}$     |
| RBF                                | $M_6$            | $\,6\,$           | 0.911235151    | 75959.76715     | 35.06858092           | 83359.12748     | $\mathbf{0}$     |
| RBF                                | $M_6$            | 0.5               | 0.997903003    | 476.6672863     | 4.169692466           | 477.6689565     | $\mathbf{0}$     |
| <b>RBF</b>                         | $M_6$            | 0.5               | 0.997958394    | 490.4213735     | 4.222820151           | 491.4246691     | $\mathbf{0}$     |
| RBF                                | $M_6$            | $\mathbf{1}$      | 0.997229722    | 413.4596553     | 3.913581965           | 414.6082354     | $\overline{0}$   |
| RBF                                | $M_6$            | $\,1$             | 0.997487783    | 456.0770903     | 4.088504388           | 457.2257406     | $\mathbf{0}$     |
| $_{\rm RBF}$                       | $M_6$            | 0.5               | 0.997959853    | 484.992562      | 4.201952837           | 485.9840407     | $\overline{0}$   |
|                                    |                  |                   |                |                 |                       |                 |                  |

dores y los datos de entrenamiento, se concluye que las SVM con el núcleo RBF son la mejor propuesta de clasificador binario para identificar los niveles de daño. Como resultados del entrenamiento, el núcleo RBF es el que presenta los parámetros que minimizan Γ con las SVMs  $M_1, ..., M_6$  con resultados de 3.91, 3.93, 4.09, 4.23, 4.21, 4.20 con los valores mínimos de hest (414.6, 418.6, 457.46, 493.85, 487.92 y 484.99). Para este caso, el parámetro sintonizable  $\sigma$  se determinó con valores de 0.5 y 1 entre todos los clasificadores. Estos son los datos a considerar para la clasificación final. En la Figura [4.9,](#page-103-0) se presentan las gráficas de dos hiperplanos 2D y 3D resultantes del entrenamiento y validación con diferente núcleo, distintas características y el resultado de los errores de la validación.

<span id="page-102-0"></span>Tabla 4.8. Resultado del entrenamiento de los vectores de características  $G_1, ..., G_5$  con componentes pertenecientes al mismo espacio de color en los clasificadores binarios SVMs  $(M_1, ..., M_6)$  con diferente núcleo lineal, polinomial, sigmoidal y RBF para la selección de SVM y clasificación de cada uno de los cuatro niveles de daño  $(T_1, T_2, T_3, T_4)$ .

| Kernel               | <b>SVM</b>       | $p/\omega/\sigma$   | $R^2$           | $h_{est}$       | $\Gamma$             | $  w  ^2$       | %Error           |
|----------------------|------------------|---------------------|-----------------|-----------------|----------------------|-----------------|------------------|
| Lineal               | $\overline{M_1}$ |                     | 478.8984866     | $1.16827E+15$   | $0.00 + 9523611.74i$ | $2.4395E+12$    | 16.8             |
| Lineal               | $\mathcal{M}_2$  | ä,                  | 477.1066232     | $1.40021E+15$   | $0.00 + 10474733.4i$ | $2.9348E + 12$  | 19.4             |
| Lineal               | $M_4$            | $\overline{a}$      | 496.3528396     | $2.35851E+15$   | $0.00 + 13774277.11$ | $4.75168E + 12$ | 38.2             |
| Lineal               | $M_6$            | $\bar{\phantom{a}}$ | 524.299165      | $2.55781E+15$   | $0.00 + 14373371.7i$ | $4.87854E+12$   | 45.6             |
| Polinomial           | $M_1$            | 6                   | $9.95945E + 18$ | $4.97972E+21$   | $0.00 + 2628061360i$ | 500             | 16               |
| Polinomial           | $M_2$            | 6                   | $1.22781E+19$   | $6.13907E+21$   | $0.00 + 2926785210i$ | 500             | 14.8             |
| Polinomial           | $M_4$            | $\,$ 6 $\,$         | $1.88615E+19$   | $9.43074E + 21$ | $0.00 + 3649795846i$ | 500             | 41               |
| Polinomial           | $M_5$            | $\overline{6}$      | $1.33386E+19$   | $6.66929E+21$   | $0.00 + 3054180344i$ | 500             | 45.2             |
| Polinomial           | $M_6$            | $\,$ 6 $\,$         | $9.28588E + 18$ | $1.24509E+15$   | $0.00 + 9847835.20i$ | 0.000134084     | $\boldsymbol{0}$ |
| Sigmoidal            | $M_1$            | 3                   | 213177.4563     | 106588728.1     | $0.00 + 1167.86$ i   | 500             | 17.2             |
| Sigmoidal            | $M_2$            | 3                   | 210490.0991     | 105245049.5     | $0.00 + 1158.17i$    | 500             | 17.8             |
| Sigmoidal            | $M_4$            | 3                   | 166575.3157     | 83287657.87     | $0.00 + 991.745i$    | 500             | 44.2             |
| Sigmoidal            | $M_5$            | 3                   | 137086.4543     | 68543227.15     | $0.00 + 869.494i$    | 500             | 43.8             |
| Sigmoidal            | $M_6$            | $\sqrt{3}$          | 174822.0855     | 87411042.76     | $0.00 + 1024.27i$    | 500             | 45.6             |
| <b>RBF</b>           | $M_1$            | $\mathbf{1}$        | 0.995797023     | 458.4890022     | 4.098120909          | 460.4241544     | $\bf{0}$         |
| RBF                  | $M_1$            | 0.5                 | 0.995800309     | 372.2966809     | 3.73462976           | 373.8668059     | $\bf{0}$         |
| RBF                  | $M_1$            | $\,2$               | 0.997119619     | 609.517361      | 4.651087674          | 611.278075      | $\boldsymbol{0}$ |
| RBF                  | $M_1$            | 3                   | 0.997193452     | 524.2506889     | 4.349988168          | 525.7261646     | $\bf{0}$         |
| RBF                  | $M_1$            | $\overline{4}$      | 0.997118536     | 571.381005      | 4.519598965          | 573.0321763     | $\bf{0}$         |
| RBF                  | $M_1$            | $\mathbf{1}$        | 0.995977265     | 404.5511138     | 3.875740562          | 406.1850887     | $\overline{0}$   |
| RBF                  | $M_2$            | 3                   | 0.966715152     | 21605.39644     | 21.41145938          | 22349.28913     | $\bf{0}$         |
| RBF                  | $M_2$            | $\overline{2}$      | 0.979237338     | 45209.16963     | 28.73644504          | 46167.73471     | $\overline{0}$   |
| $\operatorname{RBF}$ | $M_2$            | $\mathbf{1}$        | 0.979554079     | 8542.842521     | 14.59378998          | $8\,721.15456$  | $\overline{0}$   |
| RBF                  | $M_2$            | 0.5                 | 0.997482294     | 425.7215406     | 3.964919051          | 426.7960877     | $\mathbf{0}$     |
| RBF                  | $M_3$            | 3                   | 0.977340035     | 30453.17009     | 24.58418182          | 31159.23731     | $\bf{0}$         |
| RBF                  | $M_3$            | $\,6\,$             | 0.892044519     | 695354.2116     | $71.4 + 0.000i$      | 779506.1761     | $\bf{0}$         |
| RBF                  | $M_3$            | $\overline{7}$      | 0.894686302     | 1285526.446     | $79.1 + 0.000i$      | 1436846.013     | $\overline{0}$   |
| RBF                  | $M_3$            | $\overline{4}$      | 0.919551757     | 6378239.203     | $0.00 + 98.83i$      | 6936248.183     | $\overline{0}$   |
| RBF                  | $M_3$            | $\mathbf{1}$        | 0.9947887       | 364.5577036     | 3.699751856          | 366.4674755     | $\overline{0}$   |
| RBF                  | $M_4$            | $\,$ 6 $\,$         | 0.920285445     | 603350.2727     | $69.0 + 0.000i$      | 655612.0996     | $\mathbf{0}$     |
| RBF                  | $M_4$            | $\overline{5}$      | 0.916910183     | 5052811.271     | $0.00 + 55.04i$      | 5510693.813     | $\bf{0}$         |
| RBF                  | $M_4$            | $\mathbf{1}$        | 0.997890191     | 469.1449457     | 4.140266926          | 470.1368447     | $\mathbf{0}$     |
| RBF                  | $M_4$            | $\overline{2}$      | 0.997900993     | 469.9623261     | 4.143477238          | 470.9508553     | $\bf{0}$         |
| RBF                  | $M_4$            | 0.5                 | 0.997971826     | 491.7923781     | 4.228069234          | 492.7918459     | $\overline{0}$   |
| RBF                  | $M_5$            | $\,1\,$             | 0.979977162     | 34676.99391     | 25.88808395          | 35385.51231     | $\boldsymbol{0}$ |
| RBF                  | $M_5$            | $\,$ 6 $\,$         | 0.979001389     | 28743.59924     | 24.02282304          | 29360.12099     | $\boldsymbol{0}$ |
| RBF                  | $M_5$            | $\overline{2}$      | 0.983675099     | 32614.966       | 25.26536172          | 33156.23831     | $\overline{0}$   |
| RBF                  | $M_5$            | 0.5                 | 0.997965797     | 488.6493424     | 4.216023306          | 489.6453807     | $\bf{0}$         |
| RBF                  | $M_6$            | $\overline{2}$      | 0.985361514     | 6914.541594     | 13.35038882          | 7017.263711     | $\bf{0}$         |
| RBF                  | $M_6$            | $\overline{4}$      | 0.997467211     | 411.5213372     | 3.905388095          | 412.5662805     | $\bf{0}$         |
| RBF                  | $M_6$            | 6                   | 0.997842836     | 517.231852      | 4.323996355          | 518.3500181     | $\theta$         |
| RBF                  | $M_6$            | 0.5                 | 0.997964097     | 488.0699994     | 4.213798125          | 489.0656898     | $\overline{0}$   |

El resultado de la Tabla [4.8\)](#page-102-0) contiene el entrenamiento con los diferentes núcleos. Al igual que en el caso anterior, el núcleo RBF es el que presenta los parámetros que minimizan  $\Gamma$  con las SVMs  $M_1, ..., M_6$  con resultados de 3.87, 3.96, 3.69, 4.22, 4.21, 4.21 y los valores

<span id="page-103-0"></span>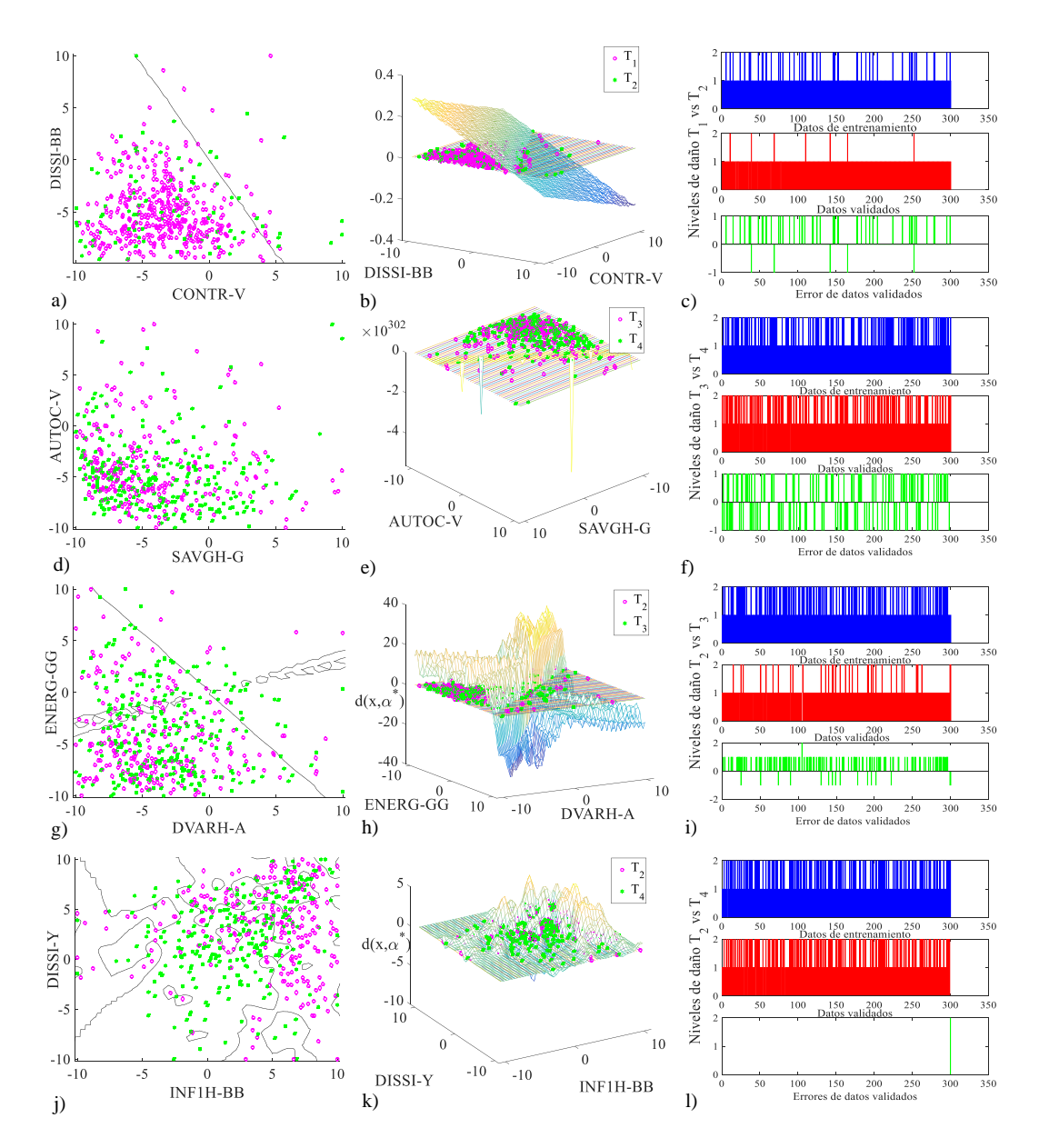

Figura 4.9. Entrenamiento y validación con los vectores de características TDs pertenecientes a diferentes espacios de color a través de hiperplanos óptimos con SVM: a) hiperplano óptimo en 2D con características DISSI-BB vs CONTR-V con núcleo lineal, b) hiperplano óptimo en 3D, c) datos de entrenamiento, validación y errores para clases  $T_1$  vs  $T_2$ , d) hiperplano óptimo en 2D con características AUTOC-V vs SAVGH-G con núcleo polinomial, e) hiperplano óptimo en 3D, f) datos de entrenamiento, validación y errores para clases  $T_3$  vs  $T_4$ , g) hiperplano óptimo en 2D con características ENERG-GG vs DVARH-A con núcleo sigmoidal, h) hiperplano óptimo en 3D, i) datos de entrenamiento, validación y errores para clases  $T_2$  vs  $T_3$ , j) hiperplano óptimo en 2D con características DISSI-Y vs INF1H-BB con núcleo RBF, k) hiperplano óptimo en 3D y l) datos de entrenamiento, validación y errores para clases  $T_2$  vs  $T_4$ .

mínimos de  $h_{est}$  (404.55, 425.72, 364.55, 491.79, 488.64 y 488.06). El parámetro sintonizable  $\sigma$  se determinó con valores de 0.5 y 1. En la Figura [4.10,](#page-104-0) se presentan las gráficas de dos hiperplanos 2D y 3D resultantes del entrenamiento y validación con diferente núcleo,

<span id="page-104-0"></span>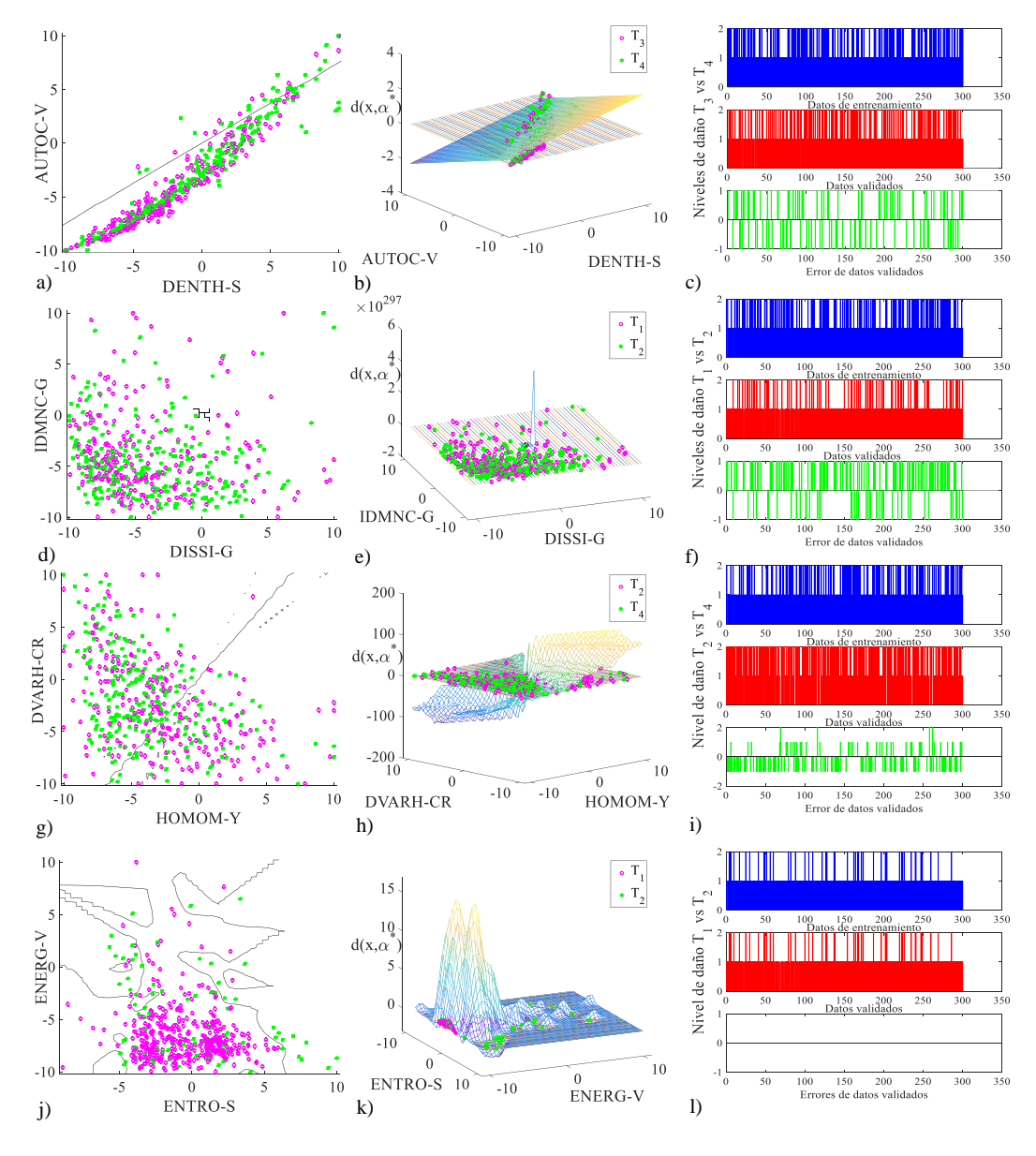

distintas características y el resultado de los errores de la validación.

Figura 4.10. Entrenamiento y validación con los vectores de características TDs que pertenecen al mismo espacio de color a través de hiperplanos óptimos con SVM: a) hiperplano óptimo en 2D con características AUTOC-V vs DENTH-S con núcleo RBF, b) hiperplano óptimo en 3D, c) datos de entrenamiento, validación y errores para clases  $T_3$  vs  $T_4$ , d) hiperplano óptimo en 2D con características IDMNC-G vs DISSI-G con núcleo lineal, e) hiperplano óptimo en 3D, f) datos de entrenamiento, validación y errores para clases  $T_1$  vs  $T_2$ , g) hiperplano óptimo en 2D con características DVARH-CR vs HOMOM-Y con núcleo polinomial, h) hiperplano óptimo en 3D, i) datos de entrenamiento, validación y errores para clases  $T_2$  vs  $T_4$ , j) hiperplano óptimo en 2D con características ENERG-V vs ENTRO-S con núcleo RBF, k) hiperplano óptimo en 3D y l) datos de entrenamiento, validación y errores para clases  $T_1$  vs  $T_2$ .

Como se observa en los resultados anteriores, debido a que la distribución de los datos

en la mayoría de los casos no fue linealmente separable, se utilizó el núcleo RBF para lo cual se toma el valor de  $\sigma$  los vectores de soporte resultantes de cada clasificador binario y los datos entrenados y validados para el proceso de multiclasicación.

## 4.4.2. Método OVO y el esquema de voteo

Una vez entrenados los seis clasificadores binarios para cada tipo de vector de características, es decir, 66 clasificadores KNN y 66 clasificadores SVM, se obtuvieron once problemas de multiclasificación, para ello se utilizó el mismo esquema de multiclasificación uno contra uno (OVO) para cada problema (ver Figura [4.11\)](#page-105-0). Por lo tanto, para cada nuevo vector de datos que quiera clasificarse ( $F_i$  ó  $G_j,$   $i{=}1,\,...,6$  y  $j{=}1,\,...,5)$  se programa un esquema de voteo OVO. Así se podrá establecer que grupo de características son las mejores para clasificar los nuevos datos en la clase correspondiente.

<span id="page-105-0"></span>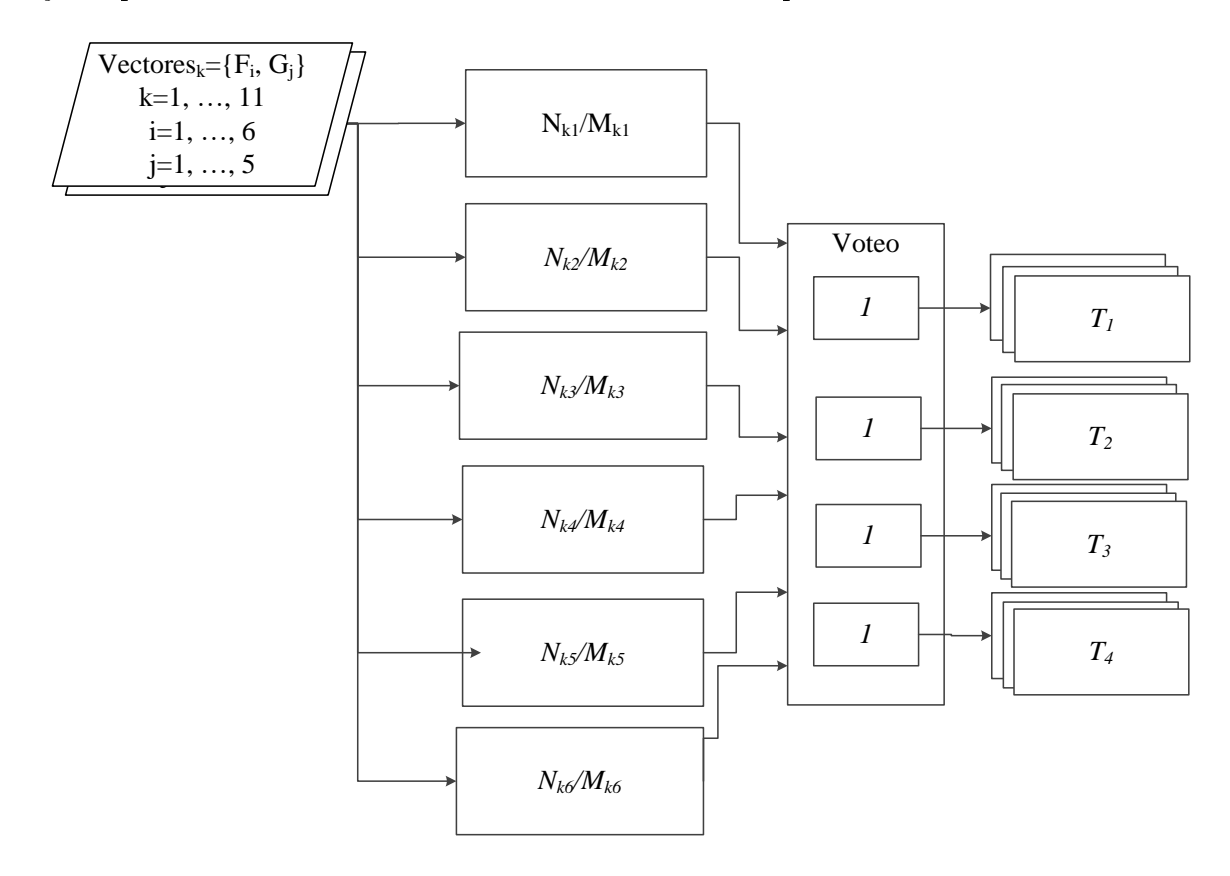

Figura 4.11. Descripción del método OVO con el esquema de voteo para la multiclasificación. La entrada principal son los vectores de características  $F_1...F_6$  y  $G_1...G_5$ . Se construyen doce clasificadores binarios, seis para cada grupo de vectores de características:  $N_{ij}$  (clasificador KNN) y  $M_{ij}$  (clasificador SVM), para  $i = 1, 2$  que es el grupo de vectores y  $j = 1, ..., 6$  que indica el número de clasificador binario por grupo.

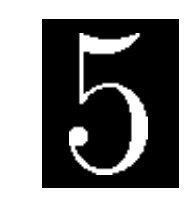

C a p í t u l o

# Estudio comparativo de resultados

La innovación y el crecimiento de la tecnología en la agricultura ayuda en la predicción y el análisis de patologías en las plantas ayudando al agricultor a diagnosticar en una fase temprana. El diagnóstico es la clasificación de un agente que determina en que estado se encuentra una planta, es decir, se evalúa considerando una serie de valores o atributos característicos de una patología que son medidas u observadas, por ejemplo, el color, la reflectancia y la textura.

El aprendizaje automático es una herramienta que facilita el análisis de datos que poco a poco los expertos (agricultores) utilizan para diagnosticar enfermedades en plantas, ya que pueden lidiar con bases de datos bastantes grandes y complejas que al manejarlas con métodos tradicionales resulta complicado.

En este trabajo de tesis se propusieron dos metodologías o algoritmos para la clasificación de la CP en hojas de la planta de calabacitas que difieren en las señales de entrada elegidas: señales de espectroscopia de reflectancia e imágenes digitales. Cada una presenta propiedades diferentes que ayudan a la detección rápida, temprana y no destructiva de la enfermedad fúngica.

Mientras que la espectroscopia permite obtener patrones bioquímicos en hojas de la planta cuando aún no se observan a simple vista los síntomas, las imágenes digitales obtienen el color en las hojas ya que las células vegetales tienen varios tipos de pigmentos, que son la fuente de su color, como la clorofila que proporciona información clave para el diagnóstico del estado fisiológico de la planta.

Teniendo en cuenta lo anterior, resulta evidente realizar una comparación del desempeño de las dos metodologías propuestas considerando: a) las señales de entrada  $($ espectroscopia e imágenes digitales $)$  y b $)$  las técnicas supervisadas de clasificación multiclase: KNN y SVM.

### 5.1. Experimentos y resultados de la clasificación

Para la evaluación de los clasificadores KNN y SVM con los vectores de características derivadas de la espectroscopia de reflectancia y las imágenes digitales, se realizaron cuatro

experimentos donde se toman datos de forma aleatoria del conjunto de datos de prueba tanto de VIs como TDs. La finalidad es evaluar que características son las mejores para discriminar entre los cuatro niveles de daño. Los dos primeros Experimentos (1 y 2) se trabajaron con los vectores de características formados por VIs:  $E_1$  y  $E_2$ . Para el Experimento 3, se hicieron una serie de pruebas con cada vector de características formado por los componentes de diferente espacio de color  $F_i, i = 1, ..., 6$ . El Experimento 4, muestra las pruebas realizadas para los vectores de características con componentes del mismo espacio de color  $G_j, j = 1, ..., 5$ . La finalidad es evaluar que características son las mejores para discriminar entre los cuatro niveles de daño de la CP. Los experimentos se detallan a continuación.

#### 5.1.1. Experimento 1: vector con GNDVI

El vector  $E_1$  de datos utilizado se caracteriza por contener el índice de vegetación GNDVI. Este índice es uno de los mayor uso en la literatura y ha sido propuesto para diferentes enfermedades y plantas. Su objetivo principal es el análisis del desarrollo de la pigmentación en las hojas. Las longitudes de onda que combina son 560 nm y 790 nm que pertenecen a las bandas del verde y del NIR. Las demás características en el vector se relacionan además con bandas violeta y rojo. El tamaño de vector de características  $E_1$ es de 168 datos y esta compuesto por los VIs: GNDVI,  $SR_7$ ,  $SR_1$ ,  $SD_4$ ,  $SR_3$ , ARI. En la Figura [5.1a](#page-107-0) se muestra el resultado de la clasificación de los niveles de daño con KNN y en la Figura [5.1b](#page-107-0) los resultados con el clasificador SVM.

<span id="page-107-0"></span>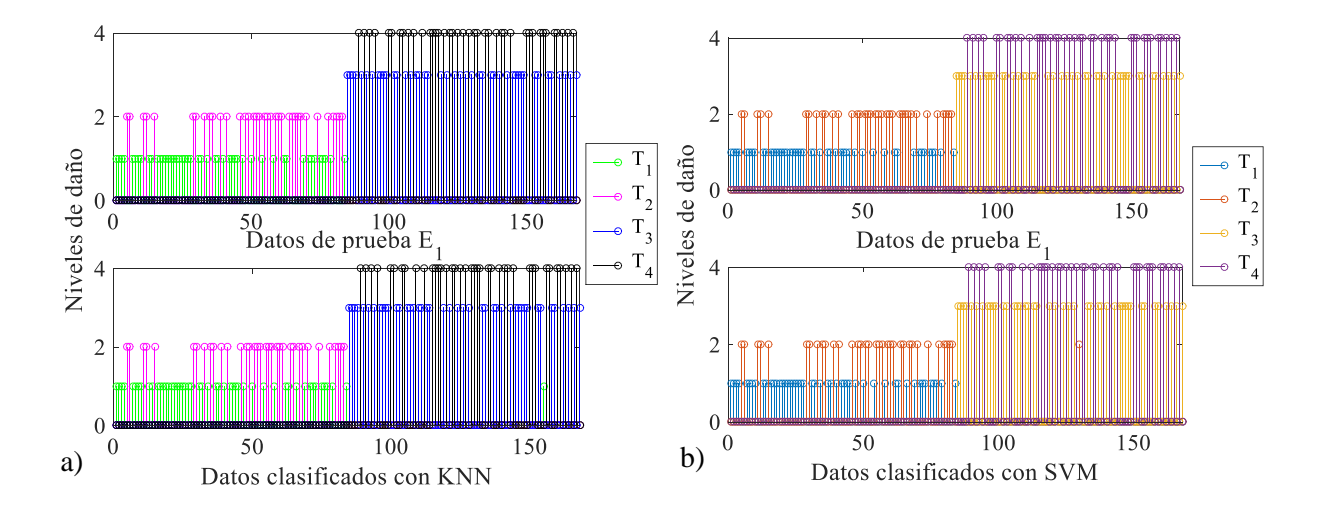

Figura 5.1. Resultado de la clasificación con el vector de características  $E_1$  y los clasificadores binarios KNN y SVM. a) Datos de prueba  $E_1$  y datos clasificados con KNN, b) datos de prueba  $E_1$  y datos clasificados con SVM.

A simple vista se observan en la Figura [5.1](#page-107-0) los datos que fueron mal clasificados. Sin embargo, en la Tabla [5.1](#page-108-0) se muestran las matrices de confusión en dónde los 168 datos de
entrada fueron clasificados con ambos clasificadores. En KNN, se clasificaron 48 datos en  $T_1$  (100 %), 36 en  $T_2$  (94.4 %), 44 en  $T_3$  (97.7 %) y 40 en  $T_4$  (97.5 %), lo que se considera un alto porcentaje de datos correctamente clasificados con un total de 97.62%. El coeficiente kappa presenta un valor de 0.9681 que se considera un grado perfecto con un tiempo de ejecución entre 3 y 4 milisegundos. Para el caso con SVM, el porcentaje de clasificación total es mayor con un 98.62%, de los cuales se obtuvo un 97.96% en  $T_1$ , 97.14% en  $T_2$ , 97.73 % en  $T_3$  y 100 % en  $T_4$ . El coeficiente kappa también mostró un grado de evaluación perfecto con 0.9759. Por lo tanto, con este vector y sus características GNDVI,  $SR_7$ ,  $SR_1$ .  $SD_4$ ,  $SR_3$ , ARI se logró una clasificación óptima.

| a) KNN- $E_1$ | $T_1$          | $T_2$          | $T_3$          | $T_4$          | Clasificados | % Correctos |
|---------------|----------------|----------------|----------------|----------------|--------------|-------------|
| $T_1$         | 48             | $\overline{2}$ | $\overline{0}$ | $\overline{0}$ | 50           | 96.00       |
| $T_2$         | $\overline{0}$ | 34             | $\mathbf{1}$   | $\overline{0}$ | 35           | 97.14       |
| $T_3$         | $\Omega$       | $\overline{0}$ | 43             | 1              | 44           | 97.73       |
| $T_4$         | $\Omega$       | $\theta$       | $\overline{0}$ | 39             | 39           | 100.00      |
| Prueba        | 48             | 36             | 44             | 40             | 168          |             |
| % Correcto    | 100.00         | 94.44          | 97.73          | 97.50          |              | 97.62       |
| kappa         | 0.9681         | Perfecto       |                |                |              |             |
| b) SVM- $E_1$ | $T_1$          | $T_2$          | $T_3$          | $T_{4}$        | Clasificados | % Correctos |
|               |                |                |                |                |              |             |
| $T_1$         | 48             | $\Omega$       | $\overline{0}$ | $\Omega$       | 48           | 100.00      |
| $T_2$         | 1              | 34             | $\overline{0}$ | $\Omega$       | 35           | 97.14       |
| $T_3$         | 0              | 1              | 43             | $\Omega$       | 44           | 97.73       |
| $T_4$         | $\theta$       | $\Omega$       | $\mathbf 1$    | 39             | 40           | 97.50       |
| Prueba        | 49             | 35             | 44             | 39             | 167          |             |
| % Correcto    | 97.96          | 97.14          | 97.73          | 100.00         |              | 98.20       |

Tabla 5.1. Clasificación para el diagnóstico de los cuatro niveles de daño de la CP a través de la matriz de confusión, el coeficiente kappa y el tiempo de ejecución, con el vector  $E_1$ . a) Datos clasificados  $E_1$ con KNN, b) datos clasificados  $E_1$  con SVM. Los datos que se presentan en la diagonal corresponden al número actual de datos correctamente clasificados.

Tiempo de ejecución 3 - 4 ms

### 5.1.2. Experimento 2: vector con TGI

El vector de características  $E_2$  con 168 datos a considerar está constituido por los VIs:  $SR_7, SR_1, SD_4, SR_3, ARI, TGI.$  La diferencia con el vector anterior es el índice GNDVI, que fue cambiado por el índice TGI. Este índice se forma de la combinación de tres diferentes longitudes de onda relacionadas con la banda cian, verde y rojo. Además es sensitivo a la combinación de efectos de la concentración de clorofila en el follaje y en el proceso de la fotosíntesis. Los resultados de este experimento se presentan en la Tabla [5.2.](#page-109-0) Las

matrices de confusión, muestran al final de cada columna el resultado de la clasificación de los niveles de daño. Se observa que con el algoritmo SVM, para el nivel  $T_2$ , se obtuvo un 100 %, lo que signica que este vector es viable para la detección temprana de la CP. En las Figuras [5.2a](#page-110-0) y [5.2b](#page-110-0) se muestra el resultado de la clasicación con KNN y SVM.

<span id="page-109-0"></span>Tabla 5.2. Resultados de la clasificación para el diagnóstico de los cuatro niveles de daño de la cenicilla polvorienta (CP) a través de la matriz de confusión y el coeficiente kappa de Cohen, con el vector  $E_2$ . a) Datos clasificados  $E_2$  con KNN, b) datos clasificados  $E_2$  con SVM. Los datos que se presentan en la diagonal corresponden al número actual de datos correctamente clasificados.

| a) KNN- $E_2$  | $T_1$          | $T_2$          | $T_3$          | $T_4$          | Clasificados | % Correctos |
|----------------|----------------|----------------|----------------|----------------|--------------|-------------|
| $T_1$          | 44             | $\overline{0}$ | $\overline{0}$ | $\overline{0}$ | 44           | 100.00      |
| $T_2$          | $\overline{2}$ | 39             | $\overline{0}$ | $\overline{0}$ | 41           | 95.12       |
| $T_3$          | $\theta$       | 3              | 50             | 0              | 53           | 94.34       |
| $T_4$          | $\Omega$       | $\overline{0}$ | $\overline{0}$ | 30             | 30           | 100.00      |
| Prueba         | 46             | 42             | 50             | 30             | 168          |             |
| % Correcto     | 95.65          | 92.86          | 100.00         | 100.00         |              | 97.02       |
| kappa          | 0.9598         | Perfecto       |                |                |              |             |
| $SVM-E2$<br>b) |                |                |                |                |              |             |
|                | $T_1$          | $T_2$          | $T_3$          | $T_4$          | Clasificados | % Correctos |
| $T_1$          | 43             | $\overline{0}$ | $\overline{2}$ | 1              | 46           | 93.48       |
| $T_2$          | 1              | 41             | $\overline{0}$ | 0              | 42           | 97.62       |
| $T_3$          | $\theta$       | $\overline{0}$ | 47             | $\overline{2}$ | 49           | 95.92       |
| $T_4$          | $\Omega$       | $\theta$       | $\overline{2}$ | 28             | 30           | 93.33       |
| Prueba         | 44             | 41             | 51             | 31             | 167          |             |
| % Correcto     | 97.73          | 100.00         | 92.16          | 90.32          |              | 95.21       |

Tiempo de ejecución 3 - 4 ms

En la Figura [5.2](#page-110-0) se muestran los datos correctamente y no correctamente clasicados para ambos clasificadores. La Tabla [5.2](#page-109-0) presenta las matrices de confusión con los 168 datos de entrada clasificados. En KNN, se clasificaron se obtuvo un 95.65 % en  $T_1$ , 92.86 % en  $T_2$ , 100 % en  $T_3$  y 100 % en  $T_4$ , considerando 46, 42, 50 y 30 datos clasificados. Estos resultados nos dan un total de  $97.02\%$  en la clasificación total con un coeficiente kappa de 0.9598. Para este caso, el clasificador SVM, mostró un porcentaje total un poco mas bajo de 95.21 %. Por nivel se obtuvo un 97.73 % en  $T_1$  (44), 100 % en  $T_2$  (41), 92.16 % en  $T_3$  (51) y 90.3 % en  $T_4$  (31), lo cual también se consideran porcentajes altos y con un coeficiente *kappa* de 0.9355, que es un grado de evaluación *perfecto*. Con estos resultados es notable que la variante GNDVI y TGI en las características si hace una diferencia al clasificar que debe ser considerada en futuras aplicaciones.

<span id="page-110-0"></span>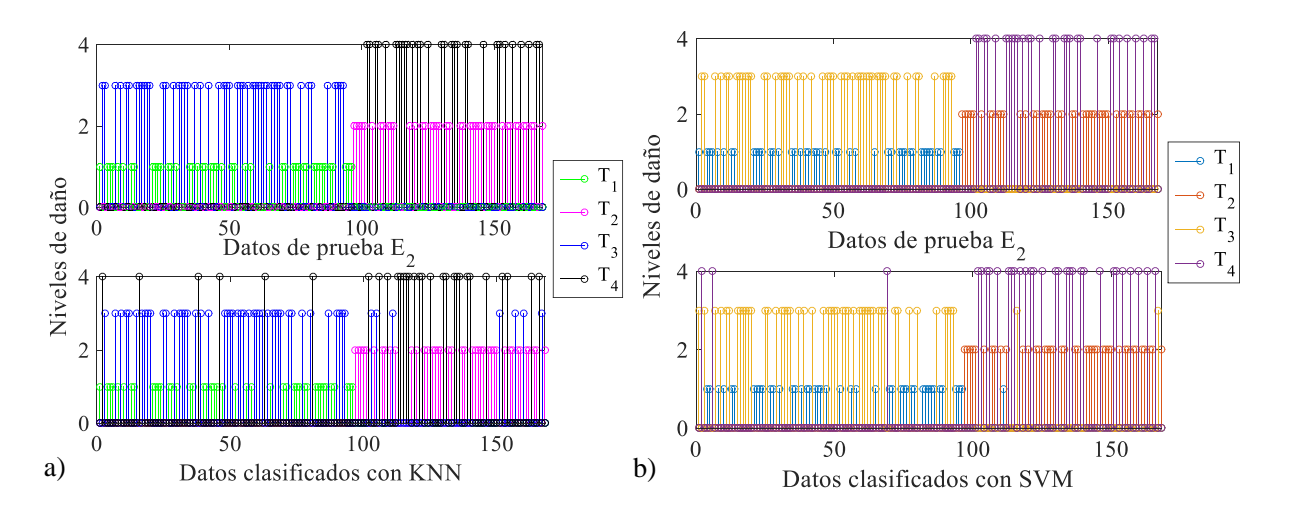

Figura 5.2. Resultado de la detección con el vector de características  $E_2$  con 168 datos en clasificadores binarios KNN y SVM. a) Datos de prueba  $E_2$  y datos clasificados con KNN, b) datos de prueba  $E_2$  y datos clasificados con SVM.

### 5.1.3. Experimento 3: vectores con componentes de diferente espacio de color

Se realizaron seis experimentos con todos los vectores  $F_i$ . En la Tabla [5.3](#page-110-1) se presentan los resultados de la clasificación con el algoritmo SVM de cada vector de características con componentes de diferentes espacios de color.

<span id="page-110-1"></span>Tabla 5.3. Resultados de la clasificación con los vectores de características con componentes de diferentes espacio de color y con el clasificador SVM.

| Vector         | Datos | $T_1$ | $T_2$ | $T_3$  | $\scriptstyle T_4$ | $\%$<br>Clasificación ( | kappa  |
|----------------|-------|-------|-------|--------|--------------------|-------------------------|--------|
| $\mathit{F}_1$ | 110   | 71.42 | 58.33 | 60     | 69.23              | 64.58                   | 0.5279 |
| $\,F_2$        | 110   | 94.67 | 60.00 | 100.00 | 50.00              | 88.68                   | 0.7874 |
| $F_{3}$        | 110   | 83.64 | 58.33 | 77.78  | 89.47              | 81.05                   | 0.8265 |
| $\,F_4$        | 150   | 91.09 | 50.00 | 0.00   | 85.71              | 84.43                   | 0.7012 |
| $F_{\rm 5}$    | 130   | 93.67 | 37.5  | 54.55  | 88.89              | 85.05                   | 0.8267 |
| $F_{\rm 6}$    | 130   | 90.53 | 0.00  | 0.00   | 100                | 87.5                    | 0.7841 |

Entre los resultados de la Tabla [5.3,](#page-110-1) es notable la clasificación del vector de características  $F_2$  que presenta un mayor porcentaje de 94.67% en  $T_1$ , 60% en  $T_2$  y 100% en  $T_3$ y un coeficiente kappa de 0.7874 que es un grado sustancial. Esto significa que para una detección temprana, este vector es de los más útiles con un tiempo de ejecución de 5 - 6 milisegundos. Al revisar los vectores con mejor porcentaje en  $T_4$ , se observa el vector  $F_3$ . Sin embargo, al tener una clasificación óptima en  $T_3$  con cualquier vector, ya se puede

considerar una planta enferma y con síntomas. Para el caso de los demás vectores, se pueden considerar sus características, sin embargo, en la mayoría de los casos, la clase  $T_1$ es la clase mejor detectada con un porcentaje arriba del 90 %.

El vector  $F_2$  está constituido con 110 datos y formado por:  $F_2 = \{ \text{AUTOC-V, DENTH-}$ S, SVARH-V, SAVGH-L, SOSVH-V, SAVGH-G}. Este vector incluye componentes de color de los espacios HSV, L\*A\*B y GRAY que son S, V, L y G. Además se forman en combinación con la autocorrelación, la diferencia de entropía, la suma de cuadrados, varianzas y promedios. En la Figura [5.3](#page-111-0) se muestran los datos bien y mal clasificados con SVM. En la Tabla [5.4](#page-112-0) se muestran las matrices de confusión para los 110 datos de entrada a clasificar. De un total de 75 datos en  $T_1$  se clasificaron 71, para  $T_2$  se clasificaron 9 de 15 datos, en  $T_3$  fueron 12 de 12 datos y en  $T_4$  se clasificaron 2 de 4 datos.

<span id="page-111-0"></span>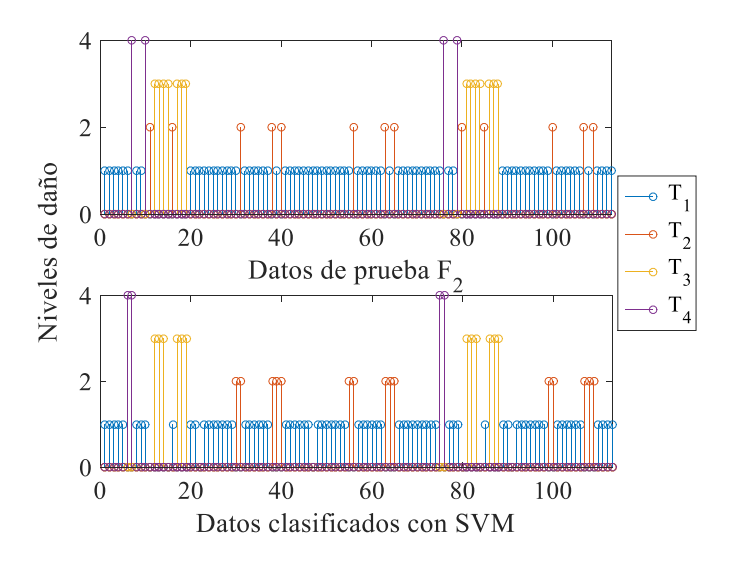

Figura 5.3. Clasificación con el vector de características  $F_2$  con 110 datos de prueba.

### 5.1.4. Experimento 4: vectores con componentes del mismo espacio de color

Para el caso de los vectores de características con componentes del mismo espacio de color, en la Tabla [5.5](#page-112-1) se resumen los resultados de la clasificación con el algoritmo SVM. Es notable que el vector  $G_3$ , contiene las características que mejor discriminan entre los niveles de daño, considerando como principal el nivel  $T_2$  para la detección temprana.

Se observa que de un total de 130 datos en el vector  $G_3$ , se clasificó el 93.52% de los datos en  $T_1$ , el 100 % en  $T_2$  y el 100 % en  $T_4$  con una clasificación total de 89.76 % y un coeficiente kappa de 0.7638 que es un grado sustancial. Por lo tanto, este vector y sus características puede ser aplicado en futuras aplicaciones para la detección temprana.

| $SVM-F_2$          | $T_1$          | $\scriptstyle T_2$ | $T_3$  | $T_4$          | Clasificados | % Correctos |
|--------------------|----------------|--------------------|--------|----------------|--------------|-------------|
| $\scriptstyle T_1$ | 71             | 6                  | 0      | 2              | 79           | 89.87       |
| $T_2$              | 2              | 9                  | 0      | $\theta$       | 11           | 81.82       |
| $\scriptstyle T_3$ | 0              | 0                  | 12     | $\Omega$       | 12           | 100.00      |
| $T_4$              | $\overline{2}$ | $\overline{0}$     | 0      | $\overline{2}$ | 4            | 50.00       |
| Prueba             | 75             | 15                 | 12     | 4              | 106          |             |
| % Correctos        | 94.67          | 60.00              | 100.00 | 50.00          |              | 88.68       |
| kappa              | 0.7874         | Sustancial         |        |                |              |             |

<span id="page-112-0"></span>Tabla 5.4. Matriz de confusión y el coeficiente  $kappa$  de Cohen, con el vector  $F_2$  resultado de la clasificación con SVM. Los datos que se presentan en la diagonal corresponden al número actual de datos correctamente clasificados.

Tiempo de ejecución 5 - 6 ms

<span id="page-112-1"></span>Tabla 5.5. Resultados de la clasificación con SVM y los vectores de características con componentes del mismo espacio de color.

| Vector         | Datos | $T_1$ | $T_2$  | $T_3$ | $T_4$ | Clasificación $(\%)$ | kappa  |
|----------------|-------|-------|--------|-------|-------|----------------------|--------|
| G <sub>1</sub> | 120   | 88.89 | 40.00  | 54.55 | 91.67 | 82.42                | 0.8186 |
| $G_2$          | 125   | 93.18 | 64.29  | 16.67 | 71.43 | 84.35                | 0.823  |
| $G_3$          | 130   | 93.52 | 100    | 0     | 100   | 89.76                | 0.7638 |
| $G_4$          | 130   | 88.24 | 100.00 | 0.00  | 0.00  | 88.68                | 0.4459 |
| $G_5$          | 150   | 81.71 | 50.00  | 62.50 | 90.91 | 78.57                | 0.8128 |

El vector  $G_4$ , también es una buena propuesta para la detección temprana, debido a que muestra un 100 % en la clasificación para  $T_2$ . Sin embargo, su coeficiente kappa es de grado moderado con un valor de 0.4459.

Debido a estos resultados, se detalla a continuación el vector de características  $G_3$ . Este vector está constituido con 130 datos y por los descriptores de textura:  $G_3 = \{DISSI -$ L, SAVGH-L, IDMNC-A, CONTR-A, DVARH-A, ENERG-B} que pertenecen al espacio de color L<sup>\*</sup>A<sup>\*</sup>B. En la Figura [5.4](#page-113-0) se muestran los datos correctamente clasificados y no clasificados. La Tabla [5.6](#page-113-1) muestra la matriz de confusión correspondiente, en donde se tienen 101 de 108 datos clasificados en  $T_1$ , 4 de 4 datos en  $T_2$  y 9 de 9 datos en  $T_4$ . Para el caso de  $T_3$ , no se clasificó ningún dato, sin embargo, como se identifica la hoja enferma con la detección de  $T_4$  se justifica  $T_3$ . El tiempo de ejecución es de 5 - 6 milisegundos.

### 5.1.5. Resultados finales de la clasificación

Con todos los resultados de la clasificación de cada experimento, se procedió al cálculo de las medidas de desempeño (ver Capítulo 2) para la evaluación de los clasicadores

<span id="page-113-0"></span>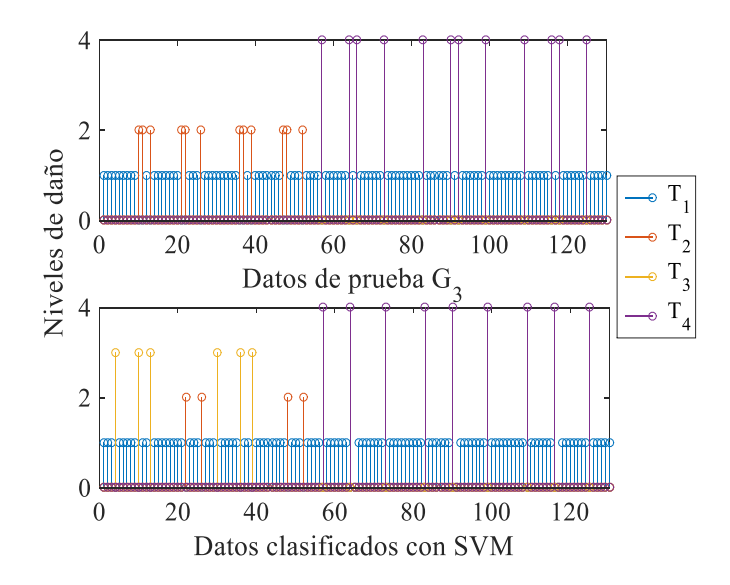

Figura 5.4. Resultado de la clasificación con el vector de características  $G_3$  de 130 datos con SVM.

<span id="page-113-1"></span>Tabla 5.6. Resultados de la clasificación con la matriz de confusión y el coeficiente kappa de Cohen del vector  $G_3$ , los datos que se presentan en la diagonal corresponden al número actual de datos correctamente clasificados.

| $SVM-G_3$   | $T_1$  | $T_2$      | $T_3$          | $T_{4}$        | Clasificados | % Correctos |
|-------------|--------|------------|----------------|----------------|--------------|-------------|
| $T_1$       | 101    | 0          | $\overline{2}$ | 0              | 103          | 98.06       |
| $T_2$       | 4      | 4          | 4              | $\theta$       | 12           | 33.33       |
| $T_3$       | 0      | 0          | $\Omega$       | $\overline{0}$ | 0            | 0.00        |
| $T_4$       | 3      | 0          | $\Omega$       | 9              | 12           | 75.00       |
| Prueba      | 108    | 4          | 6              | 9              | 127          |             |
| % Correctos | 93.52  | 100.00     | 0.00           | 100.00         |              | 89.76       |
| kappa       | 0.7638 | Sustancial |                |                |              |             |

Tiempo de ejecución 5 - 6 ms

con cada vector de características. Las medidas se calcularon con la matriz de confusión. Entre estos resultados, los mejores vectores de características son  $E_1$  y  $E_2$  con un alto valor de exactitud ( $ACC = 0.98$ ) y en todas las demás métricas, se tiene una consistencia de porcentajes arriba del 95 %. Por otro lado, en el caso de los vectores TDs, el clasicador KNN no mostró ser una opción para este tipo de datos y se consideró sólo mostrar los resultados con el clasificador SVM. En la Tabla [5.7,](#page-114-0) se muestran los resultados de las métricas de desempeño del clasificador SVM tanto para las características VIs, como para las TDs.

Los mejores vectores son los formados por las características VIs, los cuales son  $E_1$ 

| $\rm Vector$ | ACC   | SN    | SP    | <b>PREC</b> | FPR.  | $F_{\beta}$ |
|--------------|-------|-------|-------|-------------|-------|-------------|
| $E_1$        | 0.990 | 0.976 | 0.994 | 0.982       | 0.006 | 0.979       |
| $E_2$        | 0.975 | 0.946 | 0.984 | 0.952       | 0.016 | 0.949       |
| $F_1$        | 0.807 | 0.512 | 0.906 | 0.645       | 0.093 | 0.939       |
| $F_2$        | 0.931 | 0.832 | 0.965 | 0.887       | 0.035 | 0.858       |
| $F_3$        | 0.884 | 0.700 | 0.945 | 0.811       | 0.055 | 0.751       |
| $F_4$        | 0.889 | 0.682 | 0.958 | 0.844       | 0.042 | 0.755       |
| $F_5$        | 0.900 | 0.728 | 0.957 | 0.850       | 0.043 | 0.784       |
| $F_6$        | 0.912 | 0.754 | 0.964 | 0.875       | 0.036 | 0.810       |
| $G_1$        | 0.873 | 0.625 | 0.956 | 0.824       | 0.044 | 0.711       |
| $G_2$        | 0.908 | 0.776 | 0.952 | 0.843       | 0.048 | 0.808       |
| $G_3$        | 0.944 | 0.877 | 0.967 | 0.898       | 0.033 | 0.887       |
| $G_4$        | 0.914 | 0.752 | 0.968 | 0.887       | 0.032 | 0.814       |
| $G_5$        | 0.873 | 0.678 | 0.938 | 0.786       | 0.062 | 0.728       |

<span id="page-114-0"></span>Tabla 5.7. Resultado de las métricas de desempeño con los vectores de características y el algoritmo SVM.

y  $E_2$  con una  $ACC = 0.99$  y  $ACC = 0.97$ , respectivamente. Para los vectores TDs, se obtuvo un mejor porcentaje en la clasificación. Con el vector  $F_2$ , se obtuvo un valor alto de ACC = 0.931 y las demás métricas presentan porcentajes altos arriba del 80 %. Por lo tanto, las características con componentes de diferentes espacio de color (HSV, L\*ab y nivel de gris) se consideran con buen desempeño para lograr el objetivo. Por otro lado, se obtuvo un valor alto de  $ACC = 0.944$  con el vector  $G_3$ , el cual tiene características con componentes del mismo espacio de color pertenecientes a  $L^*a^*b$ . Esto significa, que en cuestión de imágenes digitales, si se toman características derivadas de los componentes del espacio L\*a\*b y se discriminan con el algoritmo SVM, se puede obtener una mejor discriminación en cuanto a niveles de daño para enfermedades fúngicas.

# 5.2. Diseño e implementación de una interfaz gráfica de usuario (GUIDE)

Actualmente las interfaces gráficas de usuario son muy populares en sistemas computacionales. En este trabajo de tesis se diseño e implementó una interfaz gráfica de usuario GUIDE (por sus siglas en inglés, Graphic User Interface Development Enviroment) con la GUI de Matlab R15, para implementar las dos metodologías propuestas con las características obtenidas.

Esta interfaz tiene como objetivos particulares: i) compactar las dos metodologías propuestas para una mejor comparación de los algoritmos; ii) realizar una concordancia entre los resultados obtenidos por señales de espectroscopia de reflectancia e imágenes

digitales; iii) tener una herramienta para usuarios que no estén familiarizados con los algoritmos propuestos.

La interfaz se puede utilizar ya sea con señales de espectroscopia de reflectancia e imágenes digitales. La estructura interna de la interfaz se muestra en la Figura [5.5.](#page-115-0)

<span id="page-115-0"></span>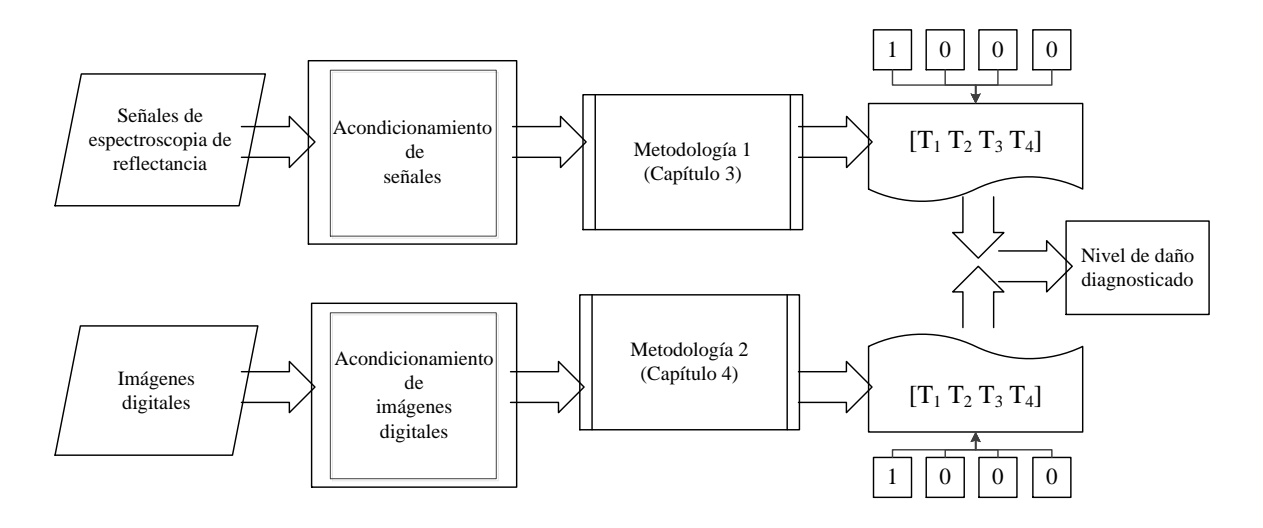

Figura 5.5. Diagrama de la interfaz GUIDE para el diagnóstico de la cenicilla polvorienta aplicado sobre hojas de Cucurbita pepo L.

La pantalla principal de la interfaz se muestra en la Figura [5.6.](#page-116-0) Esta contiene cuatro opciones: 1) Diagnostic by spectral signatures (diagnóstico con señales de espectroscopia de reflectancia); 2) Diagnostic by imaging (diagnóstico por imágenes); y 3) Diagnostic by spectral signatures & imaging (diagnóstico con ambas señales de espectroscopia de reflectancia e imágenes digitales); 4) Close (botón de cerrar) y al final se muestran los créditos.

#### • Opción 1: Diagnostic by spectral signatures

Para esta opción se utilizó la metodología descrita en el Capítulo 3, en dónde la señal de entrada debe ser una firma espectral que puede ser obtenida a través de un espectrómetro UV-VIS-NIR. El formato de esta señal debe ser en un archivo de texto en forma de vector. Al seleccionar esta opción, el programa solicita al usuario la firma espectral para ser cargada y mostrada en el programa. A continuación, se describe a detalle cada una de las pantalla que contiene la opción para el diagnóstico de firmas espectrales.

En la Figura [5.7,](#page-117-0) se describe a detalle todos los botones de comando, las ventanas que se cargan a partir de que se carga una firma espectral y las ventanas con el resultado del diagnóstico. En esta pantalla (ver Figura [5.8\)](#page-117-1), el primer paso a realizar

<span id="page-116-0"></span>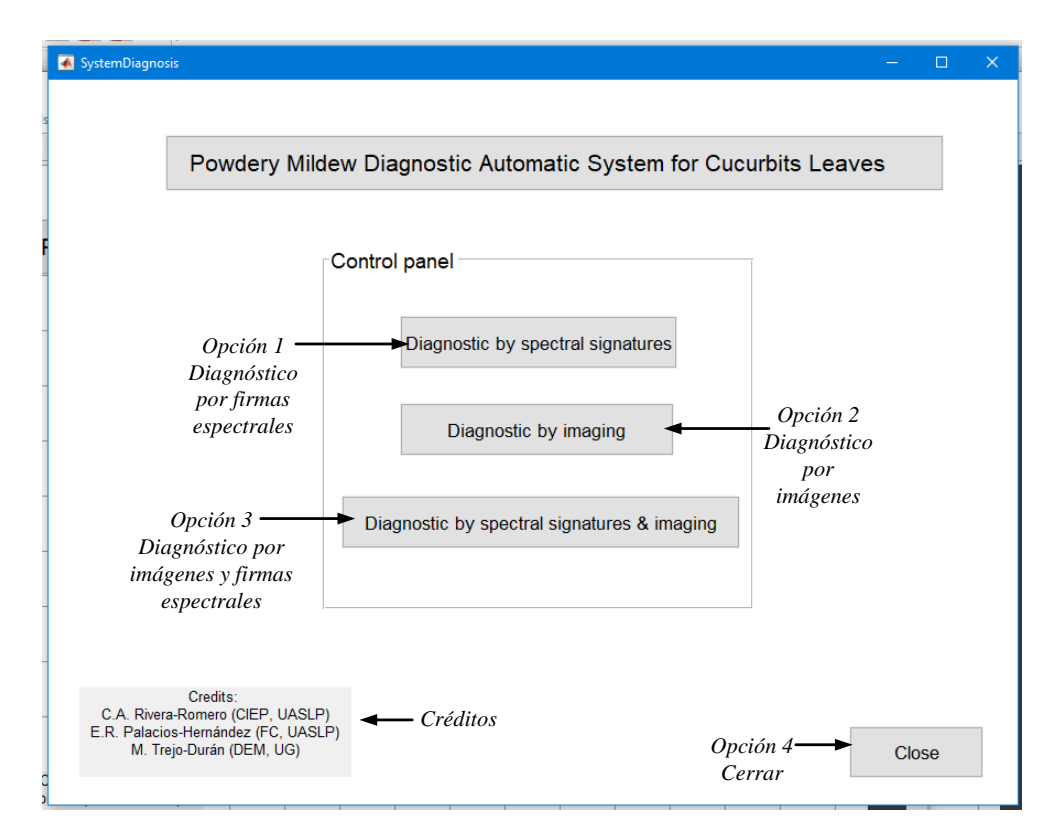

Figura 5.6. Pantalla inicial de la interfaz.

es cargar (Load) el archivo de texto correspondiente a una firma espectral. Después, la firma espectral aparecerá en la primer ventana de forma original (ver Figura [5.9\)](#page-118-0) tal cual fue obtenida directo de un espectrómetro UV-VIS-NIR. Una vez que la firma se cargó, se utiliza el botón para el pre-tratamiento (Pre-treatment) el cual muestra en una segunda ventana la firma espectral pre-tratada (Figura [5.10\)](#page-118-1). Al tener la rma pre-tratada, se continúa con el botón para la extracción de características (Extraction) que da como resultado los vectores de características a través del cálculo de los índices de vegetación (ver Figura [5.11\)](#page-119-0) que tienen de diferencia de un sólo índice que es GNDVI y TGI. Finalmente, se obtiene el diagnóstico de la firma espectral al utilizar el botón de clasificación para ambos vectores (Classification), el cual a su vez genera el hiperplano óptimo que muestra las seis características clasificadas (puntos negro en la gráfica) y muestra el nivel de daño diagnósticado de esa firma (ver Figura  $5.12$ ).

### • Opción 2: Diagnostic by imaging

En esta opción se implementa toda la metodología descrita en el Capítulo 4. La señal de entrada debe ser una imagen digital en formato \*.JPEG o \*.PNG, de cualquier tamaño o resolución, pero que contenga la hoja de la planta para análisis, la cual, además puede ser obtenida a través de un dispositivo móvil como celular o tableta. Al elegir esta opción, la interfaz le pide al usuario la imagen digital, la cual se puede

<span id="page-117-0"></span>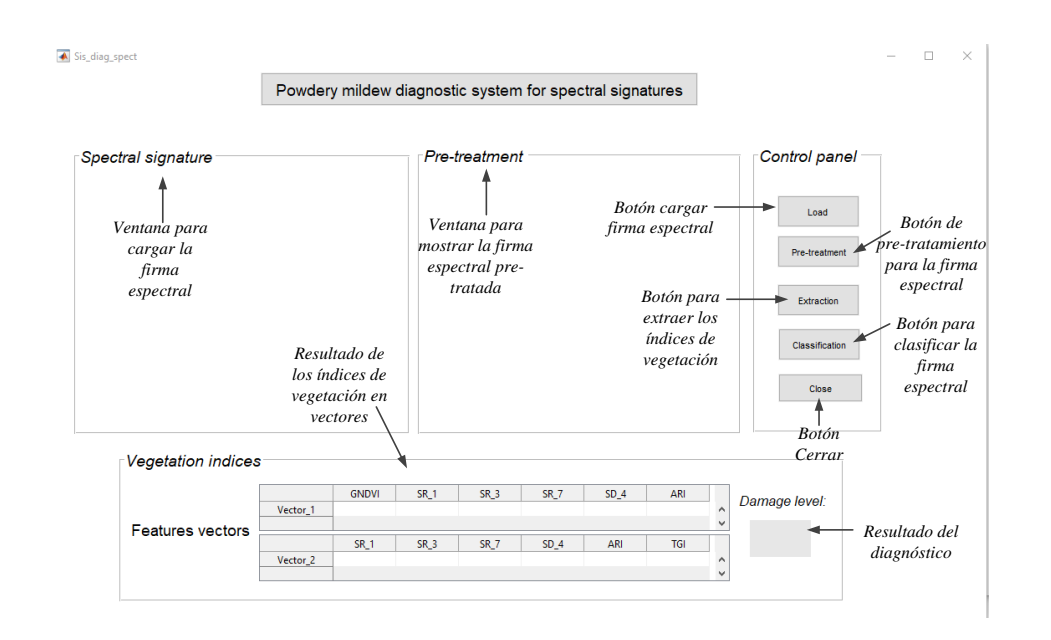

<span id="page-117-1"></span>Figura 5.7. Descripción de la pantalla para el diagnóstico de firmas espectrales y los botones de comando.

| 最悪。<br>Open spectral signature | <b>Circulation</b>                    |                                                |                                            |                                       | ×                   | $\Box$<br>$\times$ |
|--------------------------------|---------------------------------------|------------------------------------------------|--------------------------------------------|---------------------------------------|---------------------|--------------------|
| 个                              | > Este equipo > Documentos > Sis_Diag |                                                | Ö<br>$\checkmark$                          | <b>Buscar en Sis_Diag</b><br><b>Q</b> |                     |                    |
| Organizar -                    | Nueva carpeta                         |                                                |                                            | 旧→                                    | $\Box$<br>$\bullet$ |                    |
| <b>ConeDrive</b>               | $\wedge$<br>Nombre                    | Fecha de modificación                          | Tipo                                       | Tamaño                                | Control panel       |                    |
| Ca. OneDrive - Univer          | New Folder<br>SystemDiagnostic        | 15/07/2020 09:44 p.m.<br>15/07/2020 09:44 p.m. | Carpeta de archivos<br>Carpeta de archivos |                                       |                     |                    |
| Este equipo                    | SystemDiagnostic_resources            | 15/07/2020 09:44 p.m.                          | Carpeta de archivos                        |                                       | Load                |                    |
| Descargas                      | m<br>T <sub>2</sub>                   | 15/07/2020 09:44 p.m.<br>15/07/2020 09:44 p.m. | Carpeta de archivos<br>Carpeta de archivos |                                       |                     | Botón              |
| Documentos                     | 1 T3                                  | 15/07/2020 09:44 p.m.                          | Carpeta de archivos                        |                                       | Pre-treatment       | cargar             |
| Escritorio                     | T <sub>4</sub>                        | 15/07/2020 09:44 p.m.                          | Carpeta de archivos                        |                                       |                     | firma              |
| i Imágenes                     | UV_VIS_NIR                            | 15/07/2020 09:44 p.m.                          | Carpeta de archivos                        |                                       | Extraction          | espectral          |
| Música<br>Objetos 3D           |                                       |                                                |                                            |                                       |                     |                    |
| <b>图 Videos</b>                |                                       |                                                |                                            |                                       | Classification      |                    |
| " OS_Install (C:)              |                                       |                                                |                                            |                                       |                     |                    |
| Data (D:)                      |                                       |                                                |                                            |                                       | Close               |                    |
| Unidad de DVD F                |                                       |                                                |                                            |                                       |                     |                    |
|                                |                                       |                                                |                                            |                                       |                     |                    |
|                                | Nombre de archivo:                    |                                                |                                            | $(*.txt)$<br>$\checkmark$             | $\checkmark$        |                    |
|                                |                                       |                                                |                                            | <b>Abrir</b>                          | Cancelar            |                    |
|                                |                                       | Vector 1                                       |                                            |                                       | Jamage level:       |                    |
|                                | <b>Features</b> vectors               |                                                |                                            |                                       | $\checkmark$        | - Ventana para     |
|                                |                                       | SR_1<br>SR <sub>3</sub><br>Vector 2            | SR_7<br>$SD_4$                             | ARI<br>TGI                            | $\wedge$            | abrir un archivo   |
|                                |                                       |                                                |                                            |                                       | $\checkmark$        | *.txt y cargar la  |
|                                |                                       |                                                |                                            |                                       |                     | firma espectral    |
|                                |                                       |                                                |                                            |                                       |                     |                    |

Figura 5.8. Funcionamiento del botón de carga (Load) para las firmas espectrales.

seleccionar de una carpeta para después cargarse en el programa.

En la Figura [5.13,](#page-120-0) se describe a detalle todos los botones de comando, las ventanas que se cargan a partir de que se carga una imagen digital y las ventanas con el resultado del diagnóstico. En esta pantalla (ver Figura [5.14\)](#page-121-0), el primer paso a realizar es cargar (Load) el archivo de una imagen digital que puede ser en formato JPG ó PNG. Después, la imagen se carga en la primer ventana con una herramienta

<span id="page-118-0"></span>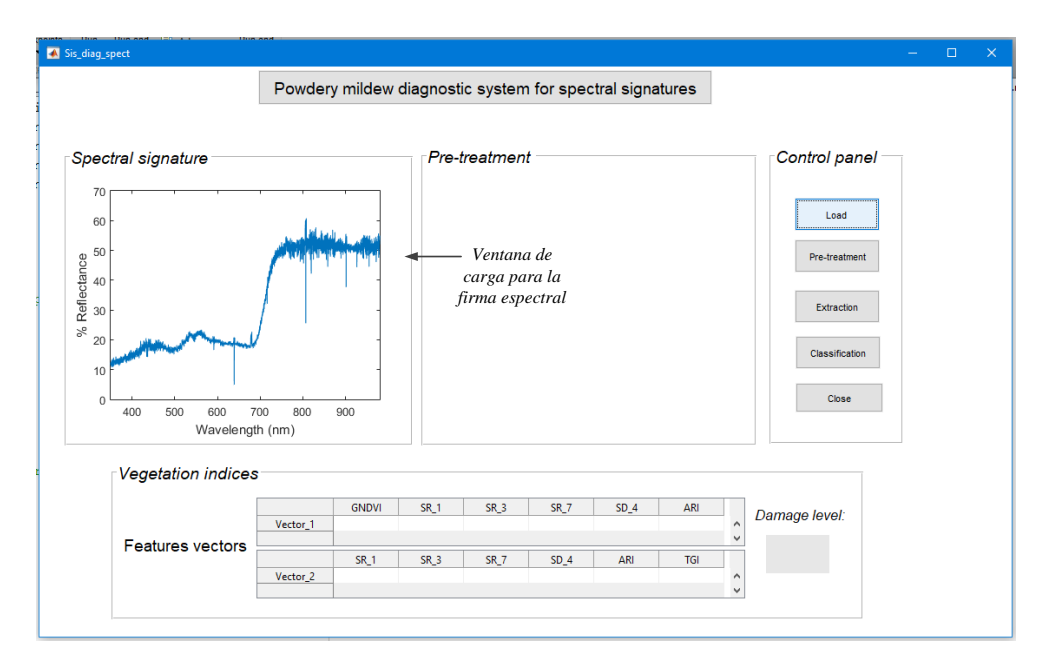

Figura 5.9. Presentación de una firma espectral original.

<span id="page-118-1"></span>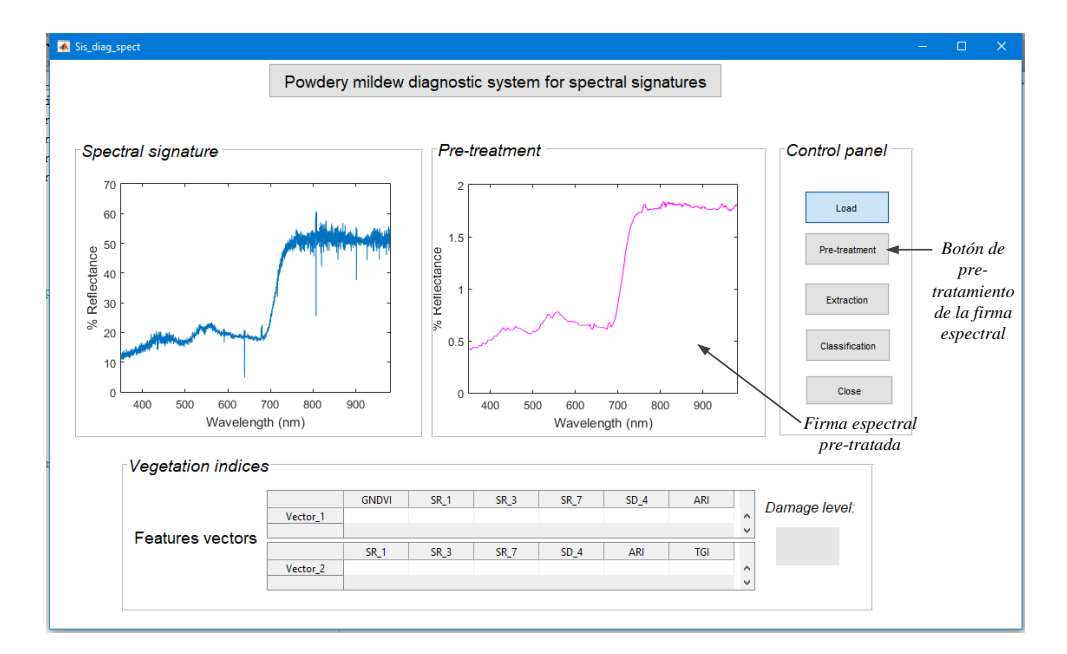

Figura 5.10. Firma espectral pre-tratada.

de recorte para seleccionar la región de interés de la hoja (ver Figura [5.15\)](#page-121-1). Una vez que la imagen digital se cargó y se seleccionó la ROI, se muestra la ROI y el contraste aplicado a la imagen, además se realiza la transformación de las imágenes a diferentes espacios de color, apareciendo en una segunda ventana (ver Figura [5.16\)](#page-122-0). Después, se utiliza el botón para el cálculo de la GLCM (GLCM calculate) el cual

<span id="page-119-0"></span>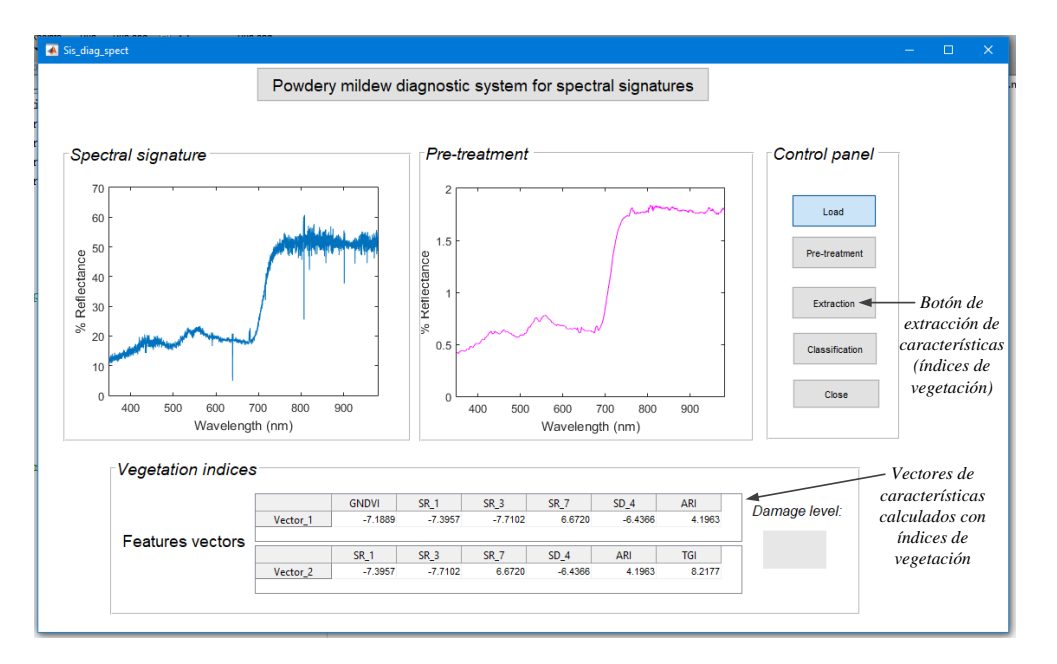

Figura 5.11. Presentación del resultado del cálculo de los vectores de características.

<span id="page-119-1"></span>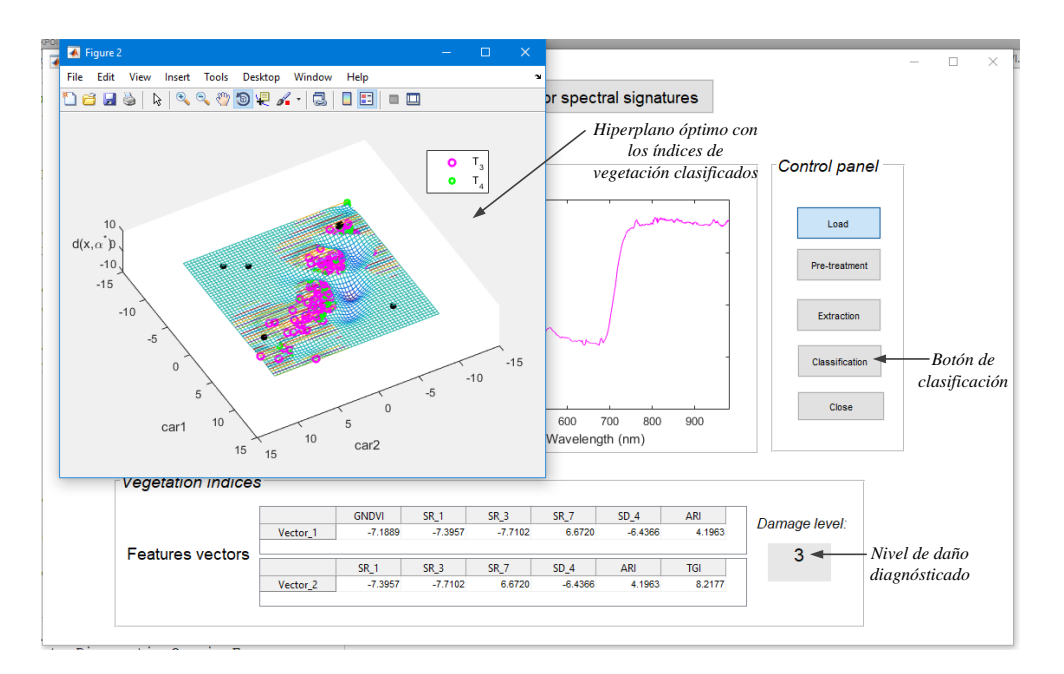

Figura 5.12. Clasificación y diagnóstico de la firma espectral.

realiza el cálculo de las matrices y las presenta en una ventana como figuras de las matrices GLCM (ver Figura [5.17\)](#page-122-1). Al tener la matriz GLCM de cada componente de color, se realiza la extracción (Extraction) de características de los descriptores de textura (ver Figura [5.18\)](#page-123-0). El resultado es el cálculo de dos vectores de características, el primero con características de componentes de diferentes espacios de color y el segundo con componentes que pertenecen al mismo espacio de color. Finalmente, se obtiene el diagnóstico de la imagen digital al utilizar el botón de clasificación (ver Figura [5.19\)](#page-123-1) para ambos vectores (Classification), el cual a su vez genera el hiperplano óptimo (ver Figura [5.20\)](#page-124-0) que muestra las seis características clasificadas (puntos negro en la gráca) y muestra el nivel de daño diagnosticado de esa imagen digital de la hoja.

<span id="page-120-0"></span>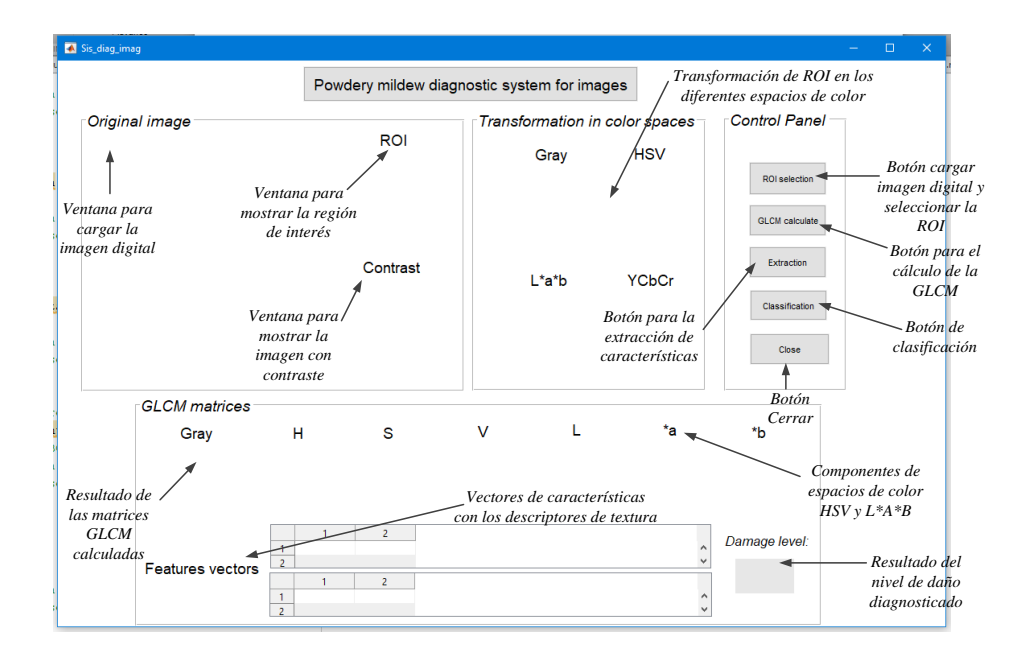

Figura 5.13. Descripción de la pantalla para el diagnóstico de imágenes digitales y los botones de comando.

### • Opción 3: Diagnostic by spectral signatures & imaging

Ambas metodologías fueron combinadas en esta opción. Los dos tipos de señales tanto una firma espectral como una imagen digital deben ser cargados en el programa con las mismas condiciones de formato mencionadas en las opciones previas. La finalidad es tener una firma espectral y una imagen digital de una hoja de calabacita que pueden ser validadas al mismo tiempo para confirmar que el diagnóstico sea el mismo, siempre y cuando provengan los datos de la misma hoja.

En la Figura [5.21,](#page-125-0) se describe a detalle todos los botones de comando, las ventanas que se cargan a partir de que se carga una imagen digital y un archivo de texto de una rma espectral. El botón de carga de una imagen (Image), permite abrir en esta pantalla (ver Figura [5.23\)](#page-127-0), una imagen digital que puede ser en formato JPG ó PNG. Después, la imagen se carga en la primer ventana con una herramienta de recorte para seleccionar la región de interés de la hoja (ver Figura [5.22\)](#page-126-0) y además se realiza de forma interna el contraste, las transformaciones de color y el cálculo de la matrices GLCM (ver Figura [5.24](#page-128-0) y Figura [5.25\)](#page-129-0). Después, se procede a cargar la firma espectral correspondiente a la misma hoja de la imagen con el botón

<span id="page-121-0"></span>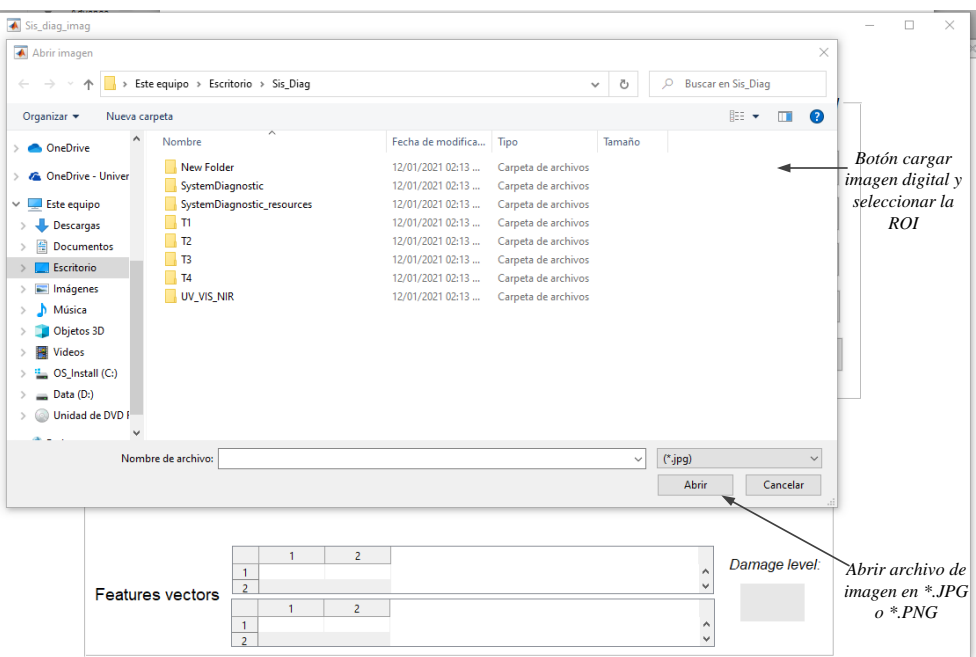

Figura 5.14. Funcionamiento del botón de carga (Load) para una imagen digital.

<span id="page-121-1"></span>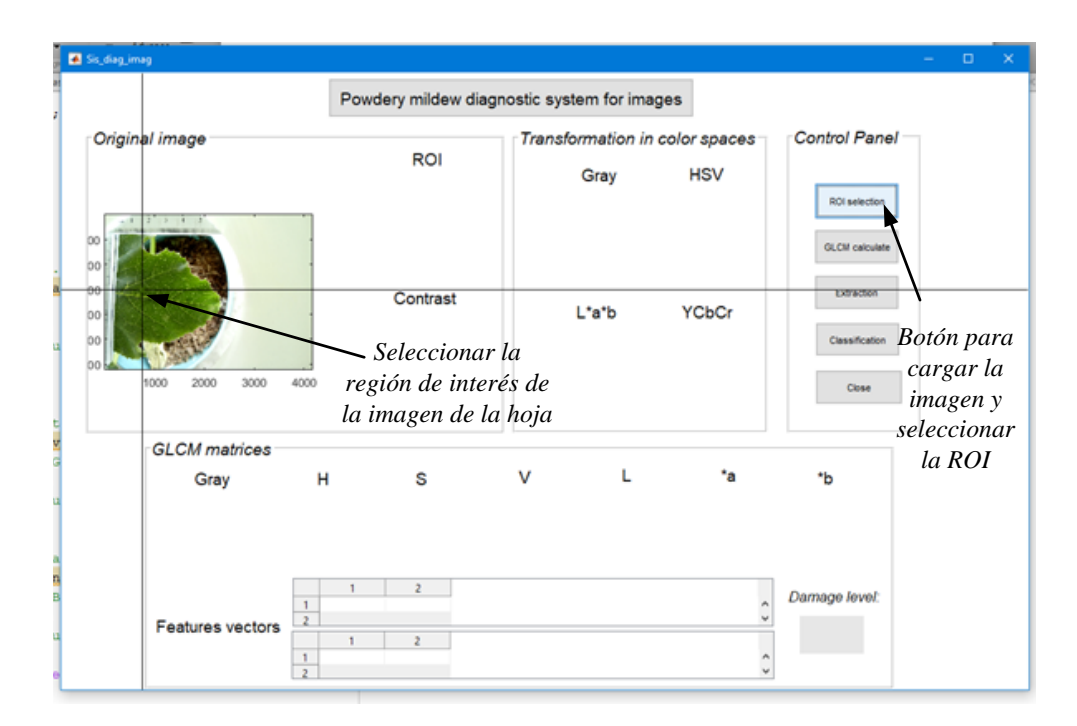

Figura 5.15. Selección de la región de interés (ROI) de la imagen digital seleccionada.

de firma espectral (Spectral signature), con el cual a su vez se muestra la firma espectral original y después se muestra pre-tratada (ver Figura [5.26](#page-130-0) y Figura [5.27\)](#page-131-0).

<span id="page-122-0"></span>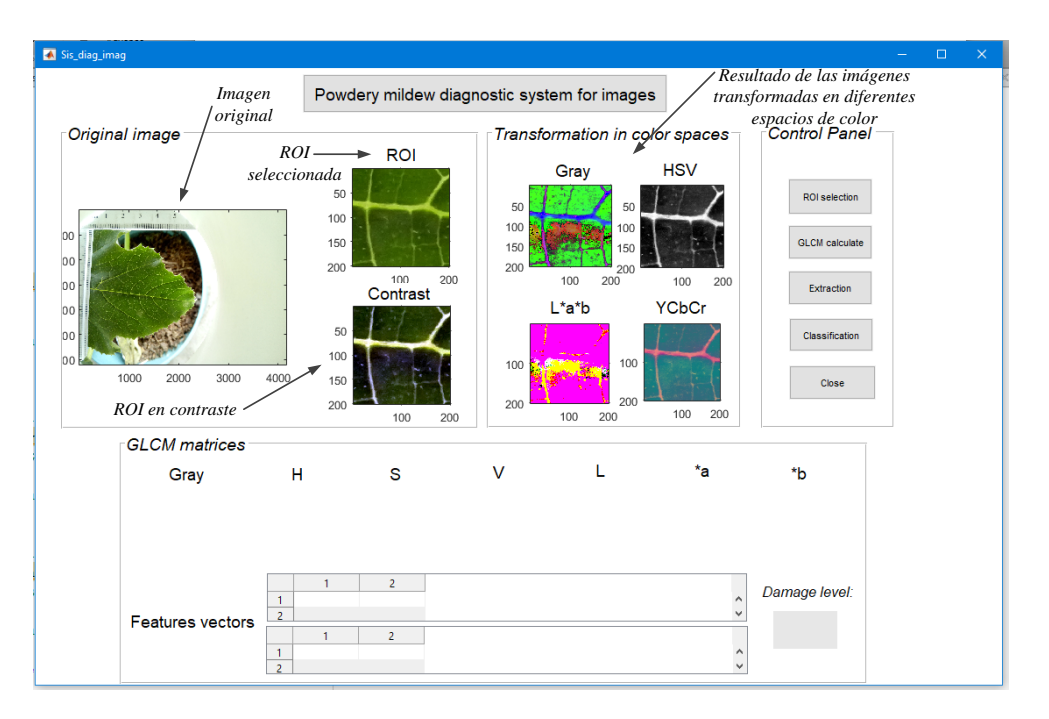

Figura 5.16. Presentación de la ROI en imagen y con contraste y transformación a diferentes espacios de color.

<span id="page-122-1"></span>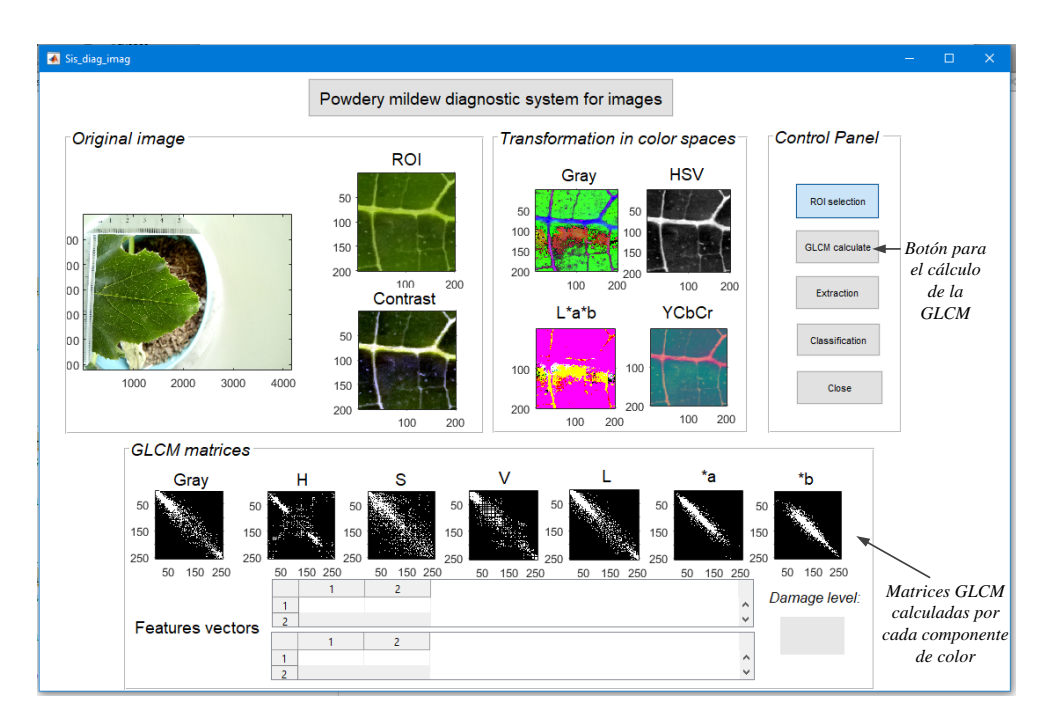

Figura 5.17. Cálculo de las matrices de co-ocurrencia de color GLCM.

Al tener los datos pre-procesados de ambas señales, se procede a utilizar el botón de extracción de características (Feature extraction) para que se realice el cálculo tanto

<span id="page-123-0"></span>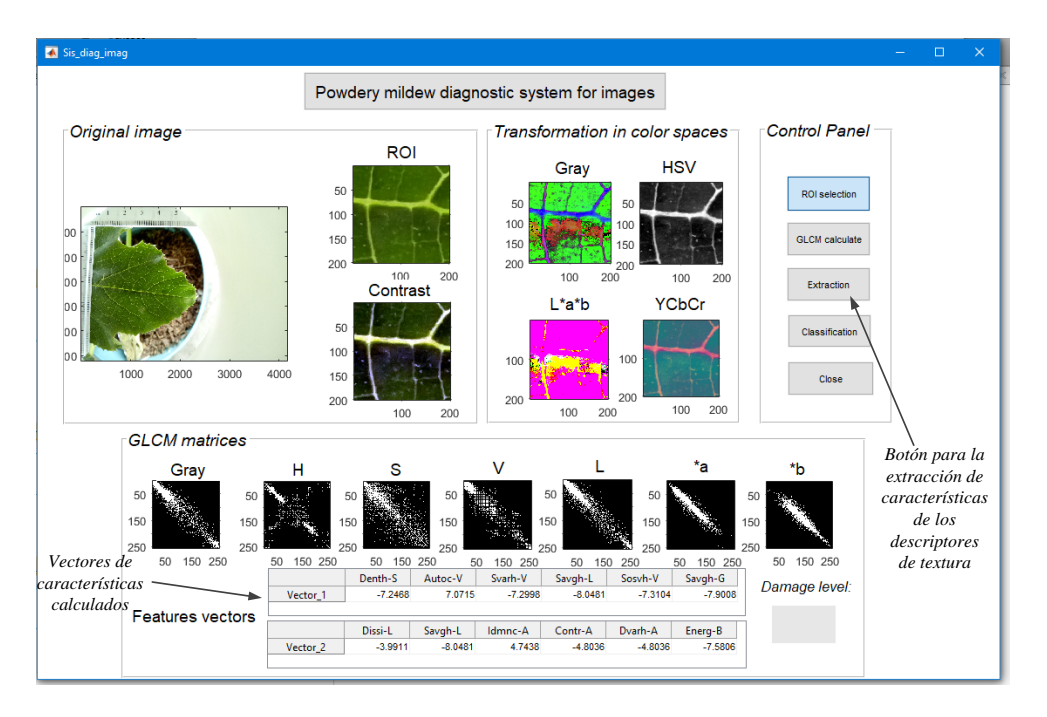

Figura 5.18. Extracción de características de los descriptores de textura.

<span id="page-123-1"></span>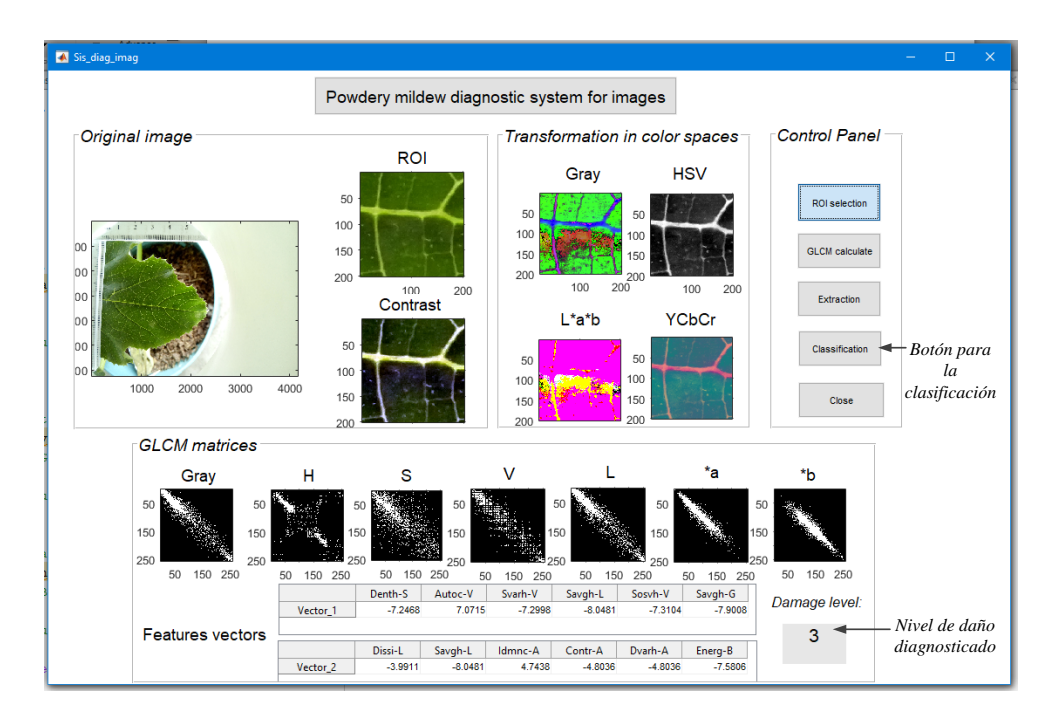

Figura 5.19. Clasificación de los vectores de características y diagnóstico del nivel de daño.

de descriptores de textura como de índices de vegetación (ver Figura [5.28\)](#page-132-0), los cuales son mostrados. Finalmente, se utiliza el botón de clasificación para ambos tipos de vectores (Classification), el cual despliega el resultado del hiperplano óptimo con las

<span id="page-124-0"></span>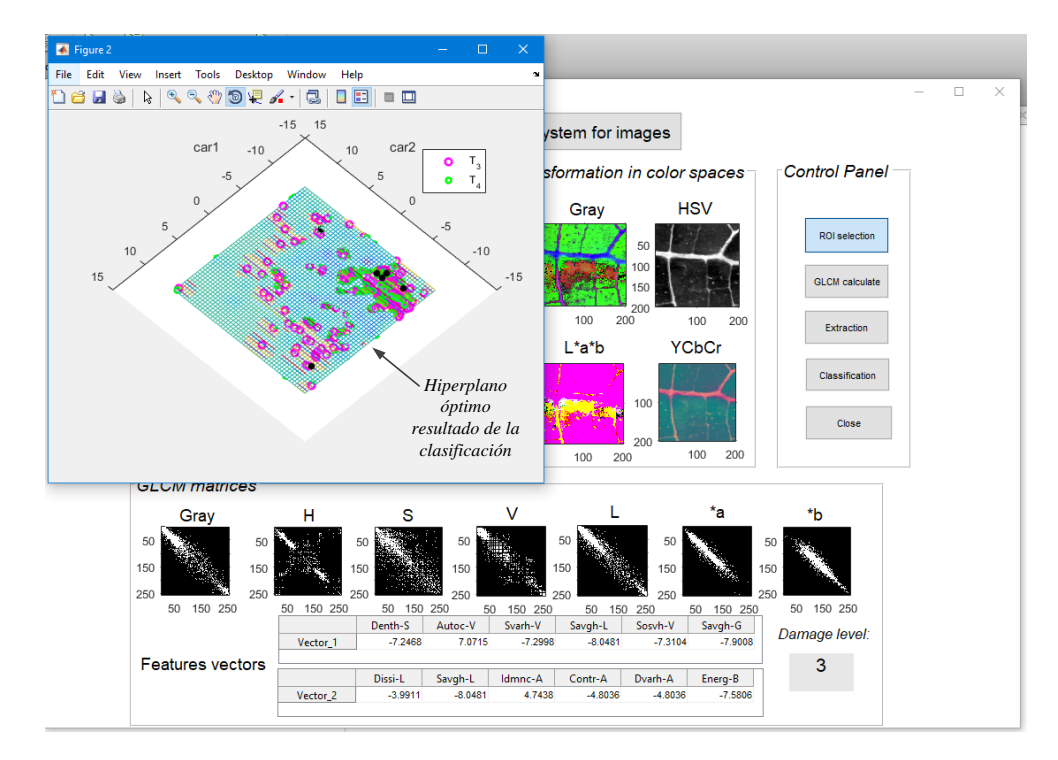

Figura 5.20. Gráfica del hiperplano óptimo con las características clasificadas de la firma espectral.

características de ambas señales y también se presenta el nivel de daño en el que se encuentra la hoja determinado con cada señal (ver Figura [5.29](#page-133-0) y Figura [5.30\)](#page-133-1).

• Opción 4: Close

Esta opción se usa para cerrar la interfaz del programa.

Se realizó una serie de experimentos con base en cada una de las opciones probando ambos tipos de señales en diferentes niveles de daño. Estos de describen a continuación.

• Experimento A: Opción 1.

Para este experimento, se cargaron un total de cuatro firmas espectrales  $(S_i,\,i{=}1,$ ..., 4) obtenidas de diferentes hojas, y que fueron observadas en diferentes niveles de daño. En la Tabla [5.8,](#page-125-1) se muestra los resultados de la clasificación de estas señales de entrada.

Estos resultados muestran que en su mayoría, las señales observadas coinciden con el resultado del nivel clasificado. Por ejemplo, para el vector  $E_1$ , sólo la señal  $S_3$  dio como resultado una hoja enferma en  $T_4$ , sin embargo, el nivel observado de esta señal estaba en  $T_3$ , lo cual ya se considera una hoja enferma con síntomas. El vector  $E_2$  al ser probado con la señal  $S_4$  identifica una clase  $T_3$ , lo cual es un dato erróneo porque la señal observada se encontraba en  $T_2$ . Por lo tanto, se considera más confiable los resultados de la identificación con el vector  $E_1$ .

• Experimento B: Opción 2. Para este experimento, se cargaron un total de cuatro imágenes  $(I_j, j=1, ..., 4)$ 

<span id="page-125-0"></span>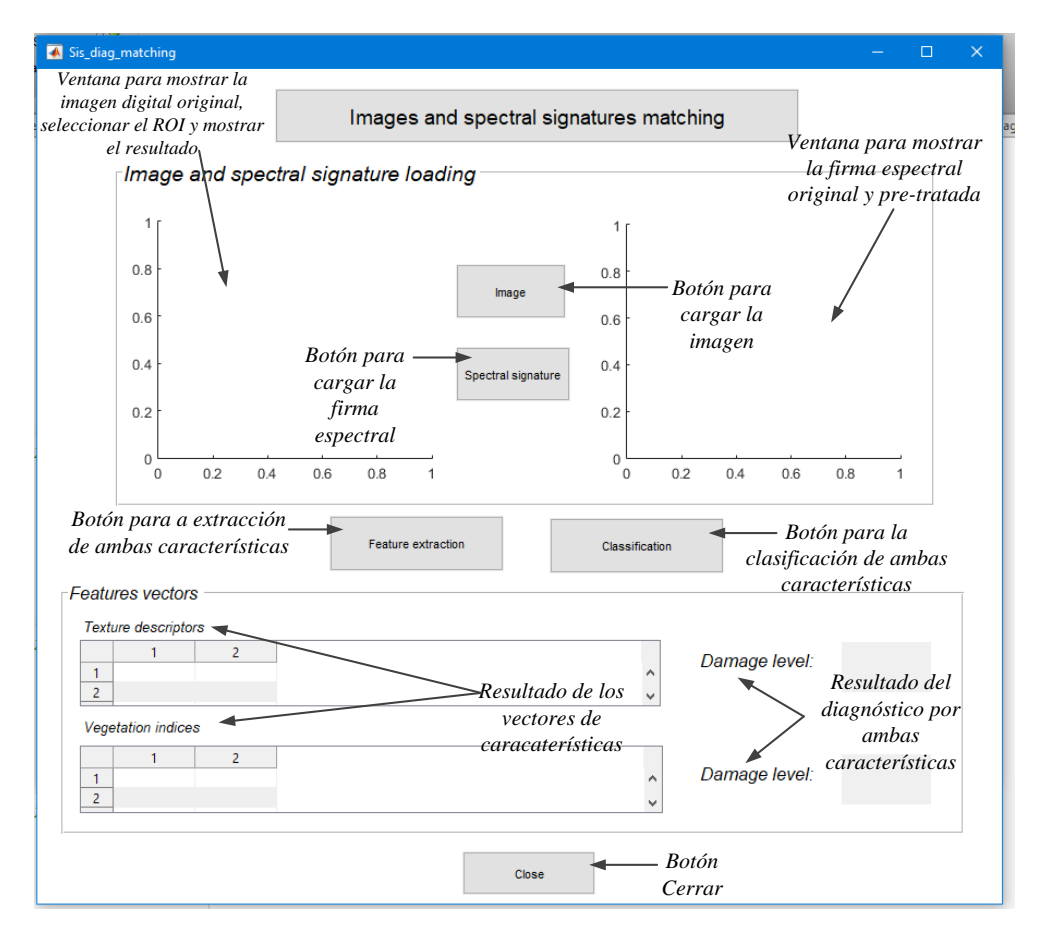

Figura 5.21. Descripción de la pantalla para el diagnóstico de imágenes digitales y firmas espectrales y los botones de comando.

<span id="page-125-1"></span>Tabla 5.8. Resultado del diagnóstico de firmas espectrales  $(S_i)$  con el cálculo de los índices de vegetación como características.

| Señal           | Vector |                 |                 |                 |                 |                 |           | <b>Nivel</b><br>observado | Nivel<br>clasificado |
|-----------------|--------|-----------------|-----------------|-----------------|-----------------|-----------------|-----------|---------------------------|----------------------|
|                 | $E_1$  | GNDVI           | SR <sub>7</sub> | SR <sub>1</sub> | SD <sub>4</sub> | SR <sub>3</sub> | ARI       |                           |                      |
| $S_1$           |        | 6.3508          | 3.7420          | 3.2085          | $-3.5824$       | 4.2728          | $-6.4133$ | 3                         | 3                    |
| $\mathcal{S}_2$ |        | 2.5765          | $-0.6227$       | $-1.3646$       | $-10$           | $-0.5895$       | $-10$     |                           | $\mathbf{1}$         |
| $S_3$           |        | $-2.2728$       | $-4.9116$       | $-5.3145$       | $-5.3688$       | $-4.7936$       | 0.0364    | 3                         | $\overline{4}$       |
| $\mathcal{S}_4$ |        | 0.9639          | $-3.2291$       | $-4.9952$       | $-10$           | $-3.7661$       | $-10$     | $\overline{2}$            | $\overline{2}$       |
|                 | $E_2$  | SR <sub>7</sub> | SR <sub>1</sub> | SD <sub>4</sub> | SR <sub>3</sub> | ARI             | TGI       |                           |                      |
| $S_1$           |        | 3.7420          | 3.2785          | $-3.5824$       | 4.2728          | $-6.4133$       | 4.9002    | 3                         | 3                    |
| $S_2$           |        | $-0.6227$       | $-1.3646$       | $-10$           | $-0.5895$       | $-10$           | 5.5475    | 3                         | $\overline{4}$       |
| $S_3$           |        | $-4.9116$       | $-5.3145$       | $-5.3688$       | $-4.7936$       | 0.0364          | 2.0339    | $\overline{4}$            | $\overline{4}$       |
| $S_4$           |        | 3.2291          | $-4.9952$       | $-10$           | $-3.37661$      | $-10$           | 6.7654    | $\overline{2}$            | 3                    |

obtenidas de diferentes hojas, y que fueron observadas en diferentes niveles de daño. En la Tabla [5.9,](#page-126-1) se presentan los resultados de la clasificación de estas imágenes de

<span id="page-126-0"></span>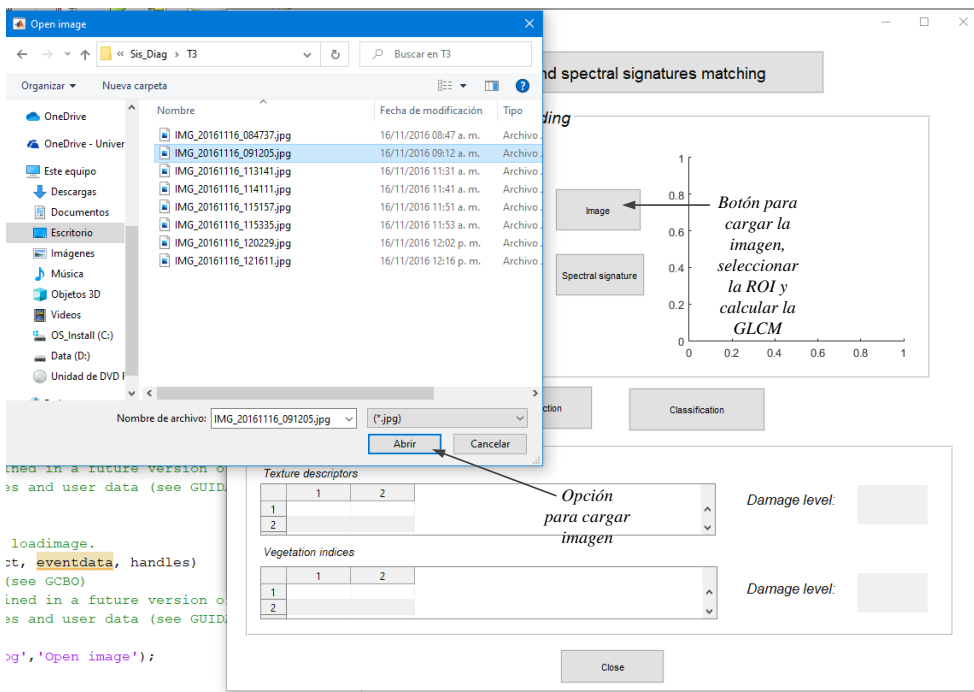

Figura 5.22. Funcionamiento del botón de carga (Image) para abrir una imagen digital.

#### entrada.

<span id="page-126-1"></span>Tabla 5.9. Resultado del diagnóstico de imágenes digitales  $(I_j)$  con el cálculo de los descriptores de textura como características.

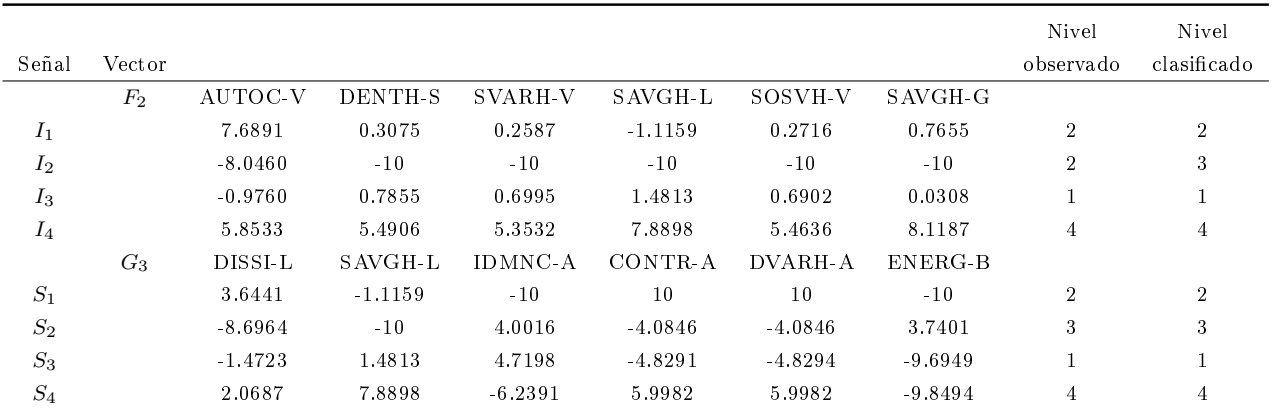

Las imágenes sometidas a la clasificación con el vector  $F_2$  muestran una correcta clasificación de acuerdo al nivel observado y al nivel clasificado. En el caso de la imagen de prueba  $I_2$  se encontraba en un nivel observado  $T_2$  pero el nivel clasificado fue de  $T_3$ , lo que significa que la planta ya estaba enferma. Por consiguiente, aún se detectan errores con este vector. Para el caso del vector  $G_3$ , la identificación se

<span id="page-127-0"></span>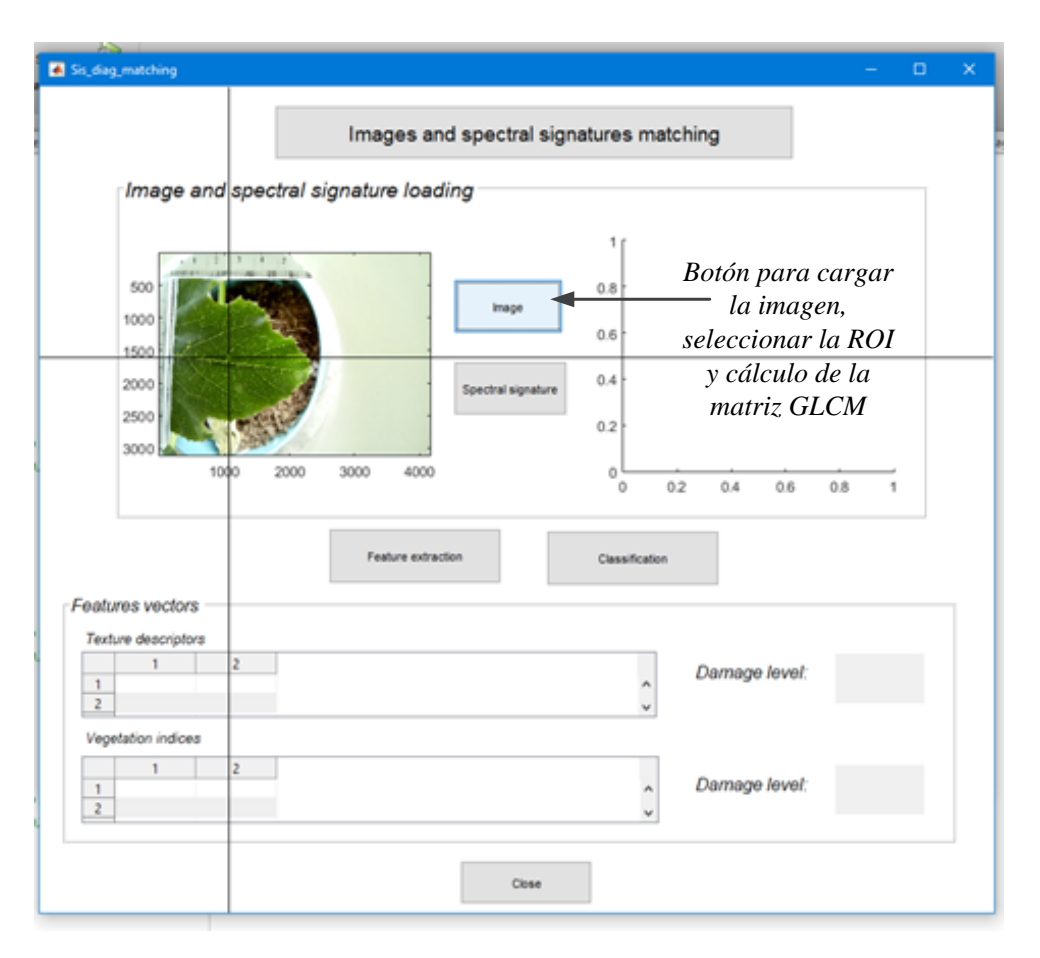

Figura 5.23. Presentación de la imagen para seleccionar la ROI.

puede considerar confiable, debido a que todas las imágenes de prueba observadas fueron correctamente clasificadas.

• Experimento C: Opción 3.

Para este experimento, se cargaron un total de cuatro imágenes digitales y firmas espectrales  $(I_k, S_k, k=5, ..., 8)$ , ambas señales obtenidas de la misma hoja, y que fueron observadas en diferentes niveles de daño. En la Tabla [5.10,](#page-128-1) se presentan los resultados de la clasificación de estas imágenes de entrada.

Al buscar confirmar la relación entre vectores con señales diferentes, se obtienen resultados aceptables combinando los vectores  $E_2$  y  $G_3$ . Se observa que casos como para la señal  $S_7$  y su imagen  $I_7$ , se tienen resultados de una hoja con primeros síntomas, sin embargo, se observó como una hoja enferma. Esto significa que aún hay detalles al validar los resultados de una señal con otra, pero la combinación de estos dos vectores y sus características si pueden ser viables para la implementación en software en un futuro.

De acuerdo con los experimentos realizados y los resultados obtenidos, se tiene que la interfaz proporciona la información acerca del nivel de daño de la imagen o firma espectral

<span id="page-128-0"></span>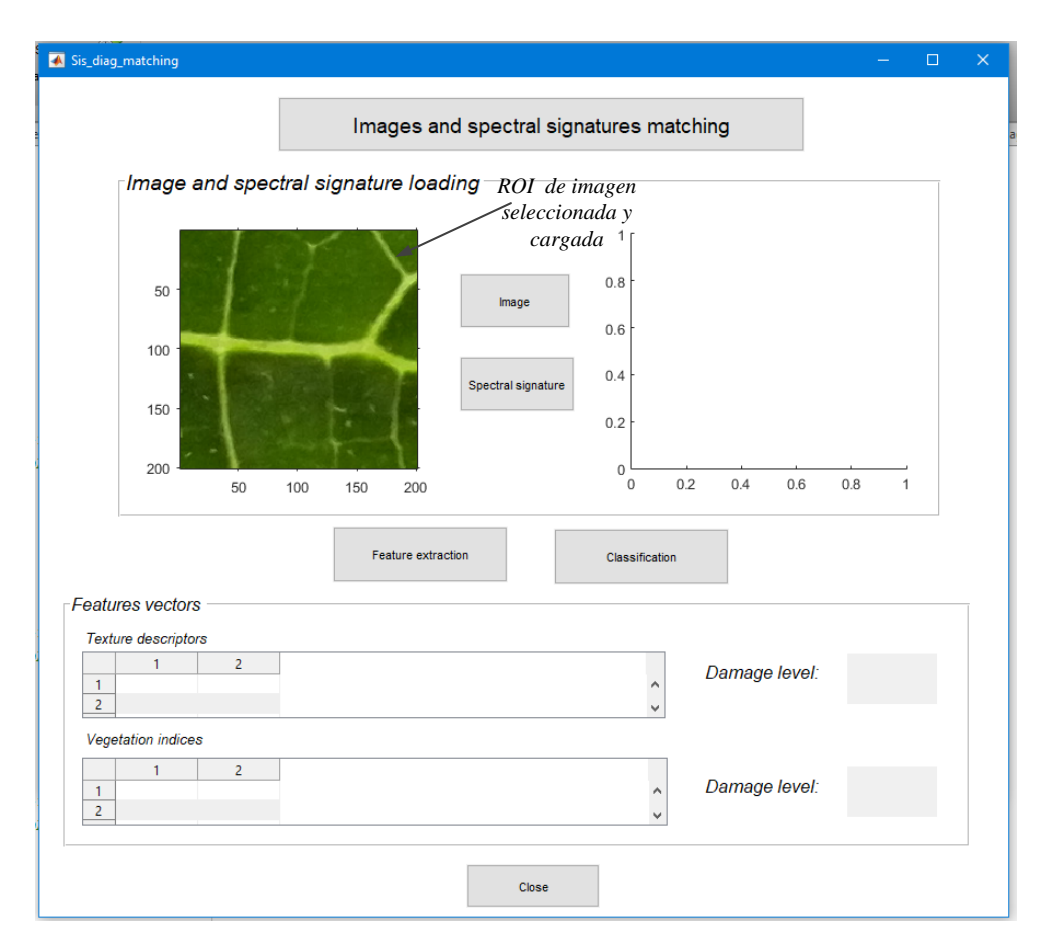

Figura 5.24. Muestra de la ROI.

<span id="page-128-1"></span>Tabla 5.10. Resultado del diagnóstico de la validación de imágenes digitales  $(I_j)$  con sus firmas espectrales  $(S_i)$  correspondientes a la misma muestra, con el cálculo de los vectores de características de ambos tipos de señales.

| Señal          | Vector |                 |                 |                 |                 |                |            | Nivel<br>observado | Nivel<br>clasificado |
|----------------|--------|-----------------|-----------------|-----------------|-----------------|----------------|------------|--------------------|----------------------|
|                | $E_2$  | SR <sub>7</sub> | SR <sub>1</sub> | SD <sub>4</sub> | SR <sub>3</sub> | ARI            | <b>TGI</b> |                    |                      |
| $S_5$          |        | $-4.9116$       | $-5.3145$       | $-5.3688$       | $-4.7936$       | 0.0364         | 2.0339     | $\overline{2}$     | $\overline{2}$       |
| $S_6$          |        | 4.3834          | 7.0447          | 10              | 4.2527          | 10             | 6.9417     | 3                  | 3                    |
| $S_7$          |        | $-2.1853$       | $-1.9810$       | 2.9817          | $-2.4749$       | $-3.7847$      | 4.8870     | 4                  | 3                    |
| $S_8$          |        | 10              | 10              | $-10$           | 10              | 2.1050         | 10         | $\overline{2}$     | $\overline{2}$       |
|                | $G_3$  | DISSI-L         | SAVGH-L         | <b>IDMNC-A</b>  | CONTR-A         | <b>DVARH-A</b> | ENERG-B    |                    |                      |
| $I_5$          |        | $-5.7842$       | $-7.3065$       | $-0.4155$       | 0.4598          | 0.4598         | $-6.0273$  | $\overline{2}$     | $\mathcal{L}$        |
| $I_6$          |        | $-4.5061$       | $-1.4997$       | $-0.3978$       | 0.5180          | 0.5180         | $-5.2291$  | 3                  | 3                    |
| I <sub>7</sub> |        | 10              | 6.5307          | $-1.0223$       | 0.8588          | 0.8588         | $-9.6204$  | 4                  | 3                    |
| $I_8$          |        | $-25467$        | $-7.4979$       | $-0.8393$       | 0.7644          | 0.7644         | $-9.6863$  | $\overline{2}$     | 3                    |

de la muestra deseada, para el caso de ambas opciones. La interfaz si ayuda a discriminar una muestra en cualquiera de los cuatro niveles de daño propuestos ( $T_1$  - hoja sana,  $T_2$ 

<span id="page-129-0"></span>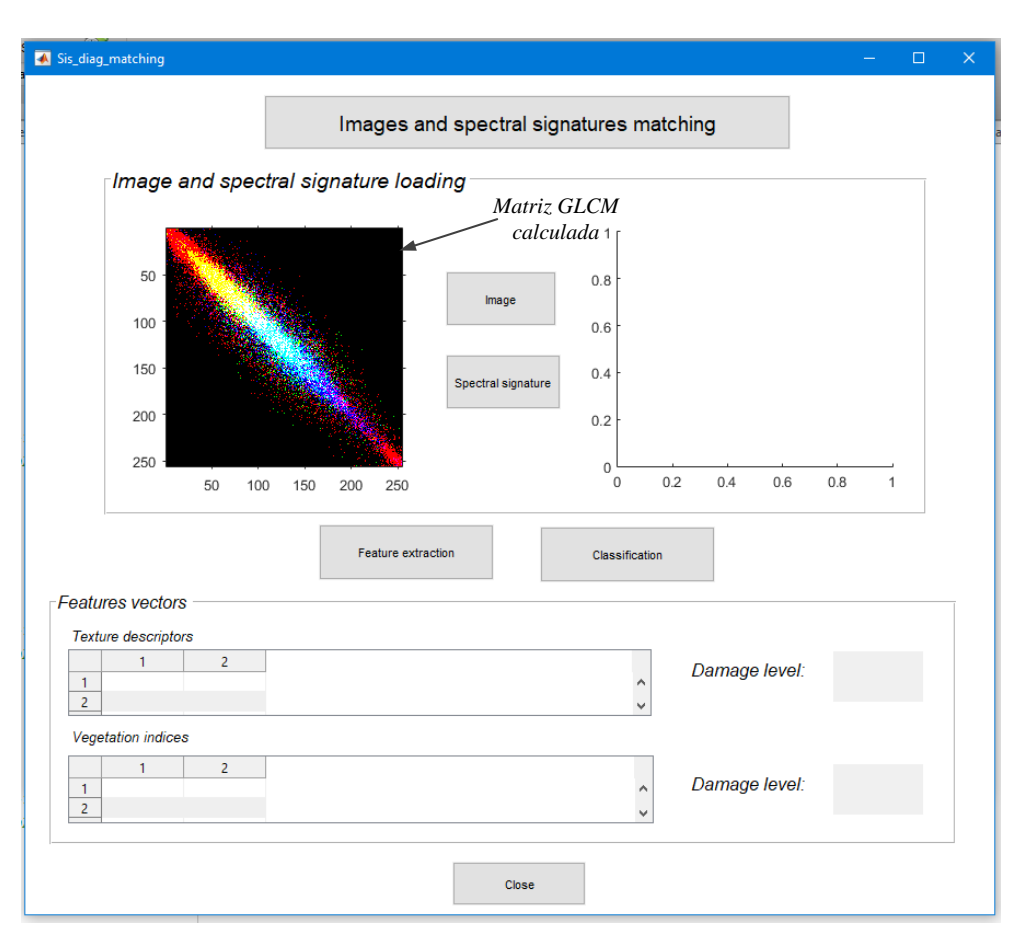

Figura 5.25. Muestra de la matriz GLCM calculada.

- hoja en germinación,  $T_3$  - hoja con primeros síntomas y  $T_4$  - hoja enferma). Por lo tanto, esta interfaz GUIDE facilitó la implementación de los vectores de características de ambos tipos de señales. Como se observa en los resultados de pruebas, la interfaz muestra algunos casos en los que unos vectores no determinan el mismo nivel de daño que otros, sin embargo, a futuro se puede mejorar y probar con otras características para conseguir un alto desempeño en cuanto a la precisión de la clasificación.

<span id="page-130-0"></span>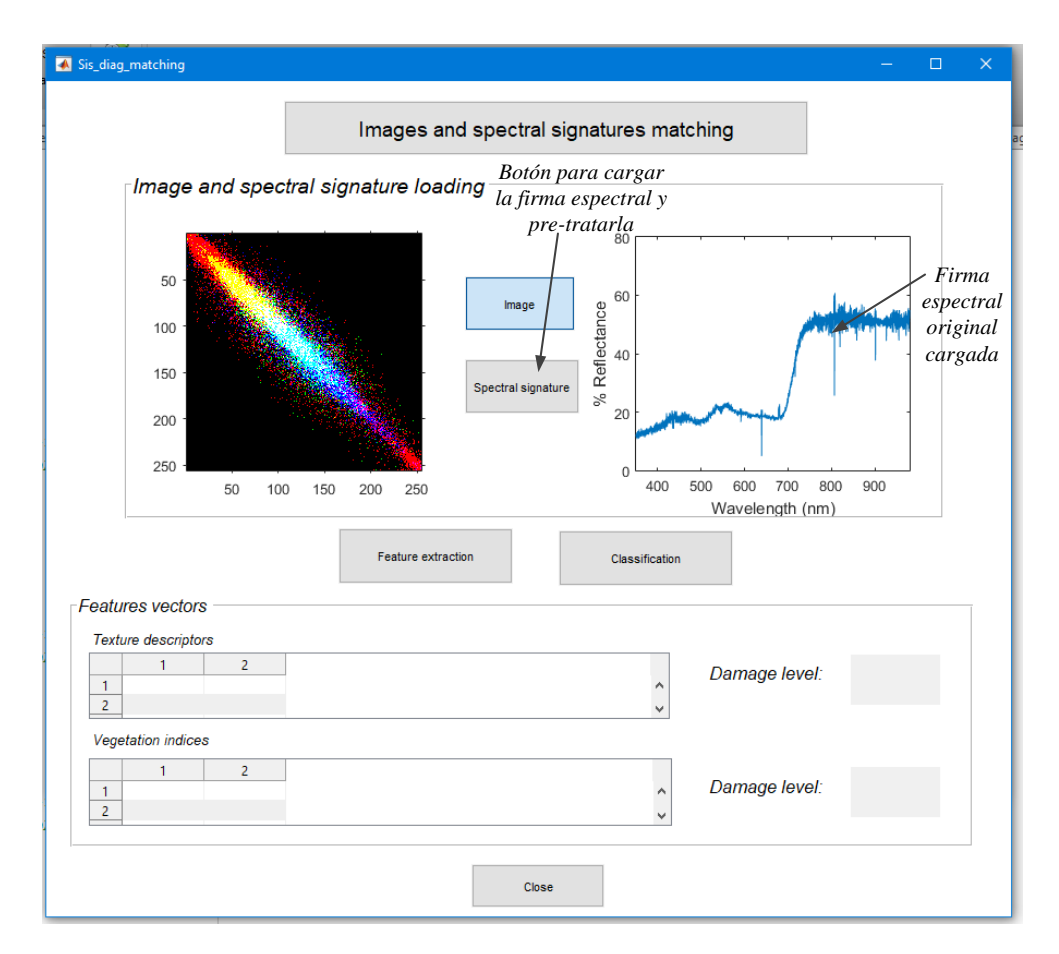

Figura 5.26. Descripción del botón para cargar las firmas espectrales (Spectral signatures).

<span id="page-131-0"></span>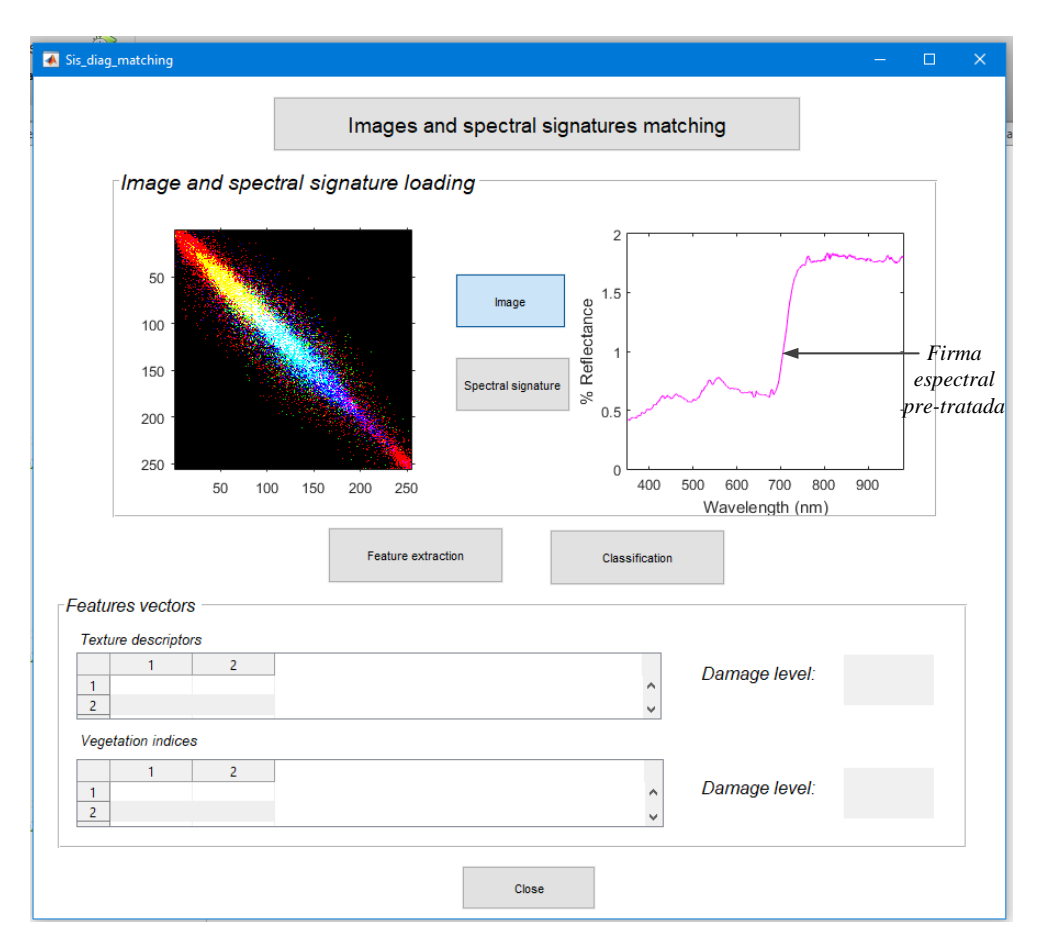

Figura 5.27. Presentación de una firma espectral con pre-tratamiento.

<span id="page-132-0"></span>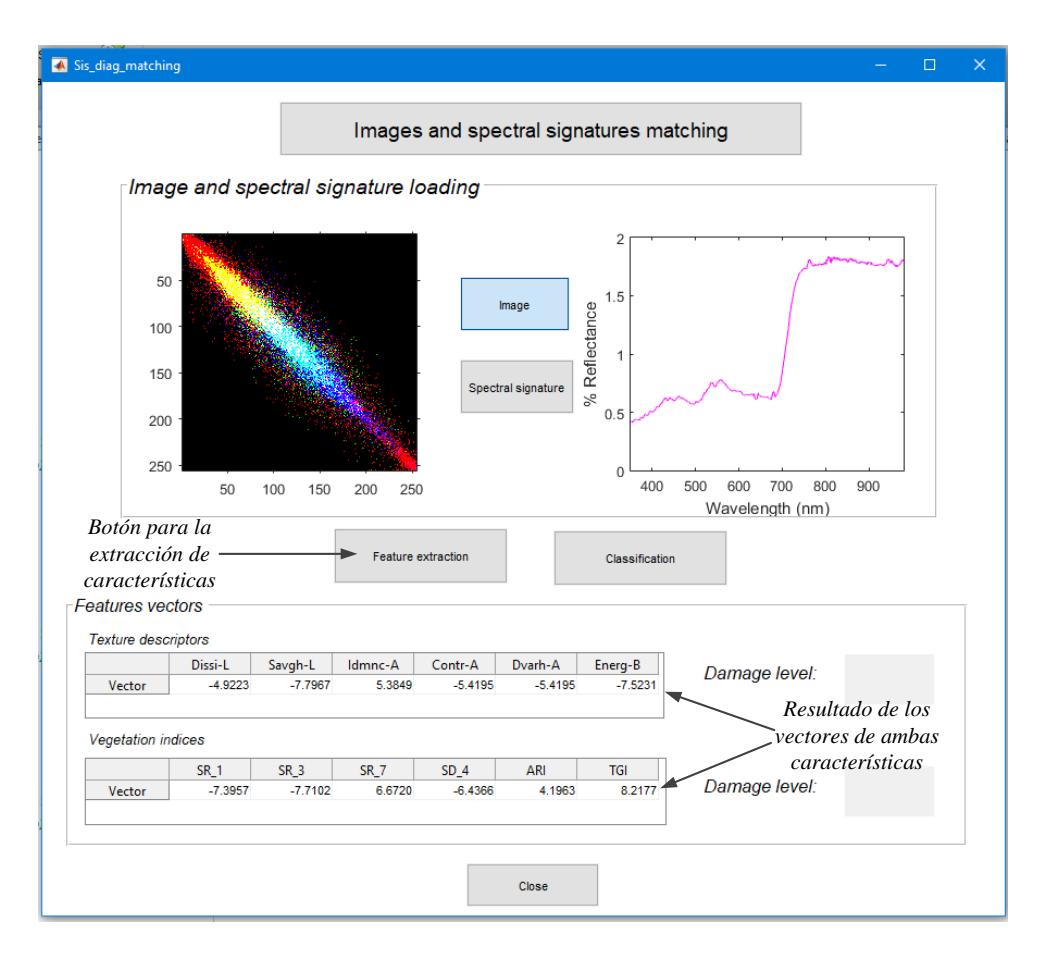

Figura 5.28. Uso del botón para la extracción de características (Feature extraction) para ambos tipos de señales.

<span id="page-133-0"></span>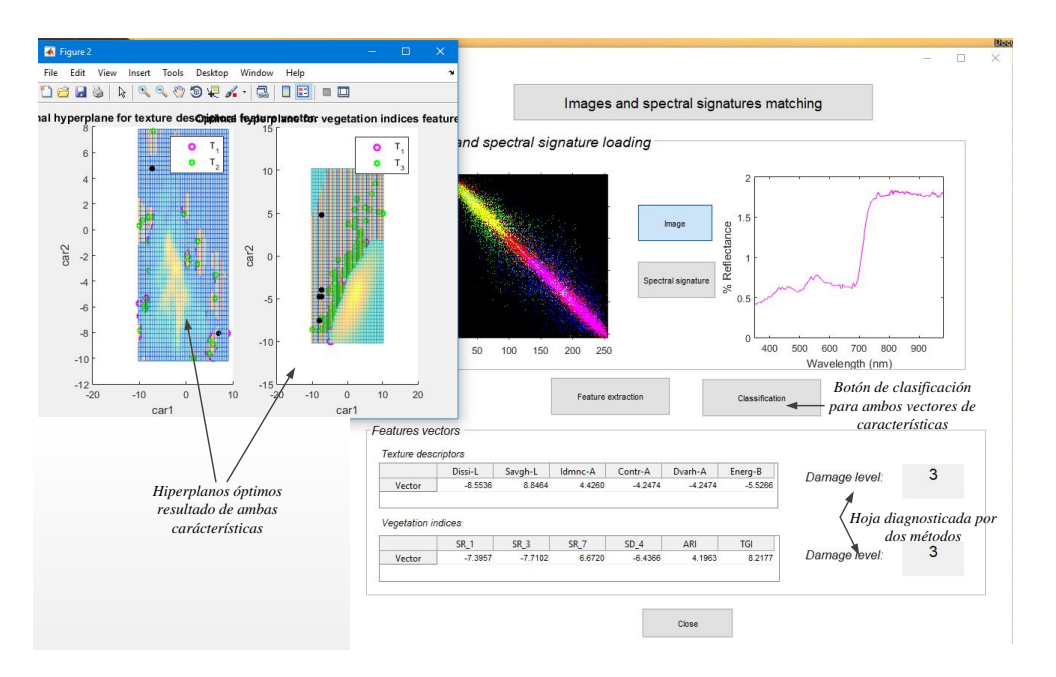

Figura 5.29. Clasificación de ambas señales mostrando el hiperplano óptimo de cada una y la clasificación del nivel de daño detectado.

<span id="page-133-1"></span>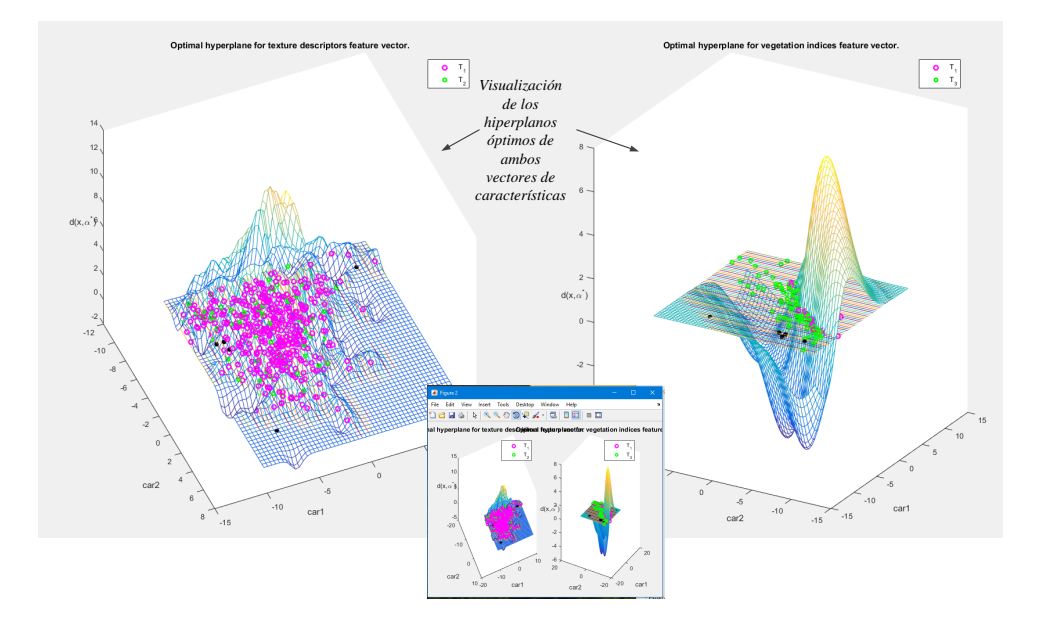

Figura 5.30. Ampliación de los hiperplanos óptimos resultado de la clasificación de ambos vectores de características.

# **CONCLUSIONES**

Con base en los resultados obtenidos se comprobó la hipótesis planteada, lo cual nos permite establecer las conclusiones siguientes:

- 1. Es posible la clasicación de algunos niveles de daño en las hojas de calabacita por medio de las firmas espectrales e imágenes digitales, aún cuando la infección todavía no es visible, es decir, no se maniestan los síntomas típicos de la cenicilla polvorienta.
- 2. La detección de estos niveles de daño (T<sub>1</sub>-hojas sanas, T<sub>2</sub>-hojas en germinación, T<sub>3</sub>hojas con primeros síntomas y  $T_4$ -hojas enfermas) se logra con mayor seguridad a partir de las firmas espectrales especialmente con los índices de vegetación: GNDVI,  $SR_7, SR_1, SD_4, SR_3$  y ARI. La desventaja de las firmas espectrales es que se debe de contar con un espectrómetro y dispositivos ópticos para el muestreo de las hojas.
- 3. A través del uso de imágenes digitales de  $200 \times 200$  píxeles con los descriptores de textura se puede obtener una buena detección entre los cuatro niveles de daños con un porcentaje de clasificación del 90 %  $\pm$  0.03 %.
- 4. Mediante el uso del aprendizaje automático en específico las máquinas de soporte vectorial y con pruebas estadísticas como selector de características en este trabajo es posible la detección de los niveles de daño (hojas sanas, hojas en germinación, hojas con primeros síntomas y hojas enfermas) en las plantas de calabacita.

Este proyecto de tesis propone una solución a uno de los problemas más comunes que existen en la agricultura: dos metodologías para el diagnóstico de los niveles de daño de la enfermedad de la cenicilla polvorienta en plantas de C. pepo L. en las cuales se combinan diferentes tipos de señales que ayudan a validar un resultado de otro. Las principales aportaciones de este trabajo se mencionan a continuación:

- Dos vectores de seis características derivadas de las firmas espectrales las cuales son índices de vegetación (TGI,  $SR_1$ ,  $SR_3$ ,  $SR_7$ ,  $SD_4$ , ARI y GNDVI) propios para este tipo de planta y la enfermedad fúngica.
- Dos vectores de seis características cada uno, resultantes del cálculo de TDs en imágenes digitales, formadas con componentes de color de los espacios HSV y  $L^*a^*b$ (DISSI-L, SAVGH-L, IDMNC-A, CONTR-A, DVARH-A, ENERG-B y AUTOC-V, DENTH-S, SVARH-V, SAVGH-L, SOSVH-V, SAVGH-G), ayudan a discriminar la enfermedad fúngica en niveles de daño.

• Desarrollo de dos metodologías en base a firmas espectrales e imágenes digitales para la identicación de niveles de daño de CP en plantas de calabacita que puede implementarse para otras plantas con otras enfermedades obteniendo una detección temprana de la cenicilla polvorienta en cucurbitáceas.

# Publicaciones generadas

Durante el desarrollo de este proyecto, se generaron diferentes trabajos que se enlistan a continuación.

- 1. C.A. Rivera-Romero, E.R. Palacios-Hernández, M. Trejo-Durán, O. Vite-Chávez, y J.A. Morales-Saldaña, Phenological analysis and descriptive of plants growing Cucurbita pepo L. through intensity texture features, International Conference on Applied Electronics, Departamento de Estudios Multidisciplinarios de la Universidad de Guanajuato, Yuriria, Gto., Octubre 2015.
- 2. C.A. Rivera-Romero, E.R. Palacios-Hernández, M. Trejo-Durán, R. Olivera-Reyna, y J.A. Morales-Saldaña, Texture image analysis on disease leaves of Cucurbita pepo L., III Congreso Internacional sobre Innovación y Tendencias en Procesamiento de Alimentos y XVIII Congreso Nacional de Ciencia y Tecnologías de Alimentos, Universidad de Guanajuato, Guanajuato, Gto., Mayo 2016.
- 3. C.A. Rivera-Romero, E.R. Palacios-Hernández, M. Trejo-Durán, R. Olivera-Reyna, y J.A. Morales-Saldaña, Análisis y estudio de patologías especícas en cultivos de Cucurbita pepo L. a través de procesamiento digital de imágenes y espectroscopia, 17vo Seminario de la Investigación, Universidad Autónoma de Aguascalientes, Aguascalientes, Ags. Mayo 2016 (Premio a la mejor presentación de la mesa de Ingenierías y Tecnologías).
- 4. C.A. Rivera-Romero, E.R. Palacios-Hernández, M. Trejo-Durán, A. Rodríguez-Cobos, R. Olivera-Reyna, y J.A. Morales-Saldaña, Phenological analysis on leaves of Cucurbita pepo L. through texture descriptors, Semana XVI del IICO, Instituto de Investigación en Comunicación Óptica, San Luis Potosí, S. L. P. Noviembre 2016.
- 5. C.A. Rivera-Romero, E.R. Palacios-Hernández, M. Trejo-Durán, O. Vite-Chávez, y J.A. Morales-Saldaña, Identificación automática del nivel de daño de la cenicilla polvorienta a través de rmas espectrales en plantas de Cucurbita pepo L., Memorias del Congreso Nacional de Control Automático, ISSN: 2594-2492, San Luis Potosí, San Luis Potosí, Octubre 2018 (Premio al mejor artículo del CNCA 2018).
- 6. C.A. Rivera-Romero, E.R. Palacios-Hernández, M. Trejo-Durán, R. Olivera-Reyna, y J.A. Morales-Saldaña, Detección automática del nivel de daño de la cenicilla polvorienta en hojas de cucurbitáceas a través de firmas espectrales, Memorias del Congreso Latinoamericano de Control Automático, Escuela Politécnica Nacional, Quito, Ecuador, Octubre 2018.
- 7. C.A. Rivera-Romero, E.R. Palacios-Hernández, M. Trejo-Durán, O. Vite-Chávez, y J.A. Morales-Saldaña, Procesamiento de imágenes para la detección de enfermedades causadas por hongos en cucurbitáceas, Memorias del Congreso Nacional de Control Automático, Benemérita Universidad Autónoma de Puebla, Puebla, Pue., ISSN: 2594-2492, Octubre 2019.
- 8. C.A. Rivera-Romero, E.R. Palacios-Hernández, M. Trejo-Durán, M. del Carmen Rodríguez-Liñan, R. Olivera-Reyna, y J.A. Morales-Saldaña, "Visible and nearinfrared spectroscopy for detection of powdery mildew in Cucurbita pepo L. leaves", Journal of Applied Remote Sensing, vol. 14, no. 4, pp. 1 - 19, 2020.

## Problemas a resolver a futuro

Existen varios temas de oportunidad a tratar a futuro con base a este proyecto. Debido a que existe una infinidad de plagas y enfermedades, además de mejorar los principales problemas que se tuvieron en el transcurso de este trabajo.

- Caracterización de imágenes por área de cultivos.
- Caracterización de imágenes por otras técnicas de procesamiento.
- Monitoreo de otras cucurbitáceas para caracterización con las metodologías propuesta.
- Implementación de las características específicas en sistemas de diagnóstico desarrollados para dispositivos móviles.
- Desarrollo de aplicaciones con diferentes características enfocadas a diferentes plantas y enfermedades.

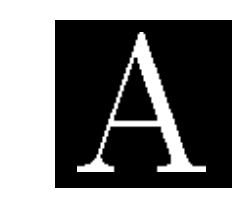

# **ESPECTROSCOPIA**

A p é n d i c e

La espectroscopia consiste en hacer interactuar un haz de radiación electromagnética con un sistema cuyas características se quieren determinar. El haz saliente diere del entrante por defecto de esta interacción. A partir de las modificaciones realizadas por el haz entrante, se puede obtener información sobre la estructura del sistema. En algunos casos, la interpretación de los cambios, puede generar un modelo del sistema. Por otra parte, si existe un modelo del sistema, el estudio de las modicaciones del haz entrante permite obtener información cuantitativa asociada con los procesos internos del sistema, así como detalles no contemplados en el modelo general. Es una de las mayores técnicas ópticas utilizadas para la evaluación de parámetros de calidad en diferentes tipos de productos [\[100,](#page-163-0) [101\]](#page-163-1).

## A.1. Espectroscopia ultravioleta-visible

La espectroscopia visible es una de las técnicas más frecuentemente empleadas en el análisis químico. Para que una sustancia sea activa en el visible debe ser colorida: el que una sustancia tenga color, es debido a que absorbe ciertas frecuencias o longitudes de onda del espectro visible y transmite otras más. El rango ultravioleta es la región comprendida de 100-190 nm. El rango visible se considera de los 300-780 nm. La base de la espectroscopia visible y ultravioleta consiste en medir la intensidad del color (o de la radiación absorbida en ultravioleta) a una longitud de onda especifica comparándola con otras soluciones de concentración conocidas que contengan la misma especie absorbente.

## A.2. Espectroscopia cercana al infrarrojo

Es ampliamente utilizada para determinar constituyentes químicos o atributos de calidad en productos comestibles y agrícolas. Para la espectroscopia cercana al infrarrojo (Near Infrared, NIR) corresponden todos los espectros de vibración de alta energía. Se usa típicamente para medidas cuantitativas de grupos funcionales orgánicos. Recientemente se han desarrollado nuevas aplicaciones en la industria farmacéutica, en agricultura, etc. Hoy en día la espectroscopia cercana al infrarrojo está siendo aplicada en diferentes campos como la agricultura, procesamiento de comida, industria química, productos farmacéuticos, etc. Durante los últimos años, se ha utilizado en la horticultura para la inspección de calidad interna en frutas y verduras.

Los estudios previos, han demostrado que puede ser utilizado como una técnica no destructiva capaz de medir ampliamente las propiedades físicas y químicas como: el contenido de sólido soluble, la acidez, la firmeza, el desorden interno, etc. También se utiliza en la industria para la inspección interna de calidad de productos. La radiación NIR cubre el rango el espectro electromagnético de 780-2500 nm. En la espectroscopia NIR, el producto es irradiado con la radiación NIR y el reflejo o la radiación transmitida es la medida que se obtiene para el análisis. Además, sus características cambian a través de la longitud de onda que depende del proceso de dispersión y absorción. Este cambio es debido a la composición química del producto y a las propiedades de la luz dispersa, la cual se relaciona con la estructura. Cuando la radiación golpea una muestra, la radiación incidente puede ser reflejada, absorbida o transmitida y la contribución relativa de cada fenómeno depende de la constitución química y los parámetros físicos de la muestra [\[101\]](#page-163-1).

## A.3. Propiedades de la espectroscopia: absorbancia, transmitancia y reflectancia

Un espectro de absorbancia mide cuanta luz absorbe una muestra, la absorbancia se calcula a través de la Ecuación [\(A.1\)](#page-139-0). Los espectros de absorbancia son una medida de la cantidad de luz que absorbe una muestra. Para la mayoría de las muestras, la absorbancia se relaciona linealmente con la concentración de la sustancia o material. La luz interactúa con la muestra. La bra de salida transporta luz desde la muestra al espectrómetro. La absorbancia también es proporcional a la concentración de la sustancia que interactúa con la luz. Las aplicaciones de absorción comunes incluyen la cuanticación de sustancias químicas y concentraciones en muestras acuosas o gaseosas. Para denir las propiedades, se utilizan las siguientes definiciones,  $S_\lambda$  es la intensidad de la muestra en la longitud de onda  $\lambda$ ,  $D_{\lambda}$  es la intensidad oscura en la longitud de onda  $\lambda$  y  $R_{\lambda}$  es la intensidad de referencia en la longitud de onda  $\lambda$ .

<span id="page-139-0"></span>
$$
A_{\lambda} = -log_{10}(\frac{S_{\lambda} - D_{\lambda}}{R_{\lambda} - D_{\lambda}})
$$
\n(A.1)

La transmitancia es el porcentaje de energía que pasa a través de la muestra relativa a la cantidad que pasa a través de la referencia. El modo de transmitancia puede presentar la porción de luz reflejada de una muestra. Las mediciones de transmisión y reflexión utilizan los mismos cálculos matemáticos. Se expresa como un porcentaje  $(\%T_{\lambda})$ . Se calcula  $\%T_{\lambda}$  ó  $\%R_{\lambda}$  a través de la ecuación [\(A.2\)](#page-140-0). La transmisión se expresa como un porcentaje %T en relación con una sustancia estándar (como el aire). Las aplicaciones comunes de transmisión incluyen la medición de luz a través de soluciones, filtros ópticos,

recubrimientos y otros elementos ópticos (como lentes y fibras).

<span id="page-140-0"></span>
$$
\%T_{\lambda} = \frac{S_{\lambda} - D_{\lambda}}{R_{\lambda} - D_{\lambda}} \times 100\,\%
$$
\n(A.2)

La reflectancia es el reflejo de la radiación por una superficie, sin un cambio en la longitud de onda. La reflectancia puede ser especular en donde el ángulo de incidencia es igual al ángulo de reflexión. Otro caso, es el de la reflectancia difusa, en donde el ángulo de incidencia no es igual al ángulo de reflexión. La reflectancia especular incrementa proporcionalmente con la cantidad de brillo en una superficie. Se expresa en un porcentaje  $(\mathcal{R})$  y se calcula por medio de la Ecuación  $(A.3)$ . Cada superficie devuelve reflejos tanto especulares como difusos. Algunas superficies pueden volver mayormente especulares mientras que otros pueden devolver la reflexión en su mayoría difusa. La reflexión especular aumenta proporcionalmente con la cantidad de brillo sobre la superficie. La reflectancia se expresa como un porcentaje  $\%R$  con respecto a la reflexión de una referencia estándar o sustancia. Las aplicaciones de reflexión comunes incluyen la medición de las propiedades de los espejos y recubrimientos otras incluyen la medición de las propiedades visuales del color en pinturas, plásticos y productos alimenticios.

<span id="page-140-1"></span>
$$
\%R_{\lambda} = \frac{S_{\lambda} - D_{\lambda}}{R_{\lambda} - D_{\lambda}} \times 100\,\%
$$
\n(A.3)

### A.4. Firmas espectrales

La radiación electromagnética recibida por el sol en la mayoría de los elementos geográficos se transforma de forma diferente. Un objeto puede presentar un nivel de respuesta en términos del porcentaje de reflectancia, de absorción y de transmisión de forma específica. Por ejemplo, para el caso de la variación de la reflectancia en relación a la vegetación, se define en función de las longitudes de onda y a esto se le denomina firma espectral.

La firma espectral es una medida cuantitativa de las propiedades espectrales de un objeto en una o varias bandas espectrales. Las condiciones de iluminación determinan la variabilidad temporal de una firma. A nivel de paisaje, una firma espectral puede ser modicada mediante interacciones óptico-geométricas, por lo que la radiación incidente se dispersa de acuerdo con la estructura tridimensional de la superficie. En el caso de la estructura del dosel en la vegetación, se describe la disposición tridimensional de las hojas e incluye atributos de dosel como la arquitectura, la distribución del ángulo de las hojas, la fracción de cobertura del suelo, la morfología de las hojas, la heterogeneidad espacial de la vegetación, las sombras, la distribución del tamaño de las partículas y la variación de la altura de la superficie (rugosidad). En el caso directo de las plantas, la cubierta vegetal es un medio heterogéneo compuesto de hojas, tallos, troncos, suelos y agua, que son elementos que presentan respuestas espectrales, son seres vivos sujetos a cambios estacionales, climáticos e incluso a enfermedades y plagas que afectan la propiedad de la reflectancia. Debido a estos factores, el comportamiento espectral de la vegetación es muy complejo. En la Figura [A.1,](#page-141-0) se presenta una serie de ejemplos de firmas espectrales

de diferentes tipos de vegetación y su respuesta en porcentaje de reflectancia. Se puede observar que de acuerdo con el tipo de objeto varían los porcentajes en las bandas del espectro.

<span id="page-141-0"></span>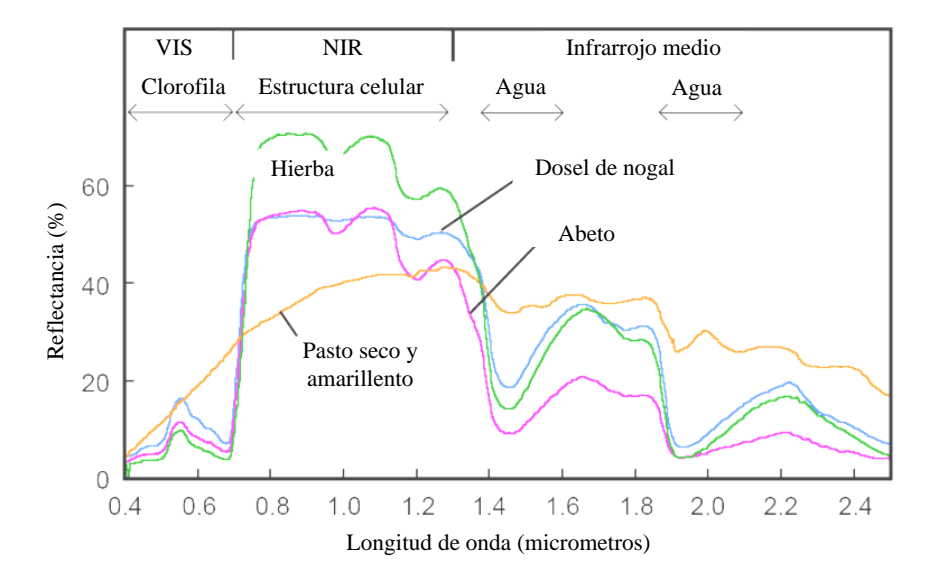

Figura A.1. Firmas espectrales de diferente vegetación y la descripción de las bandas y sus variables [\[8\]](#page-158-0).

La vegetación sana tiene una reflectancia baja en espectro del Visible (VIS). Además, se presenta un aumento en la banda del verde (500-600 nm) debido al contenido de clorofila. La reflectancia de la vegetación es muy alta en la banda del NIR debido a la poca absorción de energía por parte de las plantas en esta banda. En la banda del infrarrojo medio (MIR) hay una disminución en las longitudes de onda en las que el agua de la planta absorbe la energía. La vegetación enferma presenta una disminución de la reflectancia en las bandas infrarrojas y un incremento en las bandas del rojo y el azul. La reflectancia de una planta depende de su contenido en agua, cuando el contenido de agua aumenta, disminuye el porcentaje de reflectancia debido a que aumenta la absorción de radiación por parte del agua en la planta. En todo cultivo existe una distribución de radiación electromagnética la cual puede ser reflejada, transmitida o absorbida. La firma espectral de cada cultivo presenta un porcentaje de reflectancia variable por características morfológicas, fisiológicas o la humedad. Una firma espectral es distinta debido las longitudes de onda y propiedades espectrales de las plantas. Una de las propiedades espectrales de las plantas es la presencia de clorofila, que es el pigmento más importante en la fotosíntesis. Además, durante ese proceso, existen otros compuestos relacionados con la clorofila como los carotenos y xantofilas. En la Tabla [A.1](#page-142-0) se muestran los principales pigmentos y su absorción máxima [\[102,](#page-163-2) [103\]](#page-163-3).

Tanto los pigmentos como la clorofila y los carotenos absorben la luz. Cuando una hoja está enferma, la clorofila se degrada más rápido que los carotenos, y genera un incremento

| Pigmento           | Banda de Absorción (nm)                                                      |
|--------------------|------------------------------------------------------------------------------|
| Clorofila a        | 420 nm (Violeta), 490 nm (Azul), 660 nm (Rojo)                               |
| Clorofila b        | $435 \text{ nm}$ (Violeta), $464 \text{ nm}$ (Azul)                          |
| $\beta$ -Caroteno  | $425 \text{ nm}$ (Violeta), $450 \text{ nm}$ (Azul), $480 \text{ nm}$ (Azul) |
| $\alpha$ -Caroteno | 420 nm (Violeta), 440 nm (Azul), 470 nm (Azul)                               |
| Xantofila          | $425 \text{ nm}$ (Violeta), $450 \text{ nm}$ (Azul), $475 \text{ nm}$ (Azul) |

<span id="page-142-0"></span>Tabla A.1. Principales pigmentos identificados en las bandas de una firma espectral y su absorción máxima.

en el porcentaje de reflectancia en la banda del rojo, debido a la reducción de la absorción de la clorofila. Por lo tanto, los carotenos y las xantofilas son mas fuertes en la hojas, y se visualizan amarillas por la absorción de la luz azul y la reflectancia de la luz verde y roja [\[104\]](#page-163-4).

## A.5. Índices de vegetación

Los índices de vegetación, se definen como una medida calculada a través de los porcentajes de reflectancia en diferentes longitudes de onda. Los VIs se construyen a partir de mediciones de reflectancia en dos o más longitudes de onda en todo el espectro óptico para analizar características específicas de la vegetación, como el área total de la hoja y el contenido de agua. Es un número generado por la combinación de bandas espectrales [\[1,](#page-158-1)[2\]](#page-158-2).

Los índices se utilizan para discriminar la vegetación del suelo. Los valores bajos en los índices indican vegetación seca, mientras que los valores altos muestran vegetación en buenas condiciones. Los índices son combinaciones de porcentajes de reflectancia de la superficie en dos o más longitudes de onda diseñadas para resaltar una propiedad particular de la vegetación. Cada uno de los VIs acentúa una propiedad particular de la vegetación. En la literatura científica se han publicado más de 150 VIs y la mayoría se usan para detectar la presencia de pigmentos, agua, carbono, carotenos, xantofilas y otros parámetros de la vegetación. Cada índice proporciona una propiedad de vegetación única [\[5,](#page-158-3) [22,](#page-159-0) [93,](#page-163-5) [94\]](#page-163-6).
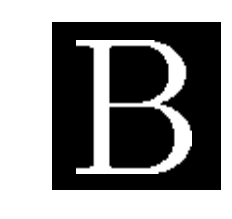

A p é n d i c e

# Procesamiento digital de imágenes

Una imagen digital es reconocida como una herramienta para extraer características. La imagen es capturada, cuando los fotones se convierten en electrones, y subsecuentemente se guardan como los valores reales de intensidad. Por medio del uso de un dispositivo se hace la conversión de fotones eventuales que son mapeados a una posición en el espacio para crear una imagen. Se puede ejecutar varias operaciones diferentes sobre una imagen, por ejemplo: conversión a escala de grises, aplicar ltro de mediana, aplicación de ltros adaptativos, detección de bordes, operaciones morfológicas, extracción de características de información cuantitativa, entre otras [\[105,](#page-163-0) [106\]](#page-163-1).

Las técnicas de procesamiento de imágenes han ayudado a la identificación de nutrientes, proteínas, características morfológicas y otras cualidades. Los conceptos fundamentales de contraste y resolución de la información se relacionan con la calidad de una imagen. En el área de agricultura es muy eficiente ha crecido ampliamente y de manera eficiente, en diferentes tareas, por la facilidad de implementación en sistemas de reconocimiento de patrones, identicación de plagas o enfermedades, detección de cultivos en mal estado, evaluación de calidad de productos, entre otras aplicaciones. En la mayoría de los trabajos de investigación se describen los siguientes pasos para el procesamiento de imágenes: adquisición, pre-procesamiento, segmentación, medida (extracción de características), clasificación e interpretación [\[107\]](#page-163-2).

## B.1. Espacios de color

El uso del color en el procesamiento de imágenes está principalmente motivado por dos factores, el primero es que el color es un descriptor que simplica la identicación y extracción de los objetos de una escena; además, el ojo humano permite distinguir miles de colores pero sólo dos docenas de niveles de gris. Todos los colores que se pueden reconocer en una imagen son una combinación de colores primarios rojo, verde y azul. El objetivo de un espacio de color es facilitar la especificación de los colores de una forma normalizada. Un espacio de color es la especificación de un sistema de coordenadas tridimensional y de un subespacio en el que cada color se representa por un único punto. Entre los espacios de color utilizados se encuentran el RGB, HSV, L\*a\*b y YCbCr. Las características de un espacio de color diferentes de otro son el brillo, el tono y la saturación. El brillo es la luminosidad u oscuridad relativa del color y normalmente se expresa como un porcentaje comprendido entre  $0\%$  (negro) y 100 % (blanco). El tono es el color reflejado o transmitido a través de un objeto. Se mide como un ángulo en grados, entre 0° y 360°. El tono se identifica por el nombre del color, como rojo, naranja o verde. La saturación, a veces es conocida como cromatismo, se refiere a la pureza relativa de la cantidad de luz blanca mezclada con el tono que es la fuerza del color. La saturación representa la cantidad de blanco que existe en proporción al tono y se mide como porcentaje entre  $0\%$  (gris) y  $100\%$  (saturación completa). Las coordenadas de tono y saturación definen la cromaticidad, entonces un color puede ser caracterizado por su brillo y cromaticidad. A continuación se presenta una breve descripción de los espacios de color.

## B.1.1. Espacio de color RGB: rojo, verde y azul

En el modelo RGB cada color aparece en sus componentes espectrales primarios que son el rojo, el verde y el azul. Este modelo está basado en el sistema de coordenadas cartesianas. El subespacio de color de interés es el tetraedro (ver Figura [B.1\)](#page-146-0), en el cual los valores RGB están en tres vértices; cyan, magenta y amarillo se sitúan en otros tres vértices, el negro corresponde al origen y el blanco se sitúa en el vértice más alejado del origen. En este espacio, la escala de grises se extiende desde el negro al blanco a lo largo de la diagonal que une esos dos puntos y los colores son puntos dentro del tetraedro denidos por los vectores desde el origen. Todos los vectores han sido normalizados, de modo que el tetraedro de la gura es el tetraedro unitario, es decir, todos los valores de Red, Green y Blue están dentro del rango de 0 a 1. Las imágenes en este modelo se forman por la combinación en diferentes proporciones de cada uno de los colores primarios RGB. Las imágenes del modelo de color RGB consisten en tres planos de imagen independientes, uno por cada color primario. Cuando llegan a un monitor RGB, estas tres imágenes se combinan en la pantalla fosforescente para producir una imagen en color compuesta.

## B.1.2. Espacio de color HSV: tono, saturación e intensidad

El modelo de color HSV es una transformación no lineal del modelo RGB en coordenadas cilíndricas de manera que cada color viene denido por las dimensiones tinte o matiz que es el ángulo que representa el matiz, normalmente definido entre 0° y  $360^{\circ}$ . El nivel de saturación del color es dado entre 0 y 1, en dónde el 0 signica que no hay saturación alguna (blanco), y 1 indica que sería el matiz en toda su intensidad. Es común también observarlo en percentiles  $0\%$ -100%. El nivel del brillo se identifica entre 0 y 1, en dónde 0 indica el color negro y 1 el color blanco. Al igual que la saturación puede darse en porcentajes entre 0 % y 100 %. El nivel medio o normal del brillo del color se representa por el 50 %. El matiz es una representación circular estructurada según la predominancia de un componente de color RGB. Se ajusta a los valores normales tanto el brillo como la saturación en 100 % y 50 %, respectivamente. Las amplitudes para cada tonalidad de color

<span id="page-146-0"></span>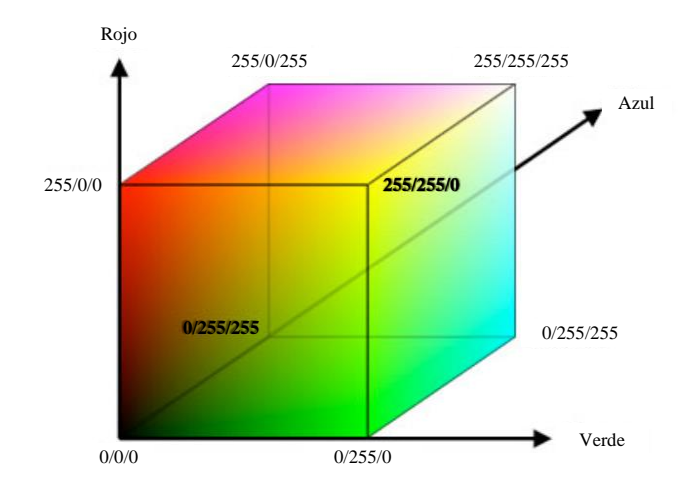

Figura B.1. Modelo del espacio de color RGB.

están en 120◦ [\[108\]](#page-163-3).

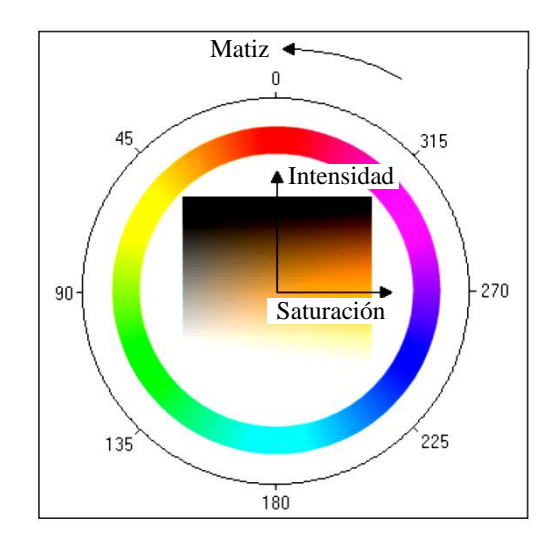

Figura B.2. Modelo del espacio de color HSV.

Para el cálculo del espacio de color HSV partiendo de una imagen en RGB, se comienza calculando la saturación. La Ecuación [\(B.1\)](#page-146-1) define el cálculo del componente de color S de HSV.

<span id="page-146-1"></span>
$$
S = \frac{max(R, G, B) - min(R, G, B)}{max(R, G, B)}
$$
(B.1)

La intensidad se calcula a partir de la Ecuación [\(B.2\)](#page-146-2):

<span id="page-146-2"></span>
$$
V = max(R, G, B) \tag{B.2}
$$

Para el cálculo del tono (H), es necesario calcular primero  $R', G'$  y  $B',$  los cuales se obtienen a través de las siguientes Ecuaciones [\(B.3\)](#page-147-0), [\(B.4\)](#page-147-1) y [\(B.5\)](#page-147-2).

<span id="page-147-0"></span>
$$
R' = \frac{max(R, G, B) - R}{max(R, G, B) - min(R, G, B)}
$$
(B.3)

<span id="page-147-1"></span>
$$
S = \frac{max(R, G, B) - G}{max(R, G, B) - min(R, G, B)}
$$
(B.4)

<span id="page-147-2"></span>
$$
S = \frac{max(R, G, B) - B}{max(R, G, B) - min(R, G, B)}
$$
(B.5)

Si  $S = 0$  entonces el tono se define de otra forma como en las Ecuaciones [\(C.4\)](#page-155-0), [\(B.7\)](#page-147-3), [\(B.8\)](#page-147-4), [\(B.9\)](#page-147-5), [\(B.10\)](#page-147-6) y [\(B.11\)](#page-147-7):

$$
H = 5 + B'R = max(R, G, B), G = min(R, G, B)
$$
 (B.6)

<span id="page-147-3"></span>
$$
H = 1 + G'R = max(R, G, B), G \neq min(R, G, B)
$$
\n(B.7)

<span id="page-147-4"></span>
$$
H = R' + 1G = max(R, G, B), B = min(R, G, B)
$$
 (B.8)

<span id="page-147-5"></span>
$$
H = 3 - B'G = max(R, G, B), B \neq min(R, G, B)
$$
 (B.9)

<span id="page-147-6"></span>
$$
H = 3 + G'B = max(R, G, B)
$$
\n(B.10)

<span id="page-147-7"></span>
$$
H = 5 - R'
$$
\n(B.11)

El matiz  $(H)$  es entonces convertido a grados multiplicado por 60. Las siguientes ecuaciones  $(B.12)$ ,  $(B.13)$  y  $(B.14)$  lo definen.

<span id="page-147-8"></span>
$$
I = \frac{R + G + B}{3} \tag{B.12}
$$

<span id="page-147-9"></span>
$$
S = 1 - \left(\frac{3}{R+G+B}\right) min(R, G, B)
$$
\n(B.13)

<span id="page-147-10"></span>
$$
H = \cos^{-1} \frac{0.5(R - G) + (R - B)}{\sqrt{(R - G)^2 + (R - B)(G - B)}}
$$
(B.14)

dónde  $I$  es utilizado en vez de  $V$ .

## B.1.3. Espacio de color CIEL\*a\*b: luminancia, coordenadas cromáticas del verde al rojo y coordenadas del azul al amarillo

Un espacio de color puede ser descrito como un método para expresar el color de un objeto usando algún tipo de anotación, como pueden ser los números. La Commission Internationale de l'Eclairage (CIE), una organización considerada como la autoridad en la ciencia de la luz y el color, ha denido espacios de color, incluyendo CIE XYZ, CIE L\*C\*h, y CIE L\*a\*b\*, para comunicar y expresar el color objetivamente. El espacio de color L\*a\*b\*, conocido como CIELAB, es actualmente uno de los espacios de color

<span id="page-148-0"></span>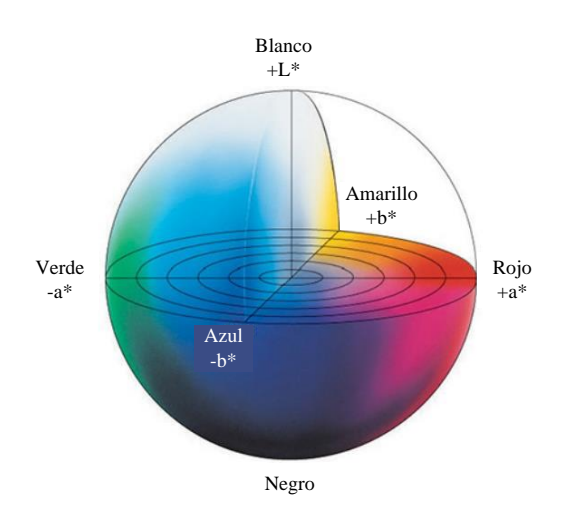

Figura B.3. Modelo del espacio de color L\*a\*b.

uniformes usado para evaluar el color de un objeto (ver Figura [B.3\)](#page-148-0). Este espacio de color es ampliamente usado porque correlaciona los valores numéricos de color con la percepción visual humana. Cuando se clasifican los colores, se muestran en términos de matiz (color), luminosidad (brillo) y saturación (vividez). Al crear escalas para éstos atributos, se puede expresar el color. El espacio de color  $L^*a^*b^*$  fue modelado en base al color oponente que establece que dos colores no pueden ser rojo y verde al mismo tiempo o amarillo y azul al mismo tiempo. Como se muestra a continuación, L\* indica la luminosidad y a\* y b\* son las coordenadas cromáticas. Los instrumentos de medición de color, incluyendo espectrómetros y colorímetros, pueden cuantificar éstos atributos de color fácilmente. Ellos determinan el color de un objeto dentro del espacio de color y muestran los valores para cada coordenada  $L^*$ ,  $a^*$ , y  $b^*$ . Para la conversión de RGB a este espacio de color, primero se hace la conversión a CIE XYZ y después se pasa al espacio RGB [\[109\]](#page-163-4). Esto se define en las siguientes expresiones:

$$
X = X_n f^{-1} \left( \frac{L* + 16}{116} + \frac{a*}{500} \right)
$$
 (B.15)

$$
Y = Y_n f^{-1} \left( \frac{L \ast +16}{116} \right) \tag{B.16}
$$

$$
Z = Z_n f^{-1} \left( \frac{L* + 16}{116} - \frac{b*}{200} \right)
$$
 (B.17)

dónde

$$
f^{-1}(t) = \begin{cases} t^3 & \text{si } t > \delta \\ 3\delta^2 \left( t - \frac{4}{29} \right) & \text{deotraforma} \end{cases} \tag{B.18}
$$

y donde  $\delta = 6/29$ . Una vez que se tienen XYZ, se procede a la transformación a L\*a\*b:

$$
L = 116\dot{h}\left(\frac{Y}{Y_w}\right) - 16\tag{B.19}
$$

$$
a* = 500 \left[ h \left( \frac{X}{X_w} \right) - h \left( \frac{Y}{Y_w} \right) \right]
$$
 (B.20)

$$
a* = 200 \left[ h \left( \frac{Y}{XY_w} \right) - h \left( \frac{Z}{Z_w} \right) \right]
$$
 (B.21)

dónde

$$
h(q) = \begin{cases} \sqrt[3]{q} & q > 0.008856\\ 7.787q + 16/116 & q \le 0.008856 \end{cases}
$$
 (B.22)

donde  $X_w$ ,  $Y_w$  y  $Z_w$  son los valores triestímulos del blanco de referencia.

## B.1.4. Espacio de color YCbCr: luma, crominancia amarillo/azul y crominancia rojo/verde

Se trata de una codificación no lineal del espacio RGB. El parámetro Y indica la luminancia, los parámetros Cb y Cr indican el tono del color en donde Cb ubica el color en una escala entre el azul y el amarillo y Cr indica la ubicación del color entre el rojo y el verde (ver Figura [B.4\)](#page-149-0). La transformación de RGB a YCbCr puede ser ejecutada utilizando las siguientes ecuaciones [\(B.23\)](#page-149-1), [\(B.24\)](#page-149-2) y [\(B.25\)](#page-149-3).

<span id="page-149-1"></span>
$$
Y = 16 + \frac{65.738R}{256} + \frac{129.057G}{256} + \frac{25.064B}{256}
$$
 (B.23)

<span id="page-149-2"></span>
$$
Cb = 128 - \frac{37.945R}{256} + \frac{74.494G}{256} + \frac{112.439B}{256}
$$
 (B.24)

<span id="page-149-3"></span>
$$
Cr = 128 + \frac{112.439R}{256} + \frac{94.154G}{256} + \frac{18.285B}{256}
$$
 (B.25)

<span id="page-149-0"></span>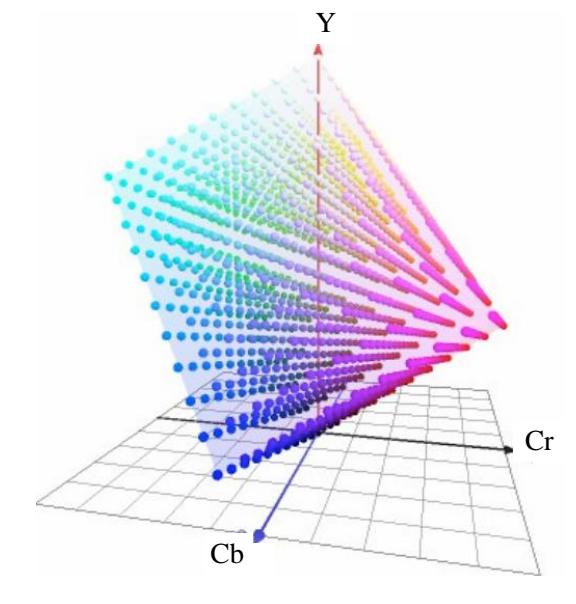

Figura B.4. Modelo del espacio de color YCbCr.

## B.2. Descriptores de textura

El análisis de textura es un método para el análisis de imágenes y clasificación. Es la forma en la que se pueden describir la distribución espacial de las intensidades las cuales son útiles en la clasificación de regiones similares en diferentes imágenes. El análisis de texturas juega un importante papel en muchas tareas de procesamiento de imágenes, desde percepción remota hasta imágenes médicas, visión robótica o buscar entre el contenido de una gran base de datos de imágenes. Por ello en las últimas décadas se han propuesto varios métodos para extraer características de textura, pero el problema recae en la dicultad de encontrar un método óptimo. La principal clase de característica extraída depende de la suposición de que la textura se puede denir por las propiedades estadísticas locales de un píxel en escala de grises. A partir del histograma de la imagen se pueden derivar los estadísticos de primer orden y usarse como características de textura. Pronto se sostuvo que no eran sucientes para una descripción adecuada de textura y por lo tanto, se introdujeron estadísticos de segundo orden. Éstos se reflejan de forma eficiente en las características computadas a partir de la matriz de co-ocurrencia.

En este proyecto se trabajó con los descriptores de textura denidos por Haralick [\[98\]](#page-163-5). Estos descriptores son un conjunto de medidas de textura basadas en el cálculo de la matriz de co-ocurrencia de niveles de color. Son de naturaleza estadística y para su cálculo, es necesario asumir que la totalidad de la información textural de una imagen está contenida en las relaciones espaciales que se dan entre los distintos niveles de gris de un objeto.

#### B.2.1. Matrices de co-ocurrencia de color y niveles de gris

La GLCM es un método estadístico de segundo orden que calcula la frecuencia en la que un par de píxeles tiene los mismos niveles de gris en una imagen y se aplica conocimiento adicional obtenido del uso de las relaciones espaciales de los píxeles. La matriz de coocurrencia junta la distribución de las transiciones de la escala de grises usando información de los bordes. Como, que la mayoría de la información requerida para el cálculo de los valores del umbral son embebidos en la GLCM, surge como una simple técnica efectiva. Considera I como una imagen con 0 a  $L-1$  niveles de grises cuantificados, L es considerado como 256. La GLCM es calculada sobre la base de dos parámetros: distancia relativa (d) entre par de píxeles y la orientación relativa  $(\theta)$  entre aquellos píxeles. En la teoría de Haralick [\[98\]](#page-163-5), se crean los vecindarios de píxeles utilizando un píxel central y cuatro píxeles periféricos los cuales son igualmente espaciados en intérvalos angulares de 45◦ .

Para una distancia dada d, las coordenadas relativas de los píxeles en periferias del píxel central son:  $(0, d)$ ,  $(-d, d)$ ,  $(-d, 0)$ ,  $(-d, -d)$ . El valor de d es considerado como la unidad para simplicar y reducir la complejidad computacional. La posición relativa de los píxeles bien describe las características de la imagen.

Siendo  $d = (a, b)$  denota el vector desplazado que muestra la posición relativa de los píxeles localizados en coordenadas  $(x, y)$  y  $(x + a, y + b)$ , dónde a y b son valores enteros.

En la GLCM los números de filas y columnas son los mismos que L. Siendo  $C$  una matriz  $L\times L$ , y los elementos  $(i, j)$  de la matriz representan el par de píxeles contados de la imagen I en una posición relativa dy orientación  $\theta$ , tal que, el primer píxel en una relación espacial independientemente de la matriz.

El cálculo de las matrices de co-ocurrencia de color (GLCM) es un método común para representar la textura de una imagen, simple de implementar y con resultados dentro de un conjunto de descriptores de textura interpretables. El análisis de textura requiere que las imágenes estén cuantificadas en un número de niveles de grises. La GLCM es una matriz cuadrada que tiene la dimensión del número de N niveles de grises en la ROI. En la Figura [B.5](#page-151-0) se presenta el ejemplo de una imagen de 4×4 en dónde se muestran tres niveles de gris que se representan por valores numéricos de 1 a 3. La matriz GLCM es construida considerando la relación de cada voxel (unidad de un espacio en tres dimensiones) con su vecindario. En el ejemplo, sólo se considera el vecino de la derecha. La matriz GLCM actúa como un contador de cada combinación de pares de niveles de grises en la imagen. Por cada voxel, su valor de referencia determina la columna de la GLCM y el valor vecino que determina la la. La GLCM normalizada representa la frecuencia o probabilidad de cada combinación que ocurre en la imagen [\[99\]](#page-163-6).

<span id="page-151-0"></span>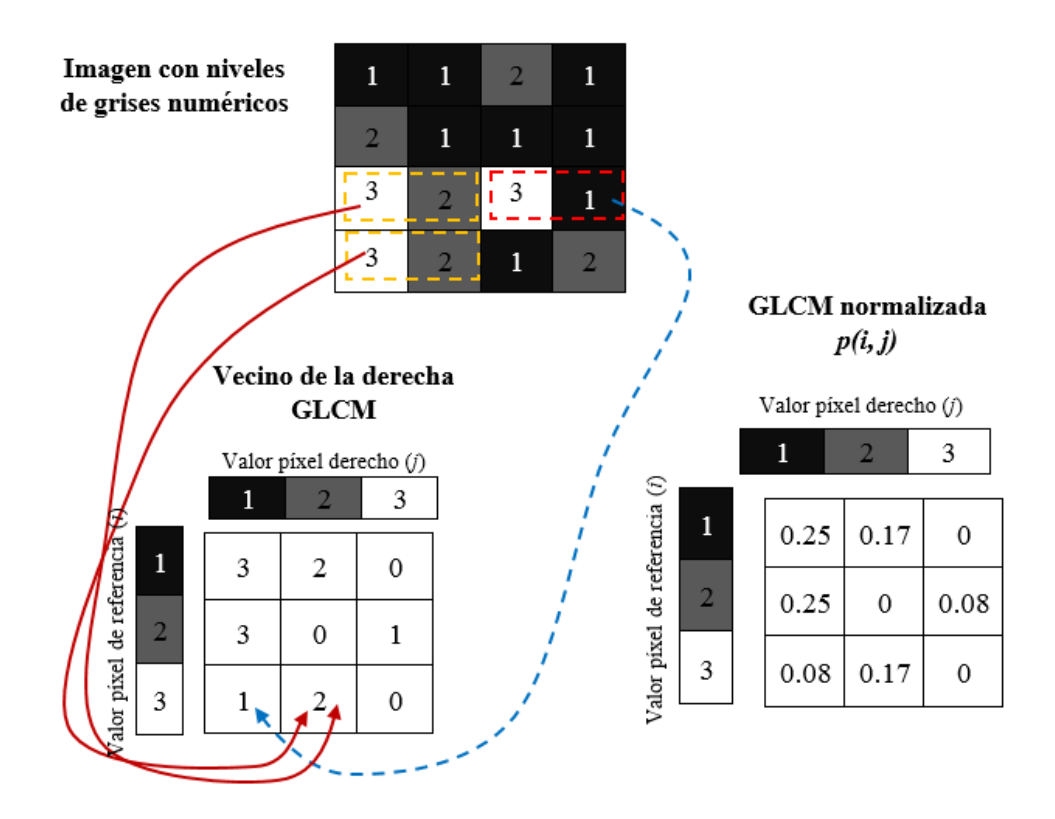

Figura B.5. Descripción del cálculo de la GLCM y los descriptores de textura (DTs).

Cada característica de textura es una función de los elementos de la GLCM y representa una relación específica entre los voxels vecinos. Las características de textura pueden

indicar por ejemplo el contraste (gran diferencia entre los voxels vecinos) o la entropía (el orden de la distribución del nivel de gris en la imagen). Las imágenes necesitan ser cuantificadas en un bajo número de niveles de grises, generalmente en el rango de 8 - 255 para obtener las GLCMs que están densamente pobladas y aún capturan las texturas en la imagen. El máximo y mínimo de los niveles de gris son importantes cuando la imagen es cuantificada. Se pueden agrupar en diferentes formas, dependiendo si la imagen esta escalada globalmente usando máximos y mínimos, ó localmente utilizando el máximo y mínimo de los niveles de gris de la ROI o agrupar arbitrariamente una característica específica en la imagen.

 $\overline{\phantom{a}}$ 

A p é n d i c e

# Herramientas de estadística **DESCRIPTIVA**

## C.1. Prueba de Lilliefors

La prueba de Lilliefors es una prueba de normalidad. Es una mejora en la prueba de Kolomogorov-Smirnov (K-S) que corrige los valores pequeños en las colas de distribución de probabilidad. La prueba de Lilliefors se puede usar cuando no se conoce la media de la población o la desviación estándar. Es una prueba que permite estimar parámetros a partir de una muestra. Un caso específico de ajuste a una distribución teórica es la correspondiente a la distribución normal. Este contraste se realiza para comprobar si se verifica la hipótesis de normalidad necesaria para que el resultado sea confiable y se pueda utilizar para los análisis de varianza [\[110\]](#page-163-7).

Para comprobar la hipótesis nula de que la muestra se obtuvo de una población con distribución de probabilidad normal se puede realizar un estudio analítico. La hipótesis nula  $(H_0)$  para la prueba es que los datos provienen de una distribución normal. La hipótesis alternativa  $(H_1)$  es que los datos no provienen de una distribución normal. La prueba asume que se tiene una muestra aleatoria. Si la prueba estadística es signicativamente grande, se puede rechazar la hipótesis nula y concluir que los datos no son normales. Las fórmulas de la prueba de Lilliefors requieren tiempo por los cálculos de las puntuaciones z para cada muestra. Para obtener la prueba de Lilliefors, primero se calcula  $X_i$  a través de la Ecuación [\(C.1\)](#page-154-0).

<span id="page-154-0"></span>
$$
Z_i = \frac{X_i - \bar{X}}{s}, i = 1, 2, ..., n
$$
\n(C.1)

donde  $Z_i$  son las puntuaciones  $z$  para cada elemento de la muestra,  $X_i$  es cada elemento o dato y  $\bar{X}$  es la media de la muestra. Después se calcula la prueba estadística, la cual es la función de distribución empírica (EDF) basada en los  $Z_i$  calculados. Se obtienen por la Ecuación [C.2.](#page-154-1)

<span id="page-154-1"></span>
$$
T_1 = \max_x |F^*(x) - S(x)| \tag{C.2}
$$

donde  $F^*(x)$  es la función de distribución normal estándar y  $S_x$  es la función de distribución empírica de las puntuaciones  $Z_i$ . Finalmente, se debe buscar el valor crítico de la prueba en la tabla de valores críticos para la Prueba de Normalidad de Lilliefors (esta tabla se encuentra en la literatura, en dónde para un valor de  $n$  datos,  $1,000$  o mas muestras fueron calculadas) y se rechaza la hipótesis nula si la prueba de  $T_1$  estadística es mas grande que el valor crítico [\[110\]](#page-163-7).

## C.2. Análisis de varianza

Un análisis de varianza (ANOVA) es una prueba la hipótesis de que las medias de dos o más poblaciones son iguales. Los ANOVA evalúan la importancia de uno o más factores al comparar las medias de la variable de respuesta en los diferentes niveles de los factores. La hipótesis nula  $(H_0)$  establece que todas las medias de la población (medias de los niveles de los factores) son iguales mientras que la hipótesis alternativa establece que al menos una es diferente. Además verifica si los resultados de un experimento son signicativos. Para ejecutar un ANOVA, debe tener una variable de respuesta continua y al menos un factor categórico con dos o más niveles. Los análisis ANOVA requieren datos de poblaciones que sigan una distribución aproximadamente normal con varianzas iguales entre los niveles de factores. Si el valor  $p(p-value)$  es menor que el nivel de significancia  $F$ , entonces se concluye de que al menos un valor medio es diferente. Se basa en el enfoque en el cual el procedimiento utiliza las varianzas para determinar si las medias son diferentes. El procedimiento funciona comparando la varianza entre las medias de los grupos y la varianza dentro de los grupos como una manera de determinar si los grupos son todos parte de una población más grande o poblaciones separadas con características diferentes [\[111\]](#page-164-0). Este análisis revisa si se rechaza o acepta la hipótesis nula  $(H_0)$ . En cuestiones prácticas, se prueba si existe diferencia entre grupos de datos. Un análisis de uno o dos factores se refiere al número de variables independientes en el análisis de varianza. Un ANOVA de un factor tiene una variable independiente (con 2 o más niveles), y el caso contrario se tienen dos variables independientes (con múltiples niveles). Los niveles son diferentes grupos en la misma variable independiente [\[112\]](#page-164-1).

Un ANOVA de un factor se usa para comparar las medias de grupos independientes (no relacionados). La hipótesis nula para la prueba es que las medias son iguales (Ecuaciones  $(C.3)$  y  $(C.4)$ . Por lo tanto, un resultado significativo significa que las medias son desiguales. Un ANOVA indicará que al menos dos grupos son diferentes entre sí. Entre los resultados se obtienen valores de significancia  $F y p - valor$ :

<span id="page-155-1"></span>
$$
H_0: \mu_1 = \mu_2 = \dots = \mu_k = \mu \tag{C.3}
$$

<span id="page-155-0"></span>
$$
H_1: \mu_j \neq \mu \tag{C.4}
$$

para todo  $j = 1, 2, ..., k$ . Un ANOVA requiere que los grupos de datos sean son normales, que las k muestras sean independientes, los grupos tengan igual varianza. El ANOVA se basa en la descomposición de la variación total (suma de cuadrados del total, SCT) de los datos con respecto a la media global, bajo el supuesto de que  $H_0$  se cumpla y que sea una estimación obtenida a partir de toda la información muestral en dos partes. Una es la variación dentro de las muestras (suma de cuadrados de las diferencias, SCD) que

cuantica la dispersión de los valores de cada muestra con respecto a sus medias. La otra, es la variación entre muestras (suma de cuadrados de error, SCE) que cuantica la dispersión de las medias de las muestras con respecto a la media global. Las Ecuaciones [\(C.5\)](#page-156-0), [\(C.6\)](#page-156-1), [\(C.7\)](#page-156-2) y [\(C.8\)](#page-156-3) son las necesarias para el cálculo de los elementos de este análisis.

<span id="page-156-0"></span>
$$
\bar{X} = \frac{\sum_{j=1}^{k} \sum_{i=1}^{nj} x_{ij}}{n}
$$
\n(C.5)

<span id="page-156-1"></span>
$$
SCT = \sum_{j=1}^{k} \sum_{i=1}^{nj} (x_{ij} - \bar{X})^2
$$
 (C.6)

<span id="page-156-2"></span>
$$
SCD = \sum_{j=1}^{k} \sum_{i=1}^{nj} (x_{ij} - \bar{X}_j)^2
$$
 (C.7)

<span id="page-156-3"></span>
$$
SCE = \sum_{j=1}^{k} (\bar{X}_j - \bar{X})^2 n j
$$
 (C.8)

en donde  $x_{ij}$  es el *i*-ésimo valor de la muestra *j*-ésima,  $nj$  es el tamaño de la muestra y  $\bar{X}$  es el valor medio. Cuando la hipótesis nula es cierta,  $SCE/k - 1$  y  $SCD/n - k$ son dos estimadores sin sesgo de la varianza y el cociente entre ambos se presenta con la distribución F (distribución de probabilidad continua) con  $k-1$  grados de libertad en el numerador y  $n - k$  grados de libertad en el denominador. Por lo tanto, si  $H_0$  es cierta, el cociente entre ambas estimaciones será aproximadamente igual a 1, de forma que se rechaza  $H_0$  si es diferente de 1 [\[111,](#page-164-0) [113\]](#page-164-2).

## C.3. Prueba de multicomparación de Tukey

La prueba de multicomparación de Tukey se utiliza en ANOVA para crear intervalos de confianza para todas las diferencias en pares entre las medias de los niveles de los factores mientras controla la tasa de error por grupo en un nivel especificado. Es importante considerar la tasa de error por grupo cuando se hacen comparaciones múltiples, porque la probabilidad de cometer un error de tipo I para una serie de comparaciones es mayor que la tasa de error para cualquier comparación individual. Para contrarrestar esta tasa de error más elevada, la prueba de multicomparación de Tukey ajusta el nivel de confianza de cada intervalo individual para que el nivel de confianza simultáneo resultante sea igual al valor que usted especifique. La prueba se calcula con la Ecuación  $(C.9)$  que calcula el valor comparador de Tukey.

<span id="page-156-4"></span>
$$
w = q \times \sqrt{\frac{CME}{r}}
$$
 (C.9)

donde  $q$  es el valor obtenido de la Tabla de Tukey (tabla definida en la literatura) para niveles de significancia del 5% y del 1%. El error estándar de la media o el cuadrado medio del error  $(CME)$  que se divide entre el número de repeticiones  $(r)$ . Si la diferencia entre dos medias es mayor que el comparador, se concluye que no son iguales. Se utiliza el mismo comparador para todos los pares de medias que se comparan. La fórmula es válida para el caso de experimentos con igual número de repeticiones [\[114,](#page-164-3) [115\]](#page-164-4).

## **REFERENCIAS**

- [1] S. G. Bajwa, J. C. Rupe, and J. Mason, "Soybean disease monitoring with leaf reflectance," Remote Sensing, vol. 9, no. 127, 2017.
- [2] D. Cammarano, G. J.Fitzgerald, R. Casa, and B. Basso, "Assessing the robustness of vegetation indices to estimate wheat n in mediterranean environments,"  $Remote$  Sensing, vol. 6, no. 4, pp. 2827 – 2844, 2014.
- [3] S. Lu, X. Lu, W. Zhao, Y. Liu, Z. Wang, and K. Omasa, "Comparing vegetation indices for remote chlorophyll measurement of white poplar and chinese elm leaves with different adaxial and abaxial surfaces," Journal of Experimental Botany, vol. 66, no. 18, pp. 5625-5637, 2015.
- [4] T. Rumpf, A. K. Mahlein, U. Steiner, E. C. Oerke, H. W. Dehne, and L. Plümer, "Early detection and classification of plant diseases with support vector machines based on hyperspectral reflectance," Computers and Electronics in Agriculture, vol. 74, no. 1, pp. 91 - 99, 2010.
- [5] I. Herrmann, M. Berenstein, T. Paz-Kagan, A. Sade, and A. Karnieli, "Spectral assessment of two-spotted spider mite damage levels in the leaves of greenhouse-grown pepper and bean," Biosystems Engineering, vol. 157, pp.  $72 - 85$ , 2017.
- [6] W. L. Mushobozi, "Good agricultural practices (gap) on horticultural production for extension staff in tanzania., Training manual, Food and Agriculture Organization of the United Nations (FAO), GAP Working Paper Series, vol. 13, 2010.
- [7] S. D. Johannes Engels and J. S. Alvarez, "Management of crop diversity.," Key Practices for DRR Implementers, Food and Agriculture Organization of the United Nations, 2014.
- [8] G. Kharuf-Gutierrez, S. Hernández-Santana, L. Orozco-Morales, R. Aday-Díaz, O. de la C, and I. Delgado-Mora, "Análisis de imágenes multiespectrales adquiridas con vehículos aéreos no tripulados," Ingeniería  $Electronica, Automática y Comunicaciones, vol. 239, pp. 79 - 91, 2018.$
- [9] J. G. A. Barbedo, L. V. Koenigkan, and T. T. Santos, "Identifying multiple plant diseases using digital image processing," Biosystems Engineering, vol. 147, pp.  $104 - 116$ , 2016.
- [10] FAOSTAT, "Crops: Pumpkins, squash and gourds," 2017.
- [11] J. B. Loy, Morpho-physiological aspects of productivity and quality in squash and pumpkins (cucurbita spp.)," Critical Reviews in Plant Sciences, vol. 23, no. 4, pp. 337-363, 2004.
- [12] D. Martínez-Valdivieso, P. Gómez, R. Font, Ángeles Alonso-Moraga, and M. D. Río-Celestino, Physical and chemical characterization in fruit from 22 summer squash (cucurbita pepo l.) cultivars,"  $LWT$  - Food Science and Technology, vol. 64, no. 2, pp.  $1225 - 1233$ , 2015.
- [13] D. A. C. Lage, W. A. Marouelli, H. da S. S. Duarte, and A. C. Café-Filho, "Standard area diagrams for assessment of powdery mildew severity on tomato leaves and leaflets," Crop Protection, vol. 67, no. 5, pp. 26  $-34, 2015.$
- [14] H. H. Muhammed and A. Larsolle, "Feature vector based analysis of hyperspectral crop reflectance data for discrimination and quantification of fungal disease severity in wheat," Biosystems Engineering, vol. 86, no. 2, pp.  $125 - 134$ , 2003.
- [15] J. Huang, H. Liao, Y. Zhu, J. Sun, Q. Sun, and X. Liu, Hyperspectral detection of rice damaged by rice leaf folder (cnaphalocrocis medinalis)," Computers and Electronics in Agriculture, vol. 82, no. 4, pp. 100 – 107, 2012.
- [16] X. Cao, Y. Luo, Y. Zhou, X. Duan, and D. Cheng, "Detection of powdery mildew in two winter wheat cultivars using canopy hyperspectral reflectance," Crop Protection, vol. 45, no. 5, pp.  $124 - 131$ , 2013.
- [17] X. Deng, Z. Huang, Z. Zheng, Y. Lan, and F. Dai, Field detection and classication of citrus Huanglongbing based on hyperspectral reflectance," Computers and Electronics in Agriculture, vol. 167, no. 8, 2019.
- [18] T. Chen, W. Yang, H. Zhang, B. Zhu, R. Zeng, X. Wang, S. Wang, L. Wang, H. Qi, Y. Lan, and L. Zhang, Early detection of bacterial wilt in peanut plants through leaf-level hyperspectral and unmanned aerial vehicle data," Computers and Electronics in Agriculture, vol. 177, no. 4, p. 105708, 2020.
- [19] H. Jianrong, L. Huaijian, Z. Yubo, S. Jiayi, S. Qihua, and L. Xiangdong, "Hyperspectral detection of rice damaged by rice leaf folder (Cnaphalocrocis medinalis)," Computers and Electronics in Agriculture, vol. 82, pp. 100-107, 2012.
- [20] H. Zheng, X. Zhou, J. He, X. Yao, T. Cheng, Y. Zhu, W. Cao, and Y. Tian, "Early season detection of rice plants using RGB, NIR-G-B and multispectral images from unmanned aerial vehicle (UAV)," Computers and Electronics in Agriculture, vol. 169, no. 3, p. 105223, 2020.
- [21] N. El-Bendary, E. E. Hariri, A. E. Hassanien, and A. Badr, "Using machine learning techniques for evaluating tomato ripeness," Expert Systems with Applications, vol. 42, no. 4, pp. 1892 = 1905, 2015.
- [22] A. K. Mahlein, T. Rumpf, P. Welke, H. W. Dehne, L. Plümer, U. Steiner, and E. C. Oerke, "Development of spectral indices for detecting and identifying plant diseases," Remote Sensing of Environment, vol. 128, pp.  $21 - 30$ ,  $2013$ .
- [23] N. N. D. Trong, C. Erkinbaev, M. Tsuta, J. D. Baerdemaeker, B. Nicolaï, and W. Saeys, "Spatially resolved diffuse reflectance in the visible and near-infrared wavelength range for non-destructive quality assessment of 'braeburn' apples," *Postharvest Biology and Technology*, vol. 91, pp.  $39 - 48$ , 2014.
- [24] J. F. S. Gomes, R. R. Vieira, and F. R. Leta, "Colorimetric indicator for classification of bananas during ripening," Scientia Horticulturae, vol. 150, pp. 201 – 205, 2013.
- [25] A. K. Zadeh, F. Veroustraete, J. Buytaert, J. Dirckx, and R. Samson, "Assessing urban habitat quality using spectral characteristics of tilia leaves," *Environmental Pollution*, vol. 178, pp.  $7 - 14$ , 2013.
- [26] C.-W. Dong, Y. Ye, J. qiang Zhang, H. kai Zhu, and F. Liu, "Detection of thrips defect on green-peel citrus using hyperspectral imaging technology combining pca and b-spline lighting correction method," Journal of *Integrative Agriculture, vol.* 13, no. 10, pp.  $2229 - 2235$ ,  $2014$ .
- [27] J. Behmann, J. Steinrücken, and L. Plümer, "Detection of early plant stress responses in hyperspectral images," ISPRS Journal of Photogrammetry and Remote Sensing, vol. 93, pp. 98 - 111, 2014.
- [28] V. Chelladurai, K. Karuppiah, D. Jayas, P. Fields, and N. White, "Detection of callosobruchus maculatus (f.) infestation in soybean using soft x-ray and nir hyperspectral imaging techniques," Journal of Stored *Products Research*, vol. 57, pp.  $43 - 48$ , 2014.
- [29] C. D. Everard, M. S. Kim, and H. Lee, "A comparison of hyperspectral reflectance and fluorescence imaging techniques for detection of contaminants on spinach leaves," Journal of Food Engineering, vol. 143, pp. 139  $-145, 2014.$
- [30] J. Abdulridha, Y. Ampatzidis, P. Roberts, and S. C. Kakarla, "Detecting powdery mildew disease in squash at different stages using UAV-based hyperspectral imaging and artificial intelligence," Biosystems  $Engineering, vol. 197, pp. 135-148, 2020.$
- [31] R. Lu and D. P. Ariana, "Detection of fruit fly infestation in pickling cucumbers using a hyperspectral reflectance/transmittance imaging system," Postharvest Biology and Technology, vol. 81, pp.  $44 - 50$ , 2013.
- [32] X. Zhang, F. Liu, Y. He, and X. Gong, "Detecting macronutrients content and distribution in oilseed rape leaves based on hyperspectral imaging," Biosystems Engineering, vol. 115, no. 1, pp.  $56 - 65$ , 2013.
- [33] G. A. Leiva-Valenzuela, R. Lu, and J. M. Aguilera, "Prediction of firmness and soluble solids content of blueberries using hyperspectral reflectance imaging," Journal of Food Engineering, vol. 115, no. 1, pp. 91 -98, 2013.
- [34] K. Yu, Y. Zhao, X. Li, Y. Shao, F. Zhu, and Y. He, "Identification of crack features in fresh jujube using vis/nir hyperspectral imaging combined with image processing," Computers and Electronics in Agriculture, vol. 103, pp.  $1 - 10$ , 2014.
- [35] T. Rapaport, U. Hochberg, M. Shoshany, A. Karnieli, and S. Rachmilevitch, Combining leaf physiology, hyperspectral imaging and partial least squares-regression (pls-r) for grapevine water status assessment, ISPRS Journal of Photogrammetry and Remote Sensing, vol.  $109$ , pp.  $88 - 97$ ,  $2015$ .
- [36] L. Yuan, Y. Huang, R. W. Loraamm, C. Nie, J. Wang, and J. Zhang, "Spectral analysis of winter wheat leaves for detection and differentiation of diseases and insects," Field Crops Research, vol. 156, no. 3, pp. 199  $-207, 2014.$
- [37] R. Oberti, M. Marchi, P. Tirelli, A. Calcante, M. Iriti, and A. N. Borghese, "Automatic detection of powdery mildew on grapevine leaves by image analysis: Optimal view-angle range to increase the sensitivity, Computers and Electronics in Agriculture, vol. 104, pp.  $1 - 8$ , 2014.
- [38] A. H. Bin Abdul Wahab, R. Zahari, and T. H. Lim, "Detecting diseases in Chilli Plants Using K-Means Segmented Support Vector Machine," 2019 3rd International Conference on Imaging, Signal Processing and  $Communication, ICISPC 2019, pp. 57-61, 2019.$
- [39] M. Mahmud Sultan, Q. U. Zaman, T. J. Esau, Y. K. Chang, G. W. Price, and B. Prithiviraj, "Real-time detection of strawberry powdery mildew disease using a mobile machine vision system," Agronomy, vol. 10, no. 7, 2020.
- [40] M. Gomez Selvaraj, A. Vergara, F. Montenegro, H. Alonso Ruiz, N. Safari, D. Raymaekers, W. Ocimati, J. Ntamwira, L. Tits, A. B. Omondi, and G. Blomme, "Detection of banana plants and their major diseases through aerial images and machine learning methods: A case study in dr congo and republic of benin, ISPRS Journal of Photogrammetry and Remote Sensing, vol. 169, pp. 110 124, 2020.
- [41] W. Patrick and M. Medhat, "A detection and severity estimation system for generic diseases of tomato greenhouse plants," Computers and Electronics in Agriculture, vol. 178, no. 9, pp.  $105 - 117$ , 2020.
- [42] S. Aditya and S. R. Singh, "Olive Spot Disease Detection and Classification using Analysis of Leaf Image Textures," Procedia Computer Science, vol. 167, no. 2019, pp.  $2328-2336$ ,  $2020$ .
- [43] E. Omrani, B. Khoshnevisan, S. Shamshirband, H. Saboohi, N. B. Anuar, and M. H. N. M. Nasir, Potential of radial basis function-based support vector regression for apple disease detection," Measurement, vol. 55, pp.  $512 - 519$ , 2014.
- [44] K. Suganya Devi, P. Srinivasan, and S. Bandhopadhyay, "H2K A robust and optimum approach for detection and classification of groundnut leaf diseases," Computers and Electronics in Agriculture, vol. 178, no. 4, p. 105749, 2020.
- [45] F. Kurtulmuş and T. C. Ulu, "Detection of dead entomopathogenic nematodes in microscope images using computer vision," Biosystems Engineering, vol. 118, pp.  $29 - 38$ , 2014.
- [46] Anjna, S. Meenakshi, and S. P. Kumar, "Hybrid System for Detection and Classification of Plant Disease Using Qualitative Texture Features Analysis," Procedia Computer Science, vol. 167, no. 2019, pp. 1056-1065, 2020.
- [47] D. Argüeso, A. Picon, U. Irusta, A. Medela, M. G. San-Emeterio, A. Bereciartua, and A. Alvarez-Gila, "Few-Shot Learning approach for plant disease classification using images taken in the field," Computers and Electronics in Agriculture, vol. 175, no. 6, 2020.
- [48] O. M. O. Kruse, J. M. Prats-Montalbán, U. G. Indahl, K. Kvaal, A. Ferrer, and C. M. Futsaether, "Pixel classification methods for identifying and quantifying leaf surface injury from digital images," Computers and Electronics in Agriculture, vol.  $108$ , pp.  $155 - 165$ ,  $2014$ .
- [49] S. Sabzi, Y. Abbaspour-Gilandeh, and J. I. Arribas, "An automatic visible-range video weed detection, segmentation and classification prototype in potato field,"  $Heliyon$ , vol. 6, no. 5, p. e03685, 2020.
- [50] T. E. Castello, M. B. Brandoli, A. Gilberto, B. N. A. de Souza, A. W. Paraguassu, R. A. Railda, and P. Hemerson, "Detection and classification of soybean pests using deep learning with UAV images," Computers and Electronics in Agriculture, vol. 179, no. 10, 2020.
- [51] P. Boniecki, K. Koszela, H. Piekarska-Boniecka, J. Weres, M. Zaborowicz, S. Kujawa, A. Majewski, and B. Raba, "Neural identification of selected apple pests," Computers and Electronics in Agriculture, vol. 110, pp.  $9 - 16$ , 2015.
- [52] A. Manickavasagan, N. Al-Mezeini, and H. Al-Shekaili, "Rgb color imaging technique for grading of dates,"  $Scientia$  Horticulturae, vol. 175, pp. 87 – 94, 2014.
- [53] Z. Zhou, Y. Zang, Y. Li, Y. Zhang, P. Wang, and X. Luo, "Rice plant-hopper infestation detection and classification algorithms based on fractal dimension values and fuzzy c-means," Mathematical and Computer Modelling, vol. 58, no. 3, pp. 701 – 709, 2013. Computer and Computing Technologies in Agriculture 2011 and Computer and Computing Technologies in Agriculture 2012.
- [54] A. Laddi, S. Sharma, A. Kumar, and P. Kapur, "Classification of tea grains based upon image texture feature analysis under different illumination conditions," Journal of Food Engineering, vol. 115, no. 2, pp. 226 - 231, 2013.
- [55] A. Camargo and J. Smith, "An image-processing based algorithm to automatically identify plant disease visual symptoms," Biosystems Engineering, vol. 102, no. 1, pp.  $9 - 21$ , 2009.
- [56] A. Camargo and J. Smith, "Image pattern classification for the identification of disease causing agents in plants," Computers and Electronics in Agriculture, vol. 66, no. 2, pp. 121 - 125, 2009.
- [57] B.-K. Chung, C. Xia, Y.-H. Song, J.-M. Lee, Y. Li, H. Kim, and T.-S. Chon, "Sampling of bemisia tabaci adults using a pre-programmed autonomous pest control robot," Journal of Asia-Pacific Entomology, vol. 17, no. 4, pp. 737 743, 2014.
- [58] R. Pydipati, T. Burks, and W. Lee, "Identification of citrus disease using color texture features and discriminant analysis," Computers and Electronics in Agriculture, vol. 52, no. 1, pp.  $49 - 59$ , 2006.
- [59] Y.-D. Zhao, Y.-R. Sun, X. Cai, H. Liu, and P. Schulze Lammers, "Identify plant drought stress by 3d-based image," Journal of Integrative Agriculture, vol. 11, no. 07, p. 1207-1211, 2012.
- [60] J. G. A. Barbedo, "Using digital image processing for counting whiteflies on soybean leaves," Journal of Asia-Pacific Entomology, vol. 17, no. 4, pp.  $685 - 694$ ,  $2014$ .
- [61] C. Xia, T.-S. Chon, Z. Ren, and J.-M. Lee, "Automatic identification and counting of small size pests in greenhouse conditions with low computational cost," *Ecological Informatics*, vol. 29, pp.  $139 - 146$ ,  $2015$ .
- [62] S. Dutta, S. Pal, S. Mukhopadhyay, and R. Sen, "Application of digital image processing in tool condition monitoring: A review," CIRP Journal of Manufacturing Science and Technology, vol. 6, no. 3, pp. 212 – 232, 2013.
- [63] J. M. Valiente-González, G. Andreu-García, P. Potter, and Ángel Rodas-Jordá, Automatic corn (zea mays) kernel inspection system using novelty detection based on principal component analysis," Biosystems Engineering, vol. 117, pp. 94 - 103, 2014. Image Analysis in Agriculture.
- [64] Y. Zhu, D. Liu, G. Chen, H. Jia, and H. Yu, "Mathematical modeling for active and dynamic diagnosis of crop diseases based on bayesian networks and incremental learning," Mathematical and Computer Modelling, vol. 58, no. 3, pp. 514 – 523, 2013. Computer and Computing Technologies in Agriculture 2011 and Computer and Computing Technologies in Agriculture 2012.
- [65] S.-S. Shai and B.-D. Shai, Understanding Machine Learning From Theory to Algorithms. Cambridge University Press, 2014.
- [66] A. Ethem, *Introduction to Machine Learning*. The MIT Press, 2nd ed., 2010.
- [67] O. Simeone, "A very brief introduction to machine learning with applications to communication systems," IEEE Transactions on Cognitive Communications and Networking, vol. 4, no. 4, pp. 648–664, 2018.
- [68] S. Shalev-Shwartz and S. Ben-David, Understanding machine learning: From theory to algorithms, vol. 7. 2013.
- [69] K. Thenmozhi, S. Dakshayani, and U. S. Reddy, "Insect classification and detection in field crops using modern machine learning techniques," Information Processing in Agriculture, no. 6, 2020.
- [70] H. T. Rauf, B. A. Saleem, M. I. U. Lali, M. A. Khan, M. Sharif, and S. A. C. Bukhari, "A citrus fruits and leaves dataset for detection and classification of citrus diseases through machine learning," Data in Brief, vol. 26, 2019.
- [71] Y. Baştanlar and M. Özuysal, "Introduction to machine learning," Methods in Molecular Biology, vol. 1107, pp. 105-128, 2014.
- [72] A. Singh and B. Pandey, "An euclidean distance based knn computational method for assessing degree of liver damage," in 2016 International Conference on Inventive Computation Technologies (ICICT), vol. 1, pp.  $1-4$ ,  $2016$ .
- [73] C. Xie, C. Yang, and Y. He, "Hyperspectral imaging for classification of healthy and gray mold diseased tomato leaves with different infection severities," Computers and Electronics in Agriculture, vol. 135, pp. 154  $-162, 2017.$
- [74] A. Moldagulova and R. B. Sulaiman, "Using knn algorithm for classification of textual documents," in  $2017$ 8th International Conference on Information Technology (ICIT), no. 5, pp. 665-671, 2017.
- [75] V. Vapnik, The Nature of Statistical Learning Theory. Springer, 2000.
- [76] V. Vapnik, Statistical learning theory. John Wiley and Sons, 1998.
- [77] J. B. Christopher, "A tutorial on support vector machines for pattern recognition," Data Mining and  $Knowledge \ Discovery, \ vol. 2, \ no. 6, \ pp. 121-167, 1998.$
- [78] L. Wang, Support Vector Machines: Theory and Applications, pp. 1-76, 321-342. Springer, 2005.
- [79] S. Abe, Support Vector Machines for Pattern Classificacion, pp. 21-350. Springer, 2010.
- [80] M. Ohsaki, P. Wang, K. Matsuda, S. Katagiri, H. Watanabe, and A. Ralescu, "Confusion-matrix-based kernel logistic regression for imbalanced data classification," IEEE Transactions on Knowledge and Data  $Engineering, vol. 29, no. 9, pp. 1806-1819, 2017.$
- [81] X. Deng, Q. Liu, Y. Deng, and S. Mahadevan, "An improved method to construct basic probability assignment based on the confusion matrix for classification problem," Information Sciences, vol. 340-341, pp.  $250 - 261$ ,  $2016$ .
- [82] R. Salla, H. Wilhelmiina, K. Sari, M. Mikaela, M. Pekka, and M. Jaakko, Evaluation of the confusion matrix method in the validation of an automated system for measuring feeding behaviour of cattle," Behavioural *Processes*, pp.  $235 - 251$ , 2018.
- [83] J. Ma, K. Du, F. Zheng, L. Zhang, Z. Gong, and Z. Sun, "A recognition method for cucumber diseases using leaf symptom images based on deep convolutional neural network," Computers and Electronics in Agriculture, vol. 154, pp.  $18 - 24$ , 2018.
- [84] L. Griffel, D. Delparte, and J. Edwards, "Using support vector machines classification to differentiate spectral signatures of potato plants infected with potato virus y," Computers and Electronics in Agriculture, vol. 153, pp.  $318 - 324$ , 2018.
- [85] S. M. Vieira, U. Kaymak, and J. M. C. Sousa, "Cohen's kappa coefficient as a performance measure for feature selection," in *International Conference on Fuzzy Systems*, no. 7, pp. 1–8, 2010.
- [86] M. A. Bagheri, G. A. Montazer, and S. Escalera, "Error correcting output codes for multiclass classification: Application to two image vision problems," AISP 2012 - 16th CSI International Symposium on Artificial Intelligence and Signal Processing, no.  $5$ , pp.  $508-513$ ,  $2012$ .
- [87] A. C. Lorena and A. C. De Carvalho, "Evolutionary design of code-matrices for multiclass problems," Soft Computing for Knowledge Discovery and Data Mining, no. Ml, pp.  $153-184$ , 2008.
- [88] U. Meier, Growth stages of mono- and dicotyledonous plants, BBCH Monograph. 2001.
- [89] P. Paisan and P. Moret, Repetibilidad y reproducibilidad en el aseguramiento de los procesos de medición, Tecnología  $Química$ , vol. 2, pp. 117 - 121, 2010.
- [90] D. Krumm, S. Schwanitz, and S. Odenwald, "How to Assess Repeatability and Reproducibility of a Mechanical Test? An Example for Sports Engineers," Proceedings, vol. 49, no. 1, p. 122, 2020.
- [91] J. Senar, "La medición de la repetibilidad y el error de medida," Temas actuales en Etología, vol. 17, no. January 1999, pp. 53-64, 1999.
- [92] I. T. Y. Alan Victor oppenheim, Alan S. Willsky, Señales y sistemas. Pearson, Prentice Hall, segunda edición ed., 1998.
- [93] F. Pei, C. Wu, X. Liu, X. Li, K. Yang, Y. Zhou, K. Wang, L. Xu, and G. Xia, "Monitoring the vegetation activity in china using vegetation health indices," Agricultural and Forest Meteorology, vol. 248, no. 3, pp. 215  $-227, 2018.$
- [94] J. J. Martín-Sotoca, A. Saa-Requejo, J. Borondo, and A. M. Tarquis, "Singularity maps applied to a vegetation index," Biosystems Engineering, 2017.
- [95] C. A. Rivera-Romero, E. R. Palacios-Hernández, M. Trejo-Durán, M. del Carmen Rodríguez-Liñán, R. Olivera-Reyna, and J. A. Morales-Saldaña, "Visible and near-infrared spectroscopy for detection of powdery mildew in Cucurbita pepo L. leaves," Journal of Applied Remote Sensing, vol. 14, no. 4, pp. 1  $-19, 2020.$
- [96] S. Kumar, B. Sharma, V. K. Sharma, H. Sharma, and J. C. Bansal, "Plant leaf disease identification using exponential spider monkey optimization," Sustainable Computing: Informatics and Systems, 2018.
- [97] P. Akshay and B. Kanchan in Plants Identification by Leaf Shape using GLCM, Gabor Wavelets and PCA, vol. 37, pp. 140-143, 2016.
- <span id="page-163-5"></span>[98] R. M. Haralick, K. Shanmugam, and I. Dinstein, "Textural features for image classification," IEEE Transactions on Systems, Man, and Cybernetics, vol. 3, no. 11, pp.  $610-621$ , 1973.
- <span id="page-163-6"></span>[99] P. Brynolfsson, D. Nilsson, T. Torheim, T. Asklund, C. T. Karlsson, J. Trygg, T. Nyholm, and A. Garpebring, Haralick texture features from apparent diffusion coefficient (adc) mri images depend on imaging and preprocessing parameters," in Scientific Reports, vol. 7, pp.  $1 - 11$ , 2017.
- [100] A. Y. Khaled, S. A. Aziz, S. K. Bejo, N. M. Nawi, I. A. Seman, and M. A. Izzuddin, "Development of classification models for basal stem rot (bsr) disease in oil palm using dielectric spectroscopy," Industrial Crops and Products, vol.  $124$ , pp.  $99 - 107$ ,  $2018$ .
- [101] M. T. Blanco-Díaz, M. D. Río-Celestino, D. Martínez-Valdivieso, and R. Font, "Use of visible and nearinfrared spectroscopy for predicting antioxidant compounds in summer squash (cucurbita pepo ssp pepo), Food Chemistry, vol. 164, pp.  $301 - 308$ , 2014.
- [102] T. Ayala-Silva and C. A. Beyl, "Changes in spectral reflectance of wheat leaves in response to specific macronutrient deficiency," Advances in Space Research, vol. 35, no. 2, pp. 305 - 317, 2005. Space Life Sciences: Ground-Based Iron-Ion Biology and Physics, Including Shielding.
- [103] N. Katsoulas, A. Elvanidi, K. P. Ferentinos, M. Kacira, T. Bartzanas, and C. Kittas, "Crop reflectance monitoring as a tool for water stress detection in greenhouses: A review," Biosystems Engineering, vol. 151, pp. 374 398, 2016.
- [104] J. Hernández and D. Montaner, "Patrones de respuesta espectral," tech. rep., Laboratorio Geomática y Ecología del Paisaje (GEP), Facultad de Ciencias Forestales, Universidad de Chile, 2009.
- <span id="page-163-0"></span>[105] P. Pathare, U. Opara, and F. Al-Said, Colour measurement and analysis in fresh and processed foods: A review," Food and Bioprocess Technology, no. 05, 2013.
- <span id="page-163-1"></span>[106] Y. Kotsarenko, "Measuring perceived color difference using YIQ NTSC transmission color space in mobile applications," Programación Matemática y Software, vol. 2, no. 2, pp. 27-43, 2010.
- <span id="page-163-2"></span>[107] R. C. Gonzales and R. E. Woods, Digital Image Processing. Prentice Hall, 2001.
- <span id="page-163-3"></span>[108] T. Kalaiselvi and T. Jeevitha, "Multimedia based color component features for locating brain tumors and necrotic regions from t2-weighted mri head scans parallel computing for image processing view project brain tumor segmentation and validation view project kalaiselvi thiruvenkadam gan," *National Conference on New* Horizons in Computational Intelligence and Information Systems, pp. 1-5, 2015.
- <span id="page-163-4"></span>[109] W. Mokrzycki and M. Tatol, "Perceptual difference in l \* a \* b \* color space as the base for object colour identfication," No. 08, pp. 127-137, 2009.
- <span id="page-163-7"></span>[110] H. W. Lilliefors, "On the kolmogorov-smirnov test for normality with mean and variance unknown," Journal of the American Statistical Association, vol. 62, pp. 399  $-$  402, 1967.
- <span id="page-164-0"></span>[111] B. F. J. Manly, Multivariate Statistical Methods A primer. CRC Press Company, third ed., 2004.
- <span id="page-164-1"></span>[112] F. Rossi and V. Mirtchev in Chapter four - Analysis of Variance ANOVA (F. Rossi, , and V. Mirtchev, eds.), (San Diego), pp. 19 29, Academic Press, 2016.
- <span id="page-164-2"></span>[113] A. C. Rencher, Methods of Multivariate Analysis. Wiley-Interscience, second ed., 2002.
- <span id="page-164-3"></span>[114] D. W. W. Richard A. Johnson, Applied Multivariate Statistical Analysis. Pearson, Prentice Hall, sixth ed., 2007.
- <span id="page-164-4"></span>[115] D. C. Hoaglin, "Soybean disease monitoring with leaf reflectance," Statistical Science, vol. 18, pp. 311 - 318, 2003.